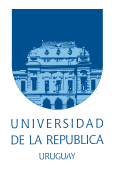

UNIVERSIDAD DE LA REPÚBLICA FACULTAD DE INGENIERÍA

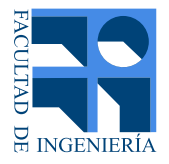

# RTGD-DIS - Regulación de tensión con generación distribuida en distribución

Memoria de proyecto presentada a la Facultad de INGENIERÍA DE LA UNIVERSIDAD DE LA REPÚBLICA POR

Martín Carrara, Sebastián Aguirre

en cumplimiento parcial de los requerimientos PARA LA OBTENCIÓN DEL TÍTULO DE Ingeniero Electricista.

#### **TUTOR**

Ing. Pablo Pena. . . . . . . . . . . . . . . . . . . . . . . Universidad de la Rep´ublica Ing. Nicolás Morales . . . . . . . . . . . . . . . . Universidad de la República

#### **TRIBUNAL**

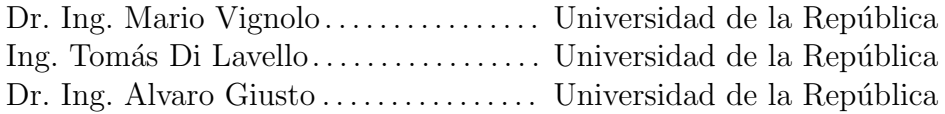

Montevideo martes 26 junio, 2018 *RTGD-DIS - Regulaci´on de tensi´on con generaci´on distribuida en distribuci´on*, Martín Carrara, Sebastián Aguirre.

Esta tesis fue preparada en LATEX usando la clase iietesis (v1.1). Contiene un total de 193 páginas. Compilada el martes 26 junio, 2018. http://iie.fing.edu.uy/

"El futuro mostrará los resultados y juzgará $\mathbf a$ cada uno de acuerdo a sus logros"

Nikola Tesla.

Esta página ha sido intencionalmente dejada en blanco.

# Agradecimientos

Queremos expresar, en nombre de ambos participantes del proyecto, nuestro agradecimiento a la Facultad de Ingeniera y a la empresa UTE por brindarnos la oportunidad de realizar este trabajo como tesis de fin de carrera. En particular, queremos agradecer a nuestro tutor, Ing. Pablo Pena, por confiar en nosotros para llevar a cabo este trabajo y brindarnos su tiempo as´ı como su apoyo constante. También agradecemos al Ing. Nicolás Morales por realizar la tarea de cotutor y estar siempre presente para ayudarnos y guiarnos en este proceso.

Queremos hacer menciones especiales a compañeros de trabajo así como de facultad y amigos que nos brindaron su tiempo y conocimiento para ayudarnos a realizar este proyecto; Ing. Cecila Frugoni, Ing. Rafael Normey, Ing. Diego Acuña, Ing. Julian Viera, Ing. Roberto Martinez, Sr. Andrés Martinez, Sr. Agustín Martinucci y Sr. Liber Llovet.

Esta página ha sido intencionalmente dejada en blanco.

*Queremos dedicarle este trabajo que simboliza el fin de un etapa y el comienzo de una nueva, a nuestros familiares mas cercanos, por estar en todo momento a*  $nuestro lado apoy\'andonos y conteni\'endonos.$ 

Esta página ha sido intencionalmente dejada en blanco.

# Resumen

El presente trabajo propone un método de regulación de tensión utilizando lógica difusa para redes de distribución con alta inserción de generación distribuida. Se implementa en un software de simulación el modelo de una red eléctrica típica del interior del país brindada por UTE y mediante datos históricos, se logra validar el modelo de la red y desarrollar e implementar de forma automática el método de regulación de tensión que implementa actualmente UTE. Luego, se "estresa" esta red con inserción de generación distribuida realizando los estudios de conectividad para cada generador a conectar. Sobre este escenario, se aplica el método de regulación de UTE y el esquema de regulación propuesto RTGD-DIS. Finalmente, se realizan diversas simulaciones y se comparan ambos m´etodos de regulación en términos de tensión.

Esta página ha sido intencionalmente dejada en blanco.

# Tabla de contenidos

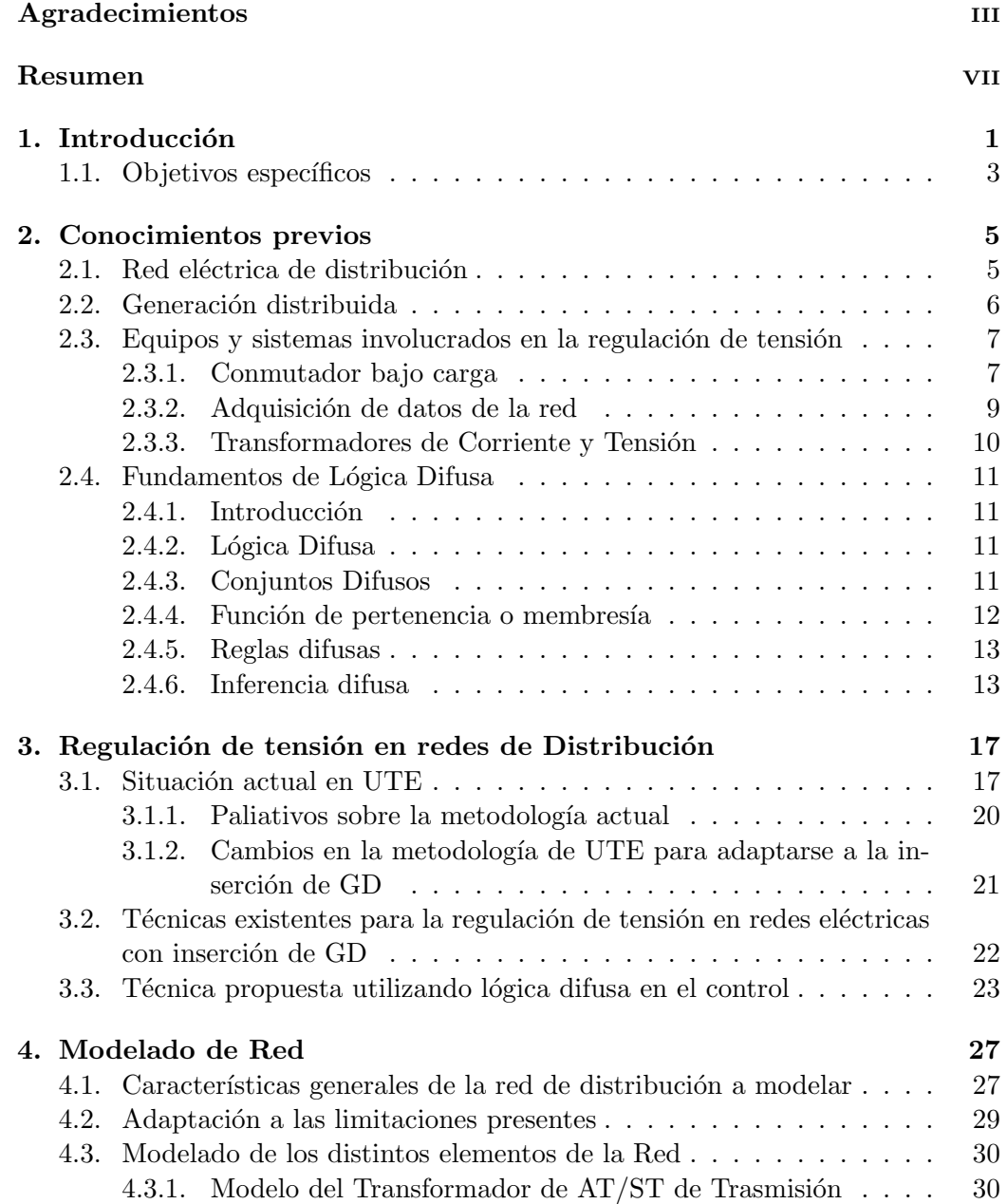

### Tabla de contenidos

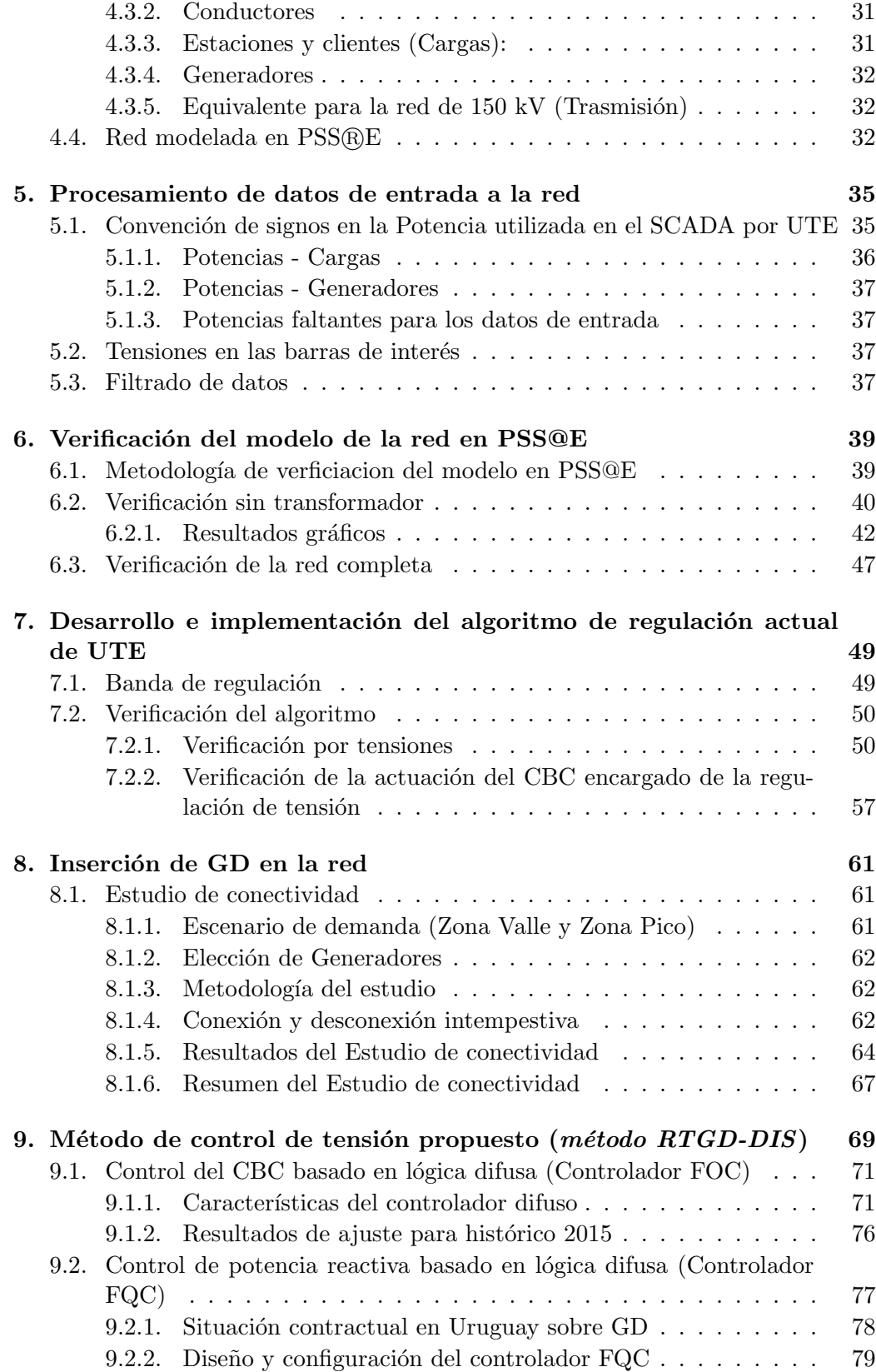

### Tabla de contenidos

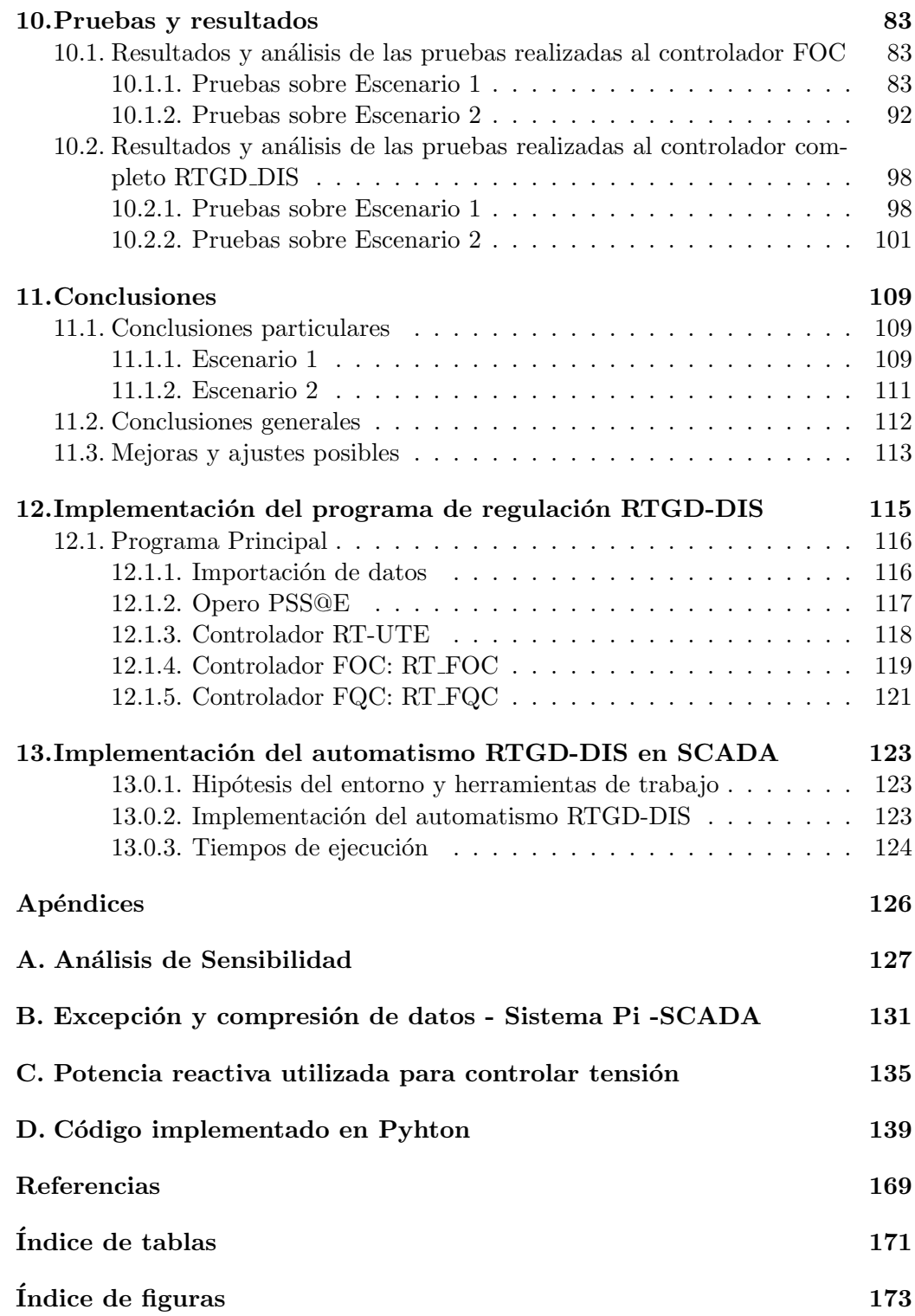

Esta página ha sido intencionalmente dejada en blanco.

# Capítulo 1 Introducción

La tensión en la red de distribución es un parámetro eléctrico esencial de la calidad de servicio que experimentan los clientes, por lo que el distribuidor debe controlar que las tensiones de todos los nodos cumplan con los límites reglamentarios. Por lo tanto, el mantenimiento de un perfil adecuado de tensiones en las redes de distribución de UTE es esencial para el negocio de la distribución, ya que la magnitud de la tensión que experimentan los clientes es un parámetro eléctrico crítico de servicio que debe ser cuidadosamente controlado. Es así, que los límites entre los cuales puede variar la tensión en cada nivel del sistema de distribución están reglamentados por la Unidad Reguladora de Servicios Eléctricos y Agua (URSEA), y el traspaso de los mismos trae consigo penalizaciones para la distribuidora, así como la obligación de corregir la irregularidad, más allá de eventuales perjuicios en las instalaciones de los clientes. Tradicionalmente, la regulación de tensión en las redes de distribución, con flujo de potencia unidireccional, se ha realizado controlando el conmutador bajo carga de los transformadores ubicados en las estaciones reductoras de Trasmisión, los cuales realizan la transformación de tensión desde niveles de alta tensión (AT) de 150 kV pasando por tensiones de sub-trasmisión (ST) de 63 kV y 31.5 kV a media tensión (MT)  $22$  kV, 15 kV y 6.4 kV para la distribuci´on. Este movimiento del conmutador bajo carga se realiza con ´ el fin de obtener en la barra de distribución una consigna de tensión que depende del nivel de demanda de la estación. En la figura 1.1 se observa un esquemático de la red eléctrica completa tradicional y la ubicación del transformador encargado de la regulación de tensión de niveles de distribución.

#### Capítulo 1. Introducción

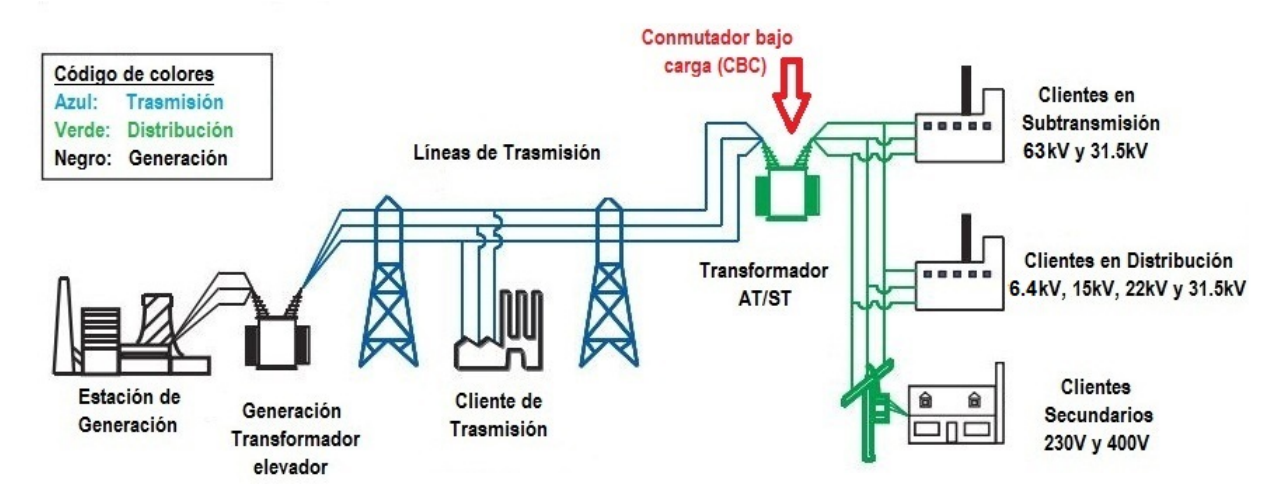

Figura 1.1: Esquema tradicional de la red eléctrica.

En los últimos años con la creciente penetración de generación distribuida, principalmente fotovoltaica y eólica de mediano porte, conectados en distintos niveles de tensión en las redes de Distribución, trae consigo muchos beneficios como el incremento de la confiabilidad, beneficios ambientales y beneficios económicos entre otros, pero en contrapartida, el flujo de potencia de las redes deja de ser unidireccional, habiendo tantas fuentes como generadores haya instalados, lo que provoca que el método utilizado por UTE deja de ser del todo efectivo. Éste problema de no adaptabilidad del método de regulación tradicional de UTE a los cambios de la red, provoca la motivación a buscar metodologías de regulación de tensión alternativas que se adapten a los nuevos esquemas de red.

El crecimiento de técnicas utilizando controladores inteligentes aplicados en redes eléctricas, ha generado buenos resultados y cada vez más convincentes para los problemas que involucran el control de tensión en sistemas de distribución de energía eléctrica. Específicamente, los sistemas basados en controladores fuzzy (lógica difusa), posee elevado potencial de aplicación en sistemas dedicados al control de tensión, ya que las características más atractivas de esos sistemas consistent en su elevada habilidad para resolver problemas no lineales y tratar las eventuales faltas de certeza asociadas al proceso.

En éste trabajo, se presenta una metodología de control de tensión basado precisamente en lógica difusa, la cual realiza el control de tensión en dos etapas, primero utilizando los generadores distribuidos instalados en la red y telecontrolados, gestionando la inyección o absorción de potencia reactiva para mantener los niveles de tensión, del nodo de conexión y nodos adyacentes, dentro de los límites establecidos por URSEA. Y una segunda etapa que busca, mediante el control del conmutador bajo carga del transformador de las estaciones reductoras de trasmisión, corregir los niveles de tensión de todos los nodos que quedaron fuera de los límites establecidos y que la regulación primaria no logró corregir. Tanto la gestión de potencia reactiva de los generadores, como el control del conmutador, utilizan lógica difusa (ver fundamentos 2.4) en su control.

### 1.1. Objetivos específicos

Los objetivos fijados para el trabajo y presentados en lo que sigue, intentan guiar al lector sobre todo el proceso realizado, llegando hasta la implementación y verificación del nuevo método de regulación en un entorno de simulación. Los objetivos son los siguientes:

- Estudiar la metodología que implementa UTE actualmente en las redes de distribución y el comportamiento que tiene en una red con inserción de GD.
- Realizar un estudio del estado del arte sobre las diferentes opciones de regulación de tensión en redes de distribución con generación distribuida, analizando la factibilidad de su implementación en la red de distribución con topología similar a la de Uruguay, y definir la técnica a implementar en el proyecto.
- Consolidar la metodología de regulación que utiliza UTE en la actualidad comparando las tensiones reales con las simuladas obtenidas de la red de estudio implementada en el programa de simulación.
- Evaluar el desempeño de la metodología de regulación de tensión empleada en UTE mediante simulaciones de la red, previamente modelada, para distintos casos de demanda y en un escenario de gran penetración de generación distribuida.
- Familiarizarse con las normas y tipos de contratos existentes entre UTE y privados sobre la instalación de generación distribuida, con el fin de obtener las limitaciones y recursos disponibles para la nueva metodología de regulación de tensión.
- Realizar estudios simplificados de conectividad de generación distribuida, que permitan determinar la potencia de los generadores a agregar en los distintos radiales, acorde a la capacidad de los mismos, a los efectos de estresar la regulación de tensión en la red modelada.
- Implementar, en un entorno de simulación, la metodología de regulación de tensión elegida, sobre una red de características similares a la red Uruguaya con alta inserción de generación distribuida.
- Evaluar el desempeño de la técnica implementada mediante simulaciones con datos históricos reservados para testeo, y comparar con el desempeño de la técnica actual.

Esta página ha sido intencionalmente dejada en blanco.

# Capítulo 2

## Conocimientos previos

Dentro de este capítulo, se pone al lector en conocimiento acerca de diversos elementos que resultan ´utiles para contextualizar los aspectos generales de la red eléctrica bajo estudio y de modelado.

### 2.1. Red eléctrica de distribución

Un sistema eléctrico de potencia incluye las etapas de generación, trasmisión, distribución y comercialización de la energía eléctrica, y su función primordial es la de llevar esta energía desde los centros de generación hasta los centros de consumo y por último entregarla al usuario en forma segura y con los niveles de calidad exigidos. Para ubicar el sistema de distribución obsérvese el esquema de un sistema de potencia tradicional figura 1.1. El presente trabajo se enfoca en la etapa de distribución, se vera a ésta etapa como un subsistema del sistema eléctrico de potencia que llamaremos red de Distribución (DIS), el cual tiene como objetivo llevar la energ´ıa desde las estaciones de Trasmisi´on hasta los consumidores finales en MT y centros de transformación. Éstos sistemas, en general tienen una topología radial y para el caso de Uruguay constan de lo siguiente:

- Estación reductora de Trasmisión: Es donde se ubica el transformador AT/ST se˜nalado en la figura 1.1 el cual consta del conmutador bajo carga, definido en la sección  $2.3.1$ , clave en la regulación de tensión. Estas estaciones son operadas y mantenidas por personal de Trasmisión y están encargadas de reducir la tensión de transporte de 150 kV a tensiones de subtrasmisión (ST) de  $60 \text{ kV y } 31.5 \text{ kV}$ , dando origen a los circuitos de distribución primarios.
- Circuitos de distribución primarios: También llamado red de subtrasmisión teniendo niveles de tensión de 60 kV y  $31.5$  kV. Dicho circuito tiene una topolog´ıa radial, donde se observan clientes de gran porte conectados directamente a la red por medio de puestos de conexión. Estos son controlados por la distribuidora y estaciones de Distribución, las cuales derivan a circuitos de distribución secundarios.

#### Capítulo 2. Conocimientos previos

Circuitos de distribución secundarios: Los niveles de tensión que se manejan son 31.5 kV, 22 kV, 15 kV y 6.4 kV y también, como en el caso anterior, se conectan clientes industriales y clientes residenciales por medio de subestaciones que reducen la tensiones antes mencionadas a 400 V y 230 V.

### 2.2. Generación distribuida

En la actualidad existen dos grandes formas de generación de energía eléctrica. Por un lado se encuentran los generadores convencionales ya sea hidráulicos y térmicos que producen grandes cantidades de energía de forma concentrada, la cual es transportada a través de largas líneas de trasmisión para abastecer a los centros de consumo. Por otro lado, se encuentran los medios de generación de bajo porte dispersados por toda la red, idealmente conectados cerca de los consumos a los que llamaremos generación distribuida, en adelante GD. La GD es un concepto que ha sido definido por varios organismos e institutos, tales como, IEEE (*Institute of Electrical and Electronic Engineers*), CIGRE (*Conseil International des Grands R´eseaux Electriques ´* ), IEA (*International Energy Agency*), entre otros. IEEE la define como *"Instalaciones de generación eléctrica conectadas al sistema eléctrico mediante un punto de conexión común: Un subconjunto de fuentes distribuidas"*, mientras que la CIGRE a˜nade: *"No es usualmente planificada; No es despachada de forma centralizada; y su capacidad es inferior a 50 o 100 MW"* [6].

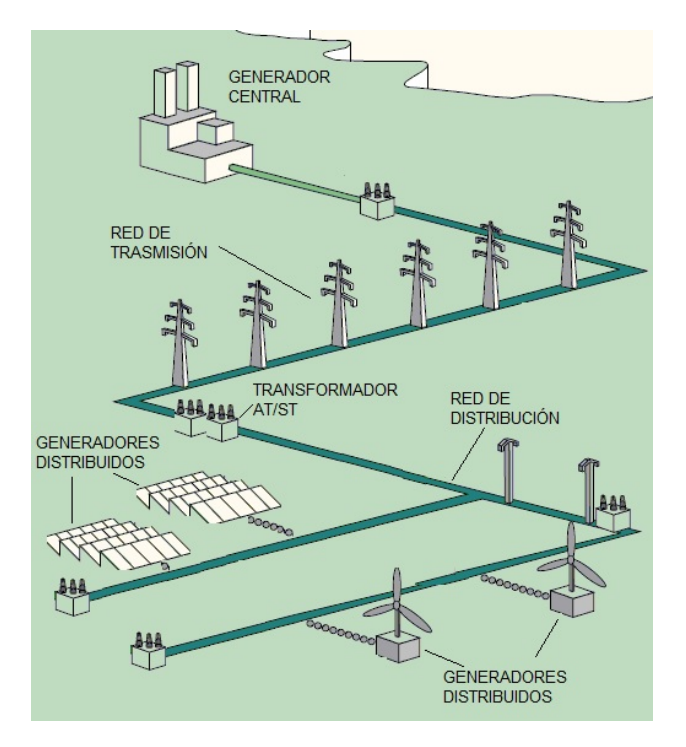

Figura 2.1: Esquematico de red con GD .

#### 2.3. Equipos y sistemas involucrados en la regulación de tensión

A los efectos de este trabajo llamaremos GD a la generación que se conecta directamente a la red de distribución eléctrica, y consiste en una o varias unidades generadoras de pequeña capacidad, proporcionando energía al lugar de consumo, a diferencia de la generación central convencional como se ve en la figura 2.1 la cual abastece de forma generalizada a toda la red. Estas unidades pueden emplear ´ diversas fuentes de energía como eólica, solar, entre otras, y diferentes tipos de combustibles tales como biomasa, gas natural, etc.

### 2.3. Equipos y sistemas involucrados en la regulación de tensión

En esta sección se pone al lector en conocimiento de los sistemas y equipos que participan directa o indirectamente en la metodología elegida y desarrollada en el presente trabajo.

#### 2.3.1. Conmutador bajo carga

La función principal de un Conmutador bajo carga (CBC) es modificar la relación de transformación de los transformadores de potencia, en respuesta a un cambio de carga en el sistema, permitiendo regular la tensión de salida del transformador a los niveles requeridos sin la interrupción de la corriente de carga. Con este fin, en uno de los arrollamientos del transformador, denominado arrollamiento de regulación (conectado en serie con el arrollamiento de alta tensión) se realizan conexiones (TAP) que permitirán modificar el número total de espiras.

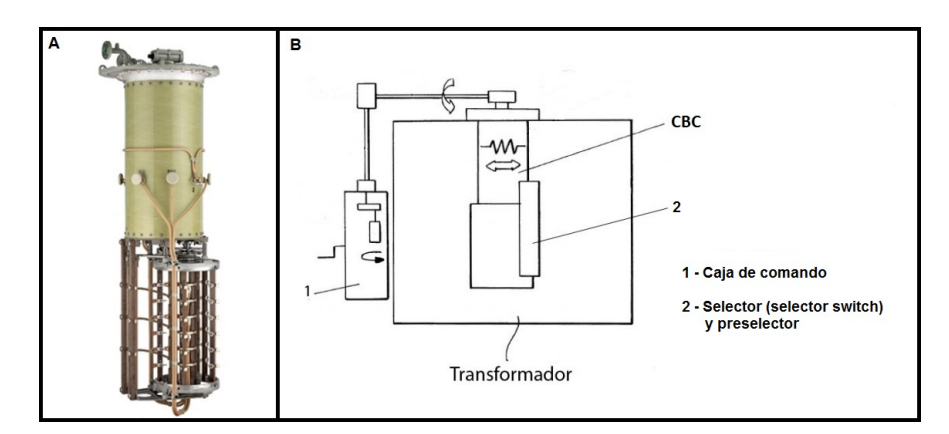

Figura 2.2: Figura de la izquierda (A), Cambiador de tomas. A la derecha, esquema general del transformador más CBC y control (B).

La caja de comandos contiene todas las partes mecánicas y eléctricas necesarias para el accionamiento del CBC (contactores de arranque del motor, pulsadores de mando, motor eléctrico, etc.), además de elementos de control y seguridad que facilitan el servicio. Est´a situada en uno de los laterales exteriores del transformador y se encuentra equipada con una manivela de emergencia que permite accionar

#### Capítulo 2. Conocimientos previos

el conmutador cuando falla la fuente de alimentación o se requiere sólo para movimientos de prueba. Su funcionamiento puede ser automático, donde recibirá la señal del software de regulación para tomar acciones sobre la ubicación del TAP, también puede ser manual (local-distancia) o de emergencia (con el uso de manivela). El CBC cuenta con un dispositivo llamado Selector Switch, encargado de realiza la selección de dos tomas a conmutar a través de dos contactos móviles. El primero, conecta el TAP en la que se encuentra trabajando el transformador (TAP en servicio), mientras que el otro es el encargado de seleccionar el TAP en la que se desea que el transformador funcione. El selector se encuentra alojado en la cuba del transformador unido de forma rígida al arrollamiento. Dentro del mecanismo se encuentra el ruptor, que es el elemento que efectúa la transferencia de intensidad de carga desde el TAP en servicio a el próximo TAP seleccionado sin interrupciones. El mismo se encuentra inmerso en un depósito de aceite independiente de la cuba del transformador. En los contactos principales del ruptor, se generan arcos de conmutación. Estos arcos provocan la carbonización del aceite de conmutación, con un consecuente desgaste de los contactos. Según el fabricante, el mantenimiento se establece por años de operación o cantidad de operaciones acumuladas. En UTE, los CBC en los transformadores de Trasmisión operan en promedio 10 veces por día, por lo que su mantenimiento termina siendo en el 100  $\%$ de los casos por a˜nos de servicio y no por cantidad de operaciones. Dependiendo de la marca y modelo, el mantenimiento se realiza cada 5 años, 7.5 años o 10 años y consta de lo siguiente:

- 1. Sustitución total del aceite del Selector Switch.
- 2. Sustitución de las conexiones eléctricas flexibles.
- 3. Limpieza integral.
- 4. Desmontaje de resistores de transición, y contactos móviles/fijos.
- 5. Medida del desgaste de contactos fijos/móviles. Si están dentro de la tolerancia se mantienen, caso contrario se sustituyen.
- 6. Lubricación del mando mecánico (cajas de reducción).
- 7. Ajuste de la sincronización mecánica y eléctrica.

Con el nuevo método de regulación se busca, además de lograr un perfil de tensión que cumpla con los límites operativos, que la cantidad de movimientos necesarios del TAP sea la menor posible teniendo como referencia, la cantidad de movimientos obtenidos con la metodología tradicional.

#### Controlador primario del CBC

La conmutación está compuesta de dos pasos fundamentales, selección e interrupción de TAP. Este proceso tiene una duración que varía entre los 3 y 10 segundos, dependiendo del tipo de conmutador. El selector y el mecanismo acumulador de energía en conjunto, son los primeros elementos en moverse al recibir

#### 2.3. Equipos y sistemas involucrados en la regulación de tensión

la orden de cambio de TAP, practicamente todo el tiempo de duración del proceso de conmutación completo es invertido en este primer paso. Finalizando el paso anterior, se libera la energía acumulada en los resortes, dando lugar a la operación del ruptor, donde se produce, el subproceso llamado interrupción, que realiza el cambio de TAP propiamente dicho, con una duración aproximada de 40 ms. UTE, en general para sus redes, toma la política de esperar 1 minuto entre una solicitud de cambio de TAP y la otra. A este tiempo se lo puede representar como el tiempo asociado al retardo mecánico ( $\Delta Tm$ ) y el tiempo del controlador ( $\Delta Td$ ), el cual es intencionalmente introducido para evitar el movimiento del TAP durante eventos transitorios de tensión. Por último, para la entrada del controlador existe una zona definida llamada banda muerta (Dead Zone o Dead Band), el cual define el rango en que la entrada puede variar sin que se produzca la actuación del CBC. En la figura 2.3 se muestra un esquema del controlador CBC aplicado a una red modelo de distribución radial.

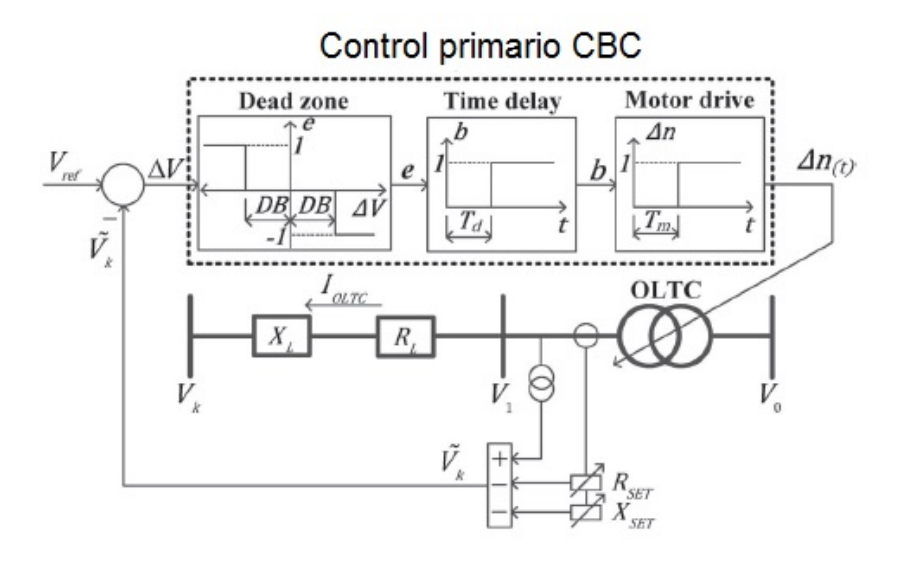

Figura 2.3: Controlador CBC ( [2])

#### 2.3.2. Adquisición de datos de la red

#### **Sistema SCADA**

El sistema de Supervisión, Control y Adquisición de Datos (SCADA), es un software que permite el monitoreo y la acción a distancia de elementos de una instalación de la red. Las acciones que se ejecutan en el SCADA pueden ser comandadas de forma manual por un operador de la red o mediante la implementación de automatismos. Las acciones a ejecutar por un operador se realizan de forma centralizada mediante un ordenador donde se instala el SCADA que monitorea toda la red. Por consiguiente, estas maniobras son realizadas de forma remota, dentro y fuera de la instalación. Por otro lado, las acciones que se implementan

#### Capítulo 2. Conocimientos previos

mediante automatismos, se realizan sin necesidad de un operador, mediante lógicas programadas en el SCADA.

#### **Sistema Pi**

El sistema PI, se encarga de conectar, integrar, analizar y visualizar los datos históricos de una instalación telecontrolada de la red. Se define que una instalación es telecontrolada cuando se puede visualizar la misma desde un ordenador en el SCADA. El objetivo de este sistema es conectarse a fuentes de datos en tiempo real de una instalación y poder almacenar el histórico en distintos eventos. Para esto, es necesario que el sistema PI se pueda vincular con el SCADA, el cual es el encargado de brindar los datos de la instalación. Los eventos se almacenan con un período de muestreo del orden de los milisegundos asociados a variables denominadas "TAGs", los cuales pueden estar vinculados a la información de medida, estado o alarma de una instalaci´on. De esta forma, el sistema PI almacena todos los datos (eventos) históricos de la red en una base de datos a la cual se puede acceder mediante la página piweb1.com.

#### Adquisición y uso de datos

En el presente trabajo la dinámica del sistema eléctrico se simula como una sucesion de flujos de cargas resueltos en PSS@E, donde los valores de demandas reproducen el histórico con un periodo de muestreo de 15 minutos. Los datos de entradas (potencias y tensiones) al PSS@E son obtenidos de la página piweb1.com pudiendo coincidir con datos reales o aproximaciones realizadas por el m´etodo de comprensión y extensión, el cual se analiza en el Apéndice B.

#### 2.3.3. Transformadores de Corriente y Tensión

Dentro de una instalación eléctrica existen dos tipo de transformadores de medida y protección, transformador de corriente (TI) y transformador de tensión (TT). Los TT est´an dise˜nados para reducir las tensiones a valores manejables que sean proporcionales al valor primario medido, separando el circuito de alta tensión de los instrumentos de medida. En las instalaciones, estos transformadores se ubican en la celda de medida de la estación, con el fin de medir la tensión de la barra asociada. Existen dos tipos de TT según su función, destinados únicamente para medición o destinados a la protección. Los TT destinados para la protección tienen menos precisión que los destinados únicamente para la medición y son los que van cableados al equipo asociado al telecontrol (rel´e, transductores, etc). De forma análoga a los TT, los TI están diseñados para reducir las corrientes a valores manejables que sean proporcionales al valor primario medido. En las instalaciones, estos transformadores se ubican en la celda correspondiente que se esta midiendo la corriente.

### 2.4. Fundamentos de Lógica Difusa

#### 2.4.1. Introducción

El ser humano cuenta con grandes habilidades para comunicar su experiencia empleando reglas lingüísticas vagas. Por ejemplo, para separar en equipos, por altura, a un grupo de personas se realiza lo siguiente:

- Personas altas van en el equipo 1.
- Con estatura media al equipo 2
- $\blacksquare$  Y los bajos serán miembros del equipo 3

Estas reglas son muy descriptivas y pueden ser entendidas fácilmente por un ser humano, pero difícilmente representables en un lenguaje para ser interpretado por un computador. Al transformar éstas descripciones a código legible por un computador, resulta en descripciones artificiales dado que es necesario definirle rangos, por ejemplo:

- **Bajos:** Personas entre  $0 \times 1.50$  metros
- $\blacksquare$  Media: Personas entre 1.50 y 1.80 metros
- Altos: Mayores a 1.80 metros de altura.

Por lo tanto, con ésta representación, si un individuo tiene una altura 1.499 metros la computadora, al basarse en intervalos discretos, lo identificaría en el equipo 3 "Bajos". En el razonamiento humano, éstos términos lingüísticos se corresponden con fronteras vagas, donde 1.499 metros debería estar asociado más al término "Medio" que a una estatura "Baja".

#### 2.4.2. Lógica Difusa

La lógica difusa está asociada con la manera en que las personas perciben el medio. Una persona puede ser alta o baja, algo puede ser rápido o lento siendo afirmaciones ambiguas ya que son afirmaciones del observador, y estas pueden variar de un observador a otro. En definitiva, la lógica difusa proporciona un mecanismo de deducción que permite simular los procedimientos del razonamiento humano en sistemas basados en el conocimiento, permitiendo modelarlos de forma que pueda ser interpretado por un computador.

#### 2.4.3. Conjuntos Difusos

La noción de Conjunto Difuso fué propuesta por primera vez en 1965 por Lotfi A. Zadeh en la publicación  $[14]$ . Los conjuntos difusos son una extensión de la teoría clásica de conjuntos y definen las ambigüedades antes mencionadas. Se define una función de pertenencia o membresía, donde se emplean valores

#### Capítulo 2. Conocimientos previos

continuos generalmente entre 0 (que representa hechos totalmente falsos) y 1 (totalmente ciertos). As´ı se introduce el concepto de conjunto difuso y se asocia a un determinado valor lingüístico, definido por una palabra o etiqueta. Por cada conjunto se define una función de pertenencia denominada  $\mu_A(x)$ , la cual indica el grado en que  $x$  está incluida en el concepto representado por la etiqueta A, sería:

$$
\mu_A = X \to [0, 1] \tag{2.1}
$$

Donde  $\mu_A(x) = 1$  si x pertenece totalmente en A,  $\mu_A(x) = 0$  si x no pertenece en A y  $0 < \mu_A(x) < 1$  si x pertenece parcialmente en A, siendo éste valor entre 0  $y$  1 el grado de pertenecía.

#### 2.4.4. Función de pertenencia o membresía

Las funciones de membresía como se mencionó anteriormente representan el grado de pertenencia de un elemento a un subconjunto definido por su etiqueta. El método habitual para definir la función de pertenencia es preguntar a un experto sobre el dominio del problema y representarlo mediante diferentes funciones. Siendo las funciones triangular y trapezoidal las más utilizadas, también existen otras curvas como las curvas Singleton, S, entre otras.

> Forma Triangular  $A(x) = \begin{cases} 0 & si & x \le a \\ (x-a)/(m-a) & si & x \in (a,m] \\ (b-x)/(b-m) & si & x \in (m,b) \\ 1 & si & x > b \end{cases}$ Forma Trapezoidal A(x) =  $\begin{cases} 0 & si & (x \le a) o(x \ge d) \\ (x-a)/(b-a) & si & x \in (a,b] \\ 1 & si & x \in (b,c) \\ (d-x)/(d-c) & si & x \in (b,d) \end{cases}$

Figura 2.4: Funciones de membresía más utilizadas ( [9])

Asociado a los conjuntos difusos se encuentra el concepto de *Fuzzificación*, este define el valor de pertenencia de una variable asociada al conjunto. Una vez que se tienen los valores fuzzificados se trabaja con reglas lingüísticas para obtener una salida, que podr´a seguir siendo difusa o defuzzificada para obtener un valor discreto.

#### 2.4. Fundamentos de Lógica Difusa

#### 2.4.5. Reglas difusas

Los controladores difusos utilizan reglas que combinan uno o más conjuntos difusos de entrada llamados antecedentes, y le asocian un conjunto difuso de salida llamado consecuente. Las reglas difusas son afirmaciones del tipo *IF-THEN*, estas proposiciones permiten expresar el conocimiento que se dispone sobre la relación entre antecedentes y consecuentes. Usualmente para expresar un conocimiento de manera completa se precisan varias reglas, éstas se agrupan formando lo que se conoce como tablas de reglas. La creación de esta tabla determina cual será el comportamiento del controlador difuso y por lo tanto, es clave la experiencia y conocimiento del dise˜nador. Existen dos tipos de reglas que en general se emplean, las reglas difusas de Takagi-Sugeno y las de Mamdani, ésta última es la utilizada en el presente trabajo.

#### Formato de regla Mamdani:

IF  $x_1$  is **A** AND  $x_2$  is **B** THEN  $u_1$  is **D** 

Donde *x*<sup>1</sup> y *x*<sup>2</sup> son variables de entrada (por ejemplo altura de la persona), A y B son funciones de membresía de entrada (por ejemplo estatura alta, media y baja),  $u_1$  una acción de control (asignación de equipo) y D función de membresía de salida (que tan alto, medio o bajo es).

#### 2.4.6. Inferencia difusa

Carlos Gonzáles plantea en su monografía [9] que, la inferencia difusa se define como "el proceso de obtener un valor de salida para un valor de entrada utilizando la teoría de conjuntos difusos". Como se mencionó anteriormente, para el presente trabajo se utiliza, como inferencia difusa, el modelo Mamdani el cual realiza los siguientes pasos:

1. *Fuzzificacion de las variables de entrada* Toma las entradas y determina el grado de pertenencia de las mismas a los conjuntos difusos.

Ejemplo:

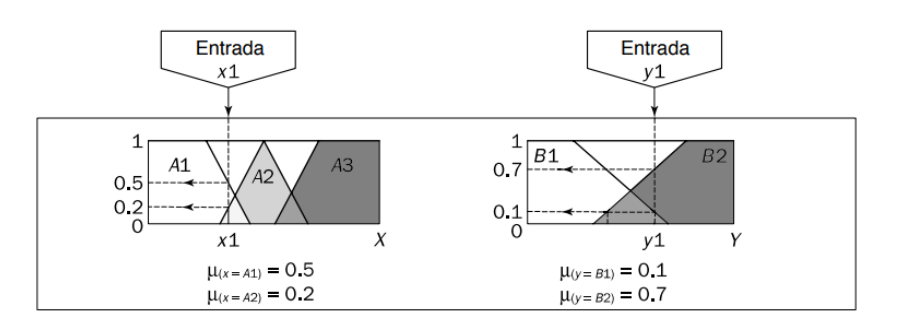

Figura 2.5: Ejemplo de fuzzificación de dos variables de entrada. [9]

2. **Evaluación de reglas** Las mismas entradas fuzzificadas se aplican a los antecedentes de las reglas difusas y el número resultado es el aplicado al

#### Capítulo 2. Conocimientos previos

conjunto difuso de salida consecuente. Si una regla tiene múltiples antecedentes, se utiliza el operador AND u OR para obtener un único número que represente el resultado. El operador AND utiliza la T-Norma estándar del mínimo y el operador OR utiliza la T-Conorma estándar (máximo).

#### Ejemplo:

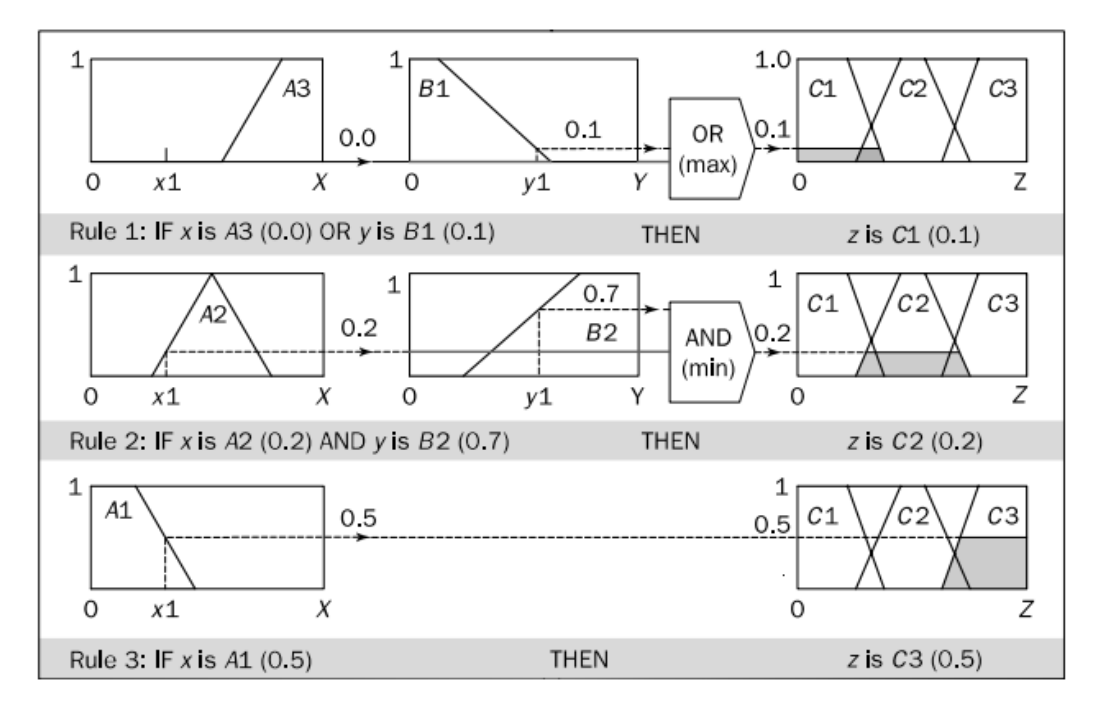

Figura 2.6: Ejemplo de evaluación de reglas. [9]

3. *Agregado* Al evaluar las reglas se obtienen tantos conjuntos como reglas existan. El agregado es la unión de los conjuntos resultados del consecuente en un solo conjunto difuso.

#### 4. *Defuzzificaci´on*

Proceso matemático usado para convertir un conjunto difuso en un número real. Existen distintos métodos para realizar dicha conversión, en éste trabajo se utiliza el método del centroide o centro de gravedad, el cual determina el centro del área resultante debajo de la función de pertenencia del consecuente.

$$
Centroide = \frac{\int_{S} \mu_{A}(x)x}{\int_{S} \mu_{A}(x)} \tag{2.2}
$$

### 2.4. Fundamentos de Lógica Difusa

#### Ejemplo:

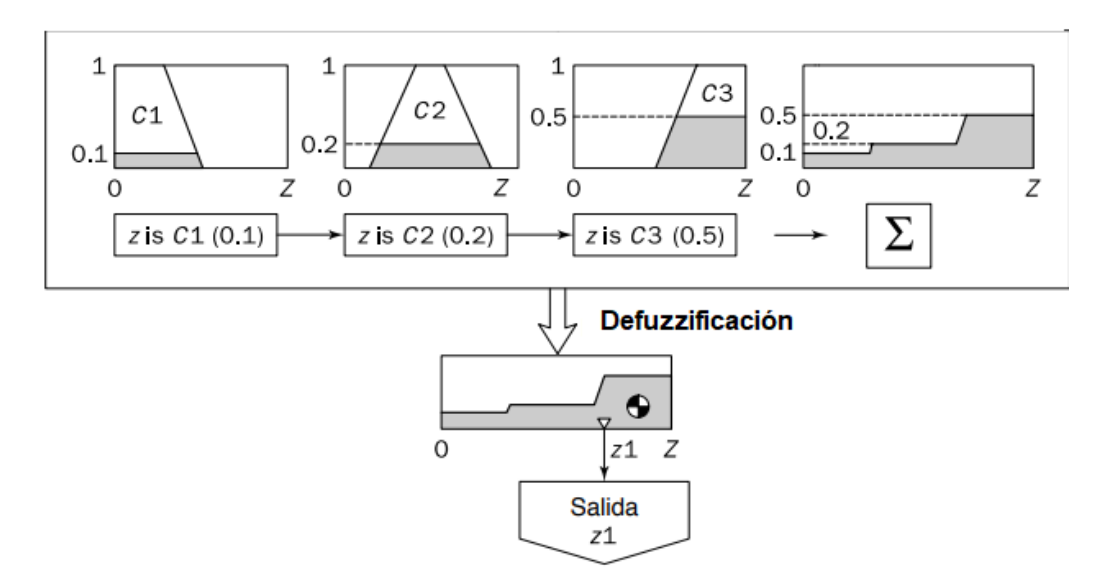

Figura 2.7: Ejemplo de proceso de Agregado y defuzzificación mediante método del centroide. [9]

Esta página ha sido intencionalmente dejada en blanco.

# Capítulo 3

# Regulación de tensión en redes de Distribución

### 3.1. Situación actual en UTE

En la red de distribución de UTE existen distintos equipos destinados a corregir el perfil de tensión en tramos puntuales donde se hace muy difícil obtener niveles aceptables, generalmente ésta situación se da en radiales muy largos o en donde la demanda de la carga varía en ciertos períodos de tiempo como por ejemplo en arroceras, donde la demanda aumenta en gran medida cuando las bombas de desagüe o llenado se encienden. Fuera de estos casos puntuales, la tensión en las redes de distribución se regula controlando el CBC del transformador AT/ST reductor ubicado en la estación de trasmisión como muestra el esquemático de la figura 3.1.

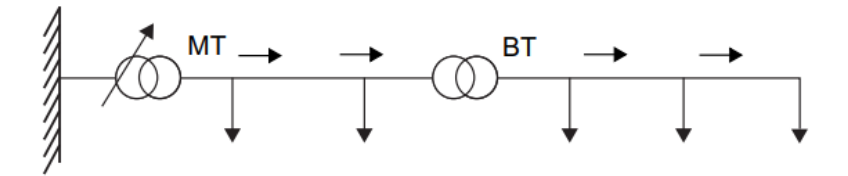

Figura 3.1: Esquemático de una red radial .

El algoritmo utilizado para controlar y regular la tensión de la red, basa su funcionamiento en lograr obtener la posición del CBC para ajustar la tensión en la barra principal de ST. Para esto, se crea una consigna de tensión en esta barra dependiendo del nivel de corriente que demanda la red aguas abajo del transformador, de forma que la tensión varíe proporcionalmente a esa corriente registrada, definiendo así ventanas de operación permitidas en el plano voltaje-corriente como lo indica la figura 3.2.

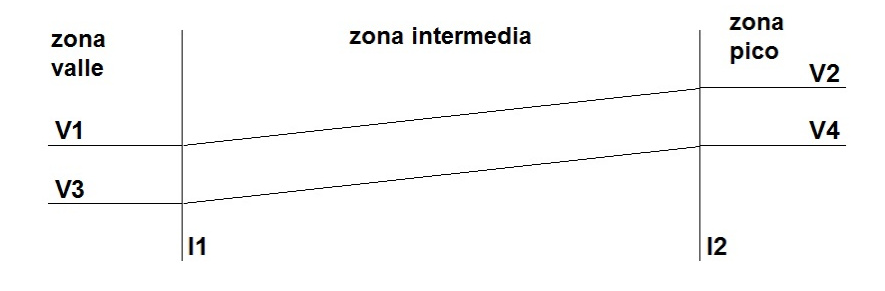

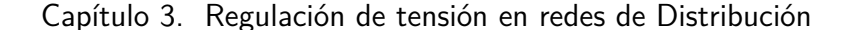

Figura 3.2: zonas .

En la figura se distinguen tres escenarios de la red llamados, zona de valle, zona intermedia y zona pico. En cada zona, se define una banda de regulación, la cual queda comprendida entre el nivel mínimo y máximo de tensión. Estas consigas de tensión son definidas en base a valores históricos de demanda, buscando un perfil adecuado de tensión en todos los radiales simultáneamente para la demanda futura estimada, sin utilizar medida en tiempo real de las tensiones de los distintos radiales. Por lo tanto UTE para mantener el perfil de las tensiones dentro de los límites reglamentarios, definidos por URSEA, ajusta el CBC para obtener la tensión de la barra principal de ST dentro de la banda de regulación que defina la zona. De ésta manera, logra compensar la caída de tensión de forma que en máxima carga (escenario pico), no supere el limite mínimo y en mínima carga (escenario valle), no superar el limite máximo de tensión (ver figura  $3.3$ ).

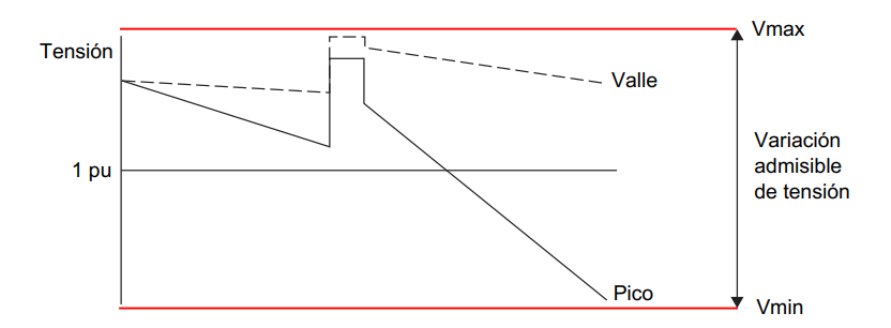

Figura 3.3: Caída de tensión en escenario de carga de Valle y Pico. [5]

Este tipo de regulación se basa fuertemente en que todas las cargas de la red se mueven "al unísono", bajando y subiendo en la misma proporción, y fue diseñada para redes sin generadores, con flujo unidireccional de potencia desde una única fuente hacia las cargas como se muestra en la figura 3.1.

La alta penetración de GD en redes de Distribución, puede generar inversión en el flujo de potencia en los radiales donde son instalados (ver figura 3.4), esto provoca que el método de regulación tradicional deje de ser del todo efectivo.

Los aportes de los generadores instalados en la red existente, hacen que aparezcan estados "indistinguibles" para el controlador instalado en la estación de

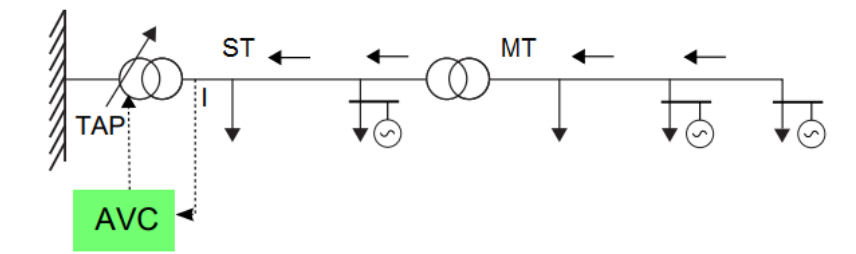

Figura 3.4: Cambio de flujo de potencia provocado por el agregado de GD. [5]

Trasmisión. Una corriente baja por el transformador de Trasmisión puede ser interpretada por el controlador como una situación de valle sin generadores conectados, en cuyo caso, se debería bajar las tensiones de las barras a nivel de ST. O bien, puede ser un estado de generación máxima y pico de carga de la red, en cuyo caso, se tendrá que aumentar la tensión en las barras para no tener baja tensión en los alimentadores en los cuales no hay conectada generación distribuida, estas dos situaciones provocan que el controlador del CBC tome decisiones erróneas a la hora de regular tensión, como por ejemplo, en una red con GD, el controlador del CBC mide una corriente alta (invertida) en el transformador de cabecera y envía una orden de subir la tensión (ver figura 3.5), puede suceder que en esa situación la red presente un estado de valle de carga, por lo que la orden de subir la tensión en toda la red puede provocar sobretensiones peligrosas en los clientes y estaciones de esos radiales, causando fallas en equipos, actuación de las protecciones, penalizaciones, etc.

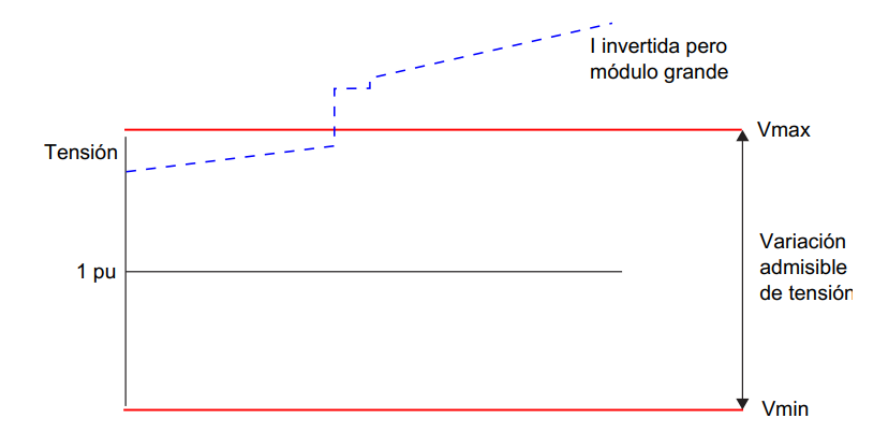

Figura 3.5: Regulación de tensión errónea del controlador del CBC. [5]

Otro punto por el cual el método actual de regulación de tensión deja de ser eficiente, es por la variabilidad de la potencia inyectada por los generadores distribuidos, se torna muy difícil estimar el estado de carga de la red, los flujos de potencia en las mismas y las tensiones en los distintos nodos, a partir ´unicamente del dato de corriente que pasa por el transformador de potencia de Trasmisión.

#### Capítulo 3. Regulación de tensión en redes de Distribución

Por lo visto, el método de regulación de UTE presenta limitaciones en redes con "grandes" cantidades de GD y para mitigar esos problemas, genera correctivos y agregados a la metodología actual.

Cabe destacar, que los generadores distribuidos instalados en la red de distribución de UTE, no contribuyen a la regulación de tensión. UTE permite a los generadores moverse libremente en un cono de potencias como el mostrado en la figura 3.6, previamente determinado en base a un estudio de conectividad, y penaliza al cliente cuando se sale de los limites establecidos.

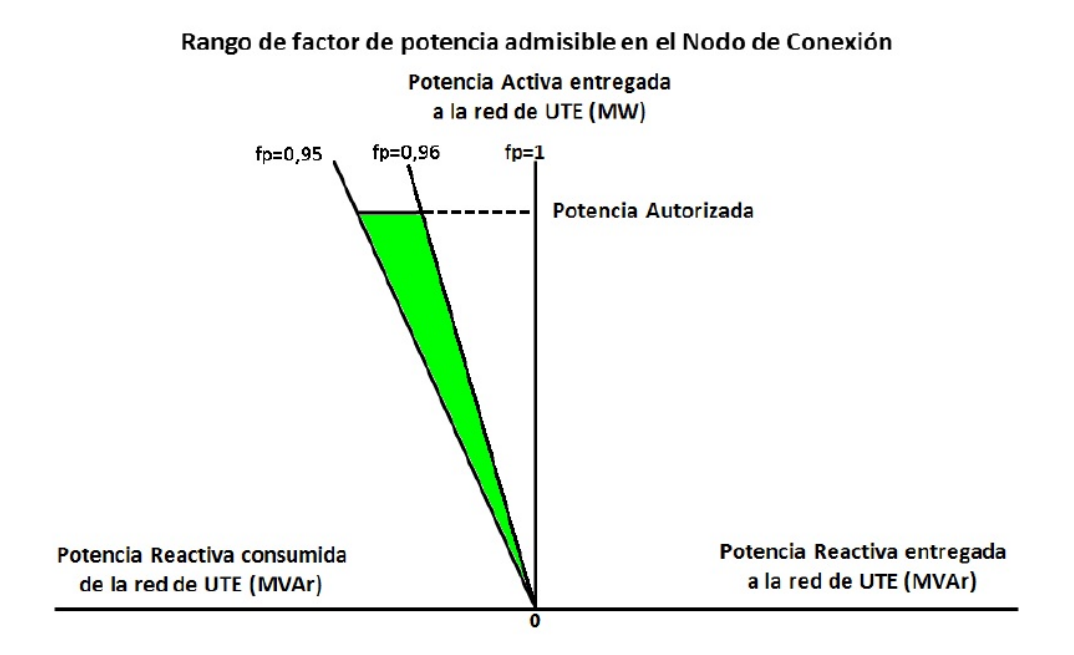

Figura 3.6: Curva ejemplo plano P,Q anteproyecto conectividad .

En la figura 3.6 se muestra un resultado típico de la curva P-Q resultante de un estudio de conectividad. Donde se define que el generador podrá moverse libremente entre un factor de potencia de -0.95 y -0.96.

#### 3.1.1. Paliativos sobre la metodología actual

Existen distintas soluciones adaptadas por UTE a redes con mucha GD instalada, utilizando la regulación de tensión anteriormente mencionada. Una de ellas, es aplicada a redes donde la GD a igual que los clientes de gran porte, no están presente en todos los radiales, es decir, la red presenta radiales sin GD y clientes conectados a nivel de ST. Por lo tanto, para la estimación de demanda, se buscan los radiales representativos en términos de carga, siendo éstos los que no tengan clientes conectados ni tampoco GD. De esta forma, el comportamiento de los radiales formados únicamente por estaciones, no tendrán cambios en los flujos de potencia y se podrá realizar una estimación adecuada al sumar la demanda de

todos éstos radiales y así, generar la banda de regulación a partir de ello. Esta solución tiene el inconveniente, que si bien, no calcula toda la corriente demandada por la red, tampoco es funcional a cambios en la topología de la misma. Otra solución para la estimación de la demanda, es medir la corriente inyectada por los generadores, de ésta forma, la corriente demandada por la red se logra, restándole a la corriente medida en la cabecera del transformador AT/ST, la corriente medida de todos los GD y, en algunos casos, de clientes de gran porte. En la figura 3.7 se ilustra la realimentación mencionada de la medida de la corriente de los GD, a la medida de la corriente total demandada por la red, realizando la resta, luego la creación de la banda y finalmente dependiendo de la medida de tensión de la banda de cabecera, actuar sobre el CBC para la regulación.

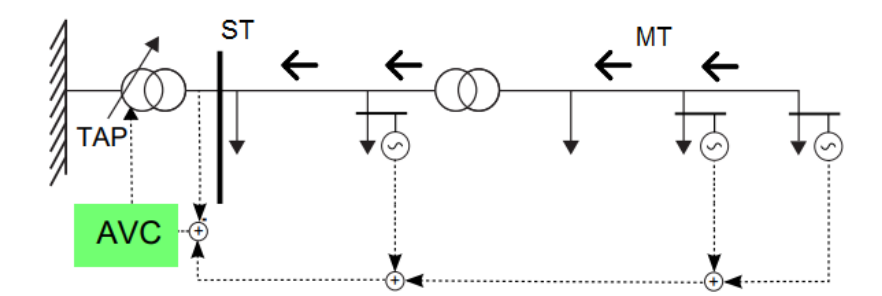

Figura 3.7: Realimentación del controlador CBC con corrientes de los GD. [5]

A medida que aumenta el número de GD conectada a la red, se torna más complejo el proceso de utilizar ésta solución. Existen otras soluciones para compensar barras o lineas puntuales de la red, utilizando por ejemplo reguladores bajo carga o banco de condensadores. Estas soluciones aparte de generar un costo de inversión en material y equipos, solo sirven para regular la tensión en un lugar especifico de la red, y por consiguientes, no son tenidas en cuenta como una metodología de regulación de tensión.

### 3.1.2. Cambios en la metodología de UTE para adaptarse a la inserción de GD

Actualmente UTE está estudiando la implementación de un nuevo método de regulación de tensión que se adapte a redes con GD. El método, se concentra en la tensión de los nodos mas relevantes y telecontrolados de la red. Para la regulación, se aplica una función de optimización de tensión, la cual contiene un coeficiente de importancia, el cual cuantifica la insatisfacción que genera una mala tensión en un determinado nodo respecto a los dem´as nodos de la red y un factor que pondera el apartamiento de tensión del nodo respecto a su rango de variación admisible. Este factor, tiene en cuenta las penalizaciones por tener tensiones fuera del rango de variaci´on deseable para determinado nodo. La variables de optimizacion de esta formula son las tensiones en las barras de ST, donde se buscar que la mismas minimicen el valor de la función objetivo. Una vez que se tenga el valor que minimice la

#### Capítulo 3. Regulación de tensión en redes de Distribución

función, se le asigna la consigna de tensión a la barra principal de ST y las bandas de regulación al personal de trasmisión.

### 3.2. Técnicas existentes para la regulación de tensión en redes eléctricas con inserción de GD

En esta sección, se introducen diferentes técnicas de regulación de tensión para las redes de distribución con inserción de GD.

Control coordinado del sistema de almacenamiento de energía dis*tribuida con transformadores de cambiador de tomas para la mitigaci´on del ascenso de tensión bajo alta penetración fotovoltaica* En el trabajo [12] se propone un control distribuido coordinado al sistema de almacenamiento de energía (SAE), con regulación de tensión tradicional incluyendo el CBC del transformador  $AT/ST$ , para resolver el problema del aumento de tensión causado por la alta penetración fotovoltaica (FV) en la red de distribución. El objetivo principal del controlador propuesto se basa en minimizar el flujo de potencia inversa durante picos de carga activando controladores del SAE, a su vez, alivia la operación del CBC del transformador recortando los picos de carga máxima de la red de distribución disminuyendo las pérdidas de potencia activa de trasmisión y distribución bajo la alta penetración de energía solar. La coordinación estratégica del controlador propuesto es la siguiente: durante el escenario de no pico de carga, el accionar del CBC responde primero cuando hay un aumento de tensión y los controladores de estado de carga distribuidos en el SAE cargan la batería para disminuir el estrés de la operación del transformador al absorber el flujo de potencia inversa. Durante el escenario de pico de carga, la energía distribuida del SAE descargará la batería para reducir dicho pico. A través del control de coordinación, las operaciones adicionales del CBC causadas por el aumento de tensión, pueden ser minimizas. Si no ocurre un aumento de tensión, la regulación accionando el CBC utiliza el m´etodo tradicional para mantener las tensiones del radial dentro de los límites. Este método asume que hay un SAE adjunto a cada GD, sin embargo, esta no es una práctica común. Además, la solución propuesta solo mitiga los casos de sobre-tensión y no los de sub-tensión que son los problemas que se encuentran en la red de estudio. Por otro lado, es interesante la propuesta de coordinación que se implementa entre el controlador del SAE y el CBC para minimizar la utilización del mismo.

Control de potencia reactiva para mejorar los perfiles de tensión: *una comparación entre dos enfoques descentralizados* El objetivo en [4] es mantener los niveles de tensión dentro de los límites admisibles y favorecer al máximo la generación de energía activa en el nodo donde la GD está conectada. Este enfoque, es particularmente adecuado para fuentes de energía renovables con disponibilidad de recursos primarios no determinísticamente predecibles (por
#### 3.3. Técnica propuesta utilizando lógica difusa en el control

ejemplo, irradiación solar, viento). La estrategia de control propuesta se implementa por medio de dos m´etodos alternativos, ambos basados en las curvas de capabilidad de la grilla de generadores distribuidos conectados. El primer m´etodo, determina cómo un cambio de la potencia reactiva afecta la tensión, el método se basa en un análisis de sensibilidad de la red; el segundo, se basa en el diseño de un controlador difuso el cual tiene como entradas las consignas de tensión y como salida la potencia reactiva necesaria a absorber o inyectar dependiendo de la necesidad. Para este proyecto, se utilizó los conceptos de ambos métodos reflejados en un único controlador; sensibilidad de la red y lógica difusa. Por otro lado, debido a la falta de coordinación entre la GD y el CBC, ambos métodos presentan los siguientes inconvenientes:

1) Alto estrés del CBC, especialmente en el caso de redes con mucha inserción de GD.

2) La inyección o absorción de energía de las unidades de GD no está maximizada.

# 3.3. Técnica propuesta utilizando lógica difusa en el control

La metodología de control de tensión "inteligente" desarrollada en éste trabajo se basa en la propuesta presentada en el documento [2]. El mismo tiene un enfoque basado en lógica difusa con coordinación entre el CBC y las unidades de GD. La motivación principal de trabajar con lógica difusa es que se puede implementar en entornos de información imperfecta, y por lo tanto, puede reducir los requisitos de comunicación, ya que se basan únicamente en los voltajes mínimo y máximo estimados del sistema. Este documento propone un esquema de regulación que consiste en dos algoritmos de control basados en lógica difusa:

Control del CBC por lógica difusa (Fuzzy OLTC Control  $(FOC)$ ):

Como se vio en 1, la estimación de las tensiones puede conducir a decisiones inapropiadas del CBC para redes con alta penetración de GD, lo que puede resultar en sobretensión, subtensión y desgaste excesivo del CBC. El controlador FOC implementa un algoritmo de lógica difusa para el CBC, con el fin de suavizar el efecto de las unidades de GD sobre el perfil de las tensiones. Como se muestra en la figura 3.8, las entradas al controlador son las tensiones máximas y mínimas del sistema  $(V_{max}^{sys} y V_{min}^{sys})$ .

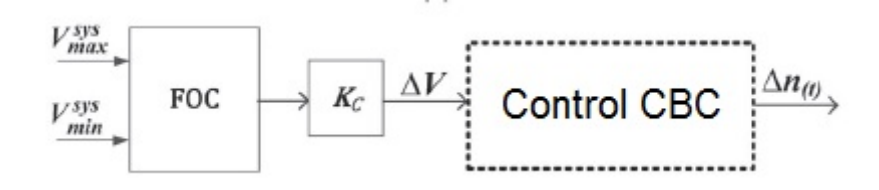

Figura 3.8: Esquema controlador FOC. [2] .

#### Capítulo 3. Regulación de tensión en redes de Distribución

Para determinar la salida del controlador  $(\Delta V)$  que acciona al controlador del CBC se implementan los fundamentos de lógica difusa para las entradas  $V_{max}^{sys}$  y  $V^{sys}_{min}$ . Se definen tres funciones de membresía (2.4) para cada entrada, V.Low, Low, Normal para la entrada *V sys min* y Normal, High y V.High para *<sup>V</sup> sys max*. En la figura 3.9, se muestra una posible implementación de éstas funciones para las entradas al controlador FOC.

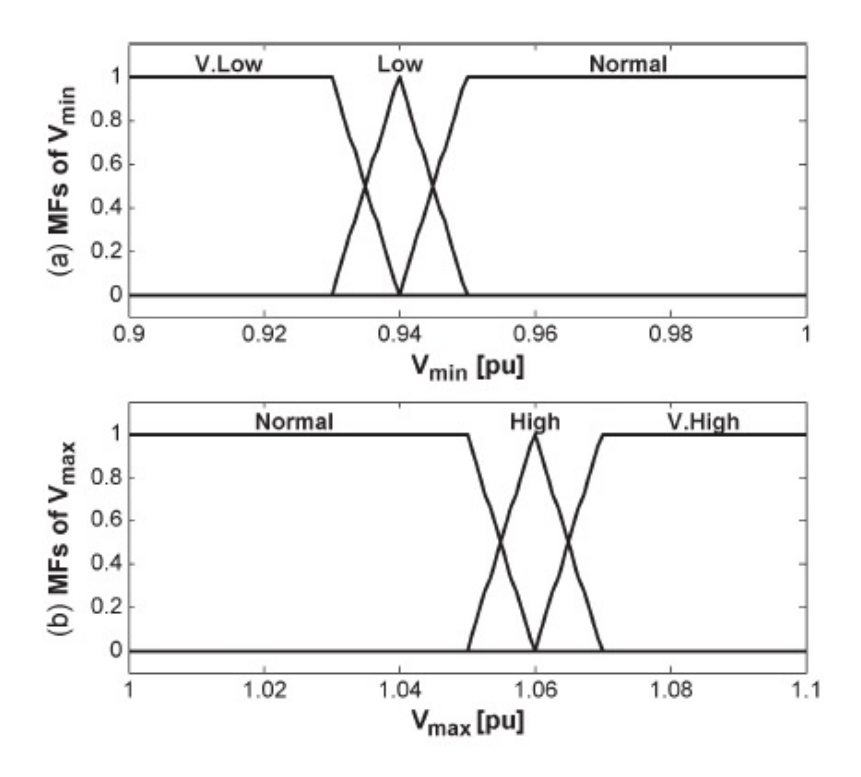

Figura 3.9: Gráficas de las funciones de membresías para  $V_{min}$  y  $V_{max}$ . [2] .

Como se muestra en la tabla de reglas 3.1, se asignan a la salida para  $\Delta V$ , cinco FM, es decir, "PL", "P", "Z", "N $\bar{z}$ "NL", donde las letras "P", "L", "Z $\bar{z}$ "N"son positivo, bajo, cero y negativo, respectivamente. Los valores de salida correspondientes son 2, 1, 0, -1 y -2 para "PL", "P", "Z", "N $z$ " NL", respectivamente. El factor de escala (Kc) del FOC se utiliza para normalizar la salida difusa con respecto a la desviación máxima esperada en  $\Delta V$ .

| min<br>sys      | $_{max}$<br>sys |      |           |
|-----------------|-----------------|------|-----------|
|                 | Normal          | High | Very High |
| $_{\rm V. Low}$ | PL.             |      |           |
| Low             |                 | Z    |           |
| Normal          |                 |      |           |

Tabla 3.1: Reglas utilizadas para el controlador FOC obtenidas de [2].

#### 3.3. Técnica propuesta utilizando lógica difusa en el control

Control de reactiva basado en lógica difusa (Fuzzy reactive Control  $(FQC)$ ):

El segundo algoritmo propone controlar la distribución de potencia reactiva de los GD, con el fin de relajar la operación del CBC. La figura 3.10 muestra el diagrama de bloques del control de potencia reactiva basado en lógica difusa  $(FQC)$ , que está dedicado a todas las unidades GD conectadas en un determinado radial.

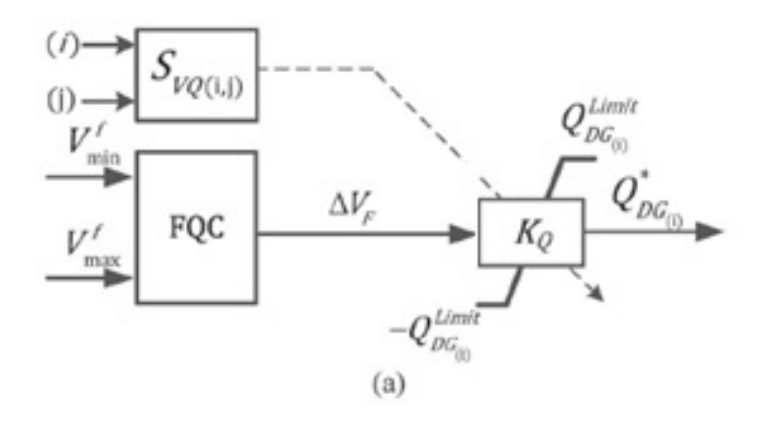

Figura 3.10: Esquema controlador FQC. .

El FQC recibe como entrada la información de las tensiones  $V_{max}^f$  y  $V_{min}^f$  del radial para determinar su salida  $\Delta V_f$ . El algoritmo FQC utiliza la misma base de reglas del FOC, como se mostró en la tabla 3.1. Para obtener una distribución de potencia reactiva adecuada entre todas las unidades de GD del mismo radial, la referencia de potencia reactiva  $Q_{DG}^{Limit}$  se determina mediante la multiplicación de  $\Delta V_f$  por un factor de sensibilidad de tensión  $K_Q$ . Este factor de sensibilidad es proporcional a la salida del bloque  $S_{VQ(i,j)}$ , donde la entrada (i) corresponde a la barra donde se encuentra la unidad de GD y la entrada (j) corresponde a la barra donde se produce  $V_{max}^{sys}$  o  $V_{min}^{sys}$ . Para determinar si la entrada al bloque de  $s$ ensibilidad  $S_{VQ(i,j)}$  corresponde a  $\stackrel{mvsys}{V_{max}^{sys}}$  o  $V_{min}^{sys}$  dependerá de la situación del radial en particular, esto es, si las tensiones de las barras del radial están en un estado de sobretensión, entonces se elige  $V_{max}^{sys}$  y si están en una situación de subtensión se elige $V_{min}^{sys}$ . Para determinar la salida del bloque  $S_{VQ(i,j)}$  se propone un análisis de sensibilidad de voltaje, el cual puede determinar los nodos más eficaces y las cantidad de potencia reactiva de los GD para soportar la tensión de la red. La matriz de sensibilidad de tensiones "S"se calcula resolviendo las ecuaciones de flujo de carga y determinando la inversa de la matriz jacobiana como se detalla en el Anexo A.

Existe un tercer controlador Fuzzy Power Control (FPC), el cual basa su metodolog´ıa en controlar la Potencia activa de las unidades GD. Dicho controlador no es tenido en cuenta en el presente trabajo dado que la potencia activa de los GD no es controlable por la distribuidora.

### Capítulo 3. Regulación de tensión en redes de Distribución

De esta forma, luego de analizar los distintos métodos de regulación de tensión, se concluye que el controlador a diseñar para este proyecto debe cumplir con los siguientes objetivos:

- 1. Crear la interacción entre el CBC y las unidades de GD, para evitar sobretensiones y subtensiones.
- 2. Mejorar el perfil de tensiones en todas las barras.
- 3. Reducir la cantidad de movimientos excesivos del TAP del CBC.
- 4. Evitar reducciones innecesarias para la potencia reactiva de los generadores.

# Capítulo 4 Modelado de Red

En este capítulo, se detalla todo el proceso de creación del modelo de red a utilizar. El software de regulación de tensión RTGD-DIS desarrollado en este proyecto, así como el método actual de regulación de tensión que utiliza UTE serán implementados y aplicados sobre euna red real, proporcionada por la gerencia Planificación y Estudios de Distribución de UTE. Para modelar y simular el comportamiento de la red se utiliz´o el programa PSS@E (Power Transmision System Planning Software) de Siemens, versión 33 licencia estudiantil. Este programa, es una herramienta de software utilizada para simular redes de trasmisión eléctrica.

# 4.1. Características generales de la red de distribución a modelar

La red de Distribución a modelar es una red típica del interior del país, que combina los radiales que alimentan zonas urbanas y zonas suburbanas. El nivel de tensión es de 31.5 kV y se conecta a la red de AT de 150 kV mediante un Transformador de AT/ST. Cuenta con un total de 6 radiales, de los cuales 4 pueden ser anillados por una línea de respaldo que se mantiene abierta en condiciones de operación normal. La red original en 31.5 kV contiene 3 clientes, los cuales se conectan mediante puestos de conexión a la red, 2 generadores de biomasa, 10 estaciones que alimentan clientes en 15 kV y 6.4 kV (estaciones en MT) y 6 subestaciones que alimentan clientes en baja tensión (BT) de 400 V y 230 V.

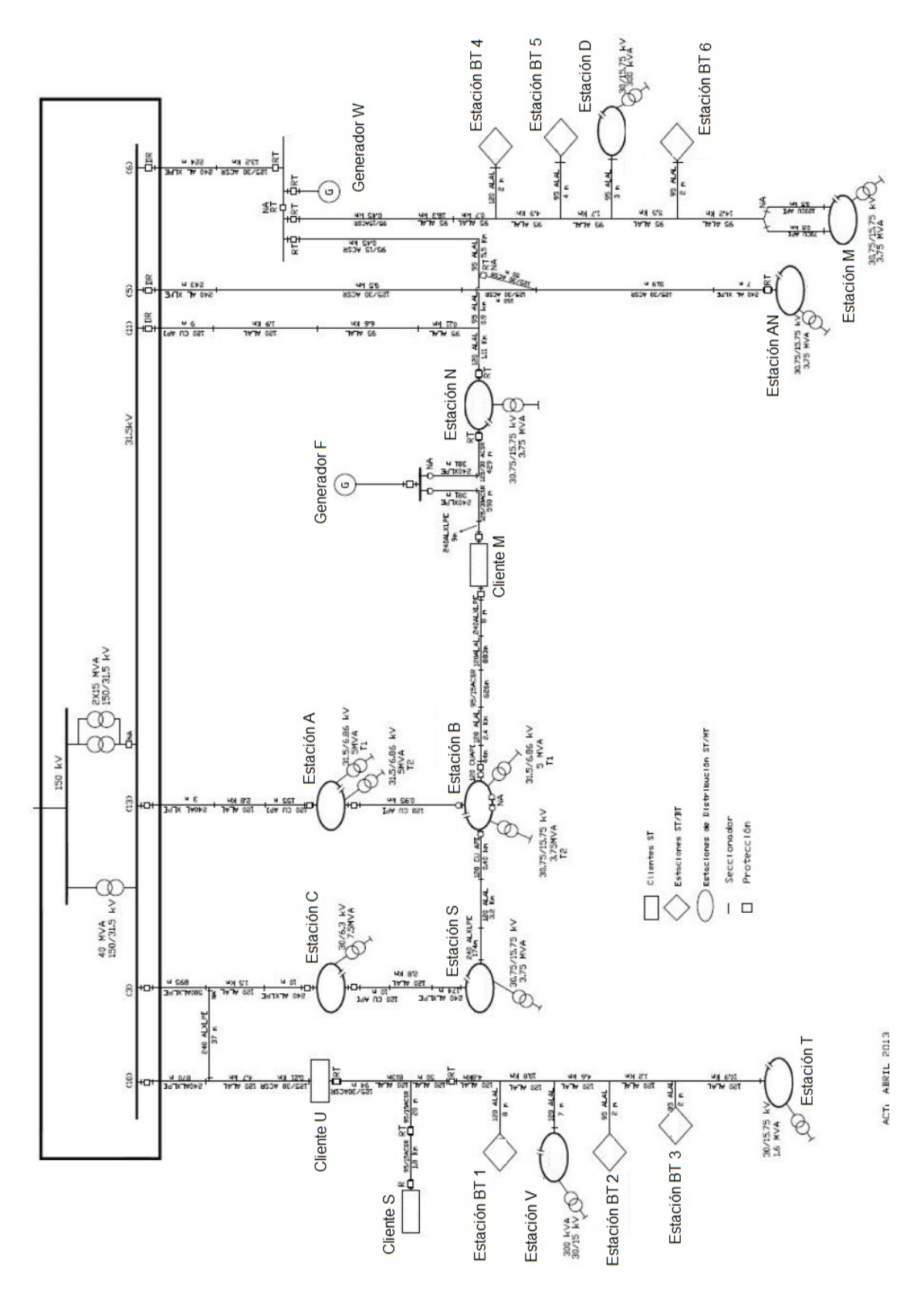

Figura 4.1: Unifilar de la red de estudio proporcionada por UTE.

28

Capítulo 4. Modelado de Red

# 4.2. Adaptación a las limitaciones presentes

Existen ciertas consideraciones y adaptaciones realizadas de la red original para modelar la misma en el PSS@E de forma que modificando mínimamente su topología el modelo de red siga siendo válido. La razón principal de realizar estos cambios se debe a que existen datos faltantes en algunas estaciones y a su vez, al contar con una versión estudiantil del programa, la red a modelar no puede superar las  $50$  barras y la suma total de los generadores eólicos y fotovoltaicos no puede ser mayor a 5. Por esa razón se tuvieron en cuenta las siguientes consideraciones:

- Las subestaciones que alimentan clientes en BT consumen potencias activas por debajo de 1 MW y no están telecontroladas, debido a esto, no se tienen datos históricos sobre la demanda de potencia activa y reactiva. Si se compara la potencia activa m´axima que pueden consumir estas subestaciones con la potencia activa m´axima que pueden demandar las estaciones en MT son del orden de 10 veces menores, debido a esto, como criterio de reducción de barras se procede a no considerar para el modelado subestaciones que alimentan clientes en BT. Es importante destacar que ninguna subestación eliminada se ubicaba en "punta de radial".
- Por el punto anterior, quedan barras en el modelo PSS@E sin cargas asociadas que conectan únicamente 2 tramos de cables subterráneos o línea aérea. Para este trabajo se define el siguiente criterio; cuando los cables o linea son iguales, se suman directamente las distancias, pero cuando no son iguales se crea una barra auxiliar para representar el cambio de impedancia.
- Las estaciones y los clientes se modelan como cargas conectadas a barras.
- Los generadores de biomasa se modelan como generadores con su potencia activa y reactiva fija, es decir, evitando que PSS@E los use para regular tensión mediante el cambio del valor de su potencia reactiva. Esto se logra en PSS<sup>@</sup>E igualando los límites de potencia reactiva al valor histórico de entrada como se ve en la figura 4.2.

| Machine Data |             |              |  |  |
|--------------|-------------|--------------|--|--|
| Pgen (MW)    | Pmax (MW)   | Pmin (MW)    |  |  |
| 1.8969       | 9999.0000   | $-9999.0000$ |  |  |
| Qgen (Mvar)  | Qmax (Mvar) | Qmin (Mvar)  |  |  |
| 0.5275       | 0.5275      | 0.5275       |  |  |

Figura 4.2: Imagen extraída de PSS@E indicando la carga del histórico de potencia reactiva para los generadores de biomasa.

De esta forma, se obtiene como resultado la red de estudio en PSS@E con un total de 48 barras, la cual tiene 12 cargas y 2 generadores.

# 4.3. Modelado de los distintos elementos de la Red

### 4.3.1. Modelo del Transformador de AT/ST de Trasmisión

Para modelar el Transformador de AT/ST de Trasmisión se necesitan los principales datos de chapa del mismo (Potencia, tensión nominal, cantidad de pasos del TAP y grupo de conexión) y a su vez, su impedancia de secuencia directa. Los datos de chapa (ver figura 4.3) fueron obtenidos de relevar el transformador en la estación donde se encuentra en servicio.

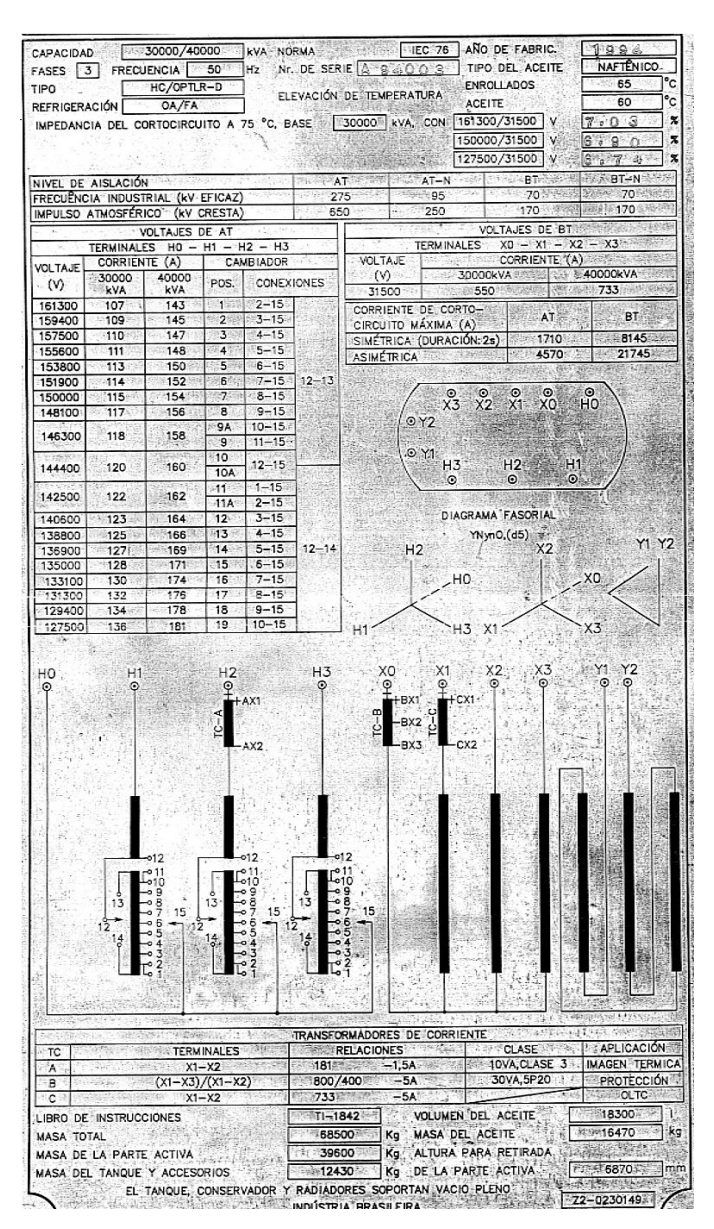

Figura 4.3: Chapa característica del transformador AT/ST de Trasmisión.

Los datos de secuencia directa fueron obtenidos mediante información interna

#### 4.3. Modelado de los distintos elementos de la Red

de UTE. En este trabajo, sólo se simula la red en régimen estacionario, por lo que para la resolución del flujo de carga alcanza con los datos de secuencia directa. El Transformador de  $AT/ST$  posee 3 arrollamientos de conexión YYD los cuales tienen las tensiones nominales de 150/31.5/13 kV y una potencia nominal de 40 MVA. Su bobinado de menor tensión nominal se utiliza como compensador de armónicos en triángulo abierto, por consiguiente, no tiene ninguna carga asociada. En el unifilar de la figura 4.1 se distinguen 2 transformadores extras conectados en paralelo, éstos transformadores se utilizan para respaldo del transformador principal, pero en condiciones normales, no son utilizados debido a que la potencia nominal del transformador principal es capaz de soportar la demanda máxima de la red sin problemas y por lo tanto no fueron considerados en el modelado. El CBC del transformador cuenta con un total de 19 pasos, de los cuales se distinguen un total de 13 pasos decrecientes y 6 pasos crecientes de 393.75 V cada uno.

### 4.3.2. Conductores

Los parámetros del modelo PI de los conductores fueron obtenidos del modelo de red brindado por UTE. Del unifilar de la figura 4.1 se puede ver que la red presenta en el recorrido de algunos de los tramos, un cambio del tipo de conductor ya sea de linea a cable o simplemente cambia la sección. Esto implica que exista un cambio de impedancia y por lo tanto, surge la necesidad de agregar un nodo auxiliar adicional para unir estos dos tramos en el modelo PSS@E.

### 4.3.3. Estaciones y clientes (Cargas):

El consumo de las estaciones de transformación así como los puestos de conexión para los clientes se modelan como cargas en el PSS@E. Para esto, en el caso de las estaciones, se necesitan los datos de las potencias activa y reactiva consumidas por los transformadores ST/MT. Para el caso de los clientes, es necesario conocer la potencia (activa y reactiva) consumida por la celda del cliente del puesto de conexi´on. De esta forma, las cargas a modelar, representan la demanda de cada estación o puesto de conexión. En particular, para estaciones que tienen  $2$  transformadores de  $ST/MT$  en una misma barra, la estación se modela como dos cargas en paralelo. Para el caso donde existen dos transformadores conectados a dos barras unidas con un seccionador de acople en condición normal abierto, el modelo en PSS@E se realiza como dos barras independientes donde en cada una se conecta una carga que corresponde a cada transformador ST/MT. En la siguiente tabla 4.1 se nombran todas las cargas del modelo final de PSS@E con su correspondiente número de barra.

|   | NOMBRE DE LA CARGA   | BARRA          |
|---|----------------------|----------------|
|   | Estación A           | $\overline{2}$ |
|   | Estación B - Barra 1 | 3              |
|   | Cliente M            | 12             |
|   | Estación C           | 5              |
| 2 | Estación S           | 6              |
|   | Estación B - Barra 2 |                |
|   | Cliente U            | 11             |
| 3 | Estación T           |                |
|   | Cliente S            | 10             |
|   | Estación N           | 17             |
|   | Estación M           | 9              |
|   | Estación AN          |                |

Capítulo 4. Modelado de Red

Tabla 4.1: Cargas: Puesto de Conexión de clientes y Estaciones de la red

### 4.3.4. Generadores

Existen dos generadores de biomasa en la red a estudiar. De forma análoga a la sección anterior 4.3.3, es necesario tener los datos de potencia activa y reactiva consumida o entregada a la red por los generadores. Para esto, se debe respetar la convención de signos que se mencionará en el capítulo 5.1. En la siguiente tabla se nombran los generadores con su correspondiente número de barra:

| RADIAL | NOMBRE DE LA CARGA   BARRA |  |
|--------|----------------------------|--|
|        | Generador F                |  |
|        | Generador W                |  |

Tabla 4.2: Cargas: Puesto de Conexión de clientes y Estaciones de la red

# 4.3.5. Equivalente para la red de 150 kV (Trasmisión)

Debido a que la red inicial va a ser "estresada" con inserción de GD, es necesario tener un modelado de la red de 150 kV, aguas arriba del transformador, para realizar un estudio de conectividad previo a la conexión de los generadores. El valor de la impedancia equivalente de Thevenin de secuencia directa de la red de Trasmisión, la siguiente:

$$
Zth = 11,2898\Omega + j38,6236\Omega
$$
\n(4.1)

# 4.4. Red modelada en PSS(R)E

De acuerdo a lo mencionado en los puntos anteriores, el modelo de la red de estudio en PSS@E es el siguiente.

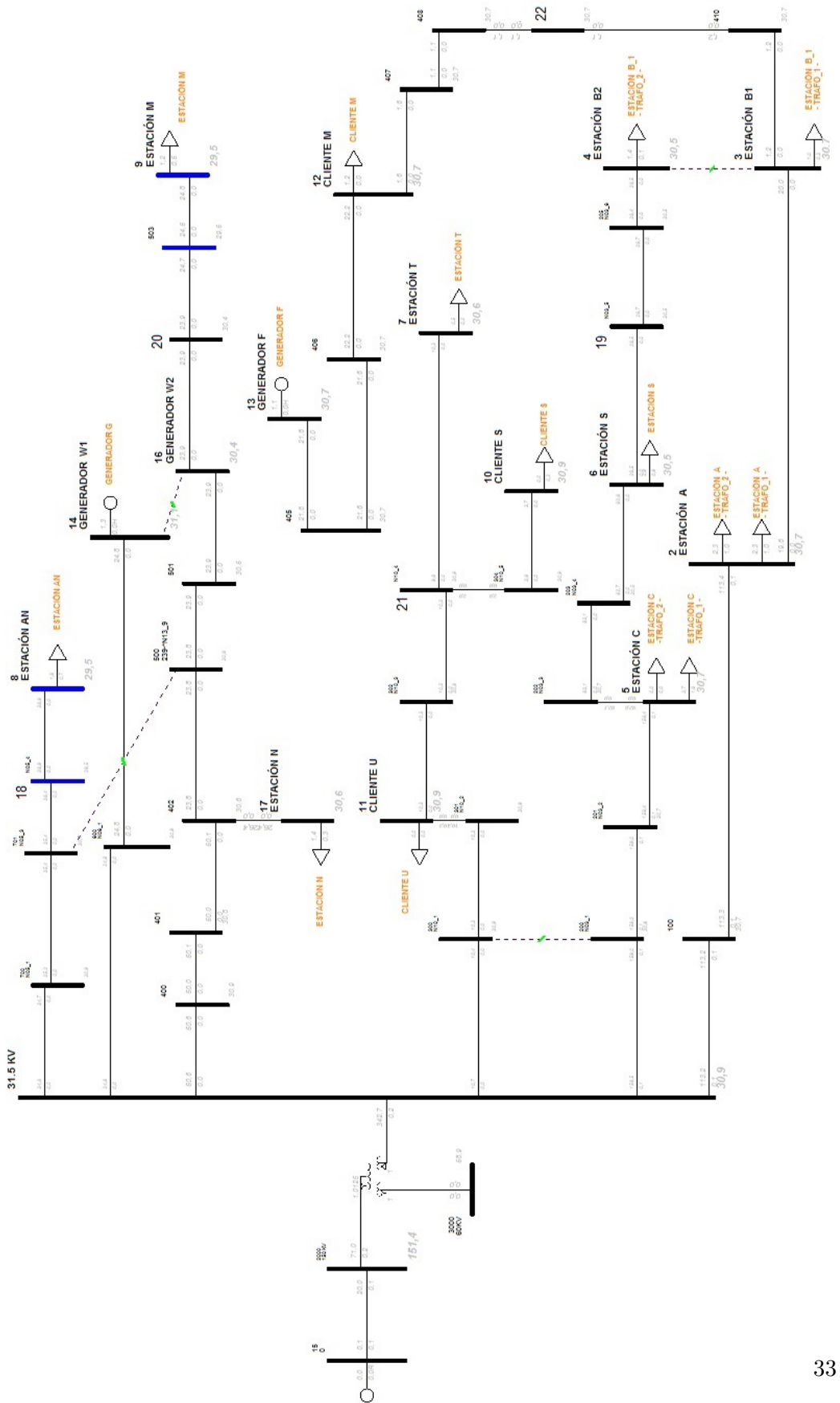

Figura 4.4: Unifilar de la red de estudio en PSS@E.

Esta página ha sido intencionalmente dejada en blanco.

# Capítulo 5

# Procesamiento de datos de entrada a la red

En este capítulo, se estudia en detalle la adquisición de los datos reales de la red de estudio, los cuales ser´an procesados como datos de entrada de la red modelada en PSS@E.

# 5.1. Convención de signos en la Potencia utilizada en el SCADA por UTE

En esta sección, se explica la convención de signos de las potencias activa y reactiva que utiliza UTE sobre las cargas y estaciones, la misma es necesaria no sólo para entender de manera correcta los datos relevados de la página piweb1.com sino para saber cuál es el sentido del flujo de la potencia asociado al signo. La convención de signo de las potencias activas y reactivas que reporta el SCADA se utilizan según la normalización implementada por UTE- Telecontrol. En la figura 5.1 se muestran una estación ejemplo con distintos casos de flujos de potencia con su respectivo sentido.

Potencia activa y reactiva: Analizando el ejemplo anteriormente citado, aplicando la norma de Telecontrol, se ve que la potencia es saliente a la barra de ST de la estación, para este caso se consideran con signo negativo. A su vez, la potencia del transformador tiene sentido hacia las cargas, y se considera con sentido positivo al igual que la potencia saliente en la salida de MT. De esta forma, las potencias en la celda de ST serán de signo positivo cuando la potencia sea entrante a la barra. En el caso del transformador, se define la potencia con signo positivo cuando la misma fluye en sentido de la carga, o sea, hacía la barra de MT. Es importante destacar que para cualquier estación de la red de distribución, las salidas en MT tendr´an potencia con signo positivo dado que en la misma es saliente hacia los clientes. En cambio, en las celdas de entrada/salida de ST, algunas tendrán

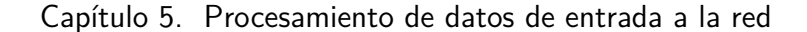

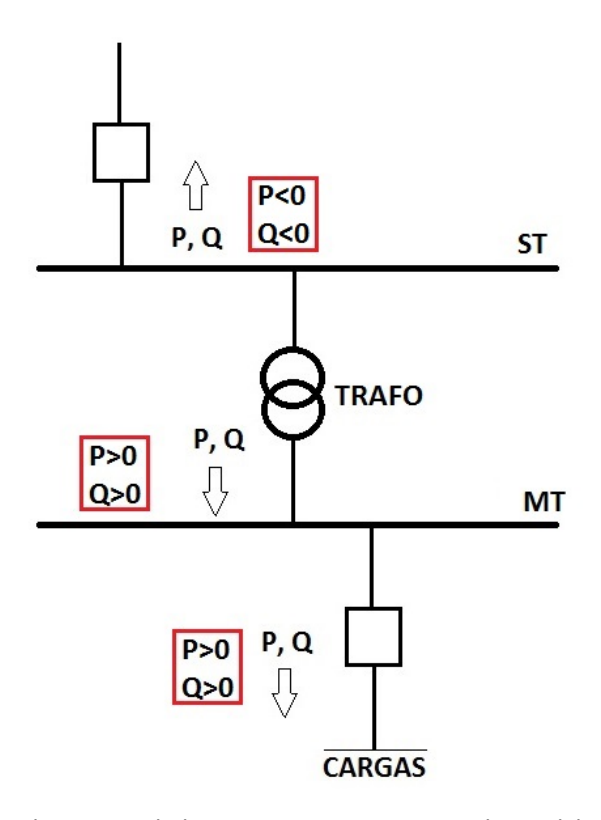

Figura 5.1: Sentido y signo de las potencias en una estación modelo de distribución .

potencia con signo negativo, dado que necesariamente por algunas de estas celdas debe entrar la potencia a la barra de ST.

### 5.1.1. Potencias - Cargas

Como se menciono en 4.3.3, cada estación de la red se modela en PSS@E como un nodo donde se conecta una o mas cargas dependiendo de la configuracion de la instalación. La potencia consumida por estas cargas tendrá signo positivo, y representará la potencia consumida por el transformador de la instación. Por lo visto en 5.1, la potencia del transformador que se obtiene del sistema será positiva si la misma fluye hacia las cargas. A su vez, para los puestos de conexión de los clientes, los cuales también se modelan en PSS@E como cargas, el signo de la potencia obtenido de la pagina piweb1.com va a depender del sentido de la potencia de la celda de ST del cliente. De esta forma, la potencia que ingrese a la barra de ST es positiva y será de igual magnitud y signo que la potencia consumida por las carga en el PSS@E.

### 5.2. Tensiones en las barras de interés

### 5.1.2. Potencias - Generadores

Cuando el generador inyecta potencia a la red, esta es saliente a la barra de ST y se carga en el PSS@E con signo positivo, mientras que en el sistema Pi va a figurar con sentido negativo por la convención de signos utilizada por telecontrol. Debido a esto, se debe invertir el signo de las potencias extraídas de la página piweb1.com para que sean coherentes con PSS@E.

### 5.1.3. Potencias faltantes para los datos de entrada

Para las estaciones de N y M sólo se tienen los datos de potencia aparente del transformador. Para estos casos, se asume un cos $(\varphi)$  por el criterio utilizado por UTE, donde se fija el valor de 0.92 para estaciones y 0.95 para clientes. Estos ´ valores son utilizados para aproximar la carga, pero es claro que el cos $(\varphi)$  por lo general, va a tener un valor más próximo a la unidad durante gran parte del día.

### 5.2. Tensiones en las barras de interés

Como se vio en 2.3.2 los datos históricos necesarios para la validación del modelo fueron obtenidos por medio de la página de UTE piweb1.com. En la misma, se obtuvieron, en cuanto estuvieran disponibles, los datos de las tensiones a nivel de 31.5 kV de todas las barras (sin incluir las barras auxiliares creadas por el cambio de impedancia en las líneas) con el fin de comparar dichos valores "reales" con los valores de las tensiones obtenidas de la simulación y así validar la red.

### 5.3. Filtrado de datos

Para realizar las simulaciones, se descartan los datos obtenidos del sistema SCADA, en los siguientes casos:

- $\blacksquare$  La estación de trasmisión registra  $0 \vee$  en la tensión, provocado posiblemente por problemas en la comunicación con los elementos de medida o bien por una falla en la red a nivel de 150 kV.
- Períodos donde se pudo comprobar que la medida de la tensión en la barra de 31.5 kV de una instalación no fue correcta durante un periodo de días o semanas. Para descartar estos datos se coteja el valor de la barra incorrecta con valores de barras adyacentes. En otros casos, no se tuvo la necesidad de comparar este dato debido a que se dieron valores imposibles, por ejemplo, 400 kV, -20 kV, etc.
- Reporte de medida de potencia incoherente, casos donde la medida de potencia de la instalación está en un valor que no concuerda con los datos de tensión de la barra en  $31.5~\text{kV}$  y la corriente que se reporta por el transformador o la celda. Es importante destacar que los valores de tensión y corriente son medidas directas, mientras que la potencia es calculada por el

### Capítulo 5. Procesamiento de datos de entrada a la red

relé o Ion de la instalación o directamente por el SCADA. Debido a esto, se toma como válido, si son coherentes, los valores de tensión y corriente cuando la potencia no concuerda con estos.

 $\blacksquare$  Medida de potencia o tensión no actualizada, ésto se da cuando los datos relevados de una medida se mantuvieron constantes por días siendo esto incoherente con los demás datos de la red.

# Capítulo 6

# Verificación del modelo de la red en PSS@E

En este capítulo se analizan todas las verificaciones realizadas para lograr un modelo que se ajuste de la mejor forma a la red brindada por UTE. Para esto, se realizan varios pasos de simulación verificando siempre que los datos obtenidos en las simulaciones sean similares a los datos históricos obtenidos de la base de datos del sistema PI utilizando ciertos criterios de validación. Se elige el año 2015 como a˜no testing para comprobar que el modelo de red creado en PSS@E modela la red eléctrica brindada por UTE de forma correcta.

# 6.1. Metodología de verficiacion del modelo en PSS@E

La verificación del modelo se realiza en dos etapas, primero un modelo sencillo, sin incluir el transformador AT/ST y segundo con el modelo completo donde se incluye el transformador y el equivalente de la red de trasmisión. La verificación se realiza en términos de tensión, donde los resultados de las tensiones de la red simulada en PSS@E para el año 2015, se comparan con los datos de tensiones históricos obtenidos del sistema PI para ese mismo año. Como se menciona en 2.3.3, la medida de tensión se realiza desde los TT mediante el relé o equipo similar que reporte su valor al SCADA. La medida de la tensión en la barra del secundario del transformador AT/ST de 31.5 kV, se puede reportar de dos formas en el SCADA, mediante el relé de la estación el cual registra la medida de tensión proveniente del bobinado de protección de los TT instalados en la celda de medida, o bien, tomando la tensión a nivel de  $15 \text{ kV}$  o  $6 \text{ kV}$  medida desde los TT correspondientes a esa barra y luego estimar la tensión en 31.5 kV. Para éste último caso, es necesario tener la caída de tensión del transformador  $ST/MT$  y la posición del TAP del transformador y una vez teniendo esa información, estimar una medida precisa de la tensión en la barra de 31.5 kV. Cabe destacar que la medida realizada del lado de 15 kV o 6 kV utiliza el bobinado de medida de los TT, los cuales tienen una mejor precisión y menos margen de error que el bobinado de protección. El problema surge por la posición del TAP, en las estaciones de distribución, en la

#### Capítulo 6. Verificación del modelo de la red en PSS@E

mayoría de los casos, no se reporta al SCADA y por lo tanto, para su estimación se debería tener en cuenta la tensión en la barra de 31.5 kV lo que induciría a un error de estimación, razón por la cual se descarta ésta forma de obtener las tensiones.

Para comparar los valores de tensión de las barras principal de 31.5 kV obtenidas del modelo en PSS@E contra los valores obtenidos del sistema, se debe tener en cuenta las siguientes fuentes de incertidumbre en los instrumentos involucrados en la medida de tensión:

- Transformadores de medida y protección (TT): La medida de la tensión asociada a la barra de  $31.5 \text{ kV}$  es adquirida desde el bobinado de protección de los TT de medida y protección. Según la norma NO-DIS-MA-5002 de UTE  $[10]$  para los TT de medida y protección, la clase de precisión para estos bobinados es 3P, lo que equivale a una incertidumbre del *±* 3 %.
- Instrumento que reporta las medidas en el SCADA: Independientemente del instrumento que reporte las medidas de las tensiones, está asociado al TT de medida y protección. En este caso, dependiendo de cual sea el instrumento, se debe consultar su incertidumbre.
- Tensiones medidas: Según la instalación de la red, se pueden tener accesibles en el SCADA las tensiones de las  $3$  fases,  $2$  o una única fase a nivel de  $31.5$  kV. En caso de que las tres fases estén registradas, se toma el promedio de ellas para lograr un sólo valor asociado a esa carga y así poder compararlo con el valor obtenido en PSS@E, induciéndose una dispersión por el desbalance en las tensiones.

Para este trabajo, sólo se tiene en cuenta la incertidumbre en la medida de tensión asociada al bobinado de protección de los TT y por lo tanto, la diferencia en tensiones simuladas y reales deberán estar dentro del  $\pm$  3 % de la tensión nominal. Las dispersiones obtenidas en las simulaciones, sobre datos de carga del año 2015, forman una campana de Gauss con una totalidad de 35041 valores, por lo tanto, como criterio de validación, se decide que el modelo es aceptable si el 95 % de esos valores estén dentro del intervalo de confianza  $\pm$  3 % de la tensión nominal de 31.5 kV.

Se considera que el modelo de red es válido cuando todas las barras de interés fueron validadas por el proceso antes descrito.

# 6.2. Verificación sin transformador

La primera verificación del modelo en PSS@E se hace sin tener en cuenta el transformador AT/ST en la red. Para esto, se utiliza como barra swing, la barra de "cabecera" de 31.5 kV. De esta forma, en cada flujo de carga, además de ingresar los datos y las potencias activas y reactivas consumidas o entregadas por cada carga o generador, se ingresan las tensiones de la barra de 31.5 kV obtenidas del sistema, para así evitar el problema de la estimación del TAP del transformador

### 6.2. Verificación sin transformador

y concentrarse unicamente en verificar las tensiones de las barras de la red aguas abajo del transformador contra los datos del sistema Pi.

Al realizar la diferencia de los datos obtenidos mediante simulaciones, contra los obtenidos del sistema con un período de muestreo de 15 minutos entre medidas, se obtienen los resultados presentados en la tabla (6.1), la cual contiene el criterio de validación junto a la media de las diferencias, por barra, y el porcentaje de éstos 35041 valores (un a˜no) dentro del rango establecido.

|                    | <b>MARGEN</b>   | MEDIA y            | <b>RESULTADO</b> |
|--------------------|-----------------|--------------------|------------------|
| <b>INSTALACIÓN</b> | $\pm$ 3%Un (kV) | DESV. EST (kV)     | $(\%)$           |
| Estación A         | 0.945           | $-0.078$ y $0.067$ | 99.98            |
| Estación B - 1     | 0.945           | $-0.132$ y $0.2$   | 99.89            |
| Estación B - 2     | 0.945           | $-0.14$ y $0.211$  | 99.97            |
| Estación C         | 0.945           | $-0.132$ y $0.239$ | 99.97            |
| Estación S         | 0.945           | $0.095$ y $1.267$  | 98.40            |
| Estación T         | 0.945           | $-0.016$ y $0.071$ | 100              |
| Estación AN        | 0.945           | $0.239$ y $2.517$  | 99.74            |
| Estación N         | 0.945           | $0.158$ y $0.158$  | 99.84            |
| Estación M         | 0.945           | $-0.144$ y $1.638$ | 99.39            |
| Cliente U          | 0.945           | $0.0003$ y $0.745$ | 99.93            |
| Cliente M          | 0.945           | $-0.106$ y $1.003$ | 99.89            |
| Cliente S          | 0.945           | $-0.054$ y $0.819$ | 99.91            |
| Generador F        | 0.945           | $-0.035$ y 0.293   | 99.98            |
| Generador W        | 0.945           | $0.056$ y $1.236$  | 99.81            |

Tabla 6.1: Verificación, modelo sin transformador.

Por lo tanto el modelo sin el transformador queda validado, dado que todas las barras presentan una dispersión, sobre los datos reales dentro del rango, en m´as de un 95 %. Para este caso, los datos de las tensiones correspondientes a las estaciones AN y M en 31.5 kV fueron estimadas, descartando los datos obtenidos del sistema Pi. Se constató que existían datos incoherentes para estas tensiones, si se comparaban las mismas con la tensión de la barra principal para datos que tuvieran igual fecha y hora. Por ejemplo, estando la tensión en la barra principal en 31.4 kV, las tensiones en la estaciones AN y M figuraban cercanas al valor 31.2 kV. Estos valores no concuerdan, debido a que las tensiones de las estaciones AN y M, deberían estar por debajo de los valores obtenidos, dado que se encuentran en la punta de radiales largos a mas de 60 km de distancia de la barra principal. De esta forma, al haber validado las tensiones de las de mas barras, se procede a estimar la tensión en 31.5 kV de estas estaciones, utilizando el dato en 15 kv y la posición del TAP que de el valor mas cercano al valor simulado.

### Capítulo 6. Verificación del modelo de la red en PSS@E

# 6.2.1. Resultados gráficos

A modo de ilustrar el comportamiento de las diferencias entre la simulación y las tensiones del sistema, se presentan histogramas por radial, de las barras ubicadas en el inicio y final de cada radial.

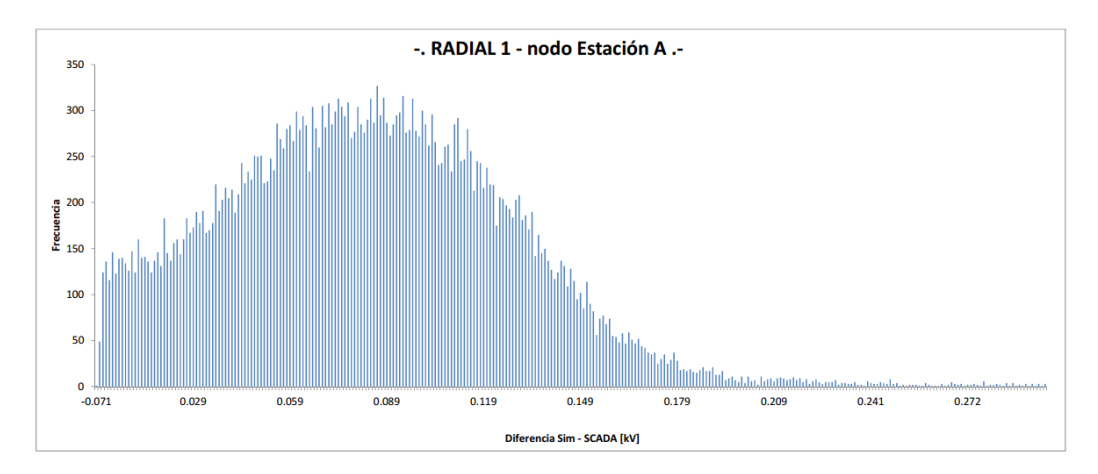

Figura 6.1: Histograma de dispersión entre tensión simulada de barra Est. A y SCADA de la misma barra

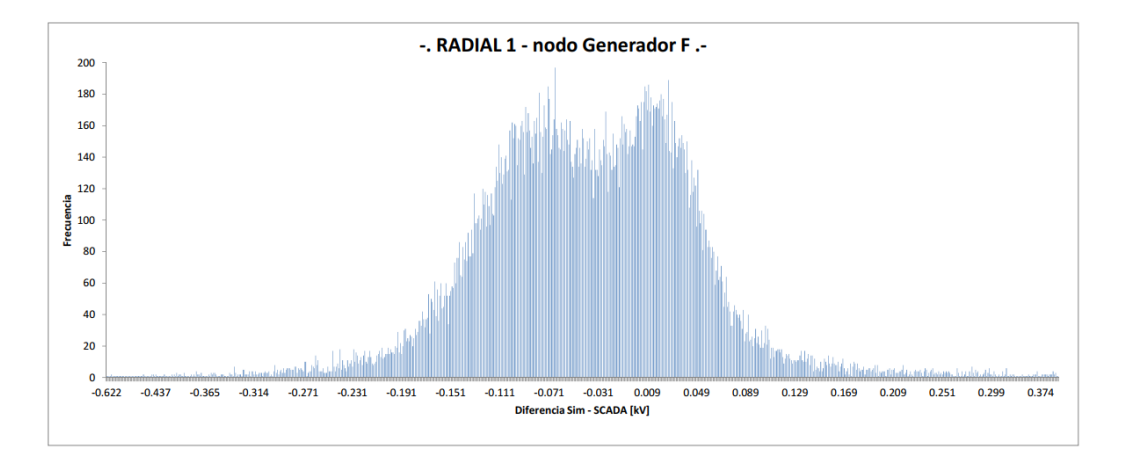

Figura 6.2: Histograma de dispersión entre tensión simulada de barra Gen. F y SCADA de la misma barra

### 6.2. Verificación sin transformador

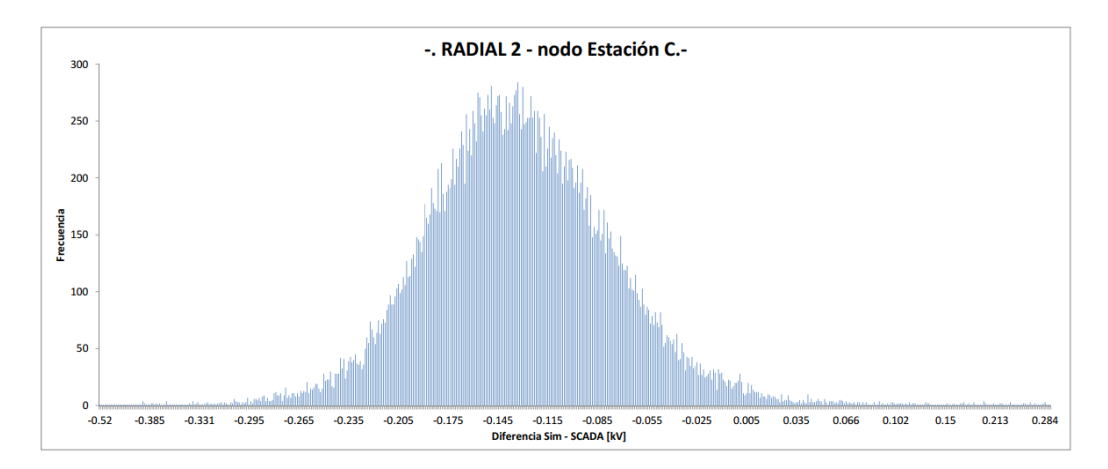

Figura 6.3: Histograma de dispersión entre tensión simulada de la Est. C y SCADA de la misma barra

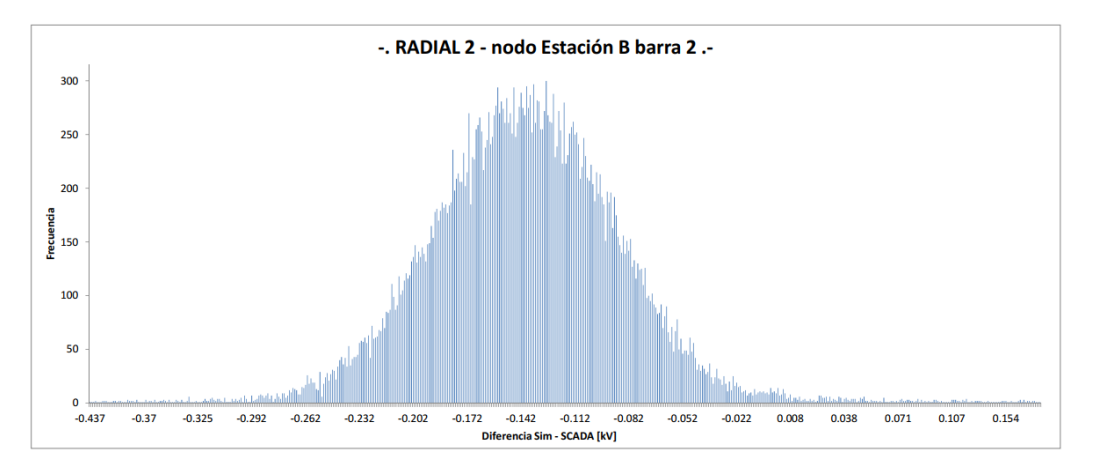

Figura 6.4: Histograma de dispersión entre tensión simulada de la barra 2 de Est. B y SCADA de la misma barra

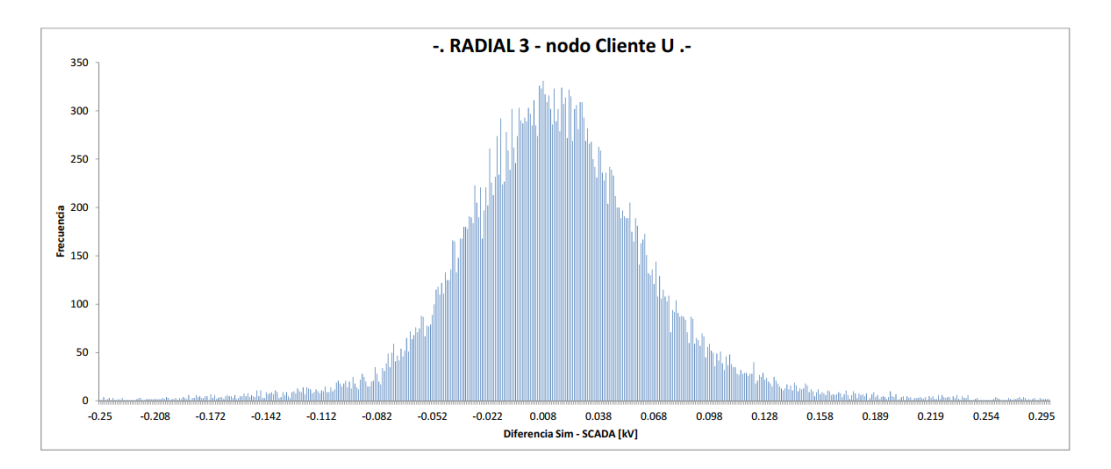

### Capítulo 6. Verificación del modelo de la red en PSS@E

Figura 6.5: Histograma de dispersión entre tensión simulada de barra Cliente U y SCADA de la misma barra

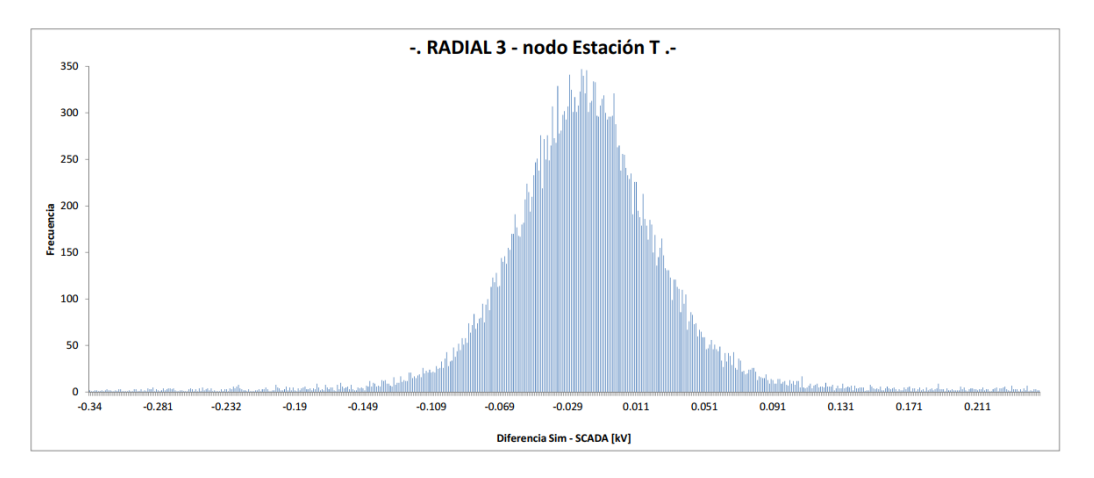

Figura 6.6: Histograma de dispersión entre tensión simulada de barra Est. T y SCADA de la misma barra

### 6.2. Verificación sin transformador

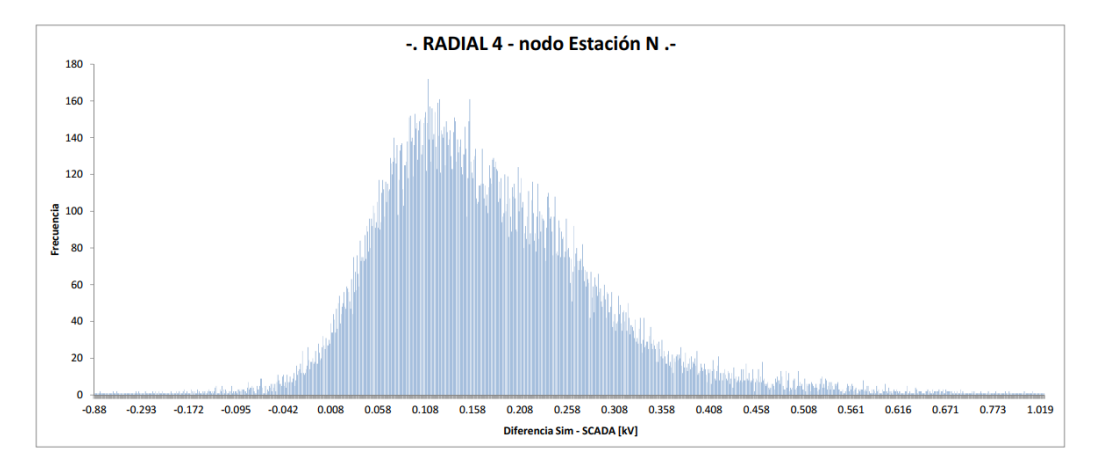

Figura 6.7: Histograma de dispersión entre tensión simulada de barra Est. N y SCADA de la misma barra

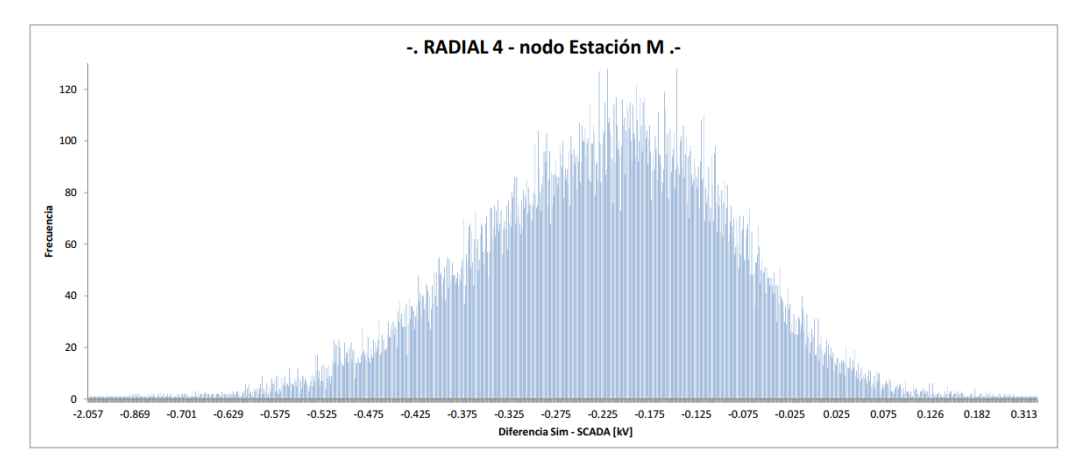

Figura 6.8: Histograma de dispersión entre tensión simulada de barra Est. M y SCADA de la misma barra

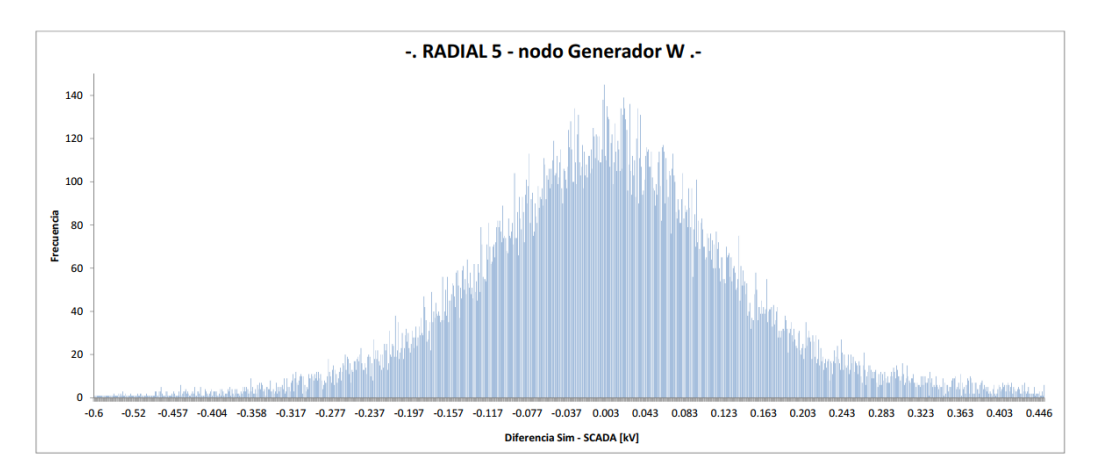

### Capítulo 6. Verificación del modelo de la red en PSS@E

Figura 6.9: Histograma de dispersión entre tensión simulada de barra Gen. W y SCADA de la misma barra

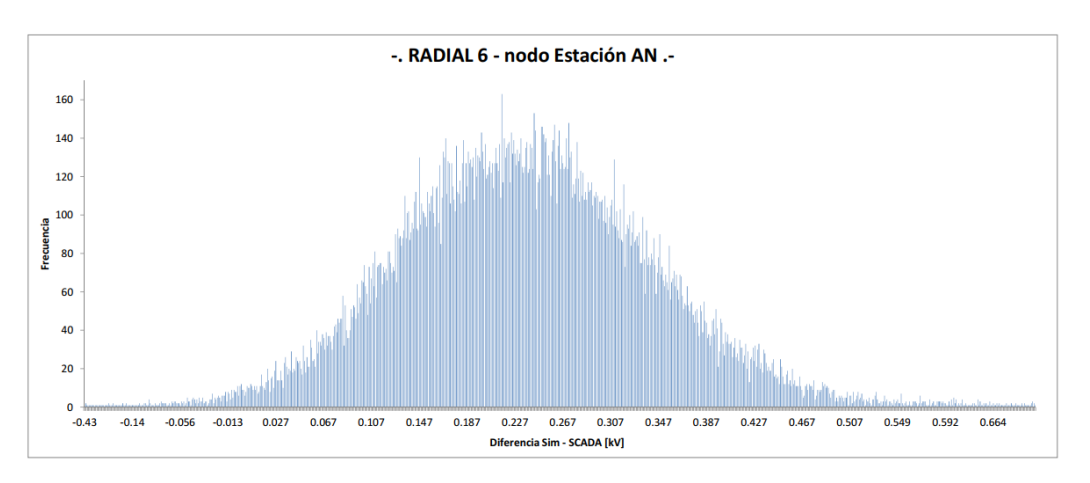

Figura 6.10: Histograma de dispersión entre tensión simulada de barra Est. AN y SCADA de la misma barra

# 6.3. Verificación de la red completa

La segunda verificación que se realiza para el modelado de red, fue incluyendo el transformador de  $AT/ST$ , respetando el modelo constructivo y la configuración vista en 4.3.1. Por la sección anterior, se asumen válidas las tensiones de la barra principal a nivel de 31.5 kV. En primera instancia, se busca verificar que la posición del TAP obtenido del sistema piweb1.com sea correcto, para así utilizarlo como dato de entrada al software y realizar la simulación. Para esto, se utiliza el histórico de tensiones del lado de 150 kV y se le aplica la relación de transformación dependiendo de la posición del TAP para obtener las tensiones en 31.5 kV y se las comparan con los valores ya validados. Se obtuvo una diferencia promedio de 302,7 V entre los datos validados y los calculados, debido a que ésta diferencia representa el  $0.96\%$  de la tensión nominal y además, éste error aumenta en barras aguas abajo, se procede a descartar los datos históricos del TAP. El gráfico de la figura muestra la diferencia entre las tensiones estimadas a partir del TAP y se compara en el mismo gr´afico con las obtenidas del sistema (se elije el mes de agosto 2015 para mostrar).

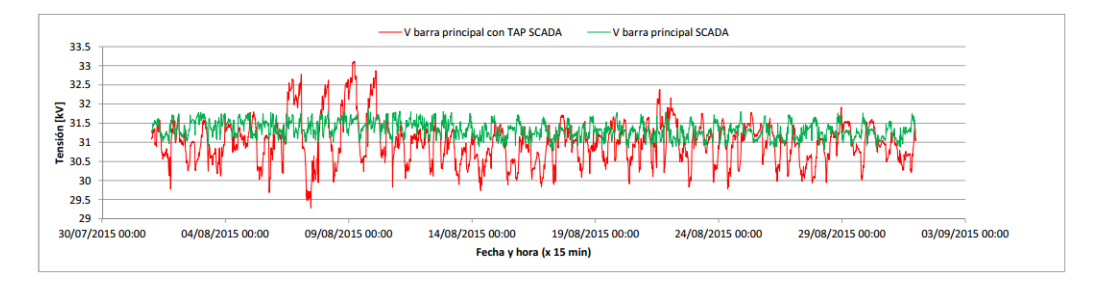

Figura 6.11: Barra principal 31.5 kV, tensiones estimadas con el TAP vs tensiones SCADA.

Se puede apreciar que la diferencia entre ambas curvas es sustancial, por lo que se concluye que el descarte del histórico del TAP es razonable. Cabe destacar que el personal de UTE informa que pueden existir errores significativos en las medidas del TAP, adem´as, la cantidad de movimientos promedio diarios del sistema SCADA suman 3, lo cual no es un valor razonable respecto a los valores que estima UTE (10 a 12).

Por lo anterior mencionado, se procede a estimar la posición del TAP utilizando el dato de 31.5 kV, que aproxime mejor la tensión de AT en la barra de 150 kV del transformador AT/ST. Para esto, se realiza una tabla con las distintas relaciones de transformación según la posición del TAP y se calcula los posibles valores en 150 kV, logrando as´ı un total de 1508 movimientos en 143 d´ıas lo que implica un total de aproximadamente 17 movimientos por día. Se realiza la comparación, como en el caso anterior (ver figura , donde se obtuvo una diferencia promedio de 88 V entre los datos validados y los calculados, lo cual se toma como aceptable.

### Capítulo 6. Verificación del modelo de la red en PSS@E

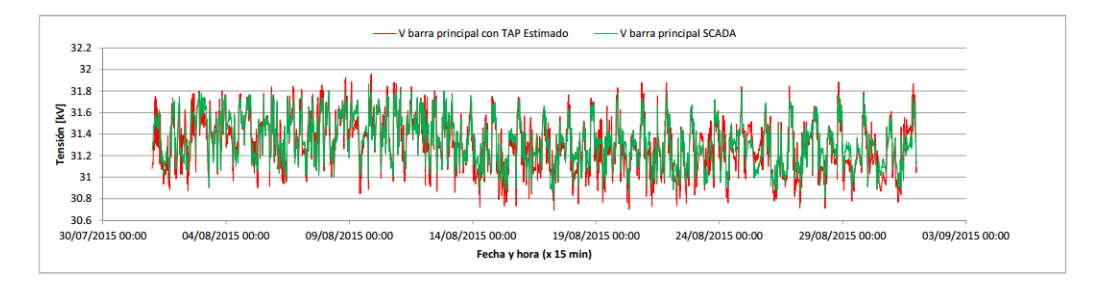

Figura 6.12: Barra principal 31.5 kV, tensiones calculadas con el TAP estimado vs tensiones SCADA.

Para la verificación completa de la red se ingresan como datos de entrada al programa las tensiones de 150 kV y la posición del TAP estimado y se realiza los flujos de carga de todo el histórico de cargas. La verificación del modelo de la red completa incluyendo transformador AT/ST y el equivalente Thevenin para el modelado de la red de trasmisión, con la barra swing como fuente en 150 kV, se realiza utilizando el mismo criterio que en el caso anterior.

|                    | <b>MARGEN</b>   | MEDIA y            | <b>RESULTADO</b> |
|--------------------|-----------------|--------------------|------------------|
| <b>INSTALACIÓN</b> | $\pm$ 3%Un (kV) | DESV. EST (kV)     | $(\%)$           |
| Barra Ppal         | 0.945           | $-0.328$ y $0.108$ | 100              |
| Estación A         | 0.945           | $-0.305$ y $0.173$ | 99.99            |
| Estación B - 1     | 0.945           | $-0.332$ y $0.119$ | 99.98            |
| Estación B - $2$   | 0.945           | $-0.497$ y $0.184$ | 99.96            |
| Estación C         | 0.945           | $-0.468$ y $0.205$ | 99.97            |
| Estación S         | 0.945           | $-0.252$ y $1.268$ | 98.39            |
| Estación T         | 0.945           | $-0.312$ y $0.150$ | 99.98            |
| Estación AN        | 0.945           | $-0.075$ y 2.453   | 98.66            |
| Estación N         | 0.945           | $-0.142$ y 0.196   | 99.93            |
| Estación M         | 0.945           | $-0.73$ y $1.597$  | 63.72            |
| Cliente U          | 0.945           | $-0.288$ y $0.211$ | 99.98            |
| Cliente M          | 0.945           | $-0.144$ y $1.084$ | 99.57            |
| Cliente S          | 0.945           | $-0.335$ y $0.419$ | 99.39            |
| Generador F        | 0.945           | $-0.038$ y $0.497$ | 99.87            |
| Generador W        | 0.945           | $0.275$ y $0.213$  | 99.95            |

Tabla 6.2: Verificación de las tensiones de la red incluyendo transformador AT/ST

De los resultados obtenidos de la tabla 6.2, dado que todas las tensiones de las barras, excepto la tensión de la Estación M ,cumplen con el criterio de validación, se considera que el modelo de la red completa, incluyendo el transformador AT/ST, es correcto.

# Capítulo 7

# Desarrollo e implementación del algoritmo de regulación actual de UTE

En este cap´ıtulo se implementa, en lenguaje Python 2.7, el algoritmo utilizado por UTE para regular las tensiones sobre la red antes modelada utilizando 2015 como año testing. Como se analiza en [1], debido a su rápida convergencia, para este trabajo los flujos de potencia o carga se resuelven utilizando el m´etodo iterativo de Newton-Raphson (NR).

### 7.1. Banda de regulación

Como se vio en 3.1, la regulación de tensión actual basa su algoritmo en mantener la tensión de la barra principal dentro de los límites preestablecidos mediante el control del CBC. Estas bandas son creadas caso a caso dependiendo la red a regular, para éste caso, UTE proporciona la banda utilizada para la red de estudio.

- Zona Valle para I *<* 150 A, donde:  $V3 = 30.86$  kV  $V1 = V3 + 0.6$  kV
- Zona de Pico para I > 270 A, donde: V4= 31.31 kV  $V2 = V4 + 0.6$  kV
- Zona Intermedia entre 150 A y 270 A, donde:  $V_{\text{min}} = 0.00375 \times I + 30.6 \text{ kV}$  $V$ max =  $V$ min + 0.6 kV

Siendo I la suma de las corrientes de los radiales sin GD, éstos son  $I_{RESTC}$ , la corriente demandada por el radial de la Estación C,  $I_{RESTM}$  la corriente demandada por el radial de la Estación M e *IRESTAN* la corriente demandada por el radial de

Capítulo 7. Desarrollo e implementación del algoritmo de regulación actual de UTE

la Estación AN (I =  $I_{RESTC} + I_{RESTM} + I_{RESTAN}$ ). Las zonas correspondientes a banda de regulación que implementa UTE en la actualidad se ilustran en la siguiente figura.

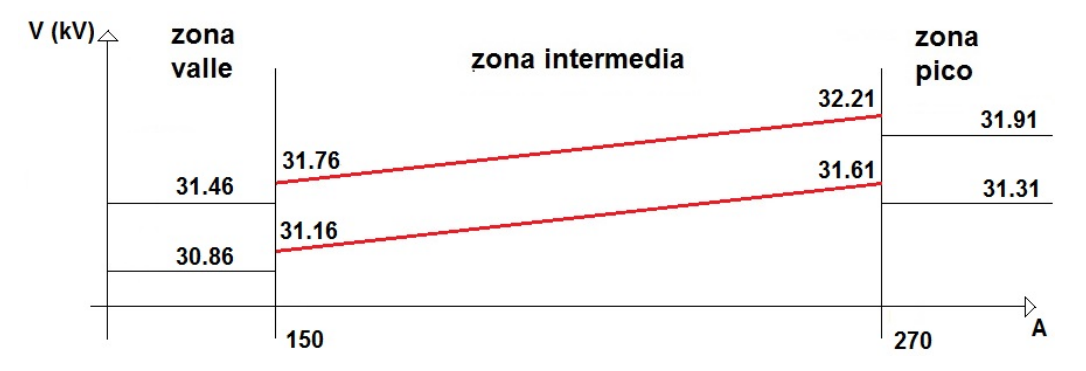

Figura 7.1: Bandas de regulación implementada por UTE para el año 2015-2016

# 7.2. Verificación del algoritmo

### 7.2.1. Verificación por tensiones

Como se hizo para la verificación del modelo de red, el algoritmo programado en lenguaje Python 2.7 que interactúa con el software que realiza el modelado de red PSS@E, se se valida para el histórico de datos de carga del 2015, comparando los resultados en términos de tensiones con las tensiones obtenidas del sistema SCADA. Es decir, se simula, con las cargas del histórico y se aplica a esa red, el método de regulación programado registrando las tensiones de todas las barras. UTE informa que la banda de regulación mostrada en 12.1.3 y programada en el software, es válida a partir del mes de agosto del 2015, no teniendo registros antes de esa fecha. Por esa razón, se procede a testear el algoritmo con el histórico de cargas y verificar con el histórico de tensiones a partir del 11 de agosto del 2015 a las 00:00 horas, lo que equivale a 143 d´ıas, que muestreados cada 15 minutos, se llega a una cantidad de 13728 datos. La dispersión entre valores simulados y reales, al igual que el caso anterior, tienen una distribución normal, donde para la validación se considera que, ademas de que el modelo no es exactamente igual a la realidad, se le agrega la variación en el algoritmo, por lo tanto, se valida el algoritmo de regulación programado que simula al de UTE, si la dispersión entre las tensiones resultantes de la simulación y las tensiones de SCADA pertenecen al intervalo de confianza de *±* 945 V en un 90 % y no en un 95 % como en 6.1. Los resultados obtenidos se presentan en la tabla 7.1.

### 7.2. Verificación del algoritmo

|                    | <b>MARGEN</b>   | MEDIA y                      | <b>RESULTADO</b> |
|--------------------|-----------------|------------------------------|------------------|
| <b>INSTALACIÓN</b> | $\pm$ 3%Un (kV) | DESV. EST (kV)               | $(\%)$           |
| Barra Ppal         | 0.945           | $0.143$ y $0.258$            | 100              |
| Estación A         | 0.945           | $0.036$ y $0.260$            | 100              |
| Estación B - 1     | 0.945           | $0.0026$ y $0.261$           | 99.98            |
| Estación B - $2$   | 0.945           | $0.018$ y $0.274$            | 99.97            |
| Estación C         | 0.945           | $0.006$ y $0.267$            | 99.98            |
| Estación T         | 0.945           | $0.125$ y $0.324$            | 99.98            |
| Estación AN        | 0.945           | $0.378$ y $0.293$            | 98.08            |
| Estación N         | 0.945           | $0.286$ y $0.272$            | 99.56            |
| Estación M         | 0.945           | $-0.46$ y $0.317$            | 93.54            |
| Cliente U          | 0.945           | $0.154$ y $0.253$            | 99.99            |
| Cliente M          | 0.945           | $0.081$ y 0.276              | 99.99            |
| Cliente S          | 0.945           | $0.204$ y $0.279$            | 100              |
| Generador F        | 0.945           | $0.160 \ \mathrm{y} \ 0.355$ | 99.96            |
| Generador W        | 0.945           | $0.237$ y $1.864$            | 99.58            |

Tabla 7.1: Verificación, implementando el modelo de regulación de tensión RT-UTE contra datos de SCADA.

De la tabla anterior, se concluye que el algoritmo *RT UTE* se verifica dado que, las tensiones de todas sus barras, para los  $13728$  muestras por barra, no distan más del 3 % de la tensión nominal en un porcentaje mayor al 90 % de las veces. A modo de ilustrar éstos resultados, se realizan histogramas para las tensiones de las barras de inicio y fin de radial.

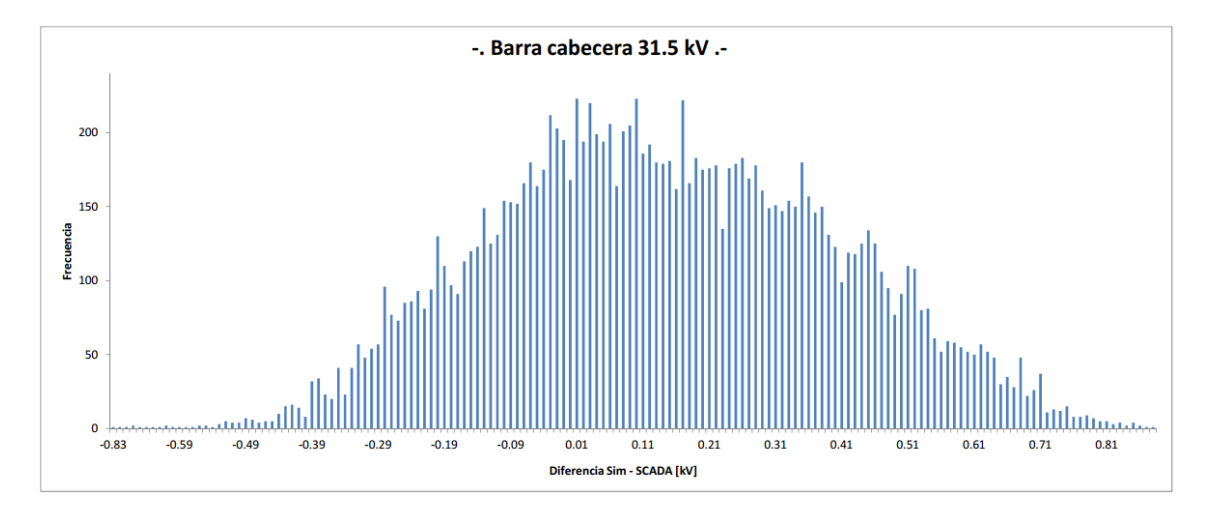

Figura 7.2: Histograma de dispersión entre tensión simulada de barra Principal y SCADA de la misma barra

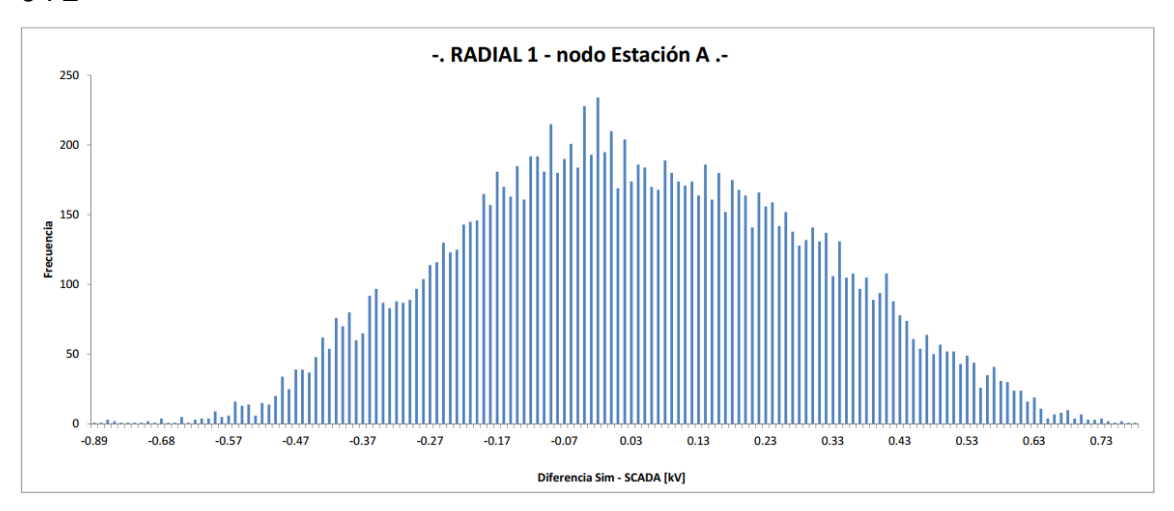

Capítulo 7. Desarrollo e implementación del algoritmo de regulación actual de UTE

Figura 7.3: Histograma de dispersión entre tensión simulada de barra Est. A y SCADA de la misma barra

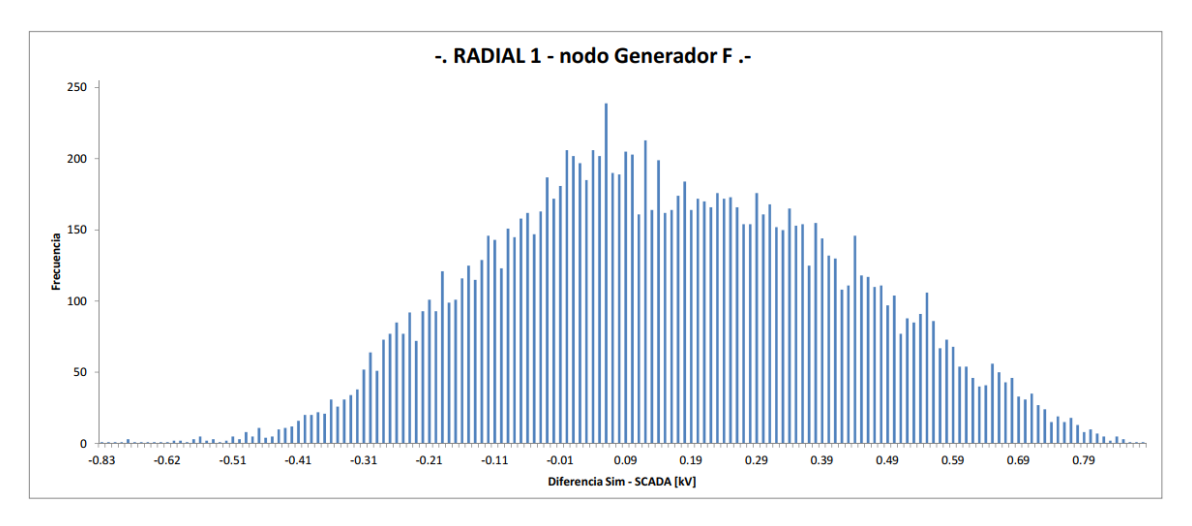

Figura 7.4: Histograma de dispersión entre tensión simulada de barra Gen. F y SCADA de la misma barra

### 7.2. Verificación del algoritmo

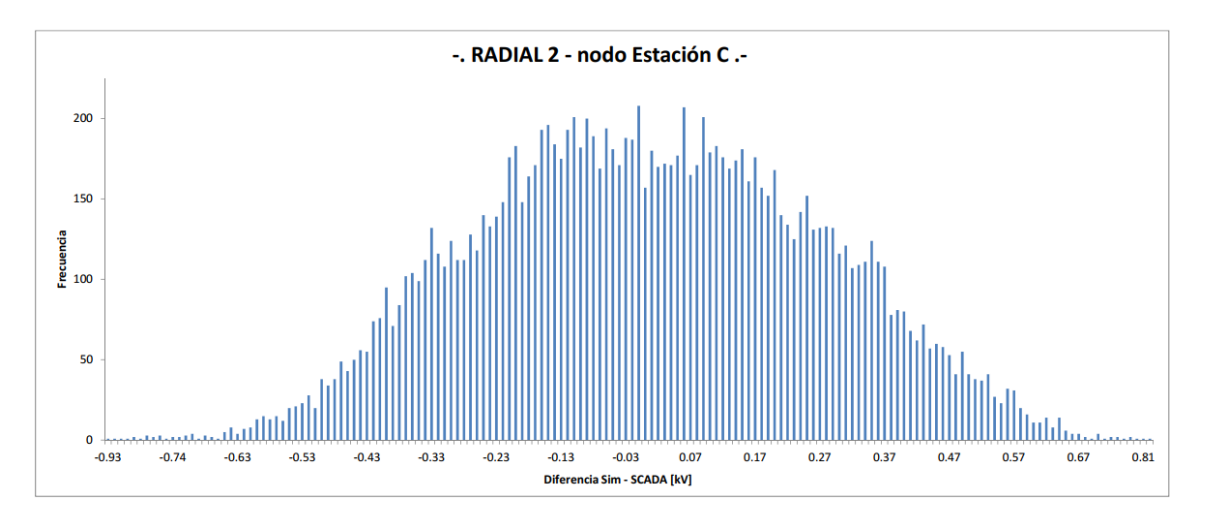

Figura 7.5: Histograma de dispersión entre tensión simulada de barra Est. C y SCADA de la misma barra

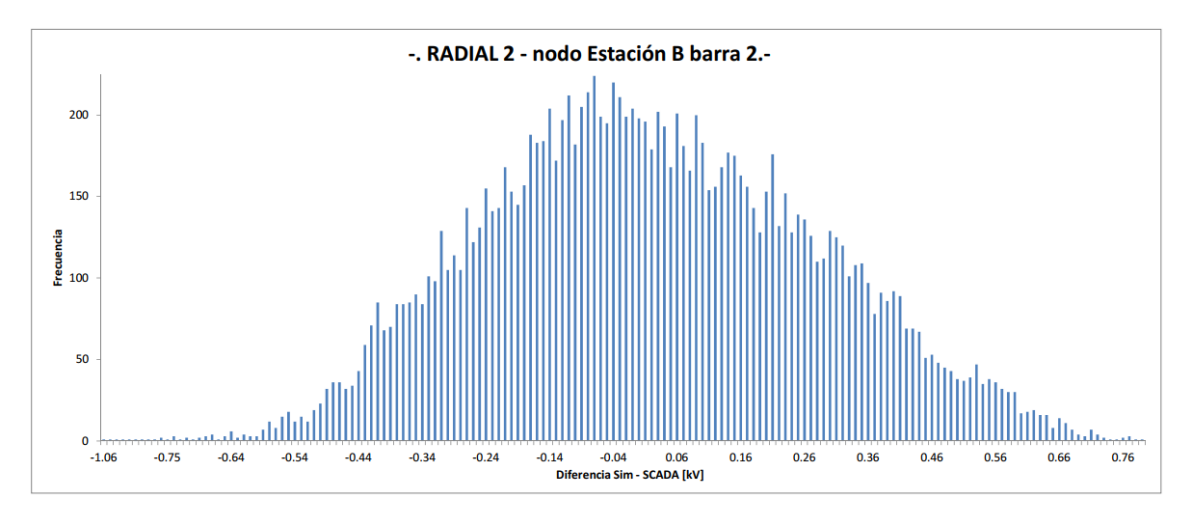

Figura 7.6: Histograma de dispersión entre tensión simulada de barra 2 de Est. B y SCADA de la misma barra

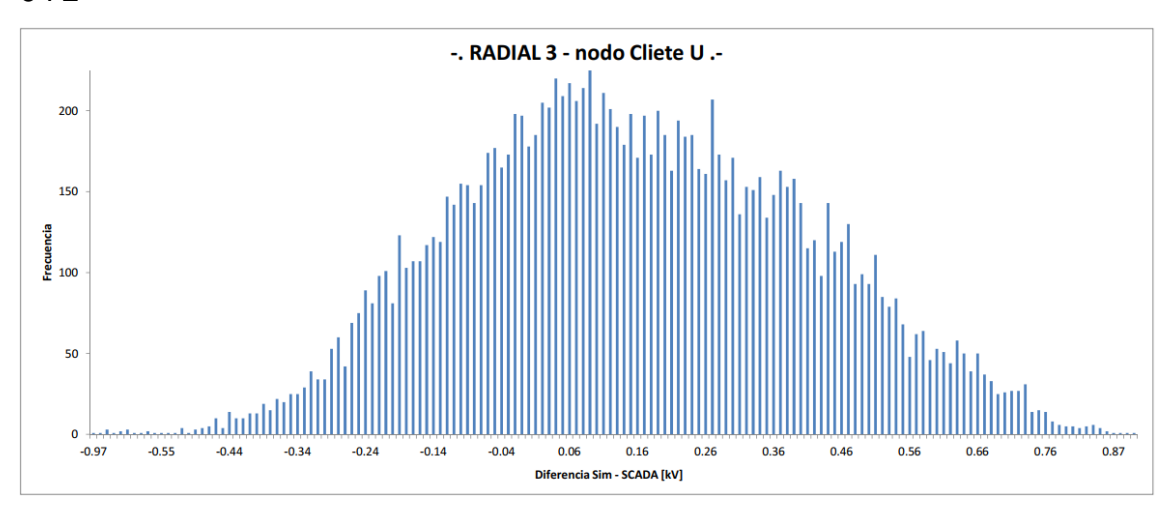

Capítulo 7. Desarrollo e implementación del algoritmo de regulación actual de UTE

Figura 7.7: Histograma de dispersión entre tensión simulada de barra Cliente U y SCADA de la misma barra

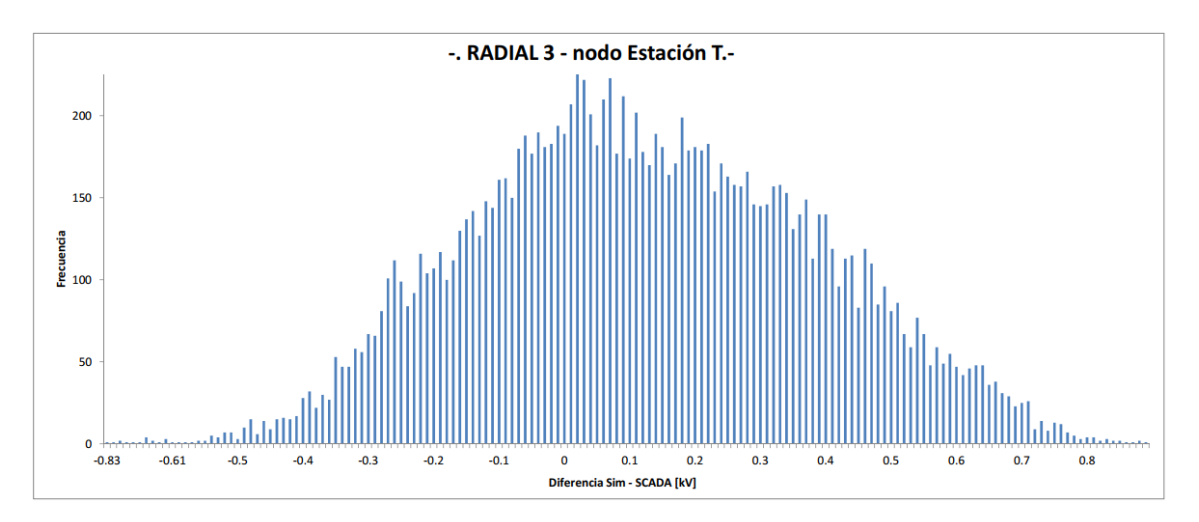

Figura 7.8: Histograma de dispersión entre tensión simulada de barra Est. T y SCADA de la misma barra

### 7.2. Verificación del algoritmo

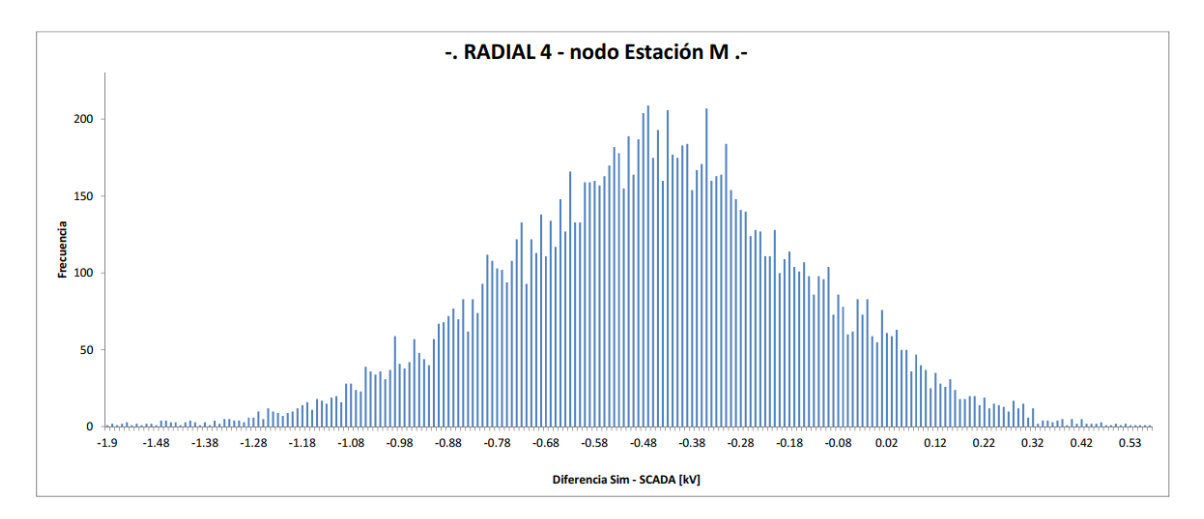

Figura 7.9: Histograma de dispersión entre tensión simulada de barra Est. M y SCADA de la misma barra

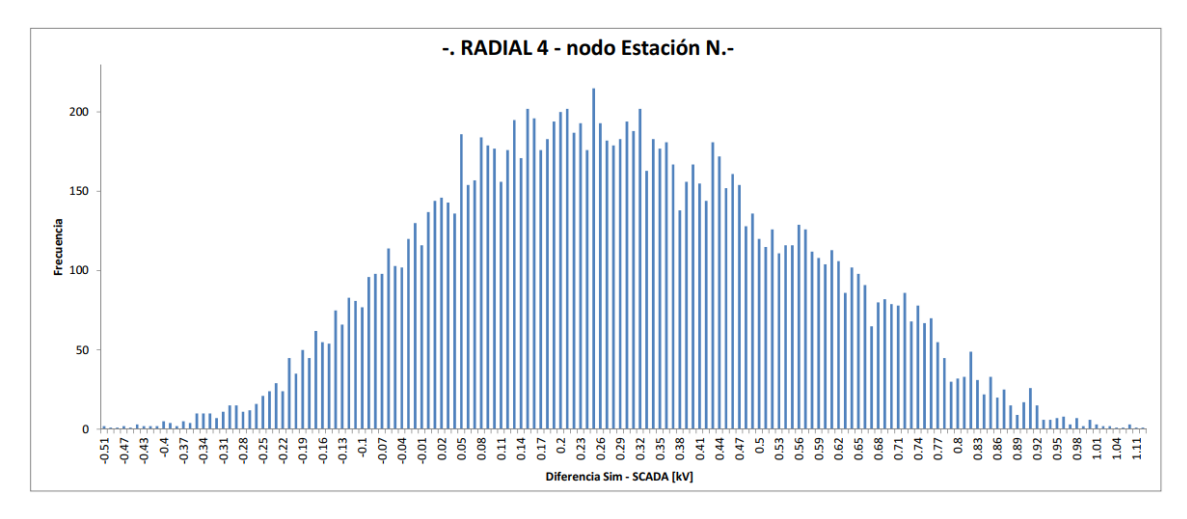

Figura 7.10: Histograma de dispersión entre tensión simulada de barra Est. N y SCADA de la misma barra

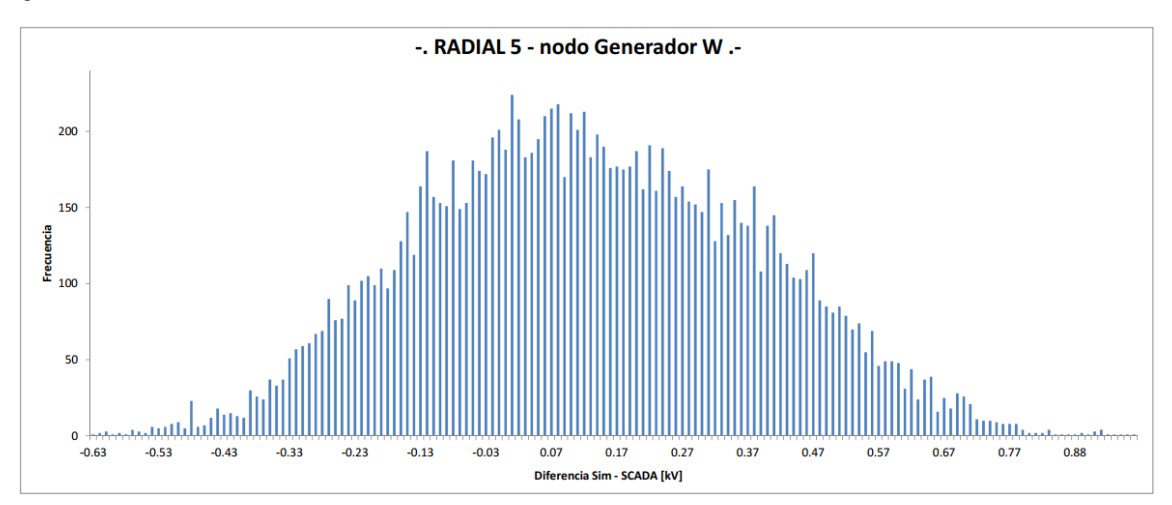

Capítulo 7. Desarrollo e implementación del algoritmo de regulación actual de UTE

Figura 7.11: Histograma de dispersión entre tensión simulada de barra Gen. M y SCADA de la misma barra

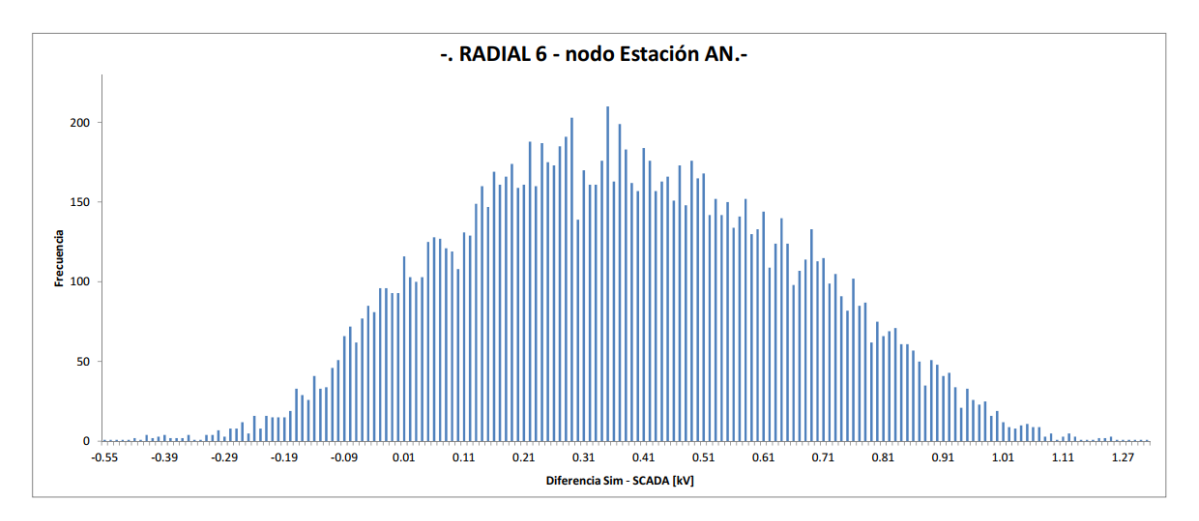

Figura 7.12: Histograma de dispersión entre tensión simulada de barra Est. AN y SCADA de la misma barra

# 7.2.2. Verificación de la actuación del CBC encargado de la regulación de tensión

Con respecto al movimiento del TAP, las simulaciones del algoritmo de regulación de UTE logra una cantidad de aproximadamente 8 operaciones por día. Este valor, si bien es menor a la cantidad de movimientos estimado (17) es un valor razonable dado que está en el rango que UTE declara para la mayoría de sus transformadores  $(10 a 12)$ . Por lo tanto estos 8 movimientos diarios será la referencia para todo lo que sigue, se presenta un resumen en la Tabla 7.13.

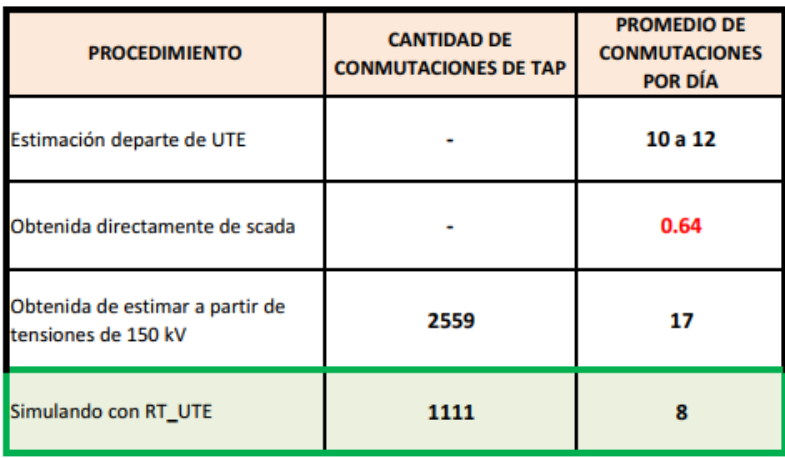

Figura 7.13: Tabla resumen de las distintas conmutaciones de TAP obtenidas y indicando la elegida utilizada como base para todo lo que sigue

.

Capítulo 7. Desarrollo e implementación del algoritmo de regulación actual de UTE

En la figura 7.14 elije el día 7 de Noviembre del 2015 para ilustrar el movimiento que realiza el CBC en la simulación y compararlo con la estimación de puntos como representante del SCADA.

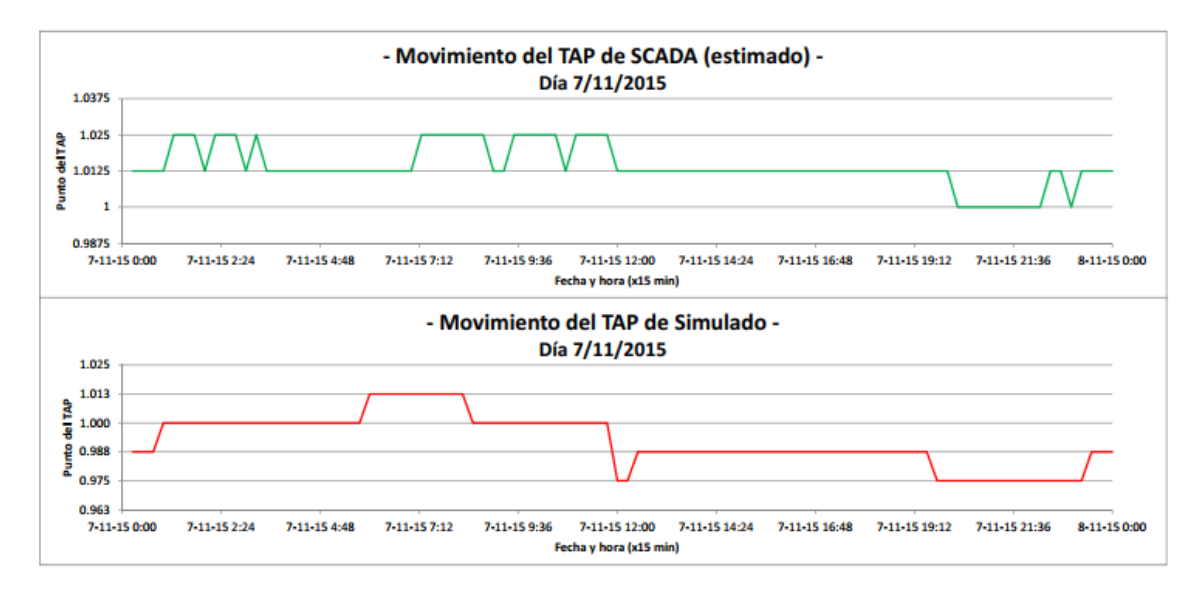

Figura 7.14: Movimiento del TAP simulado luego de aplicar algoritmo de regulación versus movimiento del TAP estimado

.

El comportamiento del algoritmo que intenta simular al utilizado por UTE en la actualidad, se comporta como el de la figura 7.15, pudiéndose observar que las tensiones registradas en la barra principal de ST se mantienen mayoritariamente dentro de las bandas límites. En capítulos siguientes, se usará él comportamiento de éste mismo algoritmo para el año 2016 sobre la misma red modelada pero con alta penetración de GD, y se lo comparará con la nueva metodología propuesta en el trabajo sobre la misma red, la comparación se realizará en términos de tensiones a nivel de ST, y también la cantidad de conmutaciones realizadas por el TAP para lograr la regulación deseada.
#### 7.2. Verificación del algoritmo

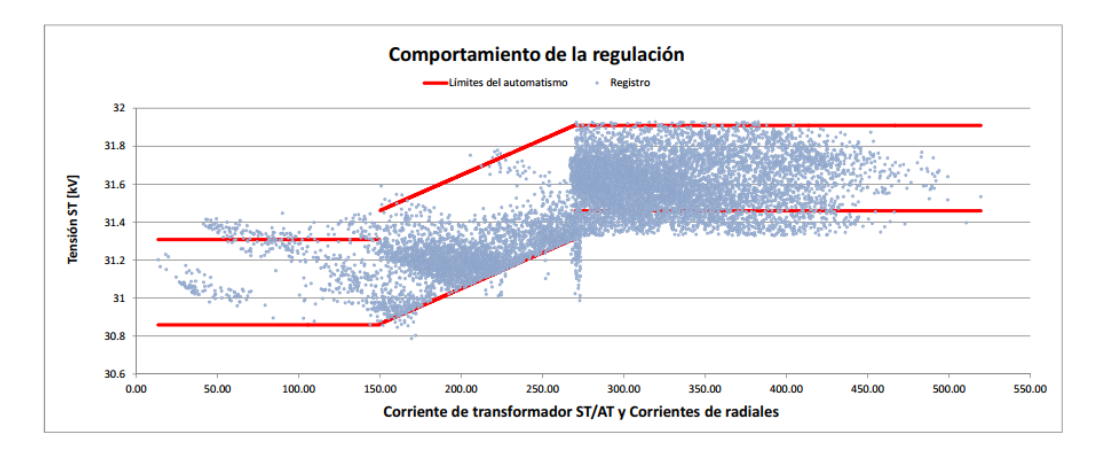

Figura 7.15: Comportamiento del algoritmo en la red previamente modelada sobre año testing 2015

.

Esta página ha sido intencionalmente dejada en blanco.

# Capítulo 8 Inserción de GD en la red

Hasta el momento, se validó que la red modelada en PSS@E realiza una buena aproximación a la red real de estudio y que a su vez, la metodología de regulación de tensión que utiliza UTE implementada en el programa de simulación se aproxima a los datos reales. En este cap´ıtulo, se busca "estresar" la red con una alta penetración de GD. En lo que sigue, se desarrolla el criterio utilizado para conectar la GD a la red de estudio.

#### 8.1. Estudio de conectividad

A los efectos de estresar la red con generación acorde a la capacidad de la misma, se determinará la potencia máxima de los nuevos generadores a conectar en los radiales de interés. Para ello, se realizarán los estudios de conectividad para los generadores a conectar respetando los criterios mencionados en el capítulo [13]. Los generadores  $F y W$ , que actualmente están instalados en la red se operan de forma an´aloga a los clientes y a las dem´as cargas, utilizando valores de medidas históricas tanto para la potencia activa como la reactiva. Dado que UTE realizó oportunamente los estudios de conectividad de estos generadores para evaluar su impacto en la red, no se repetirán esos estudios.

#### 8.1.1. Escenario de demanda (Zona Valle y Zona Pico)

Para los distintos escenarios de demanda, se debe determinar la tensión consigna en la barra principal de ST. Analizando los datos históricos del año 2015, comparando la suma de las corrientes por los radiales 2, 4 y 6 se determinan todos los datos correspondientes a la zona de valle y pico (como lo hace UTE según lo visto en 7). Luego de tener los valores históricos identificados para cada escenario, se calcula el valor promedio de la tensión en la barra principal para obtener (según la zona) el escenario de la red m´as usual. Para la demanda en Valle, el promedio de la tensión en la barra principal dentro de la banda fue aproximadamente 31.3 kV, mientras que en el escenario de Pico, el promedio se aproxima a  $31.5 \text{ kV}$ . Por último, para los datos ubicados en la zona de valle, se busca la demanda de las cargas  $y$  los generadores que se aproximen a  $31.3 \text{ kV}$  (valor consigna) y de forma análoga, para el escenario de pico, se busca las cargas y los generadores que se aproximen a 31.5 kV. De esta forma, se tiene definidos los dos escenarios de demanda y se cargan los datos a la red simulada para realizar los estudio de conectividad de los nuevos generadores.

#### 8.1.2. Elección de Generadores

Luego de tener los escenarios de demanda definidos, se procede a elegir el lugar de la red donde se van a conectar los nuevos generadores. Como criterio, se elige no conectar los generadores en los radiales donde UTE mide las corrientes para inferir el escenario de demanda y regular la tensión según corresponda a pico o valle. Estos radiales, según la tabla 4.1, corresponden a la numeración  $2, 4, y, 6$ . De esta forma, al no modificar la corriente en las cabeceras de estos radiales, puede asumirse que el criterio de UTE para la regulación de tensión en esta red se mantendrá sin modificaciones. Se elige conectar 2 generadores en los radiales 1 y 3; El generador del radial 3 se lo conecta en la barra de la punta del radial donde se encuentra la Estación T y el generador del radial 1 se conecta a una barra entre la Estación B y el Cliente M. A continuación, se resume la distribución de los generadores en la red.

- Generador A ubicado en el radial 1, se conecta en la Barra 22
- Generador T ubicado en el radial 3, se conecta en la Barra 7

#### 8.1.3. Metodología del estudio

Una vez distinguidos ambos escenarios y conectados los generadores en la red, se procede a realizar el estudio de conectividad de los mismos. Como criterio, se decide realizar el estudio para obtener la máxima potencia activa que puedan inyectar los generadores en la red funcionando a factor de potencia unitario constante  $(\cos(\phi) = 1)$ , no inyectando ni absorbiendo potencia reactiva a la red. La metodología del estudio a realizar para este trabajo es una versión muy simplificada del tipo de estudios de conectividad que realiza UTE (ver reglamento [13]). De esta forma, se realiza un proceso iterativo para determinar la máxima potencia admisible del generador, donde se conecta el mismo y se realiza el estudio de conectividad considerando las conexiones y desconexiones según el escenario de demanda como se menciona en 8.1.4. Para el próximo generador a conectarse, se realiza el mismo proceso iterativo considerando el ´ultimo generador conectado a la red, inyectando con su m´axima potencia a factor de potencia unitario.

#### 8.1.4. Conexión y desconexión intempestiva

Para realizar el estudio de conectividad de los dos generadores es necesario analizar las distintas situaciones de conexión y desconexión según el escenario de demanda:

*Escenario de Valle*

- **Desconexión intempestiva en Valle:** En el escenario en Valle, estando el generador en servicio a una potencia activa y factor de potencia unitario, se intenta aproximar el valor en la barra de AT del transformador a 150 kV y ajusta el TAP para obtener en la barra principal el valor histórico de referencia 31.3 kV. Luego, se procede a desconectar el generador y posteriormente resolver el flujo de carga sin actuar sobre el CBC. Se comparan las tensiones obtenidas en las barras de la red a nivel de 31.5 kV (sin considerar las barras auxiliares por cambio de impedancia), antes y después de la desconexión. Si la diferencia de tensión en una barra, luego de la desconexión supera o disminuye el  $5\%$  de su valor inicial, el generador produce un salto de tensión inadmisible y por lo tanto no está en condiciones de conectarse con esa potencia activa. De esta forma, se elige el máximo valor de potencia activa a factor de potencia unitario para el generador cumpla con la restricción antes mencionada.
- **Conexión intempestiva en Valle**: En este caso, estando el generador fuera de servicio, se procede de forma análoga al caso anterior, se ajusta la tensión en la barra principal para el valor consigna de 31.3 kV. Luego, se conectar el generador y se resolver el flujo de carga obteniendo las tensiones de las barras de inter´es sin actuar sobre el CBC. Estas tensiones, al igual que ´ en el caso anterior, se comparan antes y después de la conexión utilizando el mismo criterio de validación.

#### *Escenario de Pico*

- Desconexión intempestiva en Pico Se analiza de forma análoga a la desconexión intempestiva en Valle, teniendo en cuenta que la referencia histórica de tensión en la barra principal es de  $31.5 \text{ kV}$ .
- **Conexión intempestiva en Pico** Análogo al escenario de Valle, pero teniendo en cuenta que la consigna de tensión en la barra principal es de 31.5 kV.

Por último, para cada escenario de demanda y para cada generador, se deben verificar las siguientes condiciones:

- En la conexión o desconexión del generador ninguna línea debe estar sobrecargada, es decir, que no circule una corriente mayor a la corriente máxima que pueda soportar. Se elije como criterio, que la corriente que circula por todas las líneas estén por debajo del  $98\%$  de su corriente máxima admisible.
- La suma de las potencias máximas de todos los generadores a instalar no debe superar la potencia aparente máxima del transformador AT/ST.
- La corriente demandada por el transformador  $AT/ST$ , con todos los generadores trabajando a potencia máxima y  $cos(\phi) = 1$ , no puede superar la corriente nominal del mismo. Se elije como criterio, que la corriente que circula por el transformador no supere el 95 % de su corriente nominal.

#### Capítulo 8. Inserción de GD en la red

#### 8.1.5. Resultados del Estudio de conectividad

A continuación se muestran los resultados del estudio de conectividad para los distintos generadores a  $cos(\phi) = 1$ . Para cada generador, se muestra la tabla del estudio de conectividad que según el escenario de demanda en conexión o desconexion intempestiva de como resultado la máxima potencia a conectarse.

#### Generador A

| <b>GENERADOR-A</b>                  | Conexión intempestiva en Valle / 6.7 MW |             |                |  |
|-------------------------------------|-----------------------------------------|-------------|----------------|--|
| <b>BARRA</b>                        | Con GD $U(V)$                           | Sin GD U(V) | $\Delta U(\%)$ |  |
| Estación Principal (barrra 31.5 kV) | 31.46                                   | 31.47       | $-0.01\%$      |  |
| Estación PRINCIPAL                  | 31.13                                   | 31.23       | $-0.3\%$       |  |
| Estación A                          | 31.15                                   | 31.42       | $-0.9\%$       |  |
| Estación B                          | 31.18                                   | 31.49       | $-1.0\%$       |  |
| Estación B2                         | 30.86                                   | 30.96       | $-0.3\%$       |  |
| Estación C                          | 31.01                                   | 31.10       | $-0.3\%$       |  |
| Estación S                          | 30.90                                   | 30.99       | $-0.3\%$       |  |
| Estación T                          | 31.05                                   | 31.14       | $-0.3\%$       |  |
| Estación AN                         | 30.60                                   | 30.70       | $-0.3\%$       |  |
| Estación M                          | 29.52                                   | 29.62       | $-0.3\%$       |  |
| Cliente S                           | 31.46                                   | 31.24       | $-0.3\%$       |  |
| Cliente U                           | 31.42                                   | 31.23       | $-0.01\%$      |  |
| Cliente M                           | 31.49                                   | 31.89       | $-1.5\%$       |  |
| Generador F                         | 31.49                                   | 31.96       | $-1.4\%$       |  |
| Generador W                         | 31.46                                   | 31.39       | $-0.3\%$       |  |
| Estación N                          | 31.46                                   | 30.96       | $-0.3\%$       |  |
| Generador A                         | 31.18                                   | 31.49       | $-1.0\%$       |  |

Tabla 8.1: Conexión intempestiva en Valle - GENERADOR A

Para el escenario de Valle, con el generador a 6.7 MW la línea mas cargada esta a un  $95\%$  de su capacidad máxima, debido a esto, se elige esta potencia, como la máxima a conectarse para el Generador A.

#### 8.1. Estudio de conectividad

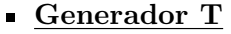

| <b>GENERADOR-T</b> | Desconexión intempestiva en Valle / 3.7 MW |             |                          |
|--------------------|--------------------------------------------|-------------|--------------------------|
| <b>BARRA</b>       | $Con$ GD $U(V)$                            | Sin GD U(V) | $\overline{\Delta}U(\%)$ |
| Estación Principal | 31.27                                      | 31.27       | $0.0\%$                  |
| Estación A         | 31.27                                      | 31.28       | $0.1\%$                  |
| Estación B         | 31.30                                      | 31.31       | $0.0\%$                  |
| Estación B2        | 30.98                                      | 31.00       | $0.0\%$                  |
| Estación C         | 31.13                                      | 31.14       | $0.0\%$                  |
| Estación S         | 31.02                                      | 31.03       | $0.0\%$                  |
| Estación T         | 31.72                                      | 33.06       | $-4.0\%$                 |
| Estación AN        | 30.73                                      | 30.74       | $-0.3\%$                 |
| Estación M         | 29.65                                      | 29.67       | $-0.3\%$                 |
| Cliente S          | 31.81                                      | 32.00       | $-1.0\%$                 |
| Cliente U          | 31.79                                      | 31.98       | $-0.9\%$                 |
| Cliente M          | 31.54                                      | 29.67       | $-0.3\%$                 |
| Generador F        | 31.61                                      | 31.63       | $-0.3\%$                 |
| Generador W        | 30.80                                      | 31.42       | $-0.3\%$                 |
| Estación N         | 30.95                                      | 30.96       | $-0.3\%$                 |
| Generador A        | 31.13                                      | 31.31       | $0.0\%$                  |

Tabla 8.2: Deconexión intempestiva en Valle - GENERADOR T

Para este caso, con el generador inyectando 3.7 MW, la línea mas cargada esta en un 78 % de su capacidad máxima, siendo la limitante de potencia, se debe a la desconexión, en Valle, del generador, en la barra de la Estación T.

#### Dos generadores en el mismo radial

Para el caso del generador instalado en el Radial 1, existe otro generador de biomasa en el mismo radial (Generador F). Para este caso, se debe realizar otro an´alisis del impacto en la red de forma an´aloga a los casos descritos anteriormente, pero considerando la conexión y desconexión tanto en Valle, como en Pico, de ambos generadores de forma simultánea. Debido a que el valor de potencia para este generador esta limitado por la sobrecarga de una linea al 95 % para el escenario de valle, la potencia del mismo no varia del calculo realizado para el primer estudio de conectividad considerando solo el generador A. Es importante destacar que, para el mismo escenario de conexión y desconexión en valle ninguna tensión queda por encima o por debajo del 5 % de su valor inicial como se muestran en las tablas a continuación.

| <b>GENERADOR-A Y F</b>  | Conexión intempestiva en Valle / 6.7 MW |             |                           |  |
|-------------------------|-----------------------------------------|-------------|---------------------------|--|
| <b>BARRA</b>            | Con GD $U(V)$                           | Sin GD U(V) | $\overline{\Delta U(\%)}$ |  |
| Estación Principal      | 31.34                                   | 31.62       | $-0.9\%$                  |  |
| Estación A              | 31.08                                   | 31.81       | $-2.3\%$                  |  |
| Estación B              | 31.07                                   | 31.88       | $-2.5\%$                  |  |
| Estación B <sub>2</sub> | 30.07                                   | 31.35       | $-0.9\%$                  |  |
| Estación C              | 31.22                                   | 31.49       | $-0.9\%$                  |  |
| Estación S              | 31.11                                   | 31.38       | $-0.9\%$                  |  |
| Estación T              | 31.26                                   | 31.54       | $-0.9\%$                  |  |
| Estación AN             | 31.84                                   | 32.14       | $-0.8\%$                  |  |
| Estación M              | 29.75                                   | 30.04       | $-1.0\%$                  |  |
| Cliente S               | 31.35                                   | 31.63       | $-0.9\%$                  |  |
| Cliente U               | 31.35                                   | 31.62       | $-0.9\%$                  |  |
| Cliente M               | 30.95                                   | 32.27       | $-4.1\%$                  |  |
| Generador F             | 30.95                                   | 32.34       | $-4.3\%$                  |  |
| Generador W             | 31.49                                   | 31.77       | $-0.9\%$                  |  |
| Estación N              | 31.04                                   | 31.32       | $-0.9\%$                  |  |
| Generador A             | 30.99                                   | 31.18       | $-3.7\%$                  |  |

Capítulo 8. Inserción de GD en la red

Tabla 8.3: Conexión intempestiva en Valle - GENERADOR A y F

| <b>GENERADOR-A Y F</b>  | Desconexión intempestiva en Valle / 6.7 MW |             |                |
|-------------------------|--------------------------------------------|-------------|----------------|
| <b>BARRA</b>            | $Con$ GD $U(V)$                            | Sin GD U(V) | $\Delta U(\%)$ |
| Estación Principal      | 31,29                                      | 31,01       | $0.9\%$        |
| Estación A              | 31,49                                      | 30.76       | $2.4\%$        |
| Estación B              | 31.56                                      | 30.74       | $2.7\%$        |
| Estación B <sub>2</sub> | 31.02                                      | 30.74       | $0.9\%$        |
| Estación C              | 31.17                                      | 30.89       | $0.9\%$        |
| Estación S              | 31.06                                      | 30.78       | $0.9\%$        |
| Estación T              | 31.21                                      | 30.93       | $0.9\%$        |
| Estación AN             | 31.79                                      | 31.52       | $1.0\%$        |
| Estación M              | 29.70                                      | 29.40       | $1.0\%$        |
| Cliente S               | 31.35                                      | 31.63       | $-0.9\%$       |
| Cliente U               | 31.30                                      | 31.02       | $0.9\%$        |
| Cliente M               | 31.95                                      | 30.62       | $4.4\%$        |
| Generador F             | 32.95                                      | 30.62       | $4.6\%$        |
| Generador W             | 31.45                                      | 31.17       | $0.9\%$        |
| Estación N              | 30.99                                      | 30.71       | $0.9\%$        |
| Generador A             | 31.97                                      | 30.60       | $4.4\%$        |

Tabla 8.4: Deconexión intempestiva en Valle - GENERADOR A y F

#### 8.1. Estudio de conectividad

#### 8.1.6. Resumen del Estudio de conectividad

En la Tabla 8.5, se muestra el resultado del estudio de conectividad, en particular, la ubicación propuesta a colocar la generación, el nombre del generador y la potencia máxima según el escenario de demanda. Se asignó de forma arbitraria que el Generador  $A$  sea fotovoltaico y el Generador  $T$  sea eólico.

| Nombre | Nombre                                               |    |     | Detencia de conexión y desconexión por Zonas [MW] |
|--------|------------------------------------------------------|----|-----|---------------------------------------------------|
|        | Radial del generador Con. Valle Des. Valle Con. Pico |    |     | Des. Pico                                         |
|        | FV-A                                                 | 67 | 6.7 |                                                   |
|        | GEN-T                                                | 27 | 3.7 |                                                   |

Tabla 8.5: Resultados del estudio de conectividad en la red

La máxima potencia de los generadores a instalar, queda determinada por la mínima potencia obtenida de los escenarios de demanda del estudio de conectividad y se presentan en la tabla 8.5, como resumen de la tabla 8.6.

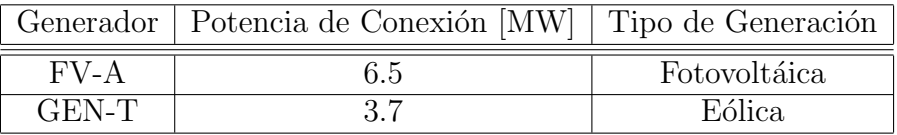

Tabla 8.6: Resumen del estudio de conectividad en la red

En la figura 8.1, se indica la ubicación de los generadores a la red modelada en PSS@E.

Para el nuevo generador eólico instalado en el radial 3, se utilizan datos de curvas de vientos del a˜no 2016, con el fin de estimar la potencia inyectada para este a˜no. Para el generador fotovoltaico instalado en el radial 1, se utilizan los datos históricos de potencia de un generador instalado en la red uruguaya de 500 kVA y se extrapolan los mismos a la potencia del generador a conectar.

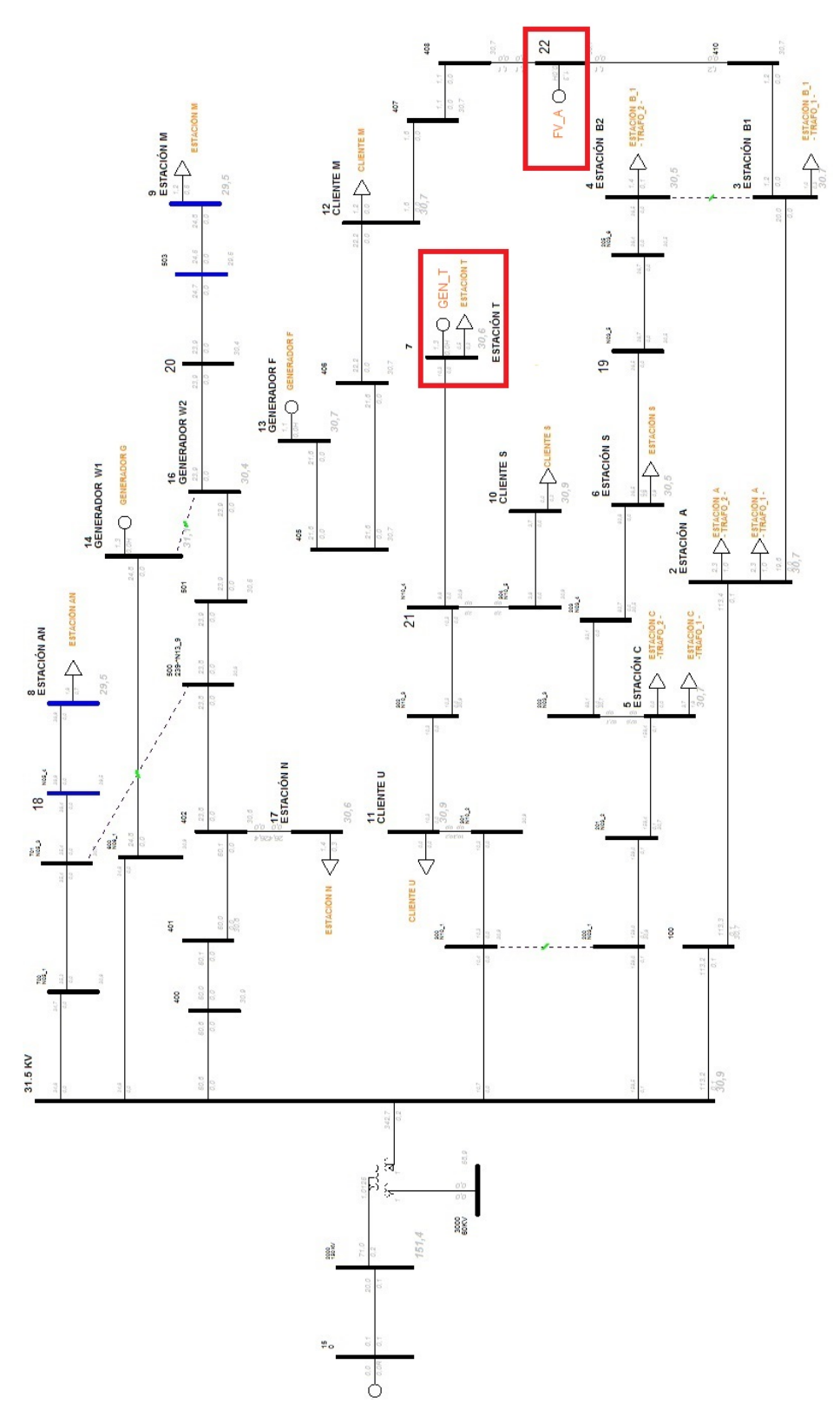

Capítulo 8. Inserción de GD en la red

Figura 8.1: Unifilar de la red de estudio en PSS@E con los nuevos generadores.

# Capítulo 9

# Método de control de tensión propuesto (*m´etodo RTGD-DIS*)

El método de regulación propuesto se basa en la descripción de la sección 3.3 y en sus dos niveles de regulación FOC y FQC. En esta sección se intenta que el lector pueda tener un seguimiento detallado del desarrollo de la metodología, para el ajuste realizado en base al histórico de cargas del año 2015. En la figura 9.1, se presenta el diagrama de bloques de la lógica completa, cuando se emplean los dos bloques de regulación: FOC y FQC. En un primer nivel, el bloque denominado Controlador FQC utiliza lógica difusa para controlar el flujo de potencia reactiva de los GD instalados, y así controlar la tensión en el nodo de conexión y nodos adyacentes, razón por la cual, éste método es aplicado a cada radial con por lo menos un GD instalado y con posibilidad de controlar su potencia reactiva <sup>1</sup>. En el segundo nivel de regulación, se ubica el **Controlador FOC**, que busca corregir las tensiones en los nodos de interés de la red, que luego de la actuación del controlador FQC quedaron fuera los límites establecidos. Este controlador, al igual que la regulación actual de UTE, utiliza como herramienta para el control de tensión, el CBC del transformador  $AT/ST$ , pero realizando un control mediante lógica difusa. Como se ve en el diagrama de bloques, existe un retardo  $(\Delta t)$  después de aplicar cada controlador, este retardo es para permitir que se estabilice la red, luego del cambio del TAP o la inyección/absorción de potencia reactiva. Normalmente en redes de Uruguay, se espera 1 minuto a que la red se estabilice, para realizar otra orden.

 ${}^{1}$ En el presente trabajo se utilizará el recurso de reactiva de los nuevos generadores instalados, no controlando la reactiva de Generador F y Generador W

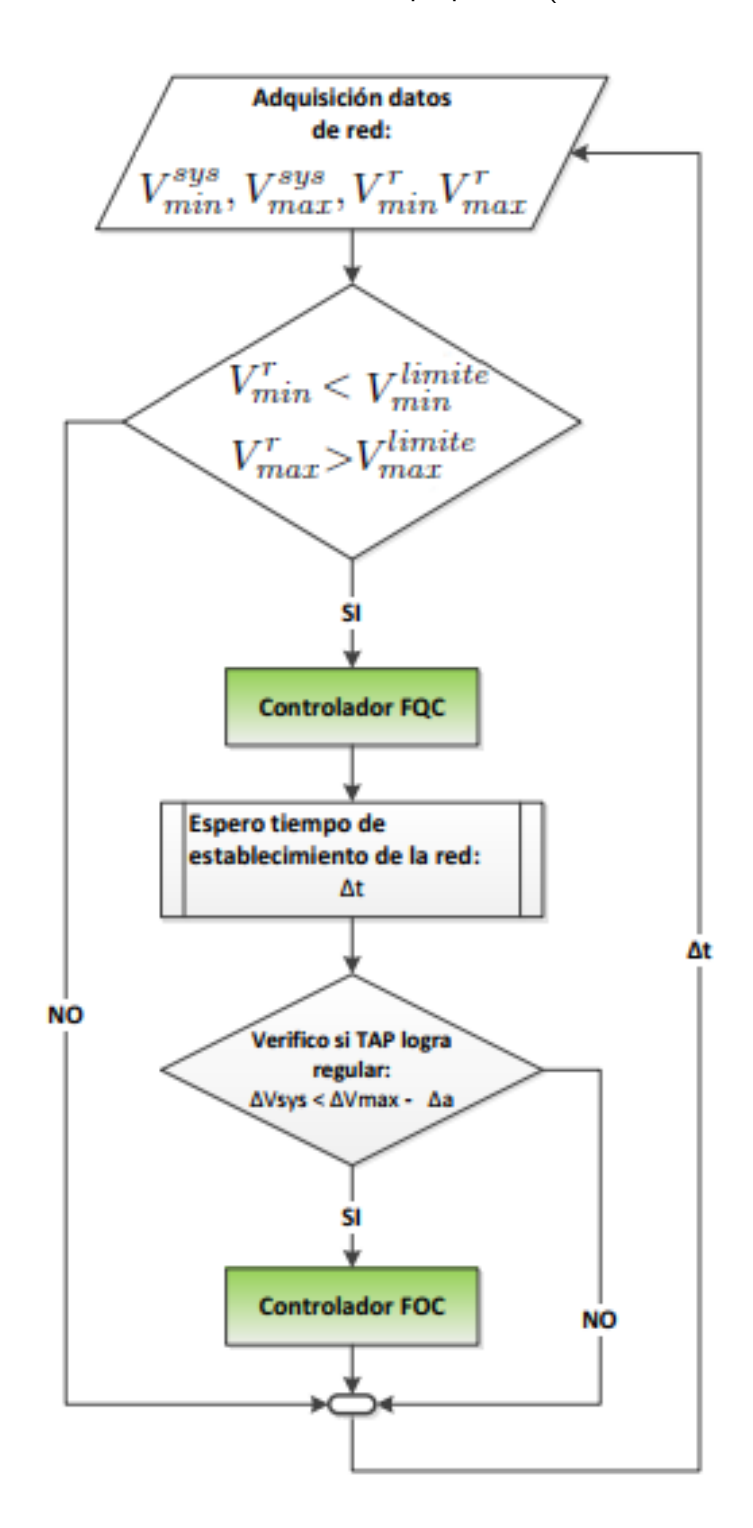

Capítulo 9. Método de control de tensión propuesto (*método RTGD-DIS*)

Figura 9.1: Diagrama de bloques del controlador completo basado en lógica difusa .

# 9.1. Control del CBC basado en lógica difusa (Controlador FOC)

Este bloque se ubica como entrada al control primario del CBC (visto en  $2.3.1$ ), sustituyendo la realimentación de la corriente a la salida del transformador utilizada como entrada, evitando asíalos problemas provocados por la inserción de GD ya vistos. El controlador FOC utiliza como únicas entradas, las tensiones máximas y mínimas obtenidas de toda la red, esto necesariamente implica que todas las barras de las cargas y los generadores tengan la información de su medida de tensión accesible.

#### 9.1.1. Características del controlador difuso

Se definen el rango permitido de tensión como  $[V_{min}^{limit}$  y  $V_{max}^{limit}$ . Por lo tanto las barras de los clientes, generadores y también, para este trabajo, las estaciones reductoras, deberán mantenerse dentro de ese rango, el cual URSEA establece como [0.95 1.05] por unidad (p.u.), fuera de ese rango penaliza. Los elementos de control utilizados, es decir, las entradas al sistema de control, son solamente los voltajes máximos y mínimos medidos en tiempo real de toda la red, a los que llamaremos  $V_{sys}^{min}$  y  $V_{sys}^{max}$ . Éstas entradas son variables en la teoría de conjuntos difusos elegido como m´etodo de control aplicado al CBC del transformador AT/ST. Los umbrales de voltajes de las barras con sus correspondientes funciones de membresía se presentan a continuación.

#### **Umbrales y funciones de membresía**

Por la sección de lógica difusa 2.4.4, la elección del tipo de función y los umbrales de las funciones de membresía, dependen fuertemente del grado de conocimiento de la red de estudio. Para éste trabajo, se utiliza para la elección del tipo de funci´on, las presentadas en [2] y los umbrales de dichas funciones se ajustan en base a simulaciones, para lograr los mejores resultados posibles en términos de regulación de tensi´on y cantidad de movimientos de TAP. Para obtener un buen ajuste de las curvas, se realizan múltiples flujos de carga sobre la red modelada, simulando el a˜no testing a partir del 11 de agosto del 2015. El procedimiento para realizar el ajuste es el siguiente, se comienza cargando los umbrales de las funciones de membresías definidos en 3.3, como umbrales "semillas", y mediante simulaciones, se verifica el comportamiento del controlador FOC registrando las tensiones de las barras de la red, éstas tensiones son comparadas con las tensiones obtenidas al aplicar la regulación tradicional de UTE sobre la misma red. Las funciones de membresía, asociadas a cada entrada y a la salida, según a los ajustes realizados son las siguientes:

#### ENTRADAS:

Las figuras  $9.2$  y  $9.3$  muestran las funciones de membresía utilizadas para las entradas con sus respectivos umbrales (en p.u.) de actuación. Recordando

#### Capítulo 9. Método de control de tensión propuesto (*método RTGD-DIS*)

lo visto en 3.3, las variables lingüísticas  $VL$ ,  $L$ ,  $N$  representan tensión muy baja, baja y tensión normal para la entrada  $V_{sys}^{min}$  y  $\mathbf{N}, \mathbf{H}$  y  $\mathbf{V}\mathbf{H}$  representan tensión normal, alta y muy alta para la entrada  $V_{sys}^{max}$ . Siendo los umbrales ´optimos obtenidos:

- *•* Los umbrales de las variables VL, L y N son [0.9, 0.9, 0.92, 0.93] p.u., [0.92, 0.94, 0.96] p.u. y [0.95, 0.96, 1, 1] p.u. respectivamente.
- *•* y para las variables N, H y VH son [1, 1, 1.04, 1.05], [1.04, 1.06, 1.08] y [1.06, 1.08, 1.1, 1.1] respectivamente.

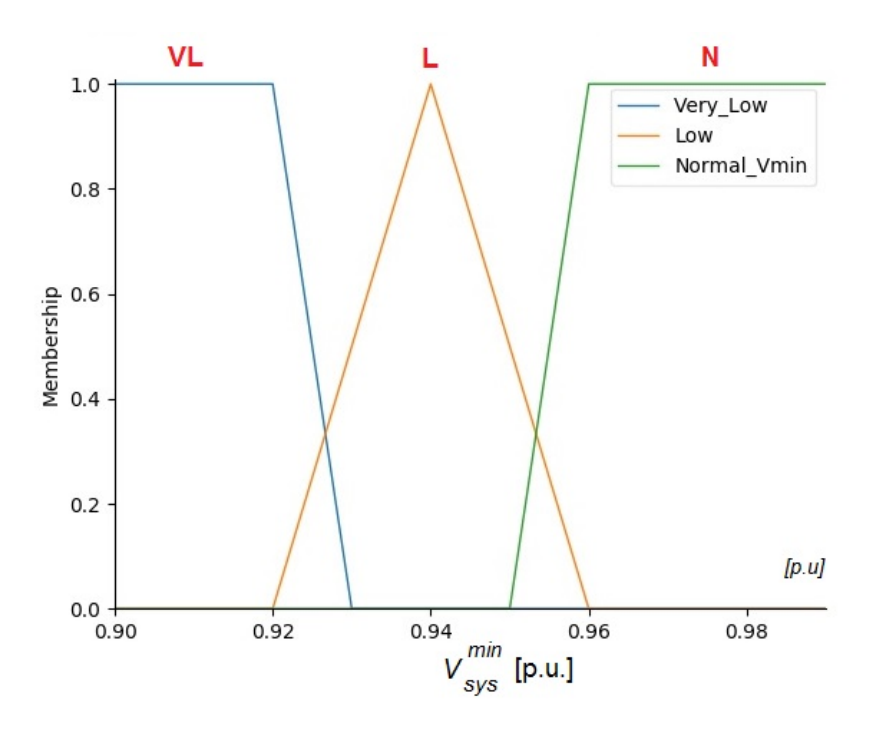

Figura 9.2: Funciones de membresía para los niveles de tensión mínimos de los nodos de Cargas, Estaciones y Generadores consecuente.

.

9.1. Control del CBC basado en lógica difusa (Controlador FOC)

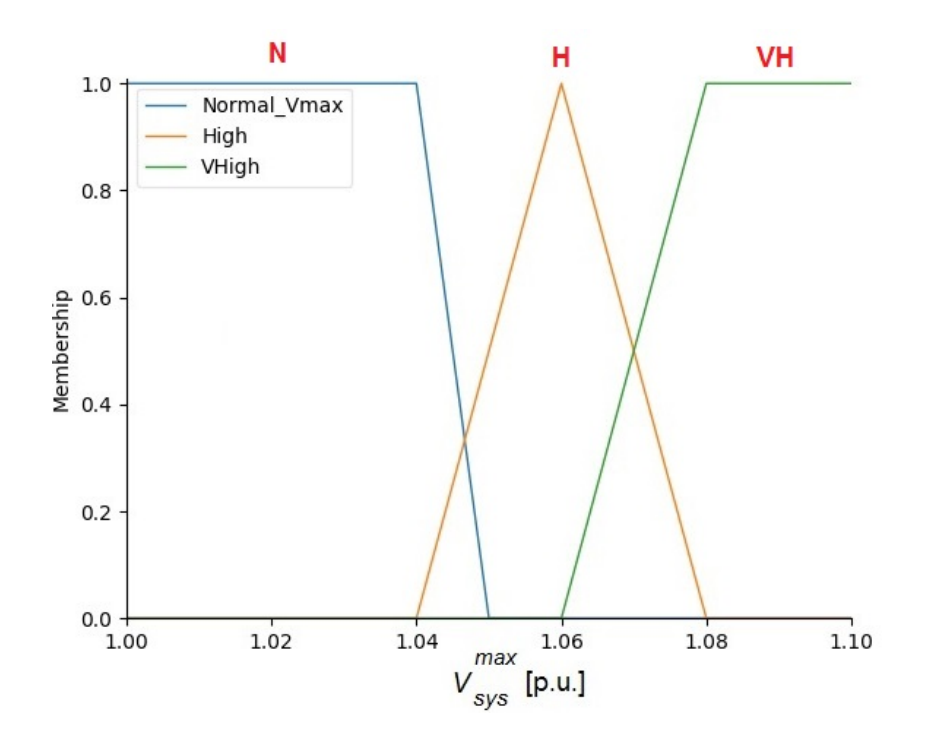

Figura 9.3: Funciones de membresía para los niveles de tensión máximos de los nodos de Cargas, Estaciones y Generadores consecuente.

.

- SALIDA: Las funciones de membresía para la salida del controlador y sus respectivos umbrales se presentan en la figura 9.4. Como se menciona en 3.3, la salida intentan reflejar si el perfil de tensiones está muy por encima o muy por debajo de los límites admisibles, y con esa información, decidir cuantos puntos del TAP es necesario mover para corregir los problemas de tensión. Los ajustes que mejores resultados desprendieron fueron los siguientes:
	- *•* Muy positivo (MP) donde implica que el TAP debe bajar equis puntos para subir la tensión de la barra principal y por ende de toda la red, cuyo umbral de tensiones es [1, 2, 2] p.u.
	- *•* Positiva (P) y su umbral es [0, 1, 2] p.u.
	- cero  $(\mathbf{Z})$  que no hay acción sobre el TAP donde el umbral programado es [-1, 0, 1] p.u.
	- Negativa  $(N)$  y su rango es  $[-2, -1, 0]$  p.u.
	- Muy negativa (MN) donde el perfil de tensiones está por encima de los límites y es necesario subir equis puntos para lograr llevar las tensiones dentro de límites operativos. Su umbral es  $[-2, -2, 0]$  p.u..

Capítulo 9. Método de control de tensión propuesto (*método RTGD-DIS*)

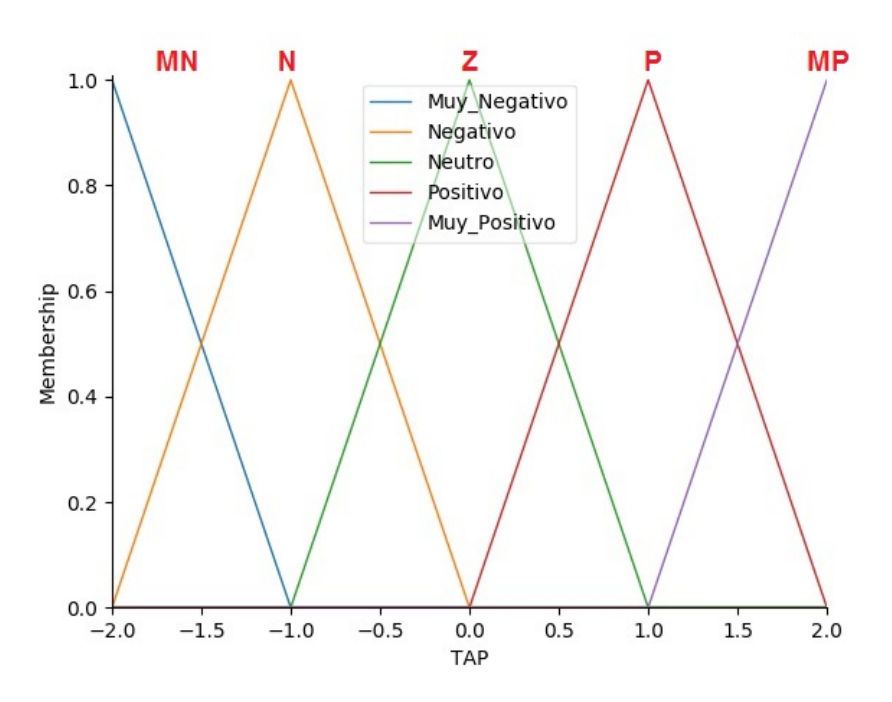

Figura 9.4: Funciones de membresía del consecuente .

Como se ve en las funciones de membresía de salida, se decide que el controlador actúe sobre el CBC y conmute como máximo, 2 puntos del TAP para lograr la regulación de tensión deseada, en caso de no poder realizar dicho fin, no se itera hasta lograrlo, sino que espera a un nuevo ciclo de datos de entrada. Dado que el TAP tiene un total de 19 posiciones, está limitado en sus extremos, siendo el punto más alto 1.075 p.u. y el más bajo 0.85 p.u., ´estas limitaciones son tenidas en cuenta en el software del controlador.

#### **Creación de reglas difusas**

Como se mencionó en 2.4.5, la estrategia de control del sistema de lógica difusa propuesto para este controlador, consiste un grupo de reglas del tipo IF-THEN, que representan el conocimiento sobre el sistema respecto al control de voltaje de la red bajo estudio. Una regla IF-THEN está constituida por un par de estatutos que describen, primero los estados de operación anormal del sistema, a los cuales en 2.4.5 lo llamamos antecedentes, y segundo, las acciones de control a realizar llamados consecuentes, por ejemplo:

#### IF  $V_{sys}^{max}$  is N AND  $V_{sys}^{min}$  is L THEN  $TAP$  is P

Se realiza una operación difusa para evaluar las reglas obteniendo como resultado (THEN) una salida difusa en cada una de ellas, y la agregación de todas las salidas asociadas a esas entradas, se dufusifican para obtener el valor no difuso del incremento o decremento (acción de control) del TAP. La tabla 9.1 reúne a todas las reglas utilizadas para el caso de estudio, llamada Tabla de reglas en 2.4.5.

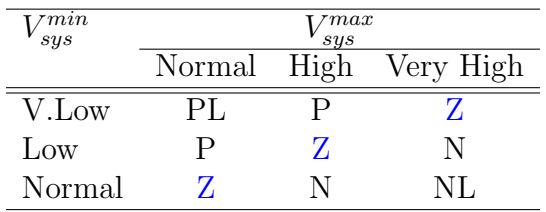

9.1. Control del CBC basado en lógica difusa (Controlador FOC)

Tabla 9.1: Reglas utilizadas para el controlador FOC obtenidas de [2].

#### EJEMPLO:

A modo de ejemplo, se presenta el siguiente caso particular.

Se supone las siguientes entradas en p.u. con base 31.5 kV:

$$
V_{sys}^{min} = 0.91p.u. \ V_{sys}^{max} = 1.00p.u.
$$

- **Fuzzificación de variables:** Se ingresa con las dos variables de entradas a las funciones de membres´ıa correspondientes y se obtienen sus respectivos grados de pertenencia.
- Evaluación de reglas: Se detallas las reglas de la tabla 9.1 las cuales deberán evaluarse para obtener los distintos conjuntos difusos de salida.
	- 1. regla 1:

IF  $V_{sys}^{max}$  is N and  $V_{sys}^{min}$  is VL THEN  $TAP$  is MP

2. regla 2:

IF  $V_{sys}^{max}$  is N and  $V_{sys}^{min}$  is L THEN  $TAP$  is P

3. regla 3:

IF  $V_{sys}^{max}$  is N and  $V_{sys}^{min}$  is N THEN  $TAP$  is Z

4. regla 4:

IF  $V_{sys}^{max}$  is H and  $V_{sys}^{min}$  is VL THEN  $TAP$  is P

5. regla 5:

 $\mathbf{I} \mathbf{F}$   $V^{max}_{sys}$  is  $\mathbf{H}$  and  $V^{min}_{sys}$  is  $\mathbf{L}$   $\mathbf{THEN}$   $TAP$  is  $\mathbf{Z}$ 

6. regla 6:

IF  $V_{sys}^{max}$  is H and  $V_{sys}^{min}$  is N THEN  $TAP$  is N

7. regla 7:

IF  $V_{sys}^{max}$  is VH and  $V_{sys}^{min}$  is VL THEN  $TAP$  is Z

8. regla 8:

Capítulo 9. Método de control de tensión propuesto (*método RTGD-DIS*)

IF  $V_{sys}^{max}$  is VH and  $V_{sys}^{min}$  is L THEN  $TAP$  is N

9. regla 9:

IF  $V_{sys}^{max}$  is VH and  $V_{sys}^{min}$  is N THEN  $TAP$  is MN

Agregado y Defuzzificación: Luego de evaluar todas las reglas y obtener todos los conjuntos difusos, se realiza la unión de esos conjuntos y se realiza el proceso de Defuzzificación con el método del centroide, obteniéndose el gr´afico de la figura 9.5, el cual fue obtenido del software escrito para el Controlador FOC, habiéndose modificado las variables de entradas por las del ejemplo.

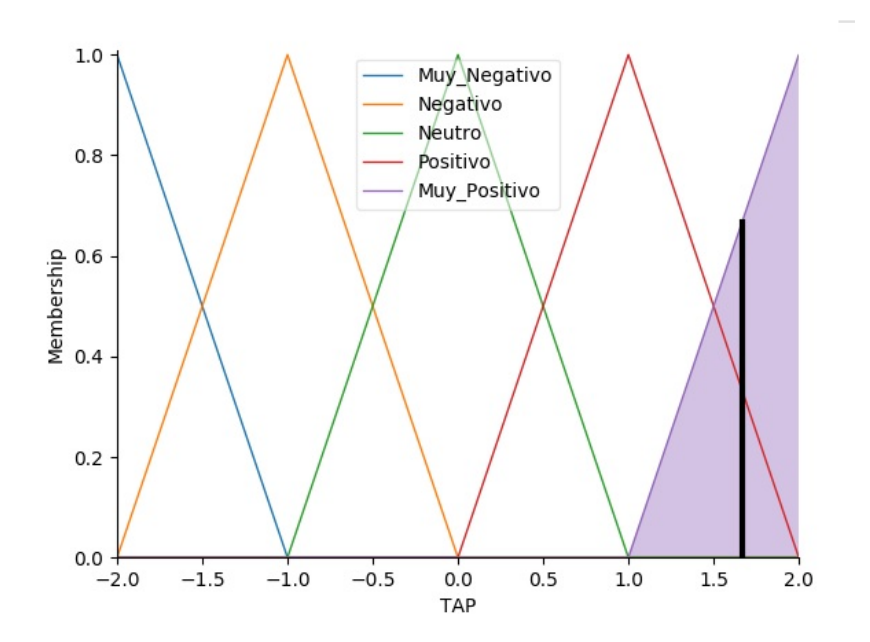

Figura 9.5: Cálculo del centroide sobre el área bajo de las funciones de membresía obtenída del proceso de Agregado

.

El proceso matemático llamado Defuzzificación, logra convertir el conjunto difuso en un número real igual a 1.667, éste valor en el software, es convertido a un n´umero entero que refleje la cantidad de pasos del TAP necesarios para regular la tensión. Para éste caso, se requiere que el TAP disminuya la relación de transformación al reducir dos puntos de su posición actual, para lograr que las tensiones suban.

#### 9.1.2. Resultados de ajuste para histórico 2015

En la tabla 9.2, se muestran el resumen de los resultados obtenido del proceso de ajuste de las funciones de membres´ıa, en particular se muestran las barras que presentan, en todo el año testing, algún problema de tensión (porcentaje de registros de tensión fuera de los límites establecidos). Se observa que la configuración

#### 9.2. Control de potencia reactiva basado en lógica difusa (Controlador FQC)

de las funciones de membresía utilizada como referencia del documento (3.3), si bien se logra una mejora significativa de las tensiones de las barras con mayores problemas de subtensión, siendo estas la Estación AN y Estación M, las demás barras que el método de regulación de UTE las mantenía dentro de los límites establecidos, el controlador FOC provoca que algunas de ellas presenten problemas de sobretensión. Luego de realizar el ajuste fino a las funciones de membresía, se logran resultados considerados aceptables, a costo de un aumento de conmutaciones de TAP.

| Método de          | Porcentaje de tensiones por fuera de regulación |                           |             |             |          |
|--------------------|-------------------------------------------------|---------------------------|-------------|-------------|----------|
| controlador        | Est. T                                          | Est. AN   Est. M   Gen. W |             |             | Est. N   |
| RT-UTE             | $0.00\,\%$                                      | $1.20\%$                  | $54.55\,\%$ | $0.09\%$    | $0.02\%$ |
| FOC (según $3.3$ ) | $4.03\%$                                        | $0.75\%$                  | $23.71\%$   | $0.085\,\%$ | $0.03\%$ |
| FOC (ajuste final) | $2.05\%$                                        | $0.04\%$                  | $5.86\%$    | $0.01\%$    | $0.04\%$ |

Tabla 9.2: Resumen de los resultados según ajuste de las funciones de pertenencia, obtenidos las simulaciones del controlador FOC comparadas con el controlador tradicional. Porcentajes en base a 13728 registros de tensión por barra

| Método de          | Conmutaciones necesarias del TAP |                 |  |
|--------------------|----------------------------------|-----------------|--|
| regulación         | <b>TOTAL</b>                     | Promedio diario |  |
| RT-UTE             | 804                              | 5.62            |  |
| FOC (según $3.3$ ) | 1324                             | 9.26            |  |
| FOC (ajuste final) | 1107                             | 7.74            |  |

Tabla 9.3: Resumen del número de conmutaciones, según ajuste de las funciones de pertenencia, obtenidos las simulaciones del controlador FOC comparadas con el controlador tradicional.

Los ajustes de las funciones proporcionaron mejoras aceptables, obteniendo como resultado un porcentaje menor de tensiones fuera del rango permitido para las barras de las estaciones  $T$ , M y AN. También se aprecia, que la cantidad de movimiento del TAP en promedio diario disminuyo en comparación al ajuste del documento, obteniendo un promedio diario de movimientos del 7.74. Los umbrales de las funciones descritos en 9.1.1, no se modificaran para este controlador. De esta forma, el comportamiento del controlador FOC, será implementado sobre la red con inserción de GD para el año reservado de pruebas (histórico de cargas 2016).

### 9.2. Control de potencia reactiva basado en lógica difusa (Controlador FQC)

Para completar el algoritmo de regulación de tensión propuesto, es necesario configurar el segundo controlador que antecede al Controlador FOC en orden de actuación. Como este proceso de regulación de tensión por radial, básicamente

#### Capítulo 9. Método de control de tensión propuesto (*método RTGD-DIS*)

propone controlar la distribución de potencia reactiva de los GD, es importante, antes de adentrarnos en el algoritmo de regulación del bloque, comenzar a estudiar los convenios de conectividad que tiene UTE con los nuevos generadores a ser instalados en la red. De esta forma, conocer el recurso disponible de potencia reactiva que UTE tiene a disposición y que en la actualidad no es aprovechada.

#### 9.2.1. Situación contractual en Uruguay sobre GD

UTE realiza un convenio para la conexión de una unidad generadora en la red de distribución (ver convenio tipo [11]), exigiendo ciertas condiciones que el generador tiene que aceptar, en particular, exigiendo las condiciones que las unidades deben cumplir en función de la potencia activa y reactiva. Estas unidades deben ser capaces de, como m´ınimo, absorber o inyectar potencia reactiva de acuerdo una curva P,Q dada. Para los generadores eólicos, la curva P,Q queda determinada como se muestra en la figura 9.6 y para los generadores fotovoltáicos se restringe por la curva 9.7.

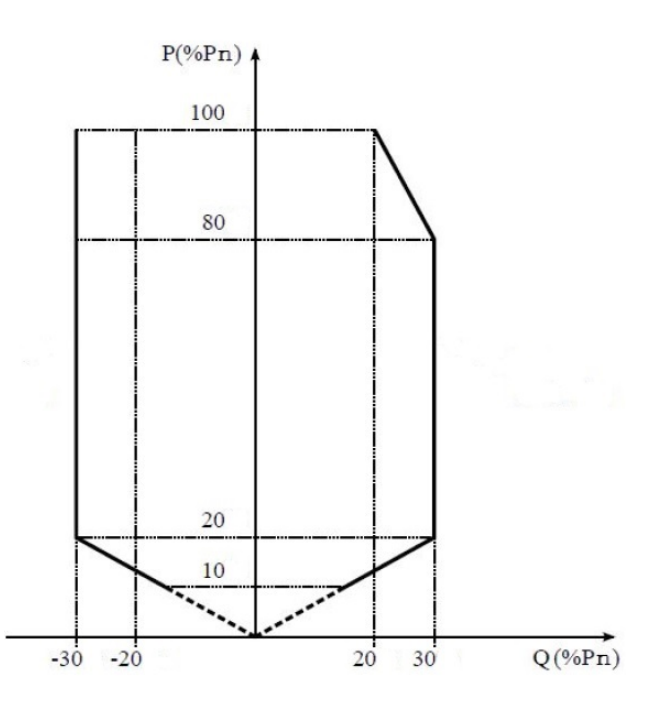

Figura 9.6: Curva plano P, Q que deben ser capaces de cumplir los generadores de energía eólica .

#### 9.2. Control de potencia reactiva basado en lógica difusa (Controlador FQC)

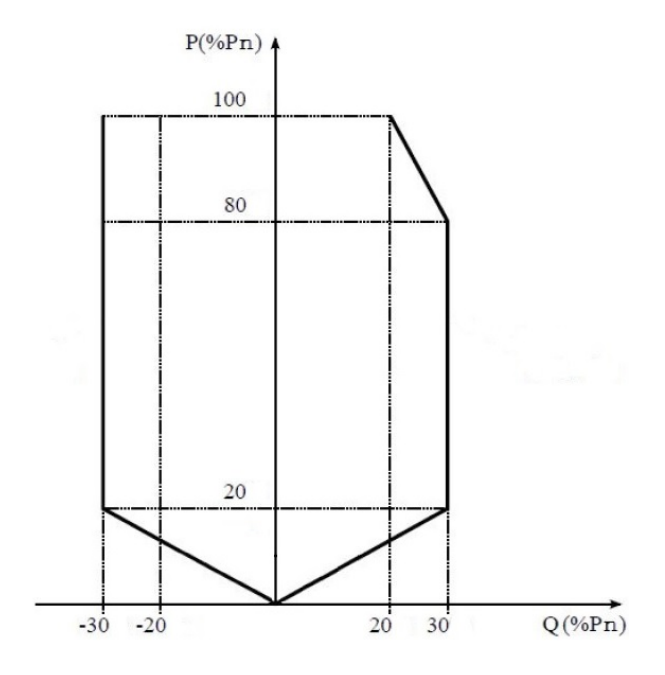

Figura 9.7: Curva plano P, Q que deben ser capaces de cumplir los generadores de energía solar .

Para el caso de los generadores eólicos, cuando la potencia activa generada es menor al  $10\%$  de la potencia nominal, no se exige una capacidad mínima de absorción o invección de reactiva. En la actualidad, estos límites pueden ser modificados como resultado del estudio de conectividad de la unidad generadora, restringiendo la posibilidad del generador a moverse en un plano P, Q más chico. Estos cambios quedan indicados en el documento del Anteproyecto de Conexión. En la figura 3.6, se muestra un ejemplo del resultado obtenido del estudio de conectividad de la curva P,Q para un generador.

#### 9.2.2. Diseño y configuración del controlador FQC

En el diagrama de funcionamiento de la figura 3.10, el controlador FQC presenta dos bloques fundamentales para el diseño, el bloque FQC, el cual como se menciona en 3.3, es el encargado de resolver, mediante lógica difusa, el  $\Delta V$  necesario para regular la tensión del radial. Y el bloque  $S_{VO(i,i)}$ , el cual dependiendo de la barra que presenta problemas de subtensión o sobretensión en ese radial, indica el cambio de tensión en la barra de interés respecto al cambio de potencia reactiva del GD cercano.

#### **Bloque FQC: Características de los sistemas de lógica difusa**

Como se menciona en 3.3, el controlador FQC utiliza la misma base de reglas difusas que el controlador FOC y las mismas funciones de membresía pero con distintos ajustes. El procedimiento para encontrar los umbrales óptimos de las curvas de membresía, es el mismo al del controlador FOC. Se realizan múltiples

#### Capítulo 9. Método de control de tensión propuesto (*método RTGD-DIS*)

simulaciones, utilizando como umbrales "semilla" el indicado por el documento [2], siempre dejando fijo los umbrales del controlador FOC. A continuación se presentan las variables lingüísticas utilizadas junto a los umbrales que desprendieron mejores resultados para el año 2015.

ENTRADAS:

Se utilizan las variables lingüísticas  $VL, L, N$  representan tensión muy baja, baja y tensión normal para la entrada $V_f^{min}$  (tensión mínima del radial) y N, H y VH representan tensión normal, alta y muy alta para la entrada  $V_f^{max}$  (tensión máxima del radial). Siendo los umbrales óptimos obtenidos:

- *•* Los umbrales de las variables VL, L y N son [0.9, 0.9, 0.94, 0.95] p.u., [0.94, 0.95, 0.96] p.u. y [0.95, 0.96, 1, 1] p.u. respectivamente.
- *•* y para las variables N, H y VH son [1, 1, 1.01, 1.03], [1.02, 1.05, 1.07] y [1.06, 1.08, 1.1, 1.1] p.u. respectivamente.
- $\blacksquare$  SALIDA: Se utilizan las variables lingüísticas **MP**, **P**, **Z**, **N** y **MN** representan que las diferencia de tensión extremas entre barras puede ser muy alta, alta, ninguna, baja y muy baja. Siendo los umbrales óptimos obtenidos:
	- *•* Los umbrales de las variables MN y N son [-5, -3, -1] y [-2, -1, 0] respectivamente.
	- *•* Para la variable Z es [-1, 0, 1].
	- *•* Los umbrales de las variables P y MP son [0, 1, 2] y [1, 3, 5] respectivamente.

#### **Bloque** *SV Q*(*i,j*)**: C´alculo de Sensibilidad en la red**

Según A, se define la matriz de sensibilidad como la matriz que relaciona el cambio en la tensión frente a una variación de la potencia reactiva.

$$
\begin{bmatrix}\n\Delta V_G \\
\Delta V_L\n\end{bmatrix} = \begin{bmatrix}\nS_{GG} & S_{GL} \\
S_{LG} & S_{LL}\n\end{bmatrix} \begin{bmatrix}\n\Delta Q_G \\
\Delta Q_L\n\end{bmatrix}
$$
\n(9.1)

Como se concluyó en A, para una red eléctrica el coeficiente de sensibilidad de la barra (i) con respecto a la barra (j), se interpreta como el resultado del cambio de la tensión en la barra (i) frente a una variación de potencia reactiva en la barra (j), esto se define como:

$$
S_{i,j} = \frac{\Delta V_i}{\Delta Q_j} \tag{9.2}
$$

En este trabajo, solo se tiene inferencia sobre la potencia reactiva de los 2 generadores eólicos y fotovoltaicos instalados que siguen el convenio de conectividad mencionado en el capítulo 9.2.1, las potencias de las cargas así como la de los generadores F y W no son controlables y depender´an del tipo de consumo que tengan. Debido a esto, interesa analizar como afecta el cambio de potencia reactiva de los generadores instalados en la red, frente a las tensiones de las barras

#### 9.2. Control de potencia reactiva basado en lógica difusa (Controlador FQC)

de interés. Se realiza un análisis de sensibilidad de cada generador, para esto, se varia la potencia reactiva en un generador dejando las otras potencias constantes y se analiza el efecto del cambio de las tensiones en las distintas barras. Como se muestra en la gráfica 9.8, para una misma variación de potencia reactiva del Generador T la sensibilidad en las barras del mismo radial (Estación T, Cliente S y cliente U) incrementan en mayor medida en comparación a las barras de radiales distintos las cuales mantiene su sensibilidad constante. Este fenómeno ocurre en todos los radiales si se estudia los generadores instalados caso a caso y se compara las sensibilidades de las barras del mismo radial con respecto a los otros radiales.

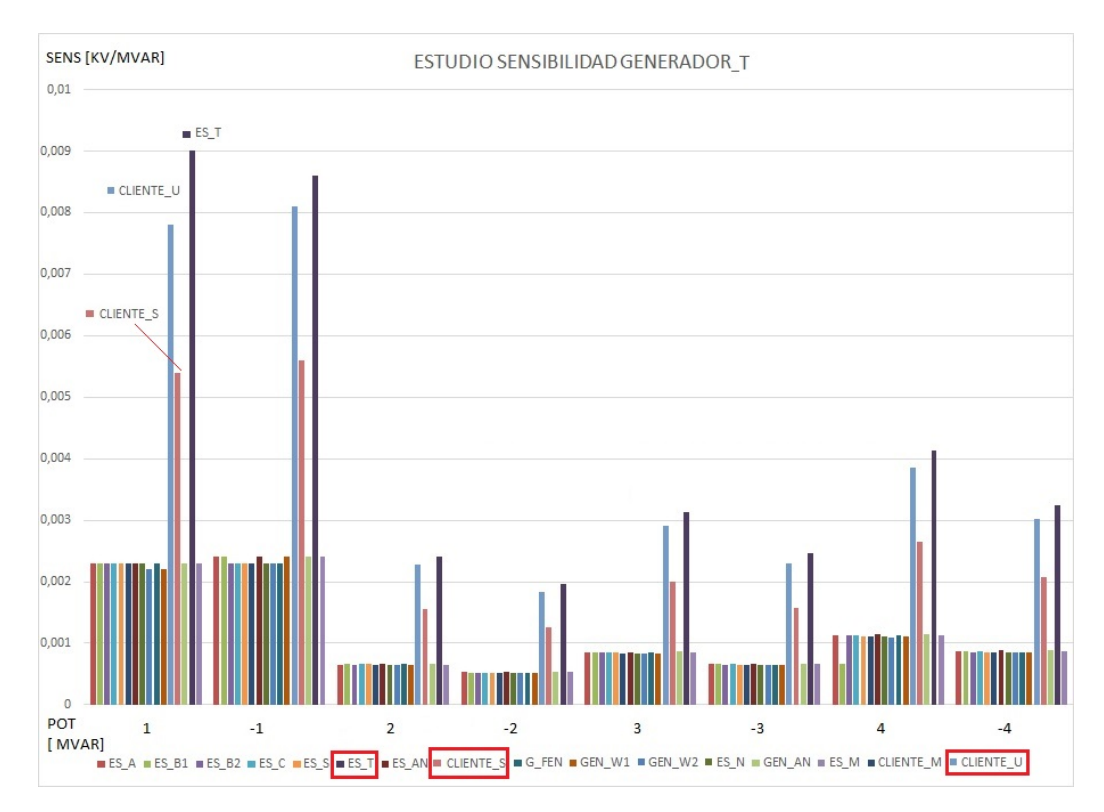

Figura 9.8: Estudio de sensibilidad Generador-M .

El procedimiento para obtener el valor de sensibilidad de una barra respecto al generador instalado en el radial es el siguiente. Según la potencia activa generada de cada generador, se obtienen los distintos valores de potencia reactiva, para eso como hipótesis se toman los valores límites de potencia reactiva siguientes:

• Potencia Reactiva límite positiva:

$$
Q_{positiva} = P_{gen} \times \tan(\arccos(0.95))
$$
\n(9.3)

 $\blacksquare$  Potencia Reactiva límite negativa:

$$
Q_{negative} = P_{gen} \times \tan(\arccos(-0.95))
$$
\n(9.4)

81

#### Capítulo 9. Método de control de tensión propuesto (*método RTGD-DIS*)

Se calcula un total de 7 valores de potencia reactiva comprendidos entre dichos limites y para cada valor de potencia reactiva, se realiza un flujo de carga. Los 7 valores de sensibilidad de tensión de una barra respecto a un generados son promediados para obtener el valor final de sensibilidad de dicha barra. En la ecuación 9.6, la sensibilidad del generador con respecto a todas las barras del radial tiene la forma:

$$
S_{i,j} = [s_{i,1}, s_{i,2}, \dots, s_{i,i}, \dots, s_{i,n}]
$$
\n
$$
(9.5)
$$

Es importante destacar, que el resultado de la sensibilidad, por radial, no es una matriz debido a que, no se considera la sensibilidad entre las barras que no vinculen al generador. Además, dado que hay un sólo generador instalado por radial con despacho de potencia reactiva controlable, el resultado de la matriz de sensibilidad se vuelve un vector con todos los valores que relacionen el generador con las barras del radial. Por último, analizando la ecuación genérica de la sensibilidad 9.1 y por la ecuación 9.6, se concluye que la ecuación que vincula las tensiones de las barras con respecto al cambio de potencia reactiva se puede expresar como:

$$
\Delta V_j = [s_{i,1}, s_{i,2}, ..., s_{i,i}, ..., s_{i,n}] \times \Delta Q_G
$$
\n(9.6)

Hasta el momento, se realizó el estudio y el cálculo de la sensibilidad de las tensiones de las barras de interés respecto al cambio de reactiva del generador del mismo radial. Este cálculo es importante debido a que la salida del controlador FQC  $(\Delta V_f)$ , se lo multiplica por un factor  $K_Q$ , el cual es proporcional a la salida del bloque de sensibilidad  $S_{VQ(i,j)}$ . De esta forma, se debe obtener el cálculo de la sensibilidad en las tensiones de cada radial con GD, para obtener la salida del bloque  $S_{VQ(i,j)}$ . El factor de sensibilidad  $K_Q$  pondera los cambios de potencia reactiva en las cargas y los generadores de distintos radiales. La salida del controlador completo  $Q_{DG}^{*}$ , será el resultado de la inyección de potencia reactiva del generador del radial necesaria para ajustar la barra de interés. Es importante destacar que la salida  $Q_{DG}^*$ está delimitada por los valores máximos y mínimos de inyección,  $Q_{DG_{(i)}}^{Limit}$  y  $-Q_{DG_{(i)}}^{Limit}$  respectivamente. Estos valores, quedan determinados por la curva P,Q mostrada en la figura 9.6 para generadores e´olicos y la figura para generadores fotovoltaicos 9.7, vistos en la sección 9.2.1.

# Capítulo 10 Pruebas y resultados

En esta sección, se exponen y analizan los resultados obtenidos de la simulación de los flujos de carga para los distintos métodos de regulación implementados. Para esto, se estudia el comportamiento de los métodos en dos escenarios de generación distintas. En el primer escenario, se estudia el comportamiento de los distintos métodos de regulación con los generadores instalados en el radial  $1 \times 3$ , siendo la potencia nominal la hallada en el estudio de conectividad visto en el cap´ıtulo 8. Y un segundo escenario, donde no se modifica el histórico de potencias del generador  $fotovoltaico instalado en el radial 1 y se aumenta la potencia del generador eólico$ a 12 MW sin limitaciones dadas por un estudio de conectividad previo. De esta forma, a los problemas de subtensi´on existentes en las barras de las estaciones M y AN pertenecientes a los radiales 4 y 6, se le agrega un problema agudo de sobretensión en la barra donde se encuentra instalado el generado eólico (radial 3). En este último escenario de gran penetración de GD, se busca analizar el comportamiento del m´etodo RTGD DIS en una red particular donde coexistan problemas de subtensión y sobretensión.

### 10.1. Resultados y análisis de las pruebas realizadas al controlador FOC

#### 10.1.1. Pruebas sobre Escenario 1

Dado que éste controlador, como se mencionó en el capítulo 9, es aplicado a toda la red, independientemente de si cuenta o no con GD, se estudia como caso particular al m´etodo completo. Luego de tener el controlador ya con las funciones de membresía ajustadas para el histórico de datos del 2015, se procede a evaluar su desempeño para los datos históricos del 2016. Los resultados, serán analizados principalmente en términos de tensión, y en segunda medida, se analizará la cantidad de conmutaciones del TAP necesarias para realizar la regulación. Los mismos, se comparan con los obtenidos al utilizar el controlador RT UTE aplicado a la misma red. Los resultados que se obtuvieron de aplicar el controlador FOC a la red de estudio, se presentan en la tabla 10.2.1, donde se resume para todas las

#### Capítulo 10. Pruebas y resultados

barras de la red,77, el porcentaje de registros de medida de tensión por fuera de los límites establecidos, además, se agrega la cantidad de conmutaciones del TAP necesarias para lograr la regulación para todo el año de prueba y un estimado de conmutaciones por día.

| Escenario 1         |                                          | Controlador FOC   Controlador RT_UTE |  |
|---------------------|------------------------------------------|--------------------------------------|--|
| Barra               | Registros de tensiones fuera de la banda |                                      |  |
| Est. A              | $0.00\%$                                 | $0.00\%$                             |  |
| Est. B              | $0.00\%$                                 | $0.00\%$                             |  |
| Est. B <sub>2</sub> | $0.00\%$                                 | $0.00\%$                             |  |
| Est. C              | $0.01\%$                                 | $0.00\%$                             |  |
| Est. S              | $0.00\%$                                 | $0.00\%$                             |  |
| Est. T              | $1.41\%$                                 | $0.00\%$                             |  |
| Est. AN             | $0.10\%$                                 | 18.26 %                              |  |
| Est. M              | $3.79\%$                                 | $58.25\%$                            |  |
| Cliente S           | $0.03\%$                                 | $0.00\%$                             |  |
| Cliente U           | $0.03\%$                                 | $0.00\%$                             |  |
| Cliente M           | $0.06\%$                                 | $0.00\%$                             |  |
| Gen. F              | $0.15\%$                                 | $0.00\%$                             |  |
| Gen. G              | $0.04\%$                                 | $0.00\%$                             |  |
| Est. N              | $0.01\%$                                 | $0.01\%$                             |  |
|                     | Conmutaciones del TAP necesarias         |                                      |  |
| Total               | 2420                                     | 997                                  |  |
| Promedio por día    | 6.61                                     | 2.72                                 |  |

Tabla 10.1: Resumen de resultados de tensiones, método de regulación FOC vs RT\_UTE -Escenario 1

De la tabla 10.2.1, se observa que las barras de la Estación AN y Estación M presentan graves problemas de subtensión al utilizar la regulación actual por bandas de UTE. Estos problemas eran esperados, dado que la red antes de estresarla ´ con GD, ya presentaba problemas de esta ´ındole. Las simulaciones obtuvieron que, el 58.31 % de los registros de tensión obtenidos de la barra de la Estación M, utilizando esta regulación, estuvieron por debajo del límite mínimo establecido, contra un  $3.82\%$  utilizando el controlador FOC. Para la barra de la Estación AN, sucede algo similar, el 18.26 % de las 35136 medidas registradas utilizando RT UTE, estuvieron por debajo del 95% de la tensión nominal de 31.5 kV. En cambio, el controlador FOC, logra también mejorar la tensión en esa barra, obteniendo solamente un  $0.1\%$  de registros fuera de los límites establecidos.

Para estudiar como evolucionan las tensiones en todo el año de prueba, se realizan histogramas de las tensiones de las barras que presentan mayores problemas, estas son, Estación AN y Estación M con niveles de subtensión (figuras 10.1 y 10.2 respectivamente), Estación T y Generador F con niveles de sobretensión (figuras 10.3 y 10.4 respectivamente). Se compara el comportamiento del controlador FOC y el controlador RT<sub>-UTE</sub> y su apartamiento a los límites de tensiones permitidos.

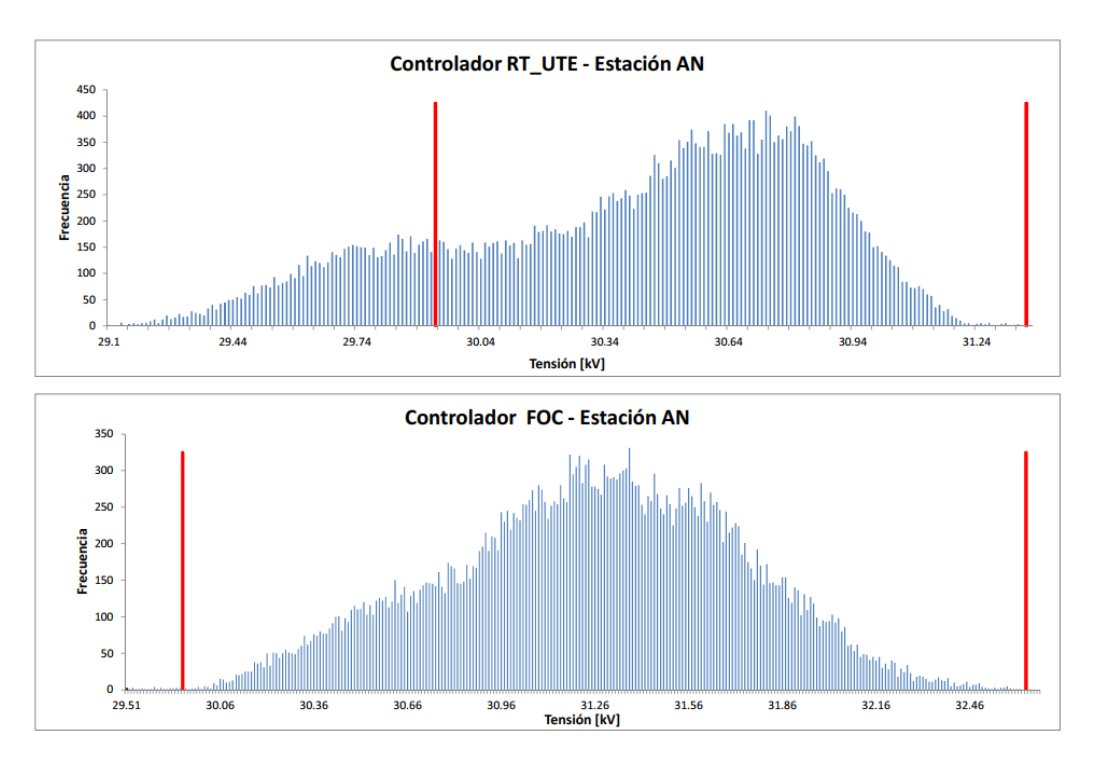

10.1. Resultados y análisis de las pruebas realizadas al controlador FOC

Figura 10.1: Histograma de tensiones: Resultados obtenidos para el nodo Estación AN, radial 6

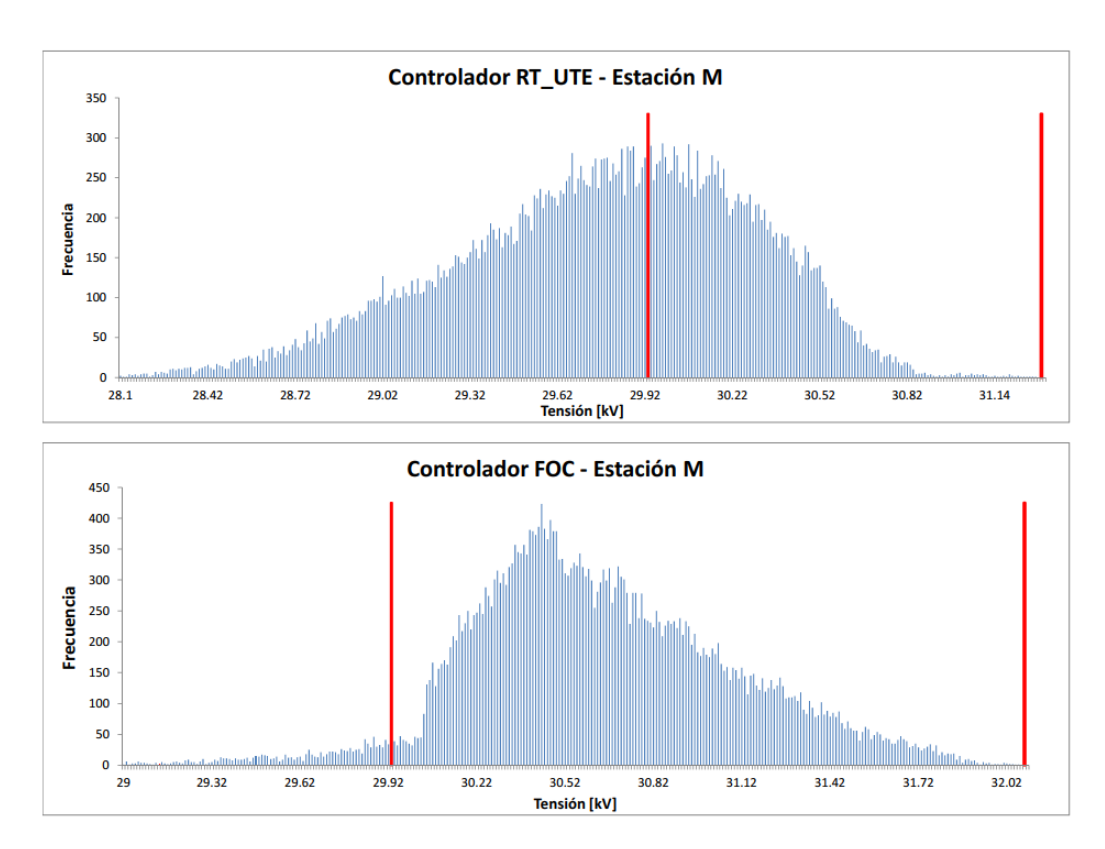

Capítulo 10. Pruebas y resultados

Figura 10.2: Histograma de tensiones: Resultados obtenidos para el nodo Estación M, radial 4 .

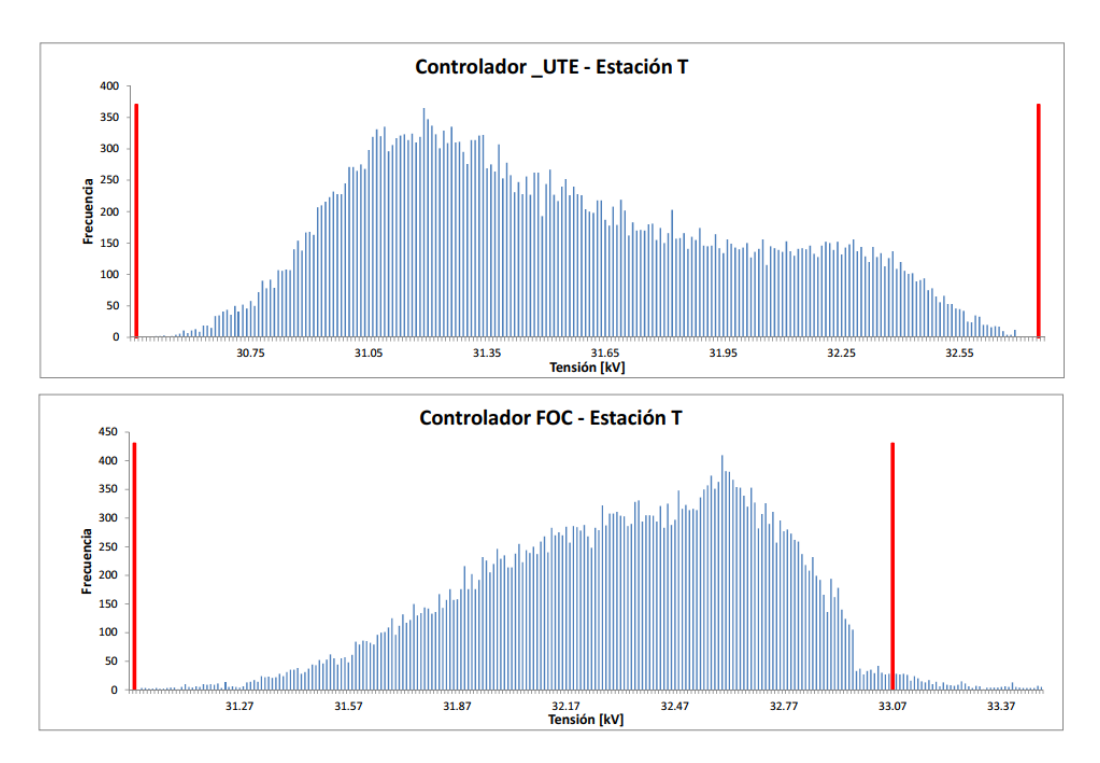

10.1. Resultados y análisis de las pruebas realizadas al controlador FOC

Figura 10.3: Histograma de tensiones: Resultados obtenidos para el nodo Estación T, radial 3 .

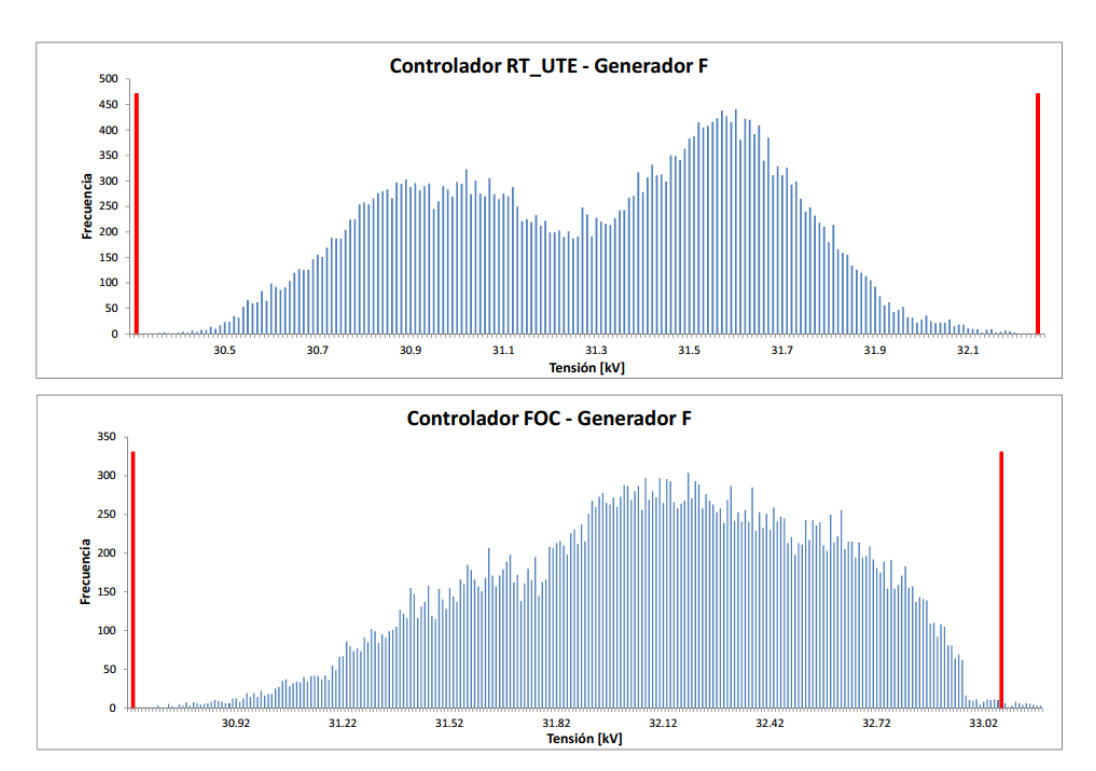

Figura 10.4: Histograma de tensiones: Resultados obtenidos para el nodo Generador F, radial 2

.

## Capítulo 10. Pruebas y resultados

#### 10.1. Resultados y análisis de las pruebas realizadas al controlador FOC

De los histogramas se puede apreciar, de forma gráfica, los resultados expuestos en la tabla 10.2.1, donde se ve claramente como las tensiones registradas, utilizando el controlador propuesto, se acercan al l´ımite m´aximo permitido, y en algunos casos presentan registros de sobretensión. En particular para la barra de la Estación T, con el m´etodo RT UTE, los valores de las tensiones quedan todas dentro del rango permitido, mientras que, utilizando el método FOC, las tensiones de la estación pasaron a tener instantes de sobretensiones. Se registra un total de 3 horas y 15 minutos como períodomáximo de sobretensión, con un máximo de 34.3 kV aplicando éste último método (ver figura 10.5). Por otro lado, se observa que la tensión de la Estación AN y la Estación M, para el controlador FOC, se registran en mayor medida, dentro de los l´ımites de 29.93 kV y 33.07 kV.

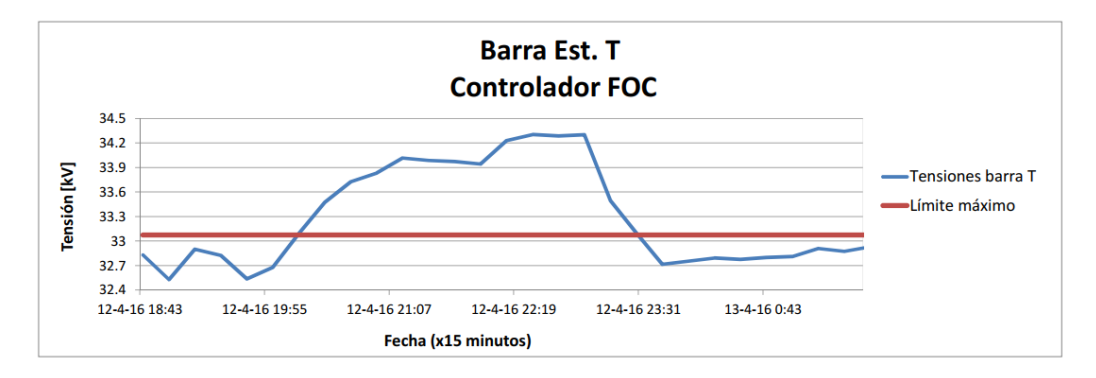

Figura 10.5: Período de tiempo máximo de sobretensión en la barra Estación T, aplicando el controlador FOC

.

A continuación, se intenta mostrar como es la evolución de las tensiones en el tiempo, para eso, se busca un mes del año donde los problemas de tensión registrados sean notorios. De esta forma, se estudia el perfil de tensiones de todo el año y se registran los períodos que presentan mayores casos de subtensión o sobretensión. Se llega a que el mes de enero junto a diciembre son los meses del año 2016 que presentan mayores registros de tensiones fuera de la banda establecida. Se elijen tres barras, dos con problemas de subtensión y una con problema de sobretensión, y se las grafican en un corto período de tiempo, con el fin que el gráfico sea legible (del 6 al 13 de enero).

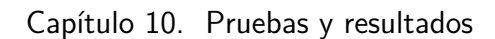

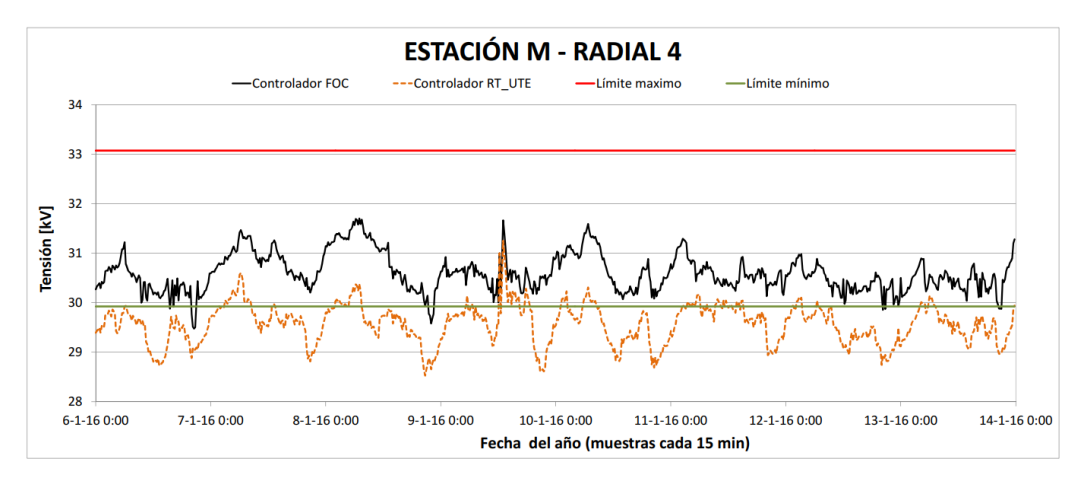

Figura 10.6: Perfil de tensiones de la barra Estación M - controlador FOC vs regulación de UTE actual

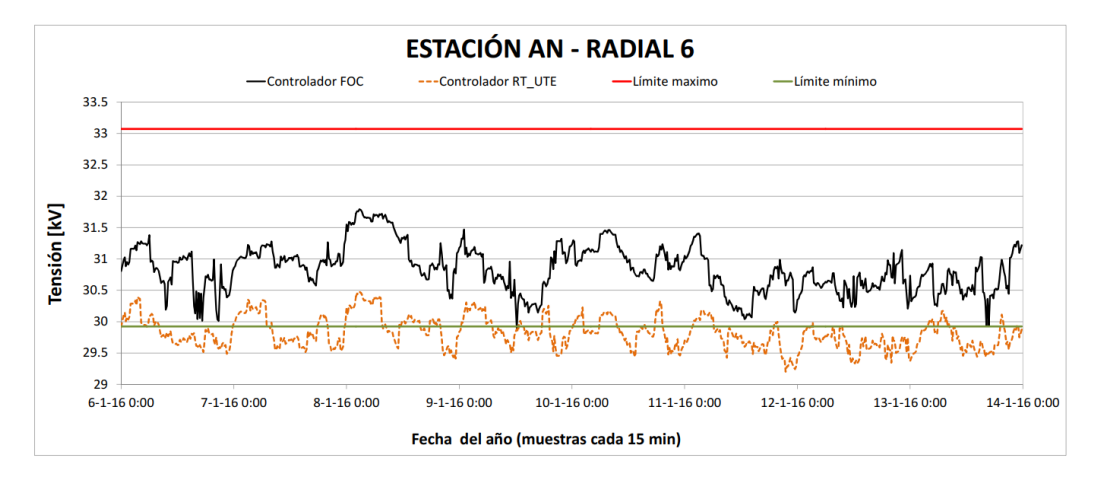

Figura 10.7: Perfil de tensiones de la barra Estación AN - controlador FOC vs regulación de UTE actual

.

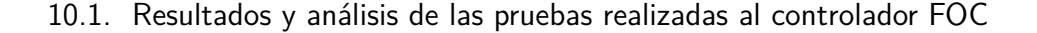

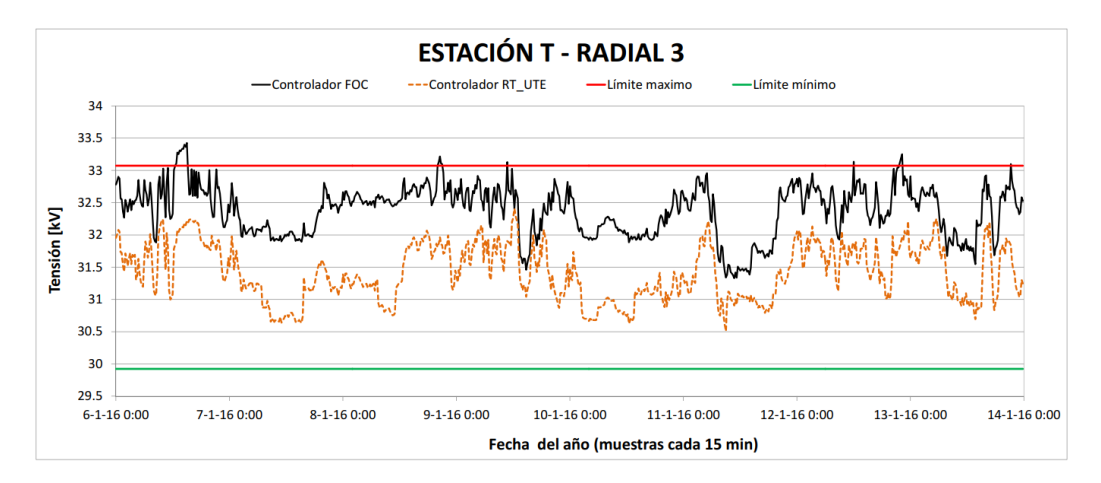

Figura 10.8: Perfil de tensiones de la barra Estación T - controlador FOC vs regulación de UTE actual

Con respecto al movimiento del TAP, los resultados obtenidos fueron favorables para el controlador tradicional, el cual exige al CBC, un 60 % menos que el controlador FOC. De las simulación se obtuvieron los siguientes resultados: Para el controlador FOC, fueron necesarios, en promedio, 7 conmutaciones de TAP por día para regular la tensión, mientras que el RT<sub>-UTE</sub> realiza aproximadamente 3 conmutaciones por día, en promedio, para su regulación. De cualquier forma, la cantidad de movimientos del controlador FOC, es inferior a las 10 o 12 conmutaciones estimadas por UTE para sus CBC, por lo que el tiempo de mantenimiento no sería modificado si se aplicase éste controlador. <sup>1</sup>) A modo de ilustrar la diferencia entre ambos controladores, en la figura 10.9 se presenta el movimiento que realiza el TAP en un día. Se elije el primer día del mes de enero del 2016, el cual es representativo al promedio de movimientos que realiza el TAP en ambos m´etodos, por día, durante todo el año.

<sup>&</sup>lt;sup>1</sup>Tiempo de mantenimiento de los CBC de UTE en transformadores  $AT/ST$  se realiza por a˜nos de servicio y no por cantidad de conmutaciones

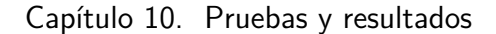

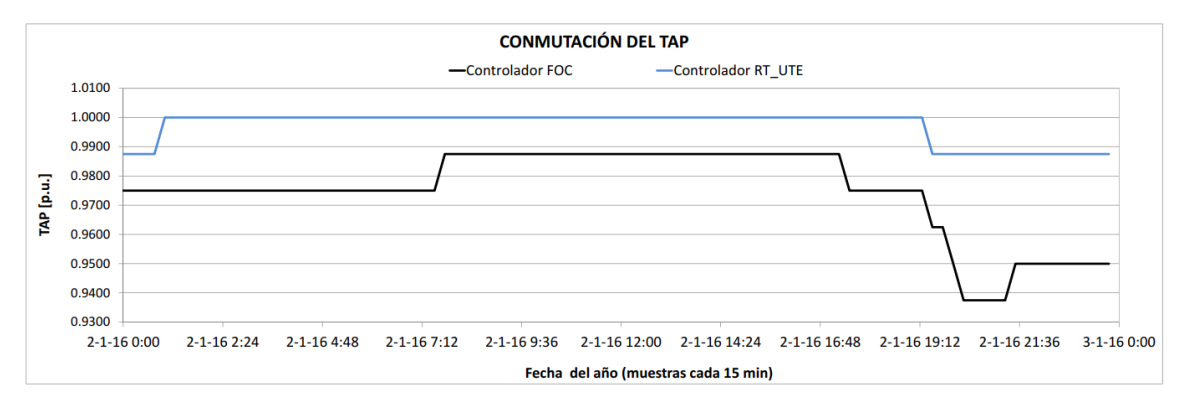

Figura 10.9: Conmutaciones del TAP realizadas en el día dos de enero del 2016 - Controlador UTE vs controlador FOC

#### 10.1.2. Pruebas sobre Escenario 2

Recordando lo visto al comienzo del capítulo, el escenario 2 busca, al cambiar la potencia del generador instalado en la barra de la Estación T a una potencia cuatro veces mayor, que se afecte en forma severa la regulación de tensión. Este generador, cuya potencia no ha sido limitada por un estudio de conectividad, provoca gran sobretensión en el nodo de conexión. Por tanto, se analizará el comportamiento de los controladores RT UTE, FOC y RTGD DIS, en una red con problemas de subtensión como se vio antes para el radial  $4 \times 6$ , en adición a los nuevos problemas de sobretensión en el radial 3.

El resumen de los resultados que se obtuvieron de aplicar el controlador FOC a la red de estudio con el nuevo generador de 12 MW, se presentan en la tabla 10.2.

| Escenario 2      |                                          | Controlador FOC   Controlador RT_UTE |  |
|------------------|------------------------------------------|--------------------------------------|--|
| Barra            | Registros de tensiones fuera de la banda |                                      |  |
| Est. A           | $0.08\%$                                 | $0.00\%$                             |  |
| Est. B           | $0.10\%$                                 | $0.00\%$                             |  |
| Est. B2          | $0.04\%$                                 | $0.00\%$                             |  |
| Est. C           | $0.05\%$                                 | $0.00\%$                             |  |
| Est. S           | $0.04\%$                                 | $0.00\%$                             |  |
| Est. T           | $40.03\,\%$                              | $33.4\%$                             |  |
| Est. M           | $15.53\,\%$                              | 58.21%                               |  |
| Est. AN          | $2.78\%$                                 | 18.41 %                              |  |
| Cliente S        | $1.07\%$                                 | $0.00\%$                             |  |
| Cliente U        | 1.08%                                    | $0.00\%$                             |  |
| Cliente M        | $0.57\%$                                 | $0.00\%$                             |  |
| Gen. F           | $0.76\,\%$                               | $0.00\%$                             |  |
| Gen. W           | $0.20\,\%$                               | $0.00\%$                             |  |
| Est. N           | $0.22\%$                                 | $0.00\%$                             |  |
|                  | Conmutaciones del TAP necesarias         |                                      |  |
| Total            | 2307                                     | 986                                  |  |
| Promedio por día | 6.3                                      | 2.69                                 |  |

10.1. Resultados y análisis de las pruebas realizadas al controlador FOC

Tabla 10.2: Resumen de los resultados de las tensiones, método de regulación FOC vs RT\_UTE - Escenario 1

Los resultados muestran, que si bien el controlador FOC propuesto, mejora los problemas de subtensión en las barras de la Estación AN y Estación M en un 26.7 % y 15.1 % respecto al controlador RT UTE, provoca que para algunas barras de la red, el porcentaje de registros fuera de la banda admisible, sea distinto de cero. En particular, se puede observar que el agregado del generador de 12 MW en la barra de la Estación T provoca que las tensiones dicha barra, en un 40 % para el FOC y  $33.4\%$  para RT\_UTE, estén por fuera de los límites admisibles.

En los histogramas siguientes, se puede ver los niveles de tensión obtenidos en algunas barras elegidas y ver el apartamiento de los l´ımites establecidos por URSEA. Se eligen para mostrar, la barra de la Estación M con problemas de subtensión, la barra de la Estación T con problemas de sobretensión y la barra del Cliente U, donde el controlador FOC deja un 1.08 % de valores por fuera de la banda en comparación al RT<sub>-</sub>UTE el cual mantiene todos sus valores dentro de  $\log$  límites(ver 10.2).

Capítulo 10. Pruebas y resultados

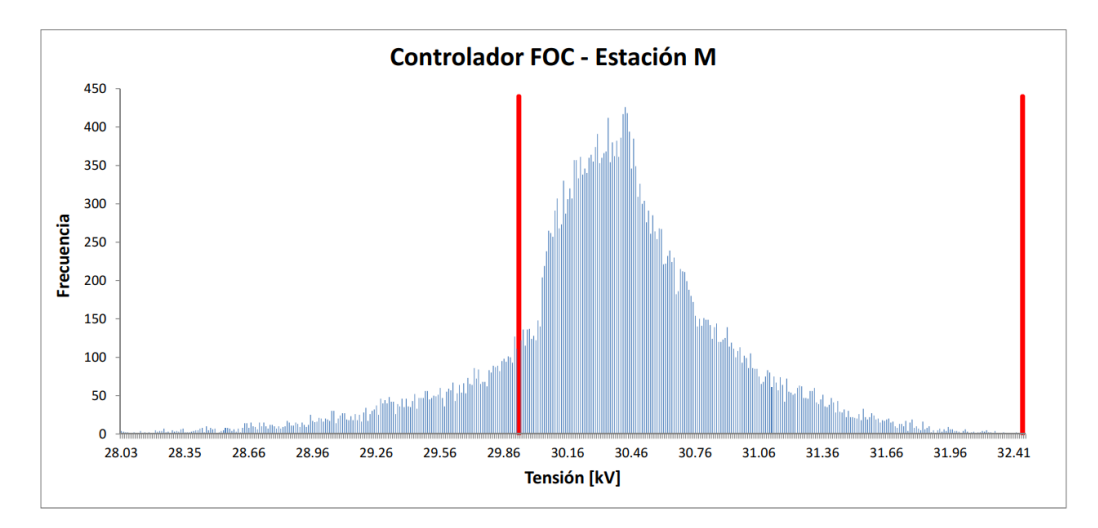

Figura 10.10: Histogramas de tensiones para barra Estación M utilizando el controlador FOC como regulador de tensión

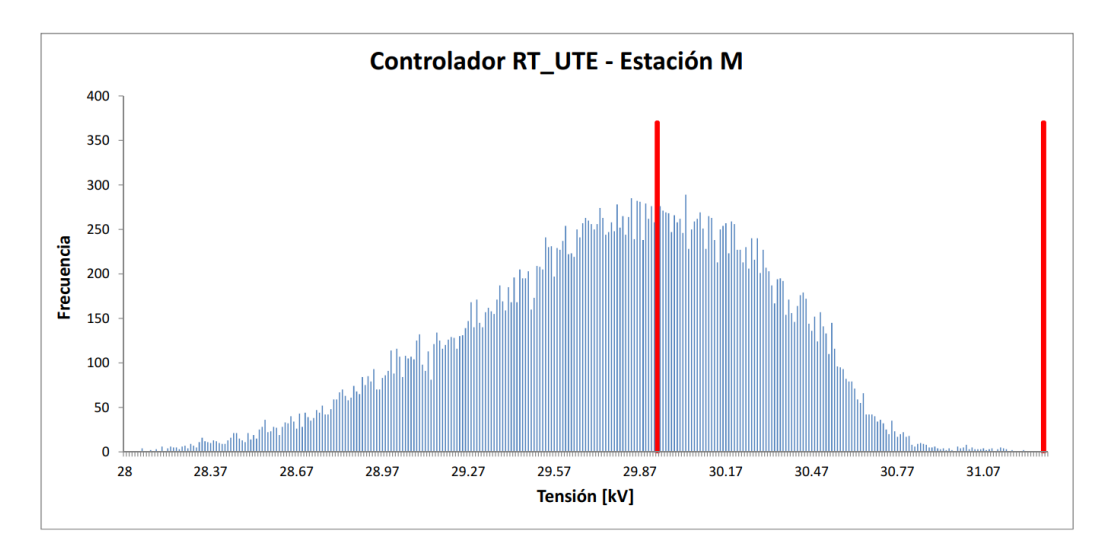

Figura 10.11: Histogramas de tensiones para barra Estación M utilizando el controlador RT\_UTE como regulador de tensión

.
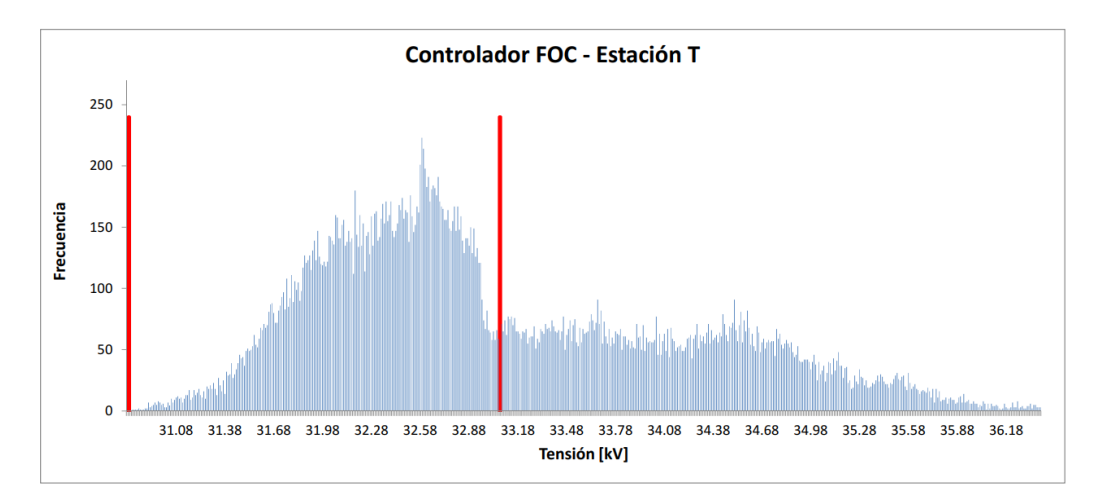

10.1. Resultados y análisis de las pruebas realizadas al controlador FOC

Figura 10.12: Histogramas de tensiones para barra Estación T utilizando el controlador FOC como regulador de tensión

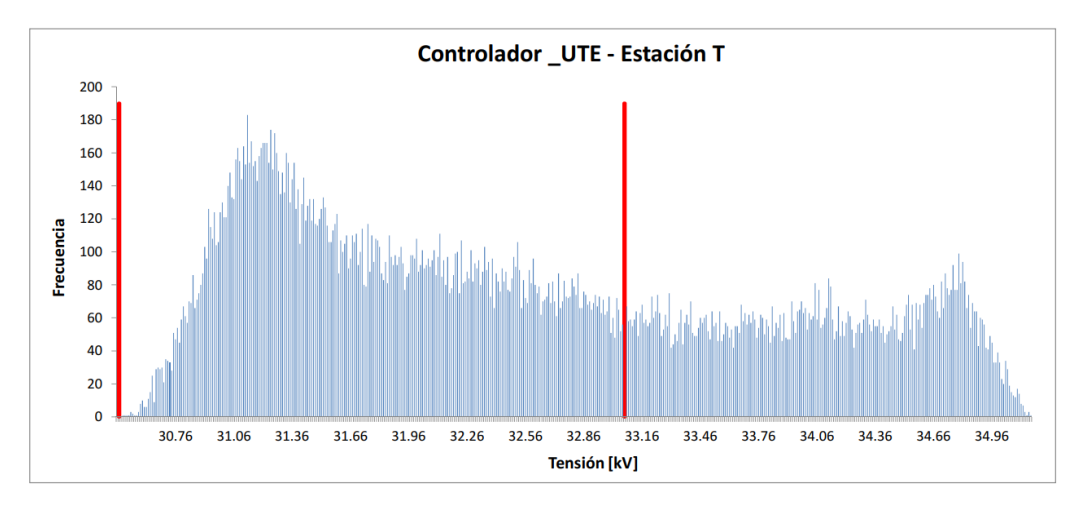

Figura 10.13: Histogramas de tensiones para barra Estación T utilizando el controlador RT\_UTE como regulador de tensión

Capítulo 10. Pruebas y resultados

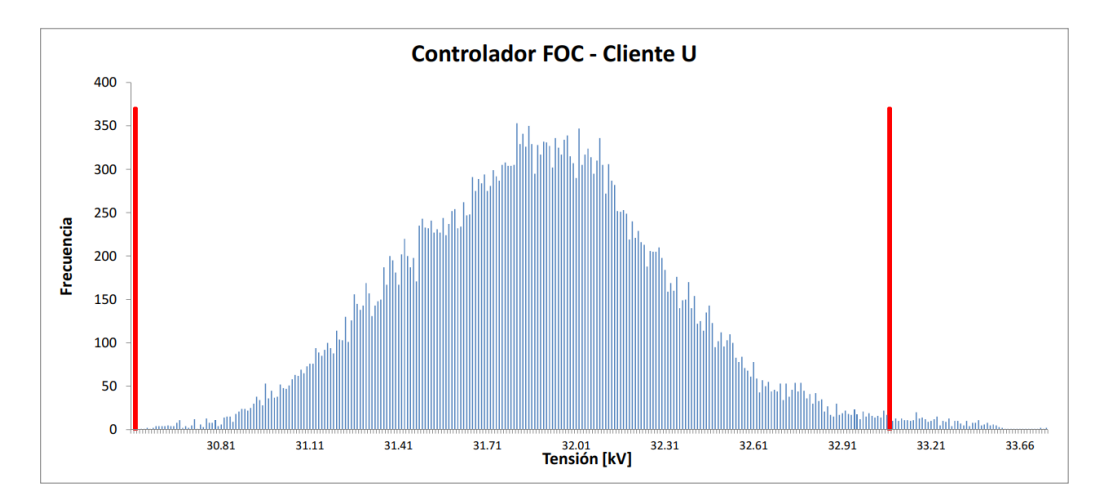

Figura 10.14: Histogramas de tensiones para barra Cliente U utilizando el controlador FOC como regulador de tensión

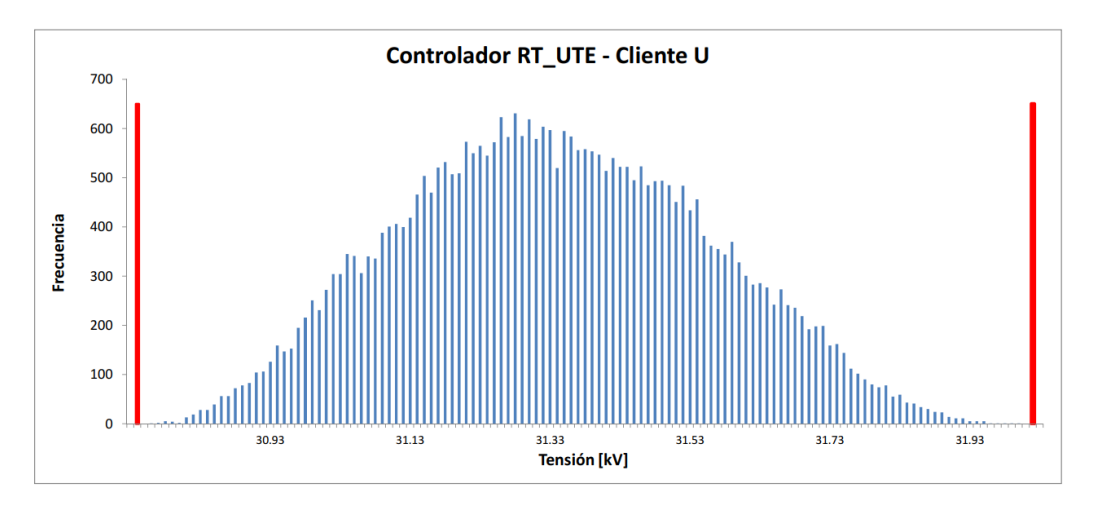

Figura 10.15: Histogramas de tensiones para barra Cliente U utilizando el controlador RT UTE como regulador de tensión

#### 10.1. Resultados y análisis de las pruebas realizadas al controlador FOC

De los histogramas se desprende que el controlador FOC, al intentar regular la tensión en Estación AN y M, provoca instantes de sobretensión en otros radiales. En particular, en la barra donde el generador de 12 MW fue instalado, los dos controladores presentan períodos de tiempos extensos con sobretensión, en el caso del controlador difuso, registra niveles de tensión inaceptables, superando la clase de aislación de los equipos instalados en la estación  $(36 \text{ kV})$ .

En las figuras figuras  $10.16$  y  $10.17$ , se presenta la evolución temporal de las tensiones de la barra Estación M, con problemas de subtensión y Estación T con altos niveles de sobretensión.

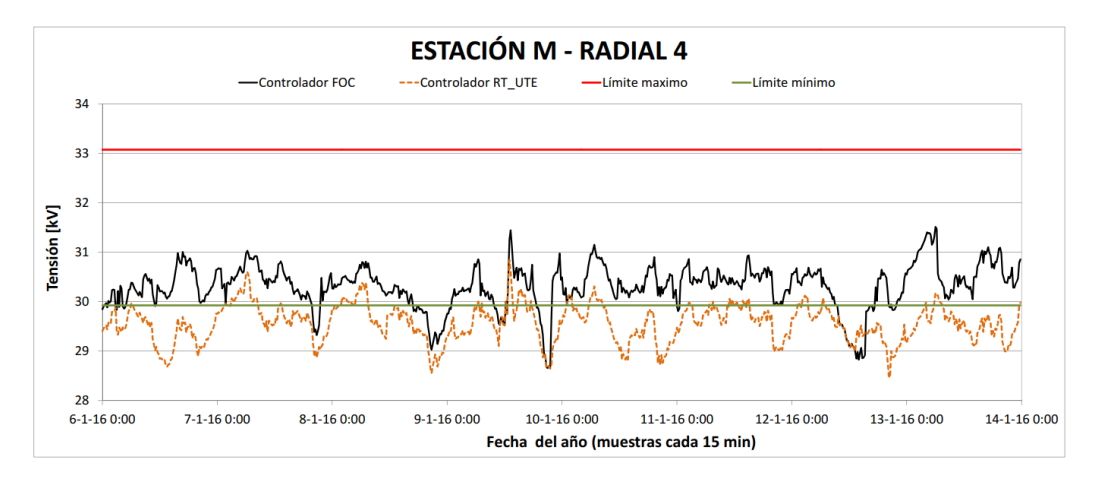

Figura 10.16: Evolución temporal de la tensión de la barra Estación M con GD de 12 MW en barra Estación T. Controlador FOC vs Controlador RT\_UTE

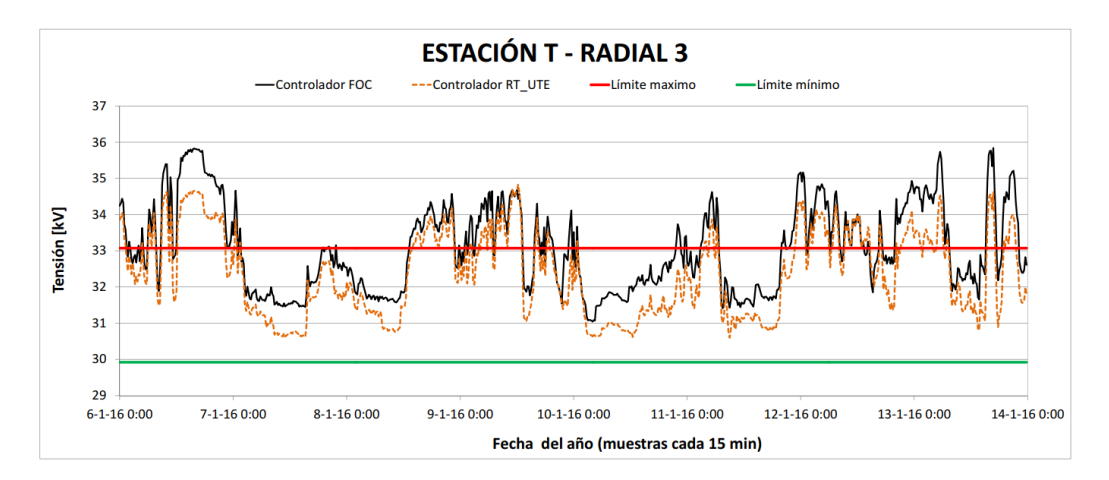

Figura 10.17: Evolución temporal de la tensión de la barra Estación T con GD de 12 MW en esa misma barra. Controlador FOC vs Controlador RT UTE .

## 10.2. Resultados y análisis de las pruebas realizadas al controlador completo RTGD\_DIS

## 10.2.1. Pruebas sobre Escenario 1

Los resultados obtenidos habiendo aplicado a la red de estudio el método de regulación completo, propuesto en éste trabajo, se resumen en la tabla 10.3. Al igual que se hizo para el controlador FOC, la tabla contiene el porcentaje de registros de tensiones, por cada barra, fuera del *±*5 % de 31.5 kV. Estos valores son comparados con los obtenidos por el método tradicional de regulación.

| Escenario 1      | Controlador RTGD_DIS   Controlador RT_UTE |           |  |  |  |
|------------------|-------------------------------------------|-----------|--|--|--|
| Barra            | Registros de tensiones fuera de la banda  |           |  |  |  |
| Est. A           | $0.00\%$                                  | $0.00\%$  |  |  |  |
| Est. B           | $0.00\%$                                  | $0.00\%$  |  |  |  |
| Est. B2          | $0.00\%$                                  | $0.00\%$  |  |  |  |
| Est. C           | $0.00\%$                                  | $0.00\%$  |  |  |  |
| Est. S           | $0.00\%$                                  | $0.00\%$  |  |  |  |
| Est. T           | $0.17\%$                                  | $0\%$     |  |  |  |
| Est. M           | $5.54\%$                                  | $58.31\%$ |  |  |  |
| Est. AN          | $0.09\%$                                  | 18.26 %   |  |  |  |
| Cliente S        | $0.01\%$                                  | $0.00\%$  |  |  |  |
| Cliente U        | $0.01\%$                                  | $0.00\%$  |  |  |  |
| Cliente M        | $0.05\%$                                  | $0.00\%$  |  |  |  |
| Gen. F           | $0.09\%$                                  | $0.00\%$  |  |  |  |
| Gen. G           | $0.02\%$                                  | $0.00\%$  |  |  |  |
| Est. N           | $0.01\%$                                  | $0.01\%$  |  |  |  |
|                  | Conmutaciones del TAP necesarias          |           |  |  |  |
| Total            | 2420                                      | 997       |  |  |  |
| Promedio por día | 6.61                                      | 2.72      |  |  |  |

Tabla 10.3: Resultados, método de regulación RTGD\_DIS vs RT\_UTE - Escenario 1

Los resultados obtenidos con el controlador RTGD DIS muestran un mayor porcentaje de medidas dentro de los l´ımites establecidos. Se destaca que, los problemas de subtensión presentes en la Estación M y Estación AN utilizando el controlador RT UTE (ver histogramas 10.2 y 10.1), fueron notoriamente reducidos con el controlador propuesto. Los niveles de tensión obtenidos en el histórico del 2016, para éstas dos barras, se presentan en los histogramas de la figura 10.18 y 10.19.

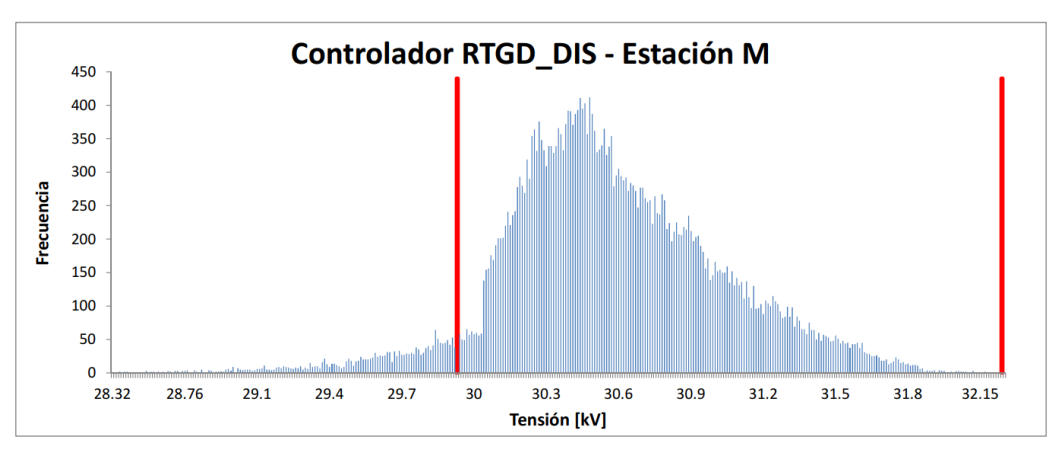

10.2. Resultados y análisis de las pruebas realizadas al controlador completo RTGD<sub>-DIS</sub>

Figura 10.18: Histograma de tensiones: Resultados obtenido para el nodo Estación M, radial 6 .

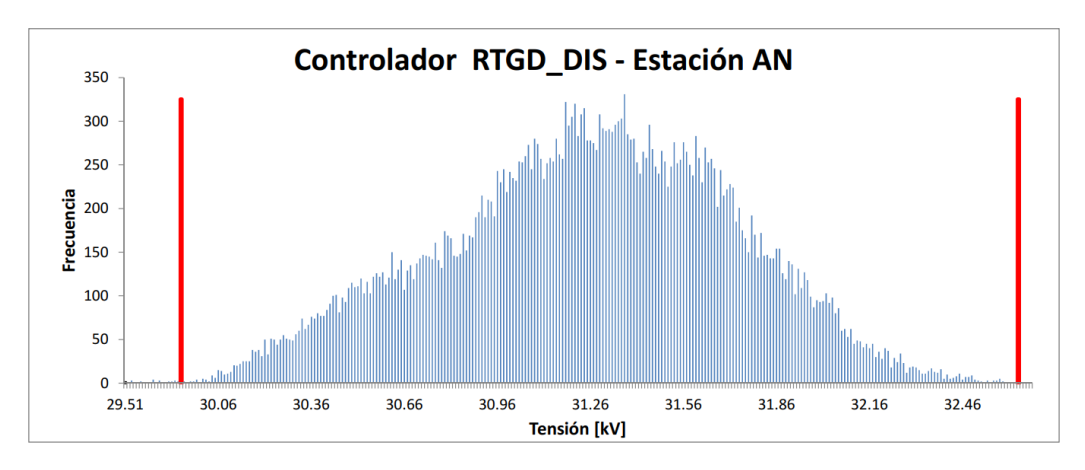

Figura 10.19: Histograma de tensiones: Resultados obtenido para el nodo Estación AN, radial 4

#### Utilización del recurso de reactiva de los GD (actuación de bloque FQC)

| Escenario 1 | Controlador RTGD_DIS            |  |  |
|-------------|---------------------------------|--|--|
| Generador   | Porcentaje de actuación del FQC |  |  |
| GE T        | $60.12\%$                       |  |  |
| FV A        | $9.43\%$                        |  |  |

Tabla 10.4: Actuación por radial del controlador FQC, escenario 1

Como se ve en la tabla 10.4, el controlador FQC entra en acción en los dos radiales donde están instalados los GD, estos son, radial 1 (barra FV\_A) y radial 3 (barra Est. T). El FQC intenta apoyar la regulación de tensión general que

### Capítulo 10. Pruebas y resultados

realiza el controlador FOC, mejorando el perfil de tensiones de estos dos radiales. En las figuras  $10.20 \text{ y } 10.21$  se realizan los diagramas  $P(Q)$  donde se ubican los límites establecidos por el convenio establecido el capítulo 9. A la potencia original inyectada por los generadores, se agregan, en el mismo diagrama, como cambia el factor de potencia de los GD al aplicar el controlador FQC.

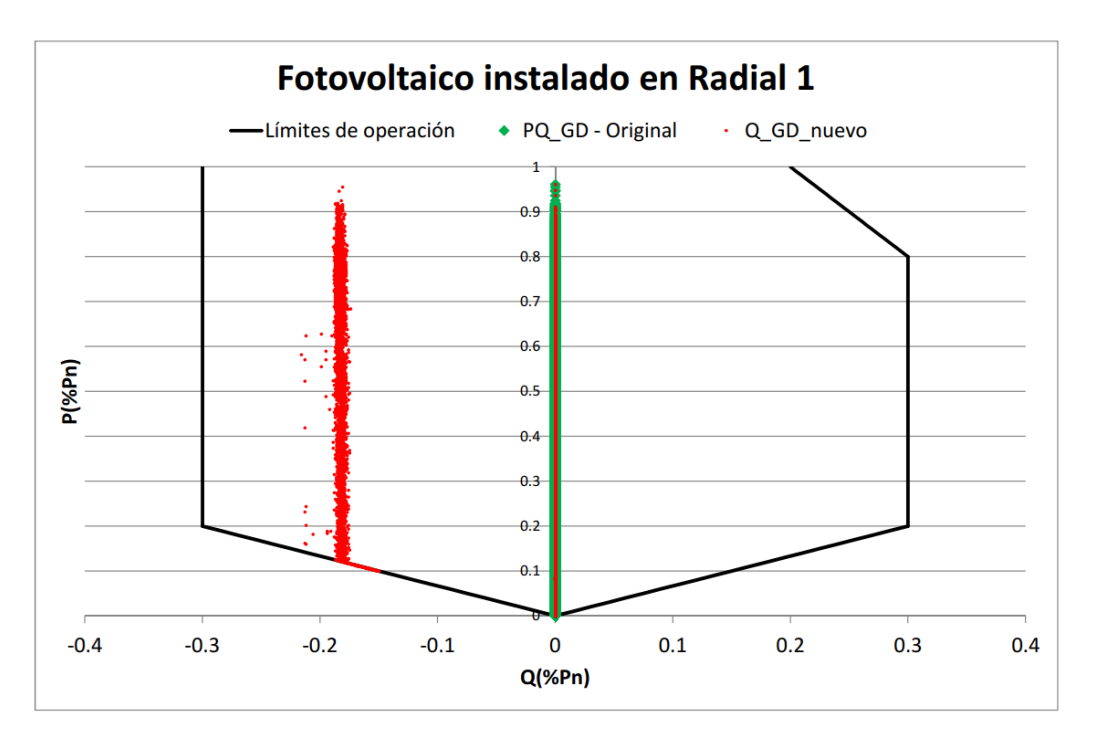

Figura 10.20: Zona de funcionamiento en el plano P(Q) para el GD instalado en el radial 1 barra FV A

10.2. Resultados y análisis de las pruebas realizadas al controlador completo RTGD DIS

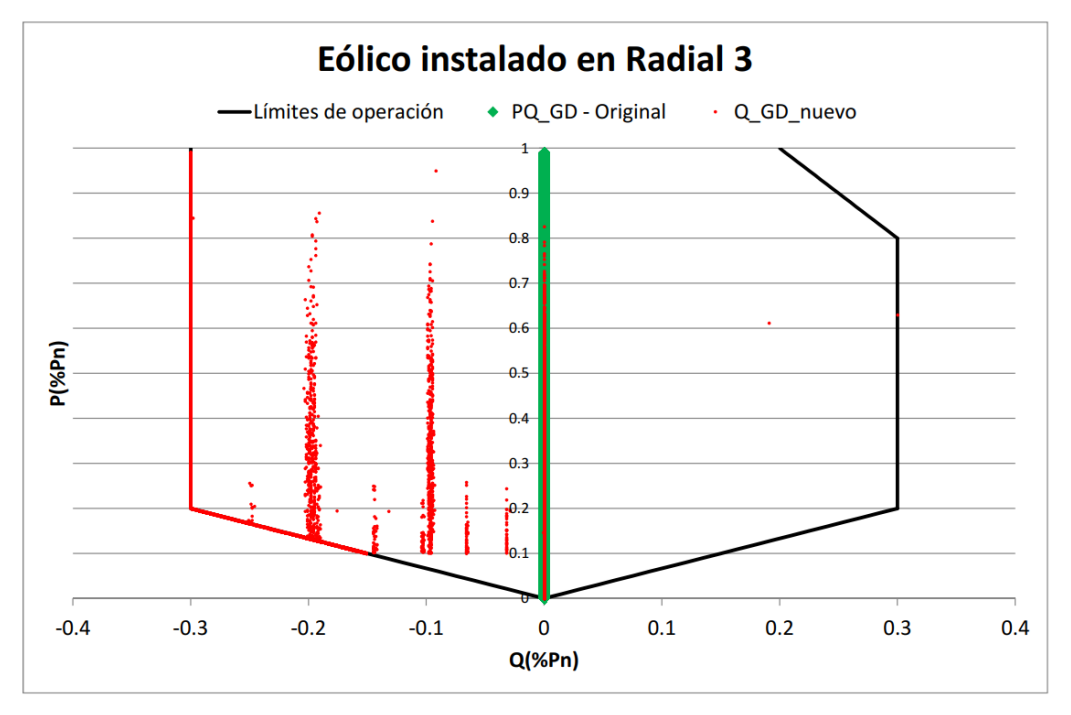

Figura 10.21: Zona de funcionamiento en el plano P(Q) para el GD instalado en el radial 3 barra Estación T

.

Se observa que el controlador FQC que actúa sobre el radial 3, comanda al generador conectado en la barra T en un 60.12 % de las veces, a que absorba potencia reactiva. Esto provoca que el nodo de conexión y nodos advacentes disminuyan la tensión, explicando así, la reducción de registros de sobretensión obtenidos en las distintas barras que presentaron estos problemas (comparar tablas y 10.3). En particular, para la barra de la Estación T, se logra pasar de un  $1.4\%$  de registros por fuera del límite máximo obtenido con el controlador FOC a un total de 0.17 % con la ayuda del controlador FQC. Para el caso del generador instalado en el radial 1, el control FQC tiene una escasa participación en la regulación de tensión de ese radial, actuando solamente el 9.43 % de las veces.

Con respecto a la cantidad de conmutaciones del TAP, no hay diferencia considerable entre aplicar solamente el controlador FOC o utilizar el controlador completo RTGD\_DIS para éste escenario.

### 10.2.2. Pruebas sobre Escenario 2

Finalmente, para el escenario 2, al sustituir el generador de la barra de la Estación T por un generador de 12 MW. Los resultados obtenidos de aplicar el controlador RTGD DIS con sus respectivos controladores, uno que utiliza el recurso de potencia reactiva de los GD para regular la tensión por radial y el otro que realiza la regulación por medio de conmutaciones de TAP, ambos utilizando lógica difusa para su control, son los que se muestran en la tabla 10.5

| Escenario 2      | Controlador RTGD_DIS   Controlador RT_UTE |             |  |  |  |
|------------------|-------------------------------------------|-------------|--|--|--|
| Barra            | Registros de tensiones fuera de la banda  |             |  |  |  |
| Est. A           | $0.02\%$                                  | $0.00\%$    |  |  |  |
| Est. B           | $0.02\%$                                  | $0.00\%$    |  |  |  |
| Est. B2          | $0.00\%$                                  | $0.00\%$    |  |  |  |
| Est. C           | $0.03\,\%$                                | $0.00\%$    |  |  |  |
| Est. S           | $0.01\%$                                  | $0.00\%$    |  |  |  |
| Est. T           | $10.48\,\%$                               | $33.40\,\%$ |  |  |  |
| Est. M           | 18.52%                                    | $58.21\%$   |  |  |  |
| Est. AN          | $3.08\%$                                  | 18.43%      |  |  |  |
| Cliente S        | $0.10\,\%$                                | $0.00\%$    |  |  |  |
| Cliente U        | $0.12\%$                                  | $0.00\%$    |  |  |  |
| Cliente M        | $0.45\%$                                  | $0.00\%$    |  |  |  |
| Gen. F           | $0.84\%$                                  | $0.00\%$    |  |  |  |
| Gen. G           | $0.11\%$                                  | $0.00\%$    |  |  |  |
| Est. N           | $0.15\%$                                  | $0.01\%$    |  |  |  |
|                  | Conmutaciones del TAP necesarias          |             |  |  |  |
| Total            | 927                                       | 986         |  |  |  |
| Promedio por día | 2.53                                      | 2.69        |  |  |  |

Capítulo 10. Pruebas y resultados

Tabla 10.5: Resultados, método de regulación RTGD DIS vs RT UTE - Escenario 1

De los resultados obtenidos con el controlador RTGD DIS comparado con el método tradicional, se muestra un mejor desempeño para las barras estaciones T, AN y M, dado que se logra reducir el porcentaje de registros por fuera de la banda admisible en un 67 % para la Estación T, en un 68 % para la Estación M y en un  $83\%$  para la Estación AN aproximadamente. En contraposición a esto, se obtiene algún registro de sobretensión en las barras de los clientes, pero en porcentajes despreciables que no llegan al  $1\%$  del total de los valores simulados. En lo que sigue, se presentan los histogramas de algunas barras elegidas para mostrar los niveles de tensiones. Las barras que se presentan son las anteriores mencionadas, sumada las barras del Cliente M y Generador F con problemas de sobretensión. Estos histogramas se pueden comparar con los histogramas de tensiones presentados para el controlador RT UTE y FOC visto anteriormente en 10.1.2.

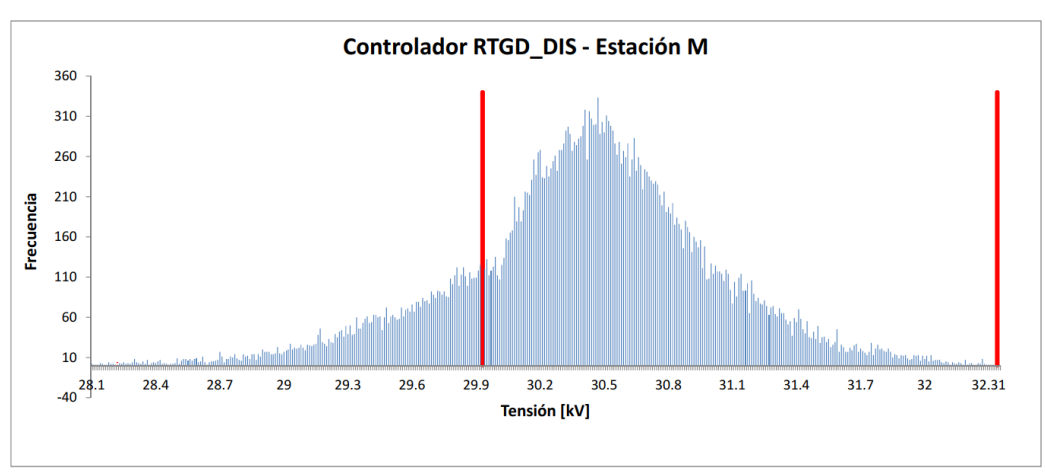

10.2. Resultados y análisis de las pruebas realizadas al controlador completo RTGD<sub>-DIS</sub>

Figura 10.22: Histograma de tensiones: Resultados obtenido para el nodo Estación M, radial 4 .

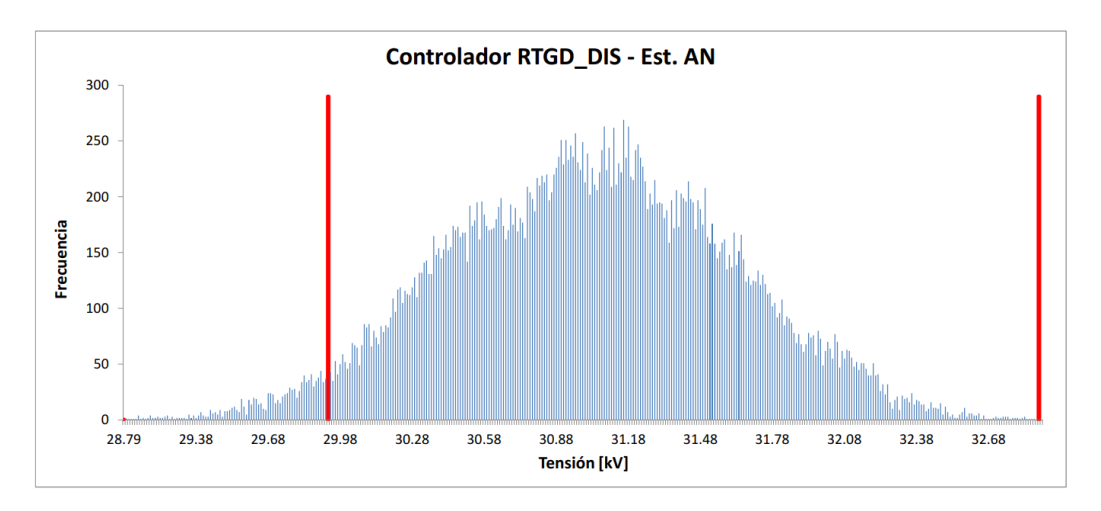

Figura 10.23: Histograma de tensiones: Resultados obtenido para el nodo Estación AN, radial 6

Capítulo 10. Pruebas y resultados

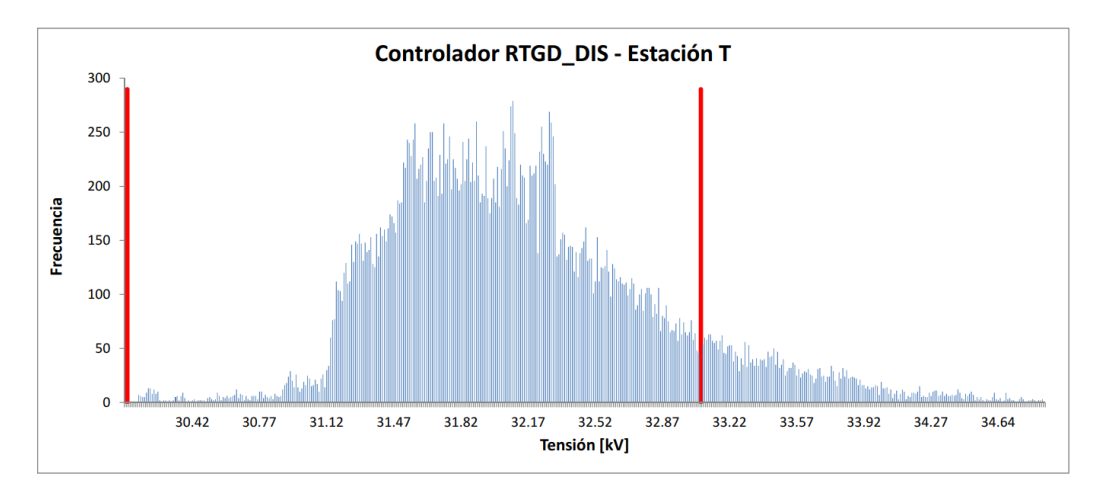

Figura 10.24: Histograma de tensiones: Resultados obtenido para el nodo Estación T, radial 3 .

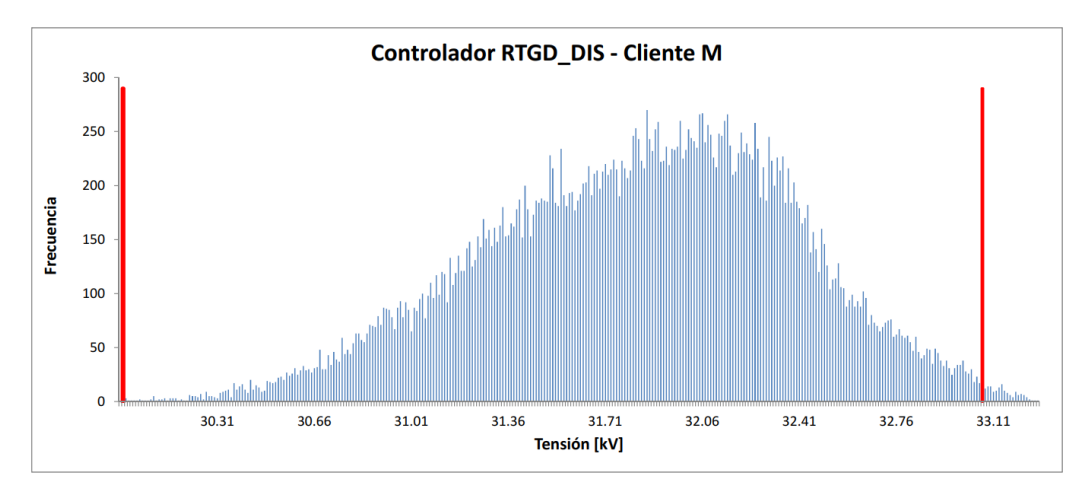

Figura 10.25: Histograma de tensiones: Resultados obtenido para el nodo Cliente M, radial 1 .

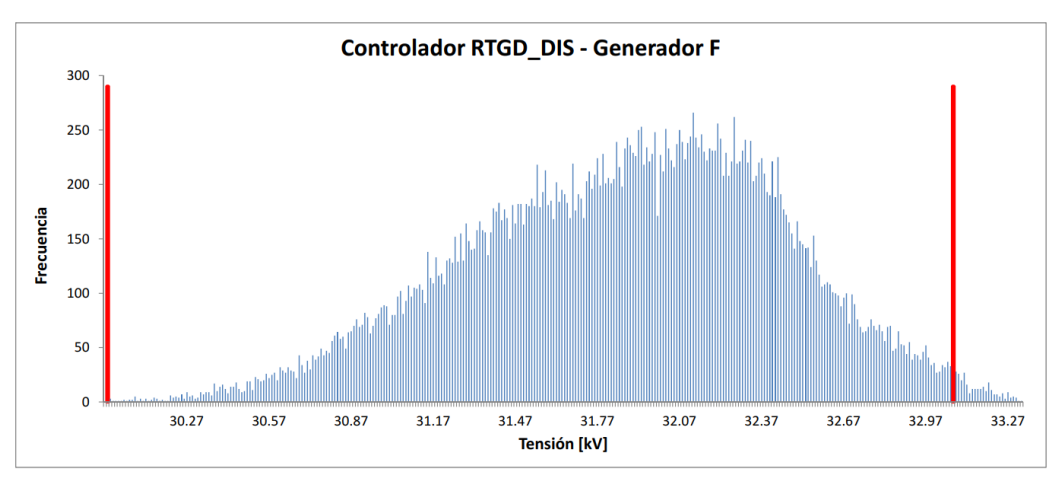

10.2. Resultados y análisis de las pruebas realizadas al controlador completo RTGD<sub>-DIS</sub>

Figura 10.26: Histograma de tensiones: Resultados obtenido para el nodo Generador F, radial 1

Para las barras de la Estación M y la Estación T que presentaron los extremos de subtensión y sobretensión, en los gráficos 10.27 y 10.28 se puede apreciar la evolución en el tiempo de dichas tensiones. Para un mejor aprovechamiento de los gráficos, como se hizo en los casos anteriores, se gráfica un período de tiempo correspondiente al mes de enero.

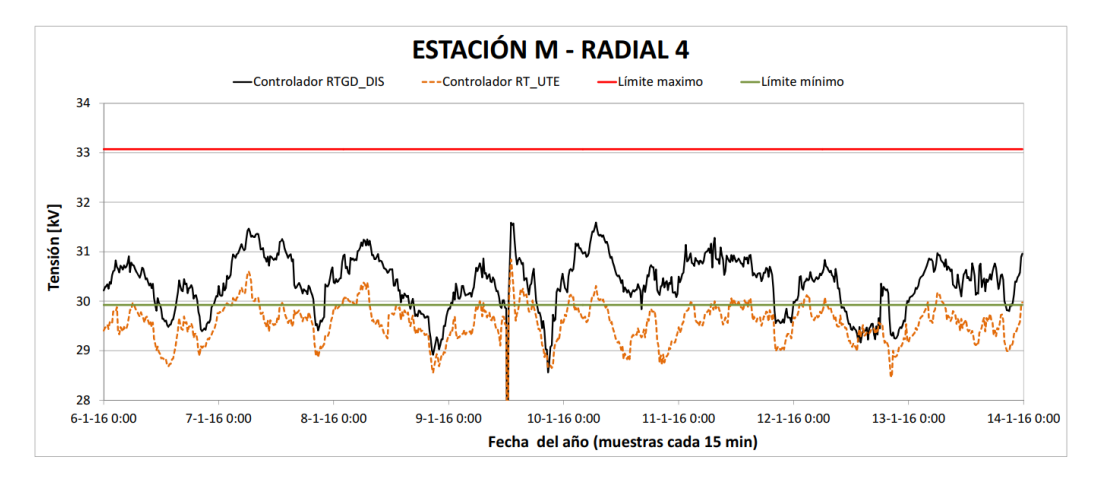

Figura 10.27: Evolución temporal de la tensión de la barra Estación M con GD de 12 MW en barra Estación T. Controlador RTGD\_DIS vs Controlador RT\_UTE

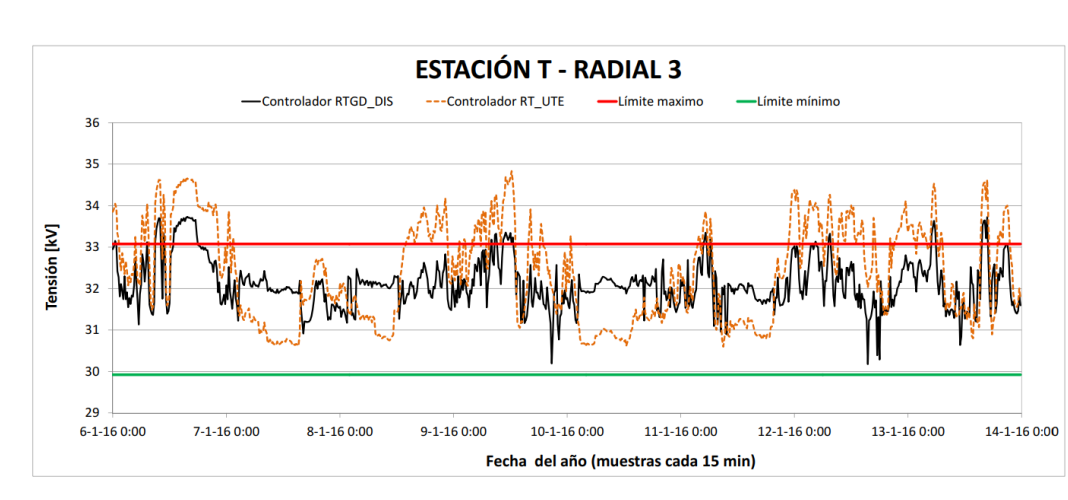

Capítulo 10. Pruebas y resultados

Figura 10.28: Evolución temporal de la tensión de la barra Estación T con GD de 12 MW en esa misma barra. Controlador RTGD DIS vs Controlador RT UTE

#### Utilización del recurso de reactiva de los GD (actuación de bloque FQC)

Al igual que se hizo para el escenario 1, se realiza el diagrama P(Q), donde muestra la consigna de potencia reactiva que envía controlador FQC a cada GD para realizar la regulación de tensión de sus radiales.

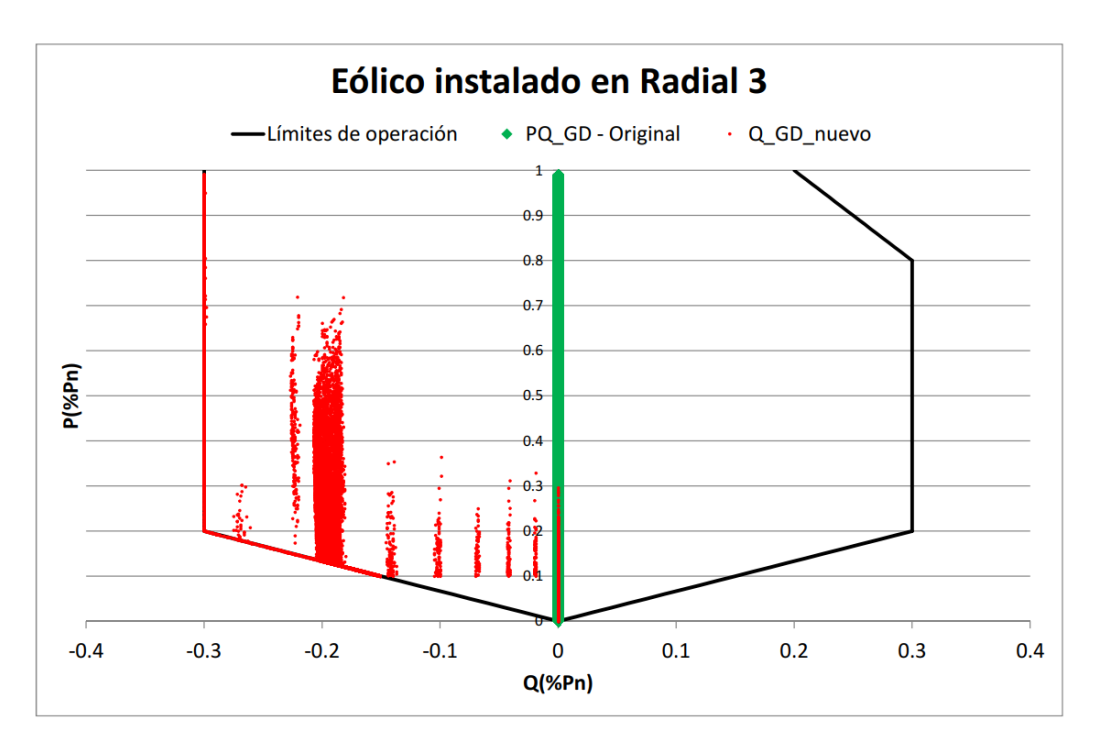

Figura 10.29: Zona de funcionamiento en el plano P(Q) para el GD instalado en el radial 3 barra Estación T

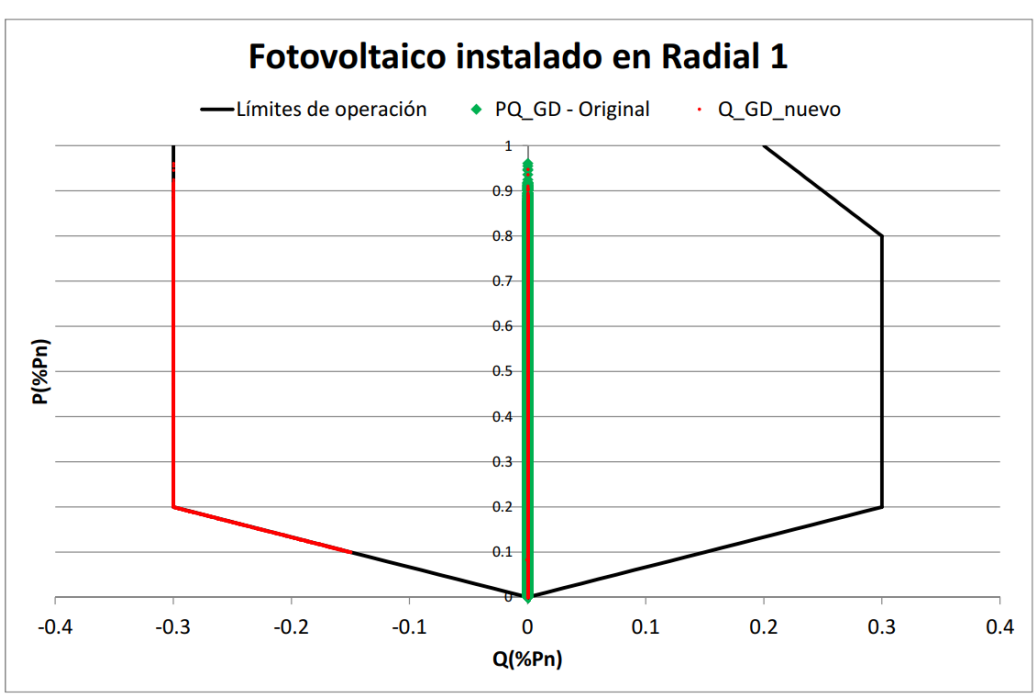

10.2. Resultados y análisis de las pruebas realizadas al controlador completo RTGD\_DIS

Figura 10.30: Zona de funcionamiento en el plano P(Q) para el GD instalado en el radial 1 barra FV A

.

Se observa que para éste escenario, donde la potencia nominal del GD instalado en la barra de la Estación T es mas elevada, la participación del generador en el control de tensión es mayor en comparación a la del escenario 1. Además, se desprende del diagrama  $P(Q)$ , que cuando el generador está inyectando una potencia activa mayor al 30 % de su potencia nominal (12 MW), el controlador FQC utiliza siempre el recurso de absorber potencia reactiva. Y en los casos donde la inyección de potencia activa del generador es mayor al  $70\%$  de la potencia nominal, el controlador FQC actúa sobre el generador para que absorba el máximo valor de potencia reactiva posible (30 % de potencia activa nominal). Esto sucede debido que al estar el generador inyectando mas de un 30 % de su potencia nominal, la barra de la Estación T presenta sobretensión, y por tanto utiliza el generador instalado en esa barra para reducirla. Al igual que lo ocurrido para el escenario 1, para el caso del generador instalado en el radial 1, el control FQC actúa en menor medida para regular la tensión (11.08%), cumpliéndose que cuando el GD es requerido para participar en la regulación de tensión, lo hace absorbiendo potencia reactiva al límite de su capacidad.

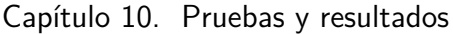

| Escenario 2 | Controlador RTGD_DIS            |  |  |
|-------------|---------------------------------|--|--|
| Generador   | Porcentaje de actuación del FQC |  |  |
| GE T        | 72.28%                          |  |  |
| FV A        | $11.08\%$                       |  |  |

Tabla 10.6: Actuación por radial del controlador FQC, escenario 2

Con respecto a la cantidad de conmutaciones del TAP, el controlador RTGD DIS logra 1493 conmutaciones menos en comparación con el escenario 1, por lo tanto para la regulación de tensión en éste escenario son necesarias solamente  $927$ actuaciones del TAP, lo que promedia 2.53 conmutaciones por día. El controlador de UTE por su parte, realiza prácticamente las mismas conmutaciones, pero los niveles de tensión logrados para las barras de las estaciones M, AN y T son inaceptables.

# Capítulo 11

# **Conclusiones**

En este capítulo, se realizan las conclusiones y las comparaciones de los resultados expuestos en el capítulo anterior para los métodos implementados en ambos escenarios.

## 11.1. Conclusiones particulares

## 11.1.1. Escenario 1

Para éste escenario, donde los GD instalados en el radial 1 y 3 cumplen con los límites impuestos por sus respectivos estudios de conectividad, tanto para el método propuesto RTGD DIS, como el caso particular del mismo (controlador FOC), logran mejores resultados en la regulación de tensión en las barras de las estaciones M y AN en comparación al controlador RT\_UTE. Estos resultados se resumen en la tabla comparativa 11.1, donde se observa que el método RTGD DIS reduce la cantidad de registros de tensión por fuera de la banda permitida en un 90 % para la barra de la Estación M y en un  $99.5\%$  para la barra de la Estación AN respecto a los obtenidos aplicando el controlador RT UTE.

Aplicando únicamente el controlador FOC, se obtiene una reducción de valores de tensión fuera del rango del 93.5% para la barra de la Estación M y del 99.5% para la barra de la Estación AN respecto a los obtenidos aplicando el método tradicional.

| Método de  |                                       | Tensiones fuera de la banda | Movimientos del |      |
|------------|---------------------------------------|-----------------------------|-----------------|------|
| Regulación | Estación T   Estación AN   Estación M |                             | TAP por Día     |      |
| RT-UTE     | $0.00\%$                              | 18.26 %                     | 58.31%          | 2.72 |
| FOC        | $1.41\%$                              | $0.1\%$                     | 3.82%           | 5.85 |
| RTGD_DIS   | $0.17\%$                              | $0.09\%$                    | $5.54\%$        | 6.62 |

Tabla 11.1: Resultados para los distintos métodos de regulación en la red para el escenario 1

#### Capítulo 11. Conclusiones

Por otro lado, para la Estación T, el método RTGD\_DIS provoca instantes de sobretensión que se acumulan en un  $0.17\%$  de los 35136 registros de tensión obtenidos para esa barra. El mayor per´ıodo registrado de sobretensiones fue el 12 de diciembre del 2016, en un total de  $2:30$  horas con un pico de tensión de  $33.7$  kV. Las causas de éstos instantes de sobretensiones se dan a pesar de que el método RTGD DIS tenga un control primario sobre la potencia reactiva del GD mediante el controlador difuso FQC. Este control primario, logra mejorar el perfil de ten- ´ siones dentro del radial, al comandar este generador a absorber potencia reactiva cuando se presentan sobretensiones. Una vez realizado el control primario, al actuar el controlador FOC sobre el CBC del transformador AT/ST, como segunda medida de regulación para resolver los problemas de subtensión de las estaciones M y AN, provoca en algunos casos, que la estación T supere el límite máximo de tensión.

Cuando se utiliza únicamente el controlador FOC como regulador de tensión, estos instantes de sobretensión aumentan, llegando a  $1.41\%$  de los registros de tensiones por fuera de la banda. Éste aumento, en comparación al método RTGD DIS es debido a que el controlador FOC por si s´olo, no cuenta con un control primario por radial utilizando el recurso de reactiva de los GD, raz´on por la cual, al regular la subtensión presente en los radiales  $4 \times 6$  conmutando el TAP, provoca que cuando la invección de potencia activa del GD instalado en la barra T, es elevada, la tensión de dicha barra presente más períodos de tiempo con la tensión por encima de los 33.07 kV límites.

Se puede ver además, que método RTGD DIS presenta porcentajes de registros de tensión por fuera de la banda permitida, similares a los obtenidos utilizando ´unicamente el controlador FOC. Esto se debe a que, al haber realizado un estudio de conectividad previo que determine la potencia de los GD a instalar, y debido a que los radiales donde se conectan no presentaban problemas de subtensión o sobretensión, el aporte FQC es mínimo, por tanto la regulación de tensión del m´etodo RTGD DIS, la realiza principalmente el controlador FOC. Esto se refleja también en la cantidad de movimientos del TAP diarios de cada método, donde el método FOC conmuta el TAP un promedio diario de 5.85 veces y el método RTGD DIS logra la regulación con un total de 6.62 conmutaciones por día.

Con respecto al controlador RT UTE en cambio, como se ve en la tabla 11.1 no se registran valores de sobretensión para la barra T. Esto se debe a que, como la metodolog´ıa de este controlador es medir la corriente demandada por toda la red, por medio de la medida de las corrientes de los radiales 2, 4 y 6, el agregado de los dos generadores en los radiales 1 y 3, al no modificar en gran medida la tensión de la barra principal de ST, no afectan su metodología de regulación. En adición a eso, como se mencionó anteriormente, el GD conectado en la barra Estaci´on T no genera sobretensiones por haber pasado por los estudios de conectividad.

De la tabla 11.1, se aprecia que el método de regulación tradicional, realiza una

cantidad de conmutaciones del TAP inferior a la de los m´etodos FOC y RTGD DIS para regular la tensión. Como se mencionó anteriormente, la metodología que realiza el controlador RT<sub>-</sub>UTE no se ve modificada con la inserción de los dos generadores. Sin embargo, de la tabla 11.1 se ve que al utilizar éste controlador deja un gran porcentaje de registros de tensión por fuera de la banda permitida para las barras de las Estaciones AN y M. Esto se debe a que estas estaciones se encuentran en punta de radial y por lo tanto, las subtensiones que presentan no se ven reflejadas en las tensiones de la barra principal de ST, al igual que sucedía con la red sin GD vista para el año 2015.

### 11.1.2. Escenario 2

En éste escenario donde el generador instalado en el radial 3 aumenta su potencia nominal a 12 MW, la utilización del método RTGD DIS, logra una mejor regulación de las tensiones en comparación al controlador FOC y al método tradicional, al igual que como pasaba para el escenario 1. Estos resultados pueden verse ´ en la tabla 11.2, donde el controlador RTGD DIS soluciona en mejor medida los problemas de sobretensión de la barra de la Estación T, utilizando la absorción de potencia reactiva del Generador-T mediante el controlador FQC.

| Método de  |         | Tensiones fuera de la banda           | Movimientos     |      |
|------------|---------|---------------------------------------|-----------------|------|
| Regulación |         | Estación T   Estación AN   Estación M | del TAP por Día |      |
| RT-UTE     | 33.40 % | $18.43\%$                             | $58.21\%$       | 2.69 |
| FOC -      | 40.03%  | 2.78%                                 | 15.43%          | 6.30 |
| RTGD DIS   | 10.48%  | $3.08\%$                              | 18.52%          | 2.53 |

Tabla 11.2: Resultados para los distintos métodos de regulación en la red para el escenario 2

Sin embargo, como se aprecia en la tabla 11.2, el método RTGD DIS mantiene un 10.48% de valores de tensión por encima de la banda permitida para la barra de la Estación T. Esto se debe a que, para casos de altos niveles de sobretensión, el controlador FQC comanda al GD a absorber el máximo de potencia reactiva permitido, con el fin de reducir la tensión de esa barra y llevándola a niveles aceptable. En el momento de actuación del controlador FOC sobre el CBC, análogo al escenario 1, eleva todas las tensiones de la red para solucionar los problemas persistentes de subtensi´on en los radiales 4 y 6, provocando instantes de tiempo en que la barra Estación T, ya regulada por el FQC, vuelva a presentar registros de sobretensión. Es importante resaltar, que ninguno de los registros de sobretensión obtenidos por el método RTGD DIS superan la clase de aislación de los equipos de la red.

Por otro lado, aplicando únicamente el controlador FOC como método de regulación, se obtiene un  $40.03\%$  para la Estación T de registros de tensión fuera de los límites admisibles. Este aumento excesivo de valores de tensiones fuera de los límites con respecto al escenario 1 (1.04%), se debe a que las funciones de membresía

#### Capítulo 11. Conclusiones

del controlador FOC fueron ajustados para el año 2015 para este escenario, donde los problemas mayoritariamente eran de subtensión en los radiales  $4 \times 6$ . Por lo tanto, en este caso donde coexisten ambos problemas de subtensión y sobretensión, el controlador FOC prioriza las barra con niveles de subtensiones provocando que los problemas de sobretensión aumenten.

Con respecto a las conmutaciones del TAP, como se ve en la tabla 11.2, el método RTGD DIS y el método tradicional logran la regulación de tensión utilizando un mínimo de conmutaciones. La reducción de conmutaciones del TAP para el método RTGD DIS, se debe a la coexistencia de problemas de subtensión y sobretensión en la red. Se sabe que el controlador FQC logra corregir un gran porcentaje de sobretensiones comandando al GD a absorber potencia reactiva, pero existen casos en donde la reactiva a absorber no es suficiente para llevar la barra a los l´ımites de tensión (por limitaciones vistas en  $(9.2.1)$ , y por tanto la sobretensión en la barra T persiste. Por esa raz´on, el bloque FOC tendr´ıa como entrada dos tensiones extremas, una de subtensión y otra de sobretensión (por ejemplo estaciones M y T), lo que implicaría, por lo visto en 9.1, que el controlador FOC, en algunos casos, no actúa sobre el CBC.

## 11.2. Conclusiones generales

Se concluye que el método RTGD DIS, puede abordar los problemas de sobretensión y/o subtensión ocasionados por la inserción de GD en la red, utilizando en primera instancia, el controlador FQC para resolver los problemas de tensión de cada radial donde haya GD, para luego ajustar las tensiones de toda la red utilizando el CBC del transformador AT/ST por medio del controlador FOC. Esto hace que el método, no sólo se independice de los cambios de generación y demanda en la red, sino que utilice la inserción de GD como un recurso accesible para la regulación de tensión. De esta forma, cuanto más potencia activa puedan inyectar los generadores instalados en los distintos radiales, m´as potencia reactiva puede utilizar el controlador FQC para regular las tensiones de esos radiales. Con respecto a la utilización CBC, la disminución de la cantidad de movimientos del TAP lograda por el método RTGD DIS en una red con alta generación, es un factor sumamente importante para la vida útil de los dispositivos ubicados en los transformadores de AT/ST. De cualquier forma, como se vio en 2.3.1, no es un problema presente en Uruguay, dado que el mantenimiento se realiza por a˜nos de servicio y no por cantidad de conmutaciones.

Por otro lado, si se analiza el controlador FOC, el mismo es eficiente únicamente para redes con problemas de subtensión o sobretensión, pero se vuelve ineficiente en redes donde se presentan ambos problemas simultáneamente, debido a que al operar ´unicamente sobre el CBC del transformador de AT/ST, solo puede resolver un problema al elevar o disminuir las tensiones en las barras de ST. Bajo estas hipótesis (redes solo con problemas de subtensión o sobretensión), el controlado se adapta de forma correcta a los cambios de generación en la red y realizando ciertos ajustes sobre las funciones de membresía, se pueden obtener mejores resultados para estos cambios.

Por último, para el método tradicional, se concluye que se debe realizar un reajuste de la estimación de demanda cada vez que se modifique la red, para intentar que las tensiones de las barras de interés estén dentro de la banda estipulada.

## 11.3. Mejoras y ajustes posibles

Si bien, el método RTGD DIS, regula mejor la tensión de los radiales con problemas de subtensión en comparación al método tradicional implementado por UTE, es importante destacar que el mismo, no deja porcentajes de valores de tensión por fuera de los límites para las barras de los clientes  $U, S, y, M$ , ni tampoco para los generadores F y W, como si lo hacen los m´etodos propuestos. En las tablas 11.3 y 11.4, se muestra los porcentajes de registros de tensión que quedan por fuera de la banda de regulación para ambos escenarios.

| Método de  | Porcentaje de tensiones por fuera de la banda |                                                 |          |             |          |
|------------|-----------------------------------------------|-------------------------------------------------|----------|-------------|----------|
| Regulación |                                               | Cliente S   Cliente U   Cliente M   Generador F |          | Generador W |          |
| RT-UTE     | $0.00\%$                                      | $0.00\%$                                        | $0.00\%$ | $0.00\%$    | $0.00\%$ |
| <b>FOC</b> | $0.03\%$                                      | $0.03\%$                                        | $0.06\%$ | $0.15\%$    | $0.04\%$ |
| RTGD_DIS   | $0.01\%$                                      | $0.01\%$                                        | $0.05\%$ | $0.09\%$    | $0.02\%$ |

Tabla 11.3: Resultados, porcentaje de tensiones por fuera de la banda para la barra de los clientes implementando todos los métodos en el escenario 1

| Método de        | Porcentaje de tensiones por fuera de la banda                 |          |          |          |          |
|------------------|---------------------------------------------------------------|----------|----------|----------|----------|
| Regulación       | Cliente S   Cliente U   Cliente M   Generador F   Generador W |          |          |          |          |
| RT-UTE           | $0.00\,\%$                                                    | $0.00\%$ | $0.00\%$ | $0.00\%$ | $0.00\%$ |
| FOC <sub>1</sub> | $1.07\%$                                                      | $1.08\%$ | $0.57\%$ | $0.76\%$ | $0.20\%$ |
| RTGD_DIS         | $0.10\%$                                                      | $0.12\%$ | $0.45\%$ | $0.84\%$ | $0.11\%$ |

Tabla 11.4: Resultados, porcentaje de tensiones por fuera de la banda para la barra de los clientes implementando todos los métodos en el escenario 2

De forma de priorizar la tensión en los clientes antes mencionados, y así asegurarse que sus tensiones se mantengan dentro de los l´ımites establecidos por URSEA, se pueden modificar las curvas de membresía y sus respectivos umbrales de los controladores FOC y FQC, incluidos en el m´etodo RTGD DIS, para lograr dicho objetivo. Este compromiso, tendrá como posible resultado el aumento del porcentaje de valores de tensión por fuera de la banda admisible en las barras que presentan problemas de subtensi´on. Esto se debe, a que estos clientes y generadores se encuentran a una distancia próxima a la barra principal ST en comparación

## Capítulo 11. Conclusiones

a las estaciones M y AN, las cuales se ubican a una distancia 3 veces mayor.

En conclusión, para ambos métodos propuestos, siempre se podrá ajustar de las curvas y umbrales de los controladores para obtener distintas regulaciones en las barras de interés de la red, buscando como objetivo, una mejor regulación de tensión o una menor cantidad de movimientos del TAP.

# Capítulo 12

# Implementación del programa de regulación RTGD-DIS

En este capítulo se detallan los programas implementados para las simulaciones de los métodos de regulación de tensión (RT\_UTE, FOC y RTGD\_DIS), dentro del mismo, se detallan las funciones mas importantes involucradas en cada controlador. La programación se realiza en Python, el cual es un lenguaje de programación de alto nivel que permite ejecutar diferentes funciones de PSS@E (lugar donde la red fue modelada).

A continuación, se describen las distintas herramientas utilizadas para la implementación de los métodos de regulación:

- Programa PSS®E Xplore Versión 33 Edición estudiantil
- **Documento API** *PSS* $R$ *E 33.5 Application Program Interface (API)*
- Programa Python  $2.7.0$  Versión: amd $64 \text{.} \text{msi}$
- Módulos Psspy y Pssarrays para Python 2.7 (módulos que vinculan al PSSE con Python)
- Módulo Numpy para Python 2.7 (biblioteca de funciones matemáticas de alto nivel para Python)
- Módulo Skfuzzy para Python 2.7 (módulo de lógica difusa para Python)
- Programa PyScripter Versión 3.2.2 (Entorno de desarrollo integrado (IDE) de Python para Windows)

Todos los programas implementados, fueron ejecutados en un ordenador con sistema operativo Windows 8.1, Cpu Intel Core i7-4800 MQ @ 2.7 Ghz, Memoria Ram de 16 Gb DDR3, disco duro modelo SSD de 128 Gb.

Capítulo 12. Implementación del programa de regulación RTGD-DIS

## 12.1. Programa Principal

En el siguiente esquema se muestra el diagrama del programa principal.

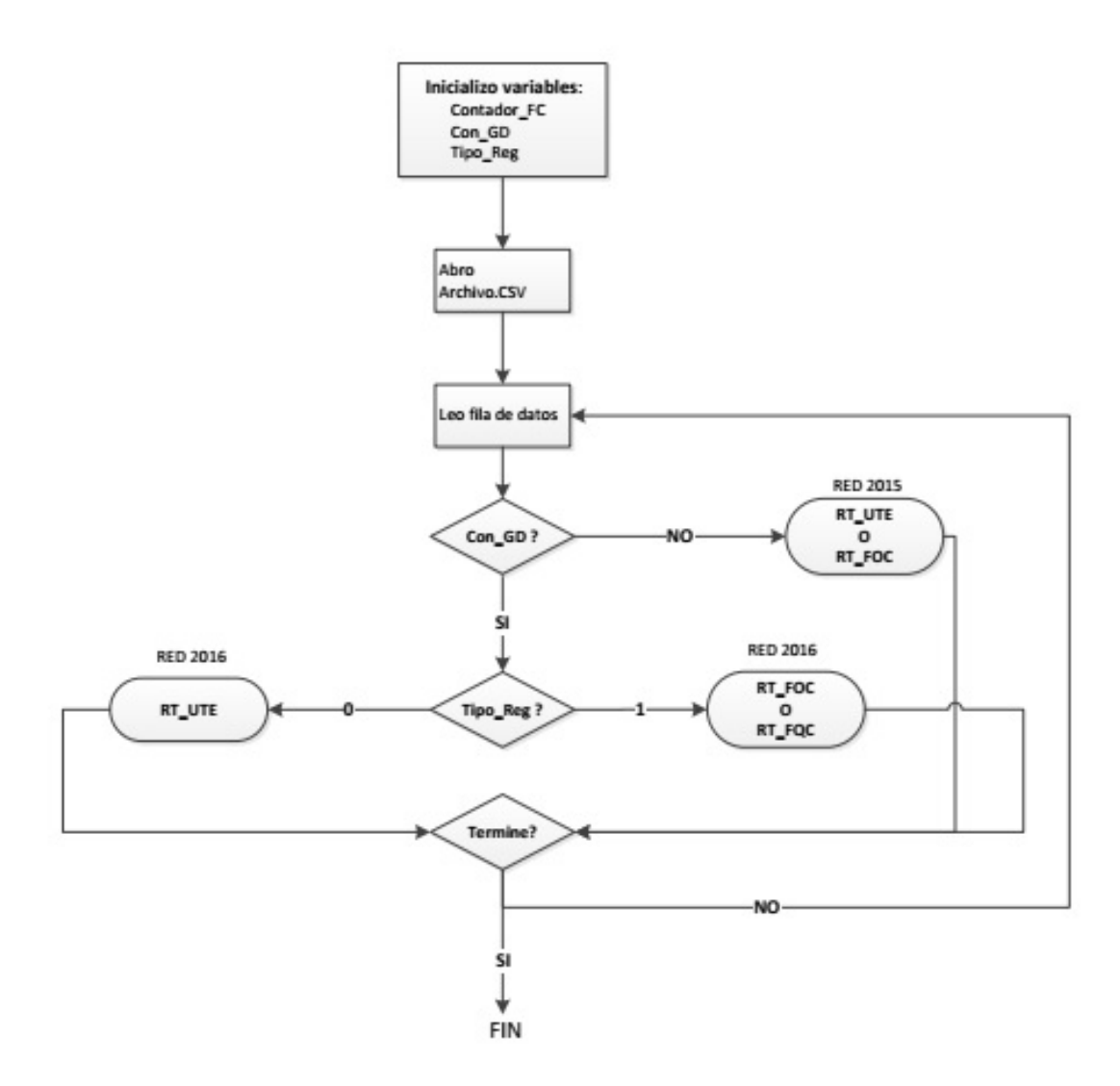

Figura 12.1: Diagrama de bloques del programa principal .

### 12.1.1. Importación de datos

La importación de datos se realiza en el programa principal, para esto, previamente se creo un archivo *.csv*, el cual contiene el histórico de potencias de las cargas y los generadores de la red. Este archivo respeta el orden de numeración de las barras de las cargas y generadores como figura en el capítulo 4. Además

de los datos de potencias, se le carga la posición inicial del TAP y el histórico de tensiones de la barra de AT del transformador de cabecera.

## 12.1.2. Opero PSS@E

 $\hat{E}$ sta bloque reúne todas las funciones necesarias para la interacción entre Python y PSS@E. Se destacan algunas de las funciones más importantes: Función *Cargar-PQ*, utilizada para cargar todas las potencias activas y reactivas, leídas del archivo *.csv*, a cada carga (estación, cliente y generador), además coloca la posición del TAP semilla y la tensión de la objetivo en la barra swing. Función escribo<sub>-</sub>Archivo, esta función es la encargada de generar los archivos de salida, en formato *.csv*, de los metodos implementados. Básicamente reúne todas las tensiones de las barras de interés, corriente de salida demandada por la red y posición del TAP. Funciones como *obtengo V*, *obtengo Iprincipal* y *obtengo TAP* que extraen del PSS@E los datos de tensiones, corrientes y posición del TAP respectivamente. También se encuentra la función *Flujo\_de\_Carga*, que realizar el flujo de carga de la red modelada con el método de Newton Raphson.

Otra función que también se puede encontrar en el paquete *Opero PSSE*, y que es una función clave en la regulación de tensión tradicional y por lo tanto, utilizada en el controlador *RT\_UTE*, es la función *decido\_pos\_TAP()*. Esta función, se encarga accionar el CBC del transformador, es decir, toma la decisión de subir o bajar el punto del TAP dependiendo de la tensión en la barra principal. En la figura 12.2, se presenta un diagrama de bloques para entender la lógica utilizada.

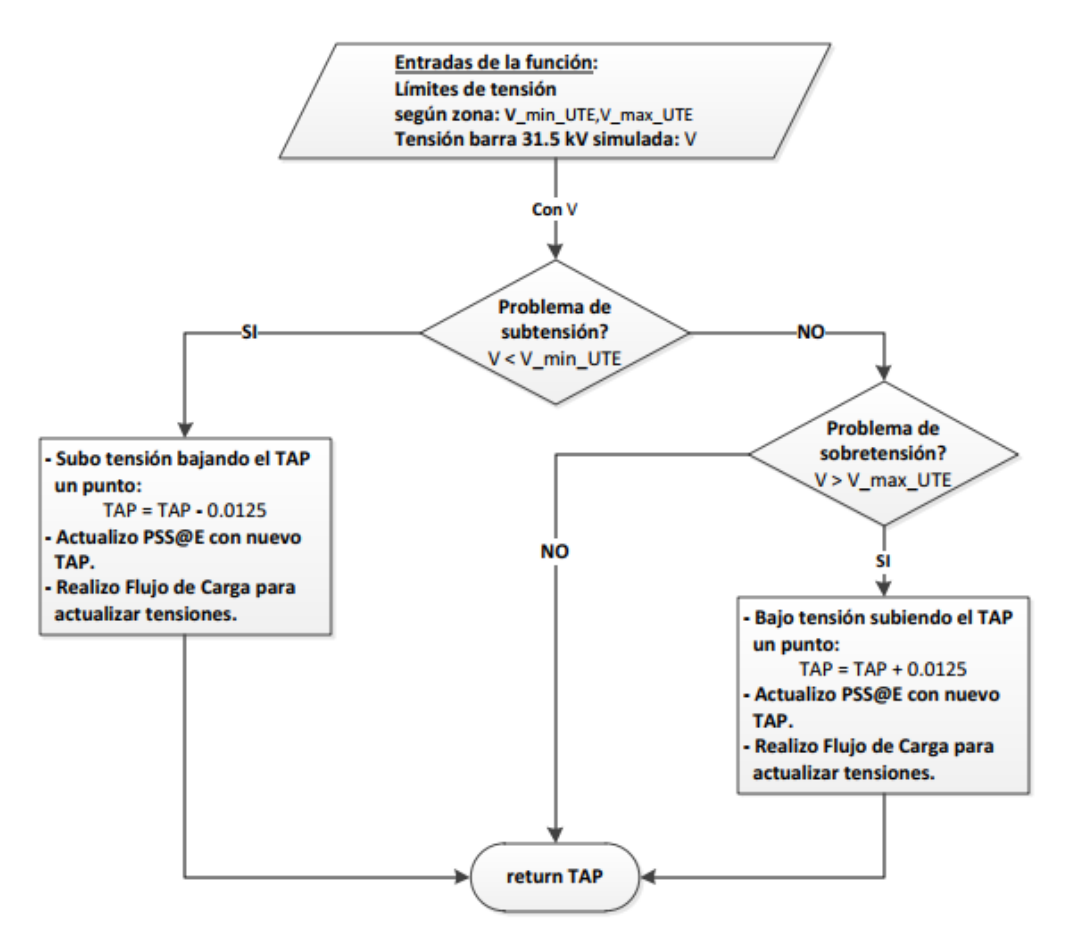

#### Capítulo 12. Implementación del programa de regulación RTGD-DIS

Figura 12.2: Diagrama de bloques de la función encargada del movimiento del TAP del transformador AT/ST

.

## 12.1.3. Controlador RT-UTE

Tiempo promedio de ejecución de todo el proceso para una linea de datos *.csv*: 0.95 segundos.

En la figura 12.3, se muestra el diagrama de bloques de la función encargada de simular la regulación de tensión por bandas utilizada por UTE.

#### Bloque principal del regulador: *función Reg<sub>-x</sub> Corriente*()

El controlador RT\_UTE, se logra con la función llamada *Reg\_x\_Corriente*, esta función básicamente obtiene de la red la corriente por los radiales utilizados en la regulación de tensión y con la suma de ellos ubica el estado de la red actual en alguna de las tres zonas, Valle, Pico o Intermedio, previamente creadas (ver ). Una vez que se ubica en la zona, obtiene la tensión de la barra principal y verifica si se encuentra dentro de los límites establecidos por la zona. Se obtiene la posición actual del TAP, y en caso de que la tensión de la barra principal de 31.5 kV no se encuentra dentro de los límites de la zona, se decide a actuar el CBC con a

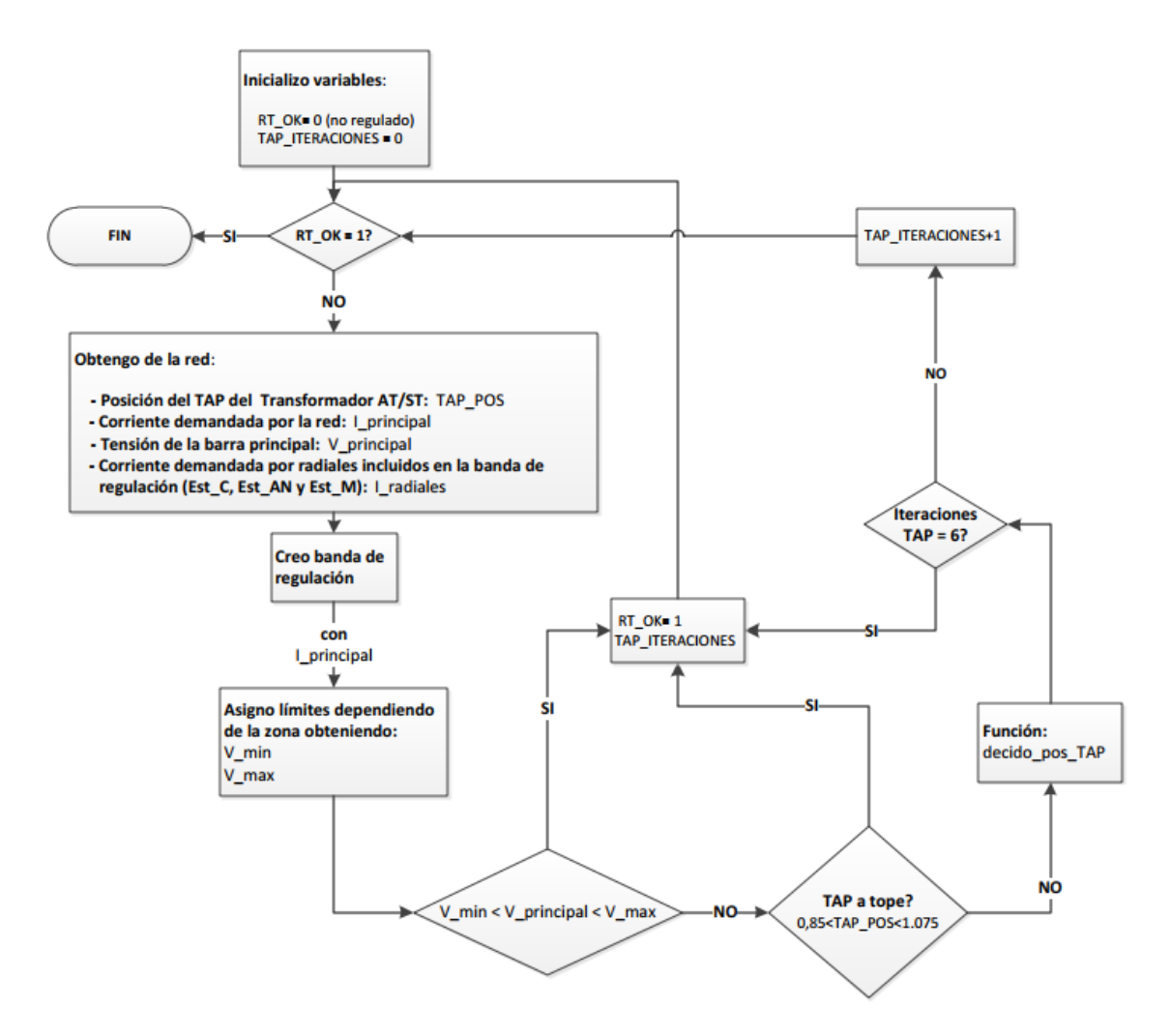

Figura 12.3: Diagrama de bloques del software implementado en Python que simula la regulación actual de UTE en la red de estudio

función *decido\_pos\_TAP()*. Previo a ejecutar la función del CBC, se verifica si el TAP no está en los límites mecánicos y si la cantidad de movimientos es menor a 6 movimientos. La cantidad de movimientos es un valor pre-establecido por UTE.

## 12.1.4. Controlador FOC: RT FOC

Tiempo promedio de ejecución de todo el proceso para una linea de datos *.csv*: 0.95 segundos.

En la siguiente figura, se muestra el diagrama de flujos para la función RT\_FOC la cual es la encargada de implementar las lógicas y los cálculos del controlador FOC.

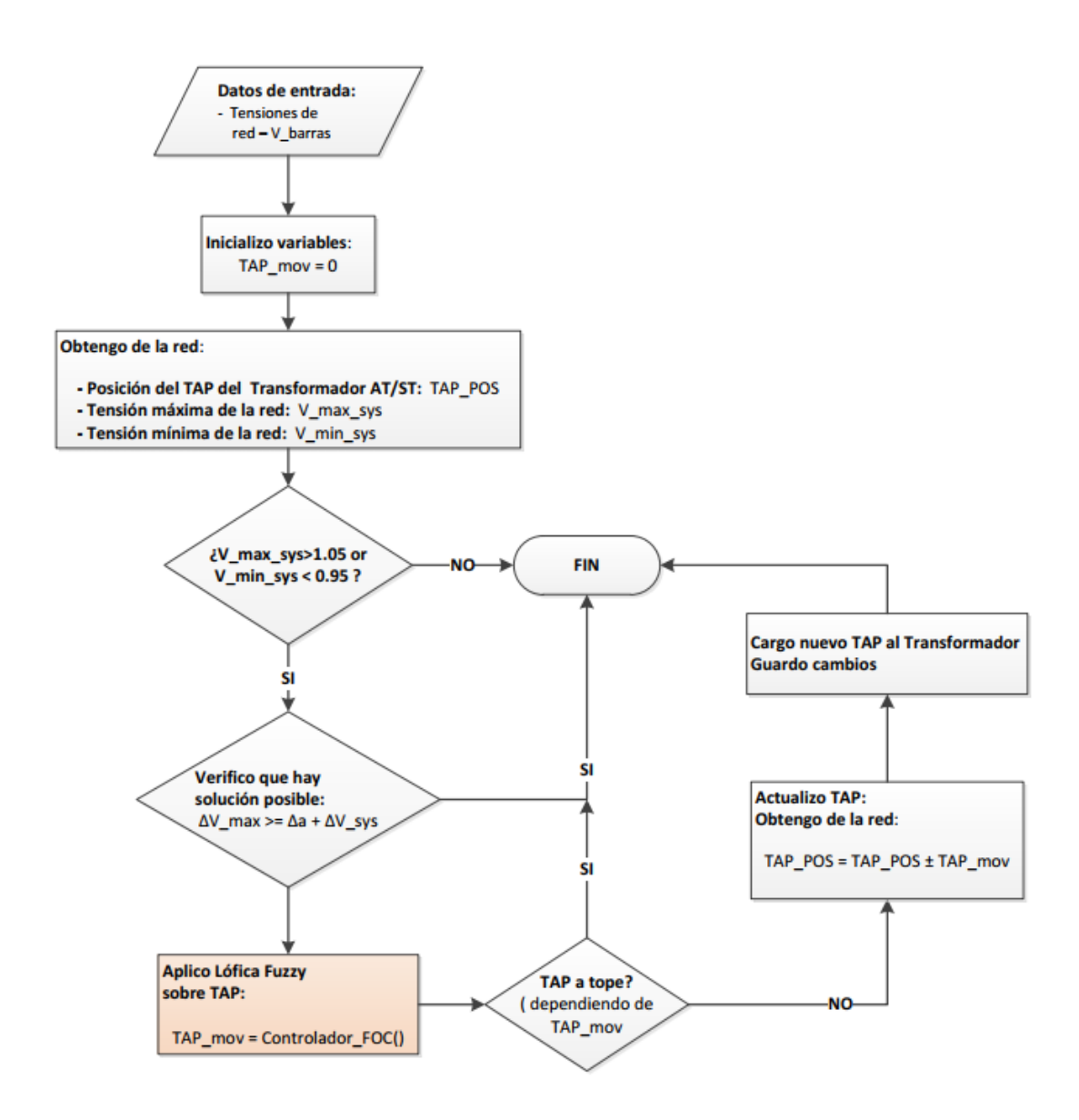

Capítulo 12. Implementación del programa de regulación RTGD-DIS

Figura 12.4: Diagrama de bloques la función RT\_FOC implementada en Python .

Esta función, es la encargada de simular el comportamiento del controlador FOC, de esta forma, si las tensiones máximas y mínimas están dentro del rango máximo permitido, se invoca a la función *Controlador\_FOC* ingresando como parámetros de entrada las tensiones máximas y mínimas de la red. Esta función devuelve la posición del TAP implementando reglas de lógica difusa, según las FM diseñadas.

## 12.1.5. Controlador FQC: RT\_FQC

Tiempo promedio de ejecución de todo el proceso para una linea de datos *.csv*: 1.3 segundos.

En la siguiente figura, se muestra el diagrama de flujos para la función RT\_FQC la cual es la encargada de implementar las lógicas y los cálculos del controlador FQC.

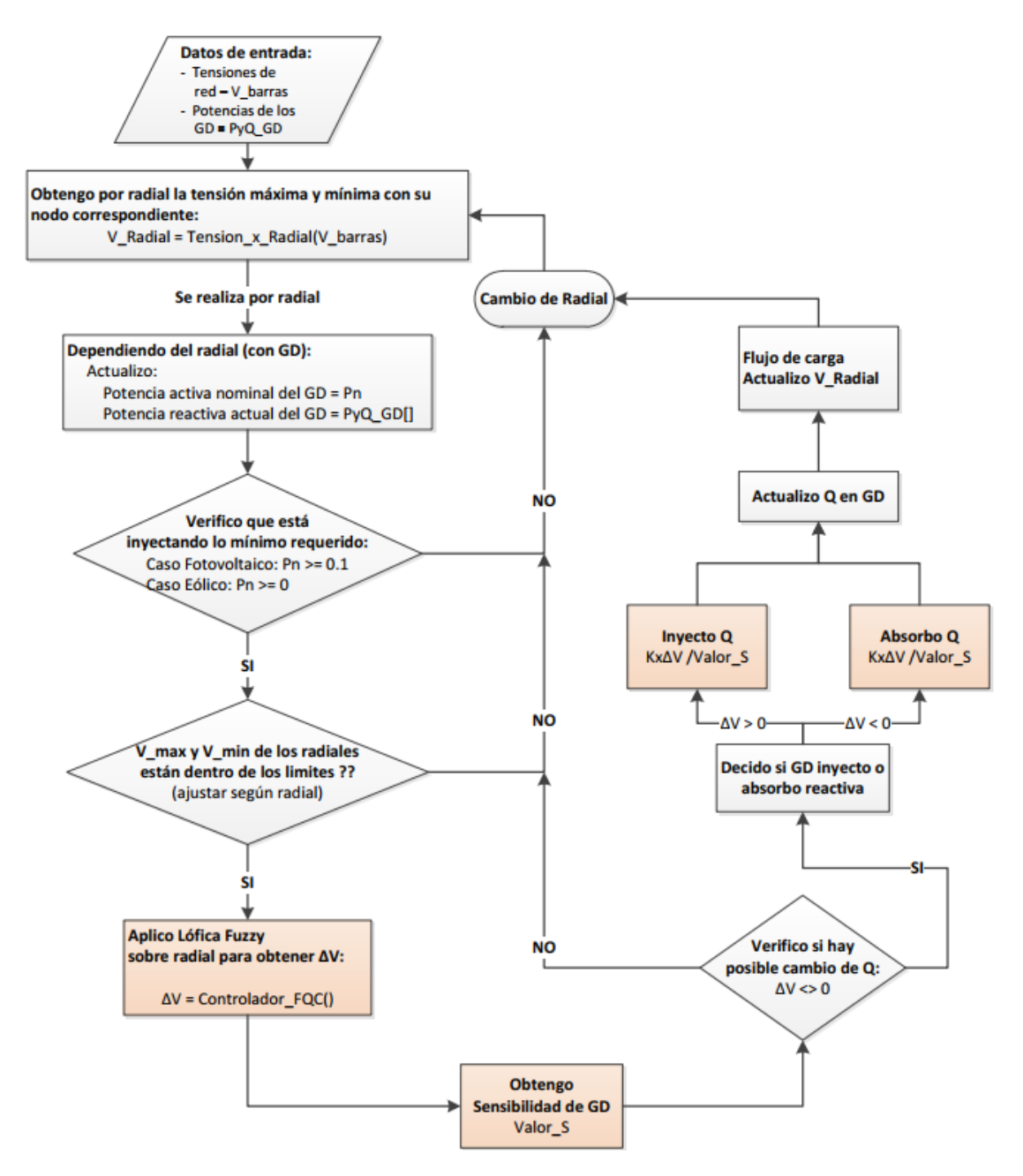

Figura 12.5: Diagrama de bloques la función RT\_FQC implementada en Python .

#### Capítulo 12. Implementación del programa de regulación RTGD-DIS

Esta función, es la encargada de realizar la regulación de tensión en los radiales con generación, controlando la potencia reactiva de los mismos. Para esto, según el radial, invoca a la función *Controlador FQC*, la cual, implementando las reglas de lógica difusa elige cual es la barra mas afectada, ya sea por subtensión o sobretensión. Luego invoca a la función *Genero Funciones Sen*, la cual se encarga de calcular un vector por radial, con los valores de sensibilidad de las tensiones de las barras con respecto al cambio de reactiva del generador. Por último, se invoca a la función *Limites\_GD*, la misma se encarga de verificar que la inyección de potencia reactiva del generador para regular las tensiones no sobrepase los limites permitidos, como se analizo en el capitulo 9 para las figuras 9.6 y 9.7.

## Capítulo 13

# Implementación del automatismo RTGD-DIS en SCADA

En este capítulo se explica una breve guía para implementar el método RTGD-DIS en una red de distribución telecontrolada. Esta implementación se traduce en un automatismo programado entre el SCADA y el programa de simulación (PSS@E, Sincal, etc).

### 13.0.1. Hipótesis del entorno y herramientas de trabajo

Se define una red de distribución de forma genérica, donde la misma contenga un total de n radiales de los cuales existen j radiales que tienen inserción de GD, con j ¡n. Esta red, debe estar representada en SCADA, teniendo telecontroladas todas sus estaciones, clientes y generadores, en particular, se debe tener accesible la información de todas las tensiones y las corrientes de entrada de las barras de ST, así como las potencias activas y reactivas de los transformadores de las estaciones, generadores y clientes de la red. A su vez, la red debe estar modelada en un programa para la simulación de flujos de carga, el cual debe estar instalado en un servidor especifico para realizar los cálculos y las simulaciones del comportamiento de la red.

### 13.0.2. Implementación del automatismo RTGD-DIS

En la siguiente figura, se muestra el diagrama de flujos del método RTGD-DIS implementado en el SCADA.

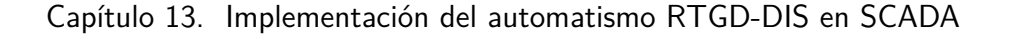

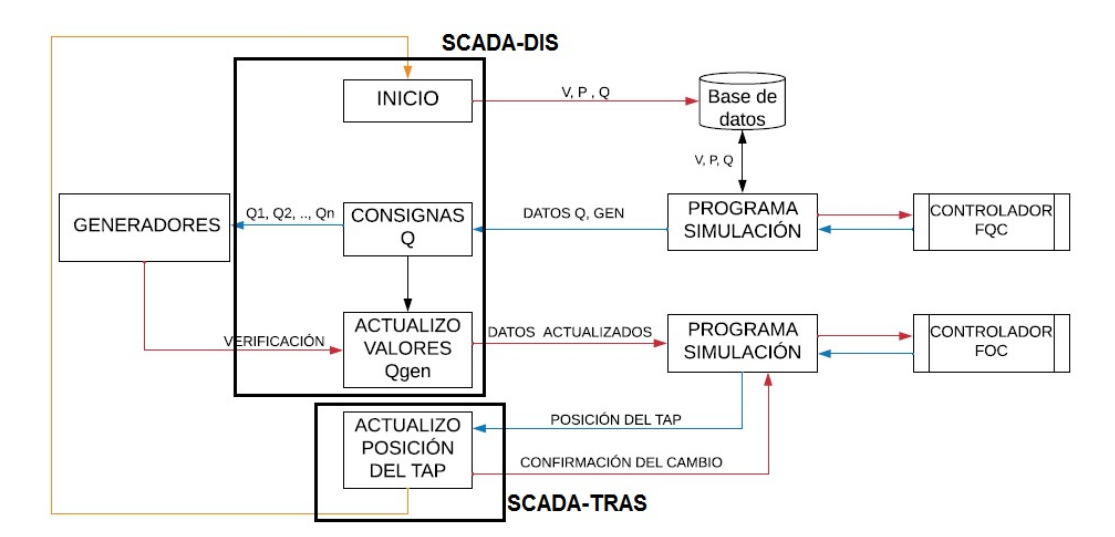

Figura 13.1: Diagrama de flujos, automatismo RTGD-DIS en SCADA.

El SCADA debe suministrar la información necesaria al programa de simulación, para que el mismo tenga actualizado el estado de la red en su modelo. En principio, el SCADA le envía las variables con los valores de potencia activa y reactiva de todas las instalaciones de la red al programa de simulación, el cual debe decodificar (*"mapear"*) estas variables para traducirlas a su modelo. También, le debe enviar la información de todas las tensiones de las barras, incluyendo la barra principal de la red de ST. De esta forma, el programa de simulación corre un flujo de carga para verificar el estado de la red comparando los resultados de las tensiones de las barras con los valores enviados por el SCADA.

Luego, ejecuta el método de regulación de tensión RTGD-DIS implementando el controlador FQC, así, el programa de simulación calcula las consignas de potencia reactiva de los generadores. El programa de simulación, le informa al SCADA las nuevas consigas de cada generador de la red, y éste se las envía a los distintos generadores. Se espera un tiempo estipulado para que cada generador pueda cambiar su valor de potencia reactiva, luego el SCADA le envía las tensiones de todas la red al programa de simulación para que implemente el controlador FOC. Este controlador puede o no actuar dependiendo del valores de las tensiones máximas y mínimas de la red, debido a esto, la posición del TAP puede quedar invariante. Es importante aclarar, que el m´etodo RTGD-DIS, al implementar dos controladores en dos pasos independientes, tiene la ventaja poder mejorar el perfil de las tensiones sin la necesidad que todos los generadores hayan modificado su valor de reactiva, debido a que el controlador FOC actúa sobre el CBC únicamente con la información de la tensión máxima y mínima de la red.

### 13.0.3. Tiempos de ejecución

Se debe tener en cuenta los tiempos de ejecución entre el SCADA, el programa de simulación y las instalaciones de la red, para implementar el automatismo de regulación. Se estima que la red se estabiliza en un  $\Delta_{t_{red}} \leq 1$  minuto, a su vez, para este valor de tiempo, el TAP del transformador de AT/ST no puede ejecutar mas de un movimiento ( $\Delta_{t_{CBC}} \leq 60$  seg). El tiempo de ejecución del CBC ( $\Delta_{t_{CBC}}$ ) se toma desde que se envía la orden de movimiento del TAP, hasta que el mismo es finalizada y esta listo para ejecutar otra orden.

Por otro lado, se debe considerar el tiempo en que se efectúa una orden en el SCADA hasta que el mismo se refleja en un instalación. Este tiempo depende del canal de comunicación que exista entre la central donde se instala el servidor que ejecuta el SCADA y la instalación en cuestión. Para este caso, las ordenes enviadas del SCADA son hacia los generadores, donde se define un tiempo fijo para que los mismos intenten reajustar su valor de potencia reactiva, este tiempo se define como  $\Delta_{tscADA-GD}$ . También, se debe tener en cuenta cual es el tiempo en que el programa de simulación aplicando el controlador FQC del método RTGD-DIS calcula la consigna para los generadores de la red. Este tiempo se incrementará para redes que tengan mayor inserción de generadores. Para realizar un estimación de este tiempo, se toman el tiempo que tarda el programa en el ordenador que se realizaron las simulaciones, el cual da un total de 0.48 segundos. Teniendo en cuenta que el programa de simulación puede correr en un ordenador con menos prestaciones, y que la red en donde se implementa el m´etodo puede tener mas generadores, se estima un tiempo total de 2 segundo en resolver el flujo de carga con el método RTGD-DIS ( $\Delta_{t_{FDC}} \leq 1$  seg).

Por último, queda definir los tiempos de comunicación entre el SCADA y el programa de simulación, este tiempo va a depender del canal de comunicación entre ambos servidores donde estén instalados los programas. Al tiempo máximo de demora entre ambos servidores, se lo define como  $\Delta_{t_{SCADA-SIM}}$ . De esta forma, se estima el tiempo total en que se ejecuta el automatismo  $(\Delta_{t_{RTGD-DIS}})$  de regulación en la red, esto es, desde que el SCADA le envía los valores al programa de simulación hasta que se efectúan todos los cambios en la red para regular las tensiones:

$$
\Delta_{t_{RTGD-DIS}} = \Delta_{t_{red}} + \Delta_{t_{CBC}} + \Delta_{t_{SCADA-GD}} + \Delta_{t_{FDC}} + 4 \times \Delta_{t_{SCADA-SIM}} \quad (13.1)
$$

Esta página ha sido intencionalmente dejada en blanco.

# Apéndice A

# Análisis de Sensibilidad

La sensibilidad o coeficiente de sensibilidad, es un número que indica que tan *"sensible"* es el mensurando a un cambio de esa variable (magnitud de entrada). Se define el mensurando como la cantidad del objeto de medida. Con esta definición se estudia el concepto de sensibilidad asociado a una red eléctrica el cual vincula la potencia reactiva como la magnitud de entrada y el mensurado como la tensión. Según [3] conociendo las ecuaciones básicas del flujo de carga se obtiene la potencia aparente inyectada en cada uno de los nodos, si se separa la parte real e imaginaria se conforman un par de ecuaciones para cada uno de los nodos del sistema. De esta forma, las ecuaciones de potencia activa y reactiva en cada nodo se definen como:

$$
P_k = \sum_{m=1}^{n} V_m(G_{km} \cos(\Theta_k - \Theta_m)) + B_{km} \sin(\Theta_k - \Theta_m))
$$
 (A.1)

$$
Q_k = \sum_{m=1}^{n} V_m(G_{km}sen(\Theta_k - \Theta_m)) - B_{km}cos(\Theta_k - \Theta_m))
$$
 (A.2)

donde:

- *Pk*: Potencia activa inyectada en la barra k
- *Qk*: Potencia reactiva inyectada en la barra k
- $V_i$ : Magnitud de la tensión en la barra i
- $\Theta_m$ : Ángulo de la tensión en la barra i
- $G_{km}$ : Parte real del elemento de la matriz Ybus
- $B_{km}$ : Parte imaginaria del elemento de la matriz Ybus
- $\blacksquare$  k,m: Subíndice de las barras, varían entre 1 y n (número total de barras)

#### Apéndice A. Análisis de Sensibilidad

Agregado a estas ecuaciones, se define la Matriz Jacobiana como la matriz formada por las derivadas parciales de primer orden de una función f, esto es:

$$
\begin{pmatrix}\n\frac{\partial f_1}{\partial x_1} & \cdots & \cdots & \frac{\partial f_1}{\partial x_n} \\
\vdots & & \vdots & \vdots \\
\frac{\partial f_n}{\partial x_1} & \cdots & \cdots & \frac{\partial f_n}{\partial x_n}\n\end{pmatrix}
$$
\n(A.3)

Analizando las ecuaciones A.1 y A.2, las variables de las mismas son el angulo  $(\Theta_k)$ y la tensi´on de las barras (V), mientras que la parte real de la admitancia *Gkm* y la parte imaginaria *Bkm*, son valores constantes. Con lo anterior, se puede armar la matriz Jacobiana para las ecuaciones anteriormente descritas, la cual tiene la forma:

$$
\begin{pmatrix}\n\frac{\partial P}{\partial \Theta} & \cdots & \frac{\partial P}{\partial v} \\
\frac{\partial Q}{\partial \Theta} & \cdots & \frac{\partial Q}{\partial v}\n\end{pmatrix}
$$
\n(A.4)

Como se menciona en [8], de la matriz Jacobiana se obtiene de manera sistemática cuatro submatrices como se muestra a continuación:

$$
H = \frac{\partial P}{\partial \Theta}, N = \frac{\partial P}{\partial V}, M = \frac{\partial Q}{\partial \Theta}, L = \frac{\partial Q}{\partial V}
$$
(A.5)

Para cada una de las submatrices mencionadas, definiendo los elementos dentro y fuera de la diagonal, se obtienen las siguientes ecuaciones:

Matriz H:

$$
H_{kk} = \frac{\partial P_k}{\partial \Theta_k} = -V^k B_{kk} - V^k \sum_{m=1}^n V_m (G_{km} \sin(\Theta_k - \Theta_m) - B_{km} \cos(\Theta_k - \Theta_m))
$$
\n(A.6)

$$
H_{km} = \frac{\partial P_k}{\partial \Theta_m} = V_k V_m (G_{km} \sin(\Theta_k - \Theta_m) - B_{km} \cos(\Theta_k - \Theta_m) \tag{A.7}
$$

**Matriz N:** 

$$
N_{kk} = \frac{\partial P_k}{\partial V_k} = V_k G_{kk} + \sum_{m=1}^n V_m (G_{km} \cos(\Theta_k - \Theta_m) + B_{km} \sin(\Theta_k - \Theta_m))
$$
 (A.8)  

$$
N_{km} = \frac{\partial P_k}{\partial V_m} = V_k (G_{km} \cos(\Theta_k - \Theta_m) + B_{km} \sin(\Theta_k - \Theta_m))
$$
 (A.9)

 $\blacksquare$  Matriz M:

$$
M_{kk} = \frac{\partial Q_k}{\partial \Theta_k} = -V_k^2 G_{kk} + \sum_{m=1}^n V_m (G_{km} \cos(\Theta_k - \Theta_m) + B_{km} \sin(\Theta_k - \Theta_m))
$$
 (A.10)  

$$
M_{km} = \frac{\partial Q_k}{\partial \Theta_m} = -V_k V_m (G_{km} \cos(\Theta_k - \Theta_m) + B_{km} \sin(\Theta_k - \Theta_m))
$$
 (A.11)

Matriz L:

$$
L_{kk} = \frac{\partial Q_k}{\partial V_k} = -V_k B_{kk} + \sum_{m=1}^n V_m (G_{km} \sin(\Theta_k - \Theta_m) - B_{km} \cos(\Theta_k - \Theta_m))
$$
 (A.12)

$$
L_{km} = \frac{\partial Q_k}{\partial V_m} = V_k (G_{km} \sin(\Theta_k - \Theta_m) - B_{km} \cos(\Theta_k - \Theta_m))
$$
 (A.13)

Por ultimo, la expresión final para la matriz Jacobiana que tiene relación entre las variables de interés en el flujo de carga, se resume en la expresión:

$$
\begin{bmatrix}\n\Delta P \\
\Delta Q\n\end{bmatrix} = J \begin{bmatrix}\n\Delta \Theta \\
\Delta V\n\end{bmatrix} = \begin{bmatrix}\nH & N \\
M & L\n\end{bmatrix} \begin{bmatrix}\n\Delta \Theta \\
\Delta V\n\end{bmatrix}
$$
\n(A.14)

El objetivo de este análisis es encontrar una relación directa entre la potencia reactiva y la tensión partiendo de la ecuación A.14, según  $[7]$  se puede asumir que la diferencia de potencia activa permanece constante, esta condición se puede determinar ya que en el sistema se tiene un lazo de control dedicado al balance de potencia activa y en principio, para perturbaciones pequeñas estas dos cantidades se pueden considerar independientes. De esta forma, se considera  $\Delta P=0$  y se reescribe el Jacobiano como una representación reducida que tenga en cuenta solamente la relación entre los cambios de la potencia reactiva y los cambios de la tensión:

$$
\begin{bmatrix} 0 \\ \Delta Q \end{bmatrix} = \begin{bmatrix} H & N \\ M & L \end{bmatrix} \begin{bmatrix} \Delta \Theta \\ \Delta V \end{bmatrix}
$$
 (A.15)

Según el Apéndice C, existe una fuerte relación entre la potencia reactiva y la tensión, de la misma forma ocurre con la potencia activa y el ángulo. Desde el punto de vista matem´atico, se llega a despreciar los elementos que conforman las submatrices  $N y M$  en comparación a los elementos que conforman H y L, dando como resultado una versión desacoplada del flujo de carga. En conclusión, se obtiene una versión desacoplada del Jacobiano, donde el mismo se aproxima a la matriz L:

$$
\begin{bmatrix} 0 \\ \Delta Q \end{bmatrix} = \begin{bmatrix} H & 0 \\ 0 & L \end{bmatrix} \begin{bmatrix} \Delta \Theta \\ \Delta V \end{bmatrix} \rightarrow \Delta Q = (L)\Delta V = J_{QV} \Delta V \tag{A.16}
$$

129

#### Apéndice A. Análisis de Sensibilidad

Recordando que la matriz L esta formada por los elementos:

$$
L_{i,j} = \frac{\partial Q_i}{\partial V_{i,j}}\tag{A.17}
$$

Si se analiza la ecuación A.14 se puede observar como la matriz Jacobiana "J" describe la relación opuesta a la variación de las potencias activa  $(P)$  y reactiva  $(Q)$  ante una variación en las tensiones eléctricas. Por tanto, si definimos la matriz de sensibilidad como la matriz que describe las variaciones en las tensiones eléctricas con respecto a los cambios que se presentan en las potencias inyectadas, se deduce que la matriz de sensibilidad es igual a la matriz Jacobiana inversa.

$$
S = J^{-1} = \frac{1}{Det[J]}Adj[J] \tag{A.18}
$$

Donde:

- *Det*[*J*]: Es el determinante de la matriz J
- *Adj* [*J*]: Es el adjunto de la matriz J

Por la ecuación A.16, se dedujo que la matriz Jacobiana se aproxima a la matriz L, de esta forma, se puede escribir la matriz de sensibilidad como:

$$
S = \begin{bmatrix} S11 & 0 \\ 0 & S22 \end{bmatrix} = \begin{bmatrix} \frac{\partial \Theta_i}{\partial P_j} & 0 \\ 0 & \frac{\partial V_i}{\partial Q_j} \end{bmatrix}
$$
(A.19)

Analizando las submatrices definidas en la ecuación A.19, de forma análoga se definen las submatrices de sensibilidad para el Jacobiano inverso de la siguiente forma:

- S12: Representa los cambios en la magnitud del angulo, cuando se presenta una variación en la potencia activa  $(P)$  que se entrega o se consume en la barra i, esta es la submatriz de sensibilidad de potencia activa.
- S22: Representa los cambios en la magnitud de la tensión eléctrica en la barra i, cuando se presenta una variación en la potencia reactiva  $(Q)$ , que se entrega o se consume.

Para finalizar con el análisis de sensibilidad, dado que  $\Delta P=0$  y por la ecuación A.16, los coeficientes de sensibilidad que relacionan los cambios en la potencia reactiva con respecto a la tensión quedan determinado por la siguiente ecuación:

$$
\Delta V_i = \sum_{j=1}^{N} \frac{\partial V_i}{\partial Q_j} \Delta Q_j \to \Delta V_i = \sum_{j=1}^{N} S_{i,j} \Delta Q_j
$$
\n(A.20)

En resumen:

$$
S_{i,j} = \frac{\Delta V_i}{\Delta Q_j} \tag{A.21}
$$

De la última expresión, se puede interpretar a la sensibilidad de la barra (i) con respecto a la barra (j), como, frente a un aumento de potencia reactiva en la barra  $(i)$  como varían las tensiones en la barra  $(i)$ .
# Apéndice B

# Excepción y compresión de datos -Sistema Pi -SCADA

En el presente capítulo, se realiza una breve explicación de como el Sistema Pi resuelve la excepción y compresión de datos en un intervalo de tiempo determinado.

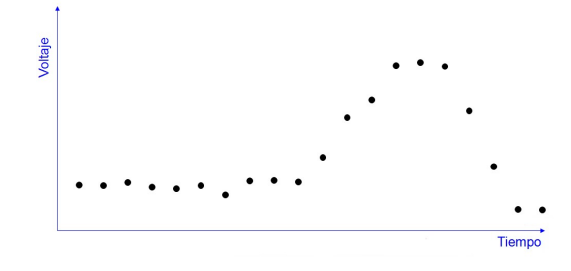

Figura B.1: Muestra de valores aleatorios obtenidos de la base de datos del Sistema Pi

Como ejemplo, en la figura B.1 se muestra valores de voltaje obtenidos de la base de datos en un determinado lapso de tiempo sin compresión ni excepción.

Para la comprensión de datos, como muestra la figura B.2, se irán creando distintas bandas de compresión entre el valor actual y el primer valor almacenado. De esta forma, para cada nuevo valor se creará una nueva banda entre el último valor y el primer valor almacenado.

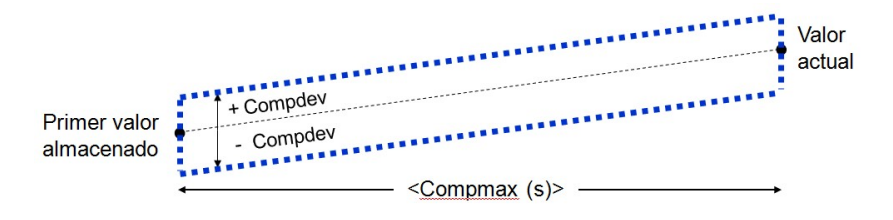

Figura B.2: Rango de la banda de compresión.

Mientras que la banda creada por el primer y último dato contenga a todos los datos, se seguirán creando bandas de compresión, cuando se cree una nueva banda

#### Apéndice B. Excepción y compresión de datos - Sistema Pi -SCADA

donde queden valores por fuera de la misma, se toma el último valor en la línea de tiempo que está por fuera de la banda y se descartan todos los valores entre éste y el primer valor. En la figura B.3 se muestra el proceso anteriormente descripto, donde los valores destacados como A (Aceptado) son los que el sistema Pi guarda en su base de datos, descartando los valores intermedios.

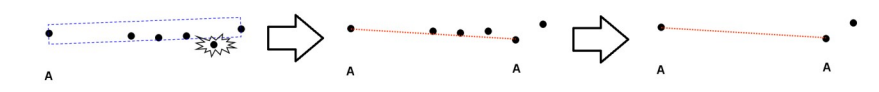

Figura B.3: Figura el proceso de compresión de datos.

Es importante destacar que los valores que quedan por fuera de la banda de compresión, son los valores que distan un valor mayor a Compdev de la línea media que une al primer valor con el último el cual se crea la banda. A éste proceso se le llama compresión de datos.

Para la excepción de datos, como muestra la figura B.4, con el primer dato almacenado se crea una banda horizontal fija de rango *±* Excdev centrada en su valor. A esta valor lo llamaremos valor de excepción  $(E)$ .

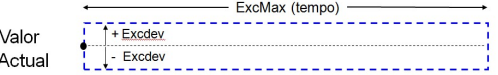

Figura B.4: Rango de la banda de extensión.

El primer valor que esté por fuera del rango de la banda será el nuevo valor de excepción, de esta forma, se creara una nueva banda horizontal con el mismo rango  $\pm$  Excdev centrada en el nuevo valor de excepción. El sistema almacenará ´unicamente el primer valor (valor excepci´on) y el ´ultimo valor dentro de la banda al cual llamaremos valor anterior (A), descartando todo los valores intermedios. De esta forma, se repite el mismo proceso anteriormente descripto para la nueva banda creada por el nuevo valor de exceso. Puede pasar que no existan valores intermedios entre dos bandas, debido a que los dos valores son de exceso. En este caso se almacenarán los dos valores. La figura B.5 muestra el proceso para los distintos casos.

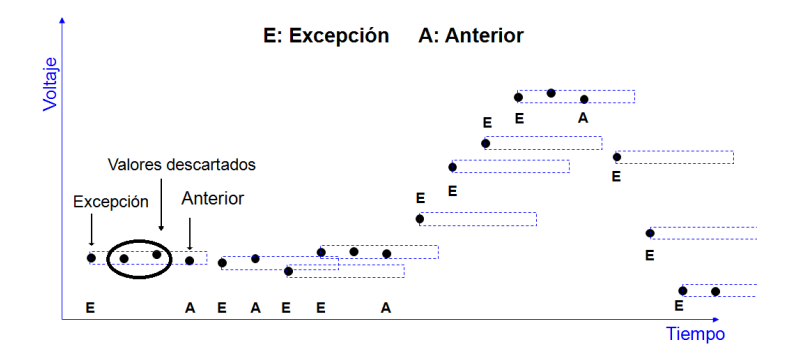

Figura B.5: Esquema del proceso de extensión de datos

Esta página ha sido intencionalmente dejada en blanco.

# Apéndice C

# Potencia reactiva utilizada para controlar tensión

En éste anexo se realizan los fundamentos del por qué se utiliza la potencia reactiva como soporte de tensión en redes de distribución.

#### Introducción

La potencia reactiva surge por la introducción de elementos en la red, que en su funcionamiento crean desfasajes entre su función de excitación y su función de respuesta. Las inductancias provocan un retardo en la corriente frente a una excitación de voltaje al crear el campo electromagnético, las capacitacias, en cambio, generan un retardo en el voltaje frente a una excitación de corriente al crear un campo eléctrico. Vemos que la potencia reactiva está íntimamente ligada a la tensión, debido a las características altamente inductivas de las líneas, transformadores, cargas, etc, produciendo que el sistema opere en ángulos en los cuales, un retardo generado por un elemento inductivo o capacitivo afecta el m´odulo de la tensión.

#### Fundamento teórico

La caída de tensión en régimen permanente entre los extremos de una línea de un circuito de potencia depende de lo siguiente:

- Impedancia de la línea  $R+jX$
- Flujo de potencia de la línea  $P+jQ$

Obteniendo del circuito de la figura C.1, habiéndose considerado un ángulo  $\pi$ peque˜no, lo siguiente:

$$
\bar{V} = E - V = \frac{R.P + X.Q}{V} \tag{C.1}
$$

Una red de distribución como la de estudio en niveles de tensión de MT presenta las siguientes características:

Apéndice C. Potencia reactiva utilizada para controlar tensión

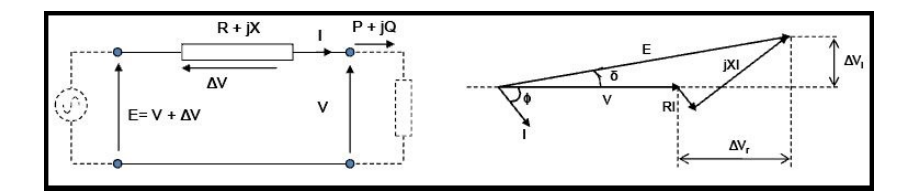

Figura C.1: Modelado de una rama de un circuito de potencia. [5]

Las lineas de distribución tienen una componente reactiva mucho mayor que resistiva  $(\mathbf{R} \gg \mathbf{X})$ 

Por lo anterior se puede concluir que en redes a niveles de tensión de MT, se puede controlar la caída de tensión V regulando el flujo de reactiva por la línea. Al conectar generación distribuida, el aumento de tensión provocado por la inyección de potencia activa P a la red se puede compensar regulando la potencia reactiva Q.

El flujo de potencia reactiva se puede ver en la figura C.2 donde se desprende que *V*<sup>1</sup> est´a adelantada respecto a *V*<sup>2</sup> donde Q fluye en el Caso 1 de A a B y en el Caso 2 de B a A. Por lo tanto regulando V se puede enviar Q de A a B o de B a A fluyendo del extremo de mayor tensión al de menor tensión.

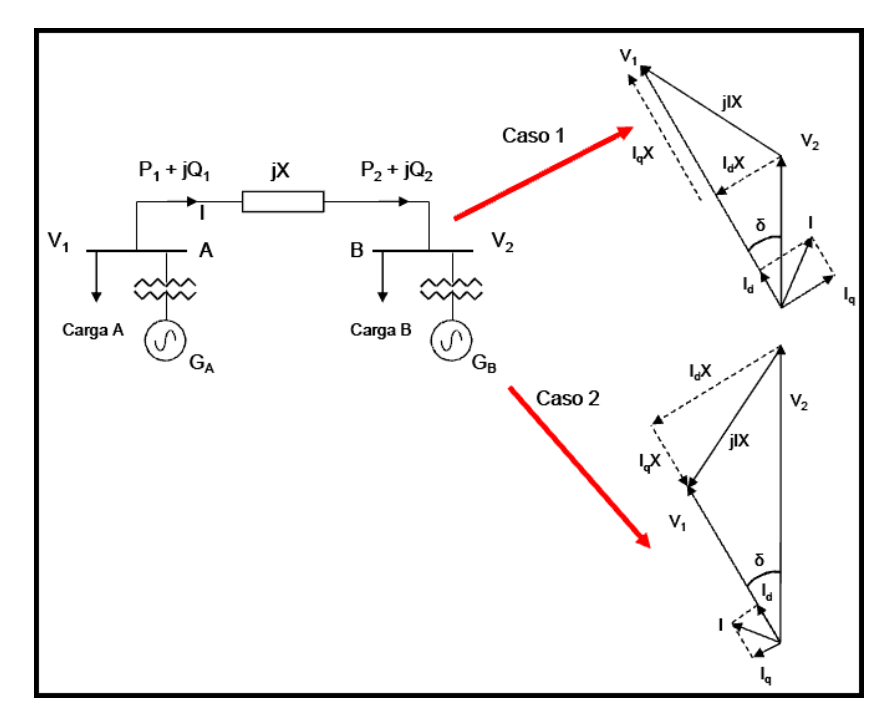

Figura C.2: Flujo de potencia en una rama con generación distribuida instalada. [5]

Una metodología de regulación de tensión es por medio de la inyección o absorción de potencia reactiva y el dispositivo de regulación elegido en el presente trabajo es el generador distribuido. Por ejemplo, en un generador s´ıncrono el control de potencia reactiva se realiza básicamente controlando la corriente de excitación

de la máquina, por tanto, ante una necesidad de aumentar la tensión en el nodo de conexión debería aumentar la corriente de excitación provocando una inyección de potencia reactiva y lo contrario pasa al querer reducir la tensión como se ve en la figura C.3.

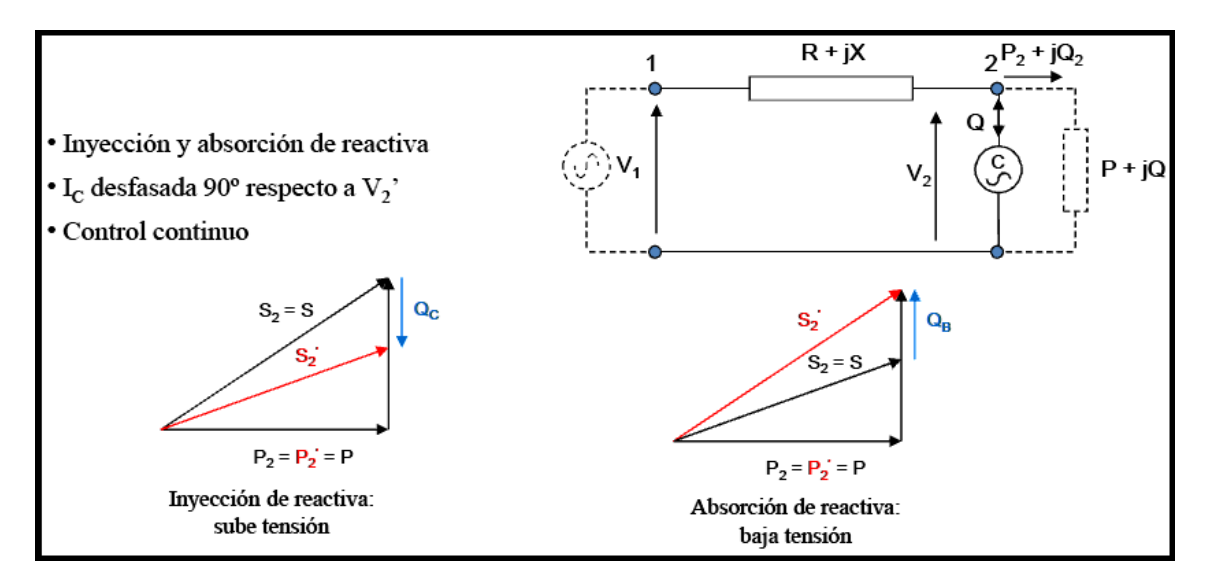

Figura C.3: Inyección y absorción de potencia reactiva. [5]

Esta página ha sido intencionalmente dejada en blanco.

# Apéndice D

# Código implementado en Pyhton

## **Programa Principal**

#### PROGRAMA PRINCIPAL

*# <i>Para medir tiempo de ejecucion* from time import time  $\#importamos$  la funcion para capturar tiempo  $tiempo\_initial = time()$ *#* import os import sys import glob import numpy as np import csv *# # Directorios de trabajos*  $PSSELOCATION = r"C:\PPogram = Files = (x86) \PTI\PSSEXplore33\PSSBIN"$ sys.path.append (PSSELOCATION) os . environ  $[$  'PATH'  $] =$  os . environ  $[$  'PATH'  $] +$  '; ' + PSSE LOCATION import psspy import pssarrays psspy . psseinit ()  $\iota = \text{psspy} \cdot \text{getdefault}$  $-f = p s s p y$ . g et d e f a u l t r e a l () directorio=r"D: \Red\_en\_Estudio" directorioSAV=directorio + r"\\" os . chdir ( directorio )

```
archivoSAV="RED.sav"#
# > Importacion software a auxiliar <
import opero PSSe RT
#
# > Importacion software de regulacion <
import RT UTE
import RT FOC
import RT FQC
#
       #  INICIALIZACION 
# Variable creada para saber cuantos flu j o s de carga voy haciendo
# ya que en 10000 e l PSS/e se t r a nc a por l o que r e i n i c i o con un
# FLAT START
contador_FC = 0# Var iable creada para saber cuando es toy en una red es tresada y
# cuando no :
# Red Estresada: con\_GD = 1# Red Sin Estresar: con GD = 0
con\_GD = 1# Variable creada para saber el tipo de regulacion a apl icar :
# Regulacion UTE: tip\,o\,re\,g = 0# Regulacion tipo FUZZYr: tipo_reg = 1
tipo_reg = 1# Vec tor u t i l i z a d o para o b t e n e r l a s p o t e n c i a s de l o s GD
PyQ\_GD = [0, 0, 0, 0, 0, 0, 0, 0, 0, 0, 0]Q_GDD_new = [0, 0]# In ic i al i z o archivos , s i existen los borro y los creo nuevamente
if con\_GD == 0:
    if tipo \text{reg} = 0:
       open( 'Resultado V RT UTE SIN ESTRESAR . csv ' , 'w' )
    else :
       open( 'Resultado V RTGD DIS SIN ESTRESAR . csv ' , 'w' )
else :
    if tipo \text{reg} = 0:
        archivo_V = open('Resultado_V_RT_UTE_2016.csv', 'w')else :
        archivo_V = open('Resultado_V_RTGD_DIS_2016.csv', 'w')archivo_Q = open('Resultado_Q_RTTGD_DIS_2016.csv', 'w')opero PSSe RT . agregar V (str ('HORA')+str (';')+str ('PRINCIPAL')+
str (';') + str ('EST A') + str (';') + str ('EST B') + str (';') + str ('S' E)
```

```
\textbf{str}(\cdot;\cdot)+\textbf{str}(\cdot'\text{EST\_C'})+\textbf{str}(\cdot;\cdot)+\textbf{str}(\cdot'\text{EST\_SUB'})+\textbf{str}(\cdot;\cdot)+\textbf{str}(\cdot'\text{EST\_T'})+\textbf{str}(\ ' ;\ ')+\textbf{str}(\ 'ESTAN\ ')+\textbf{str}(\ ' ;\ ')+\textbf{str}(\ 'ESTM\ ')+\textbf{str}(\ ' ;\ ')+\textbf{str}(\ 'EST.S\ ')+\\textbf{str}(\ \cdot\ ;\ \cdot)+\textbf{str}(\ \cdot \text{CLIENTE } \cup \ \cdot)+\textbf{str}(\ \cdot\ ;\ \cdot)+\textbf{str}(\ \cdot \text{CLIENTE } \mathcal{M}\ \cdot)+\textbf{str}(\ \cdot\ ;\ \cdot)+\texttt{str}(\text{'GENE'})+\texttt{str}(\text{'};\text{'})+\texttt{str}(\text{'GENW'})+\texttt{str}(\text{'};\text{'})+\texttt{str}(\text{'CLIENTE-W'})+\texttt{str}(\text{'};\text{'})+str('ESTN')+str(';');+str('GET')+str(';');+str('FVEST.A');+str (';');str('I_Barra_Principal') + str(';')+str('Pos_TAP'),con_GD, tipo_reg)# V a r i a bl e cre a d a para l a l e c t u r a d e l CSV
j=1# Variable para mostrar el tiempo de ejecucion del software de
# una corr ida
\text{cont}\_\text{time} = 0#
# LECTURA DE DATOS Y ACTUALIZACION DE MODELO
with open('Datos_de_carga_2016.csv') as csvfile:
     \archivo\_datos = \text{csv}.\text{reader}(\text{csvfile},\text{delimiter}='',\text{quotechar}=' |')csv separado por columnas
     cabecera = archivo\_datos.next()V<sub>T</sub>RA = 0Inicio =-1for row in archivo<sub>-datos</sub>:
          Inicio = Inicio + 1
          for j in range (1, 22): # Poner en el rango el valor (1, Y)# donde Y es la cantidad de cargas +1
                    #
               # > Cargo P y Q de todas las cargas y generadores
               P_{\text{-}data} = \text{float}(\text{row}[0], \text{split}({\text{''}}; {\text{''}})[(j * 2) - 1])Q<sub>-</sub> dato = float(row[0].split(";")[(j*2)])PyQ.GD = opero_PSSe_RT.Cargar_PQ(P_data, Q_data, j, 0,0, con GD,
               Inicio, PyQ_GD)
          # 
          i=i+1#
          # > Cargo d a t o s de b a r r a de TRA  Barra SWING +
          TAP semilla \leftarrowV<sub>TRA</sub> = float(row [0].split (";") [(i *2) -1])TAP_dato = float(row [ 0 ] . split (";") [( j * 2 ) ] )PyQ_GD = opero_PSSe_RT \cdot Cargar_PQ(0,0,j, V_TRA,TAP<sub>-dato</sub>, con<sub>-GD</sub>,
          Inicio, PyQ_GD)
          hora=\text{str}(\text{row}[0], \text{split}(*, \cdot, \cdot)[0]) # Cargo la hora para
          guardarla en archivo
          #
          # Ya c om ple te l a s c a r g a s d e l modelo y ahora r e a l i z o
```

```
el flujo de carga
      # para obtener el estado de la red en esa s i tuac ion
      opero_PSSe_RT. Flujo de_Carga (contador FC)
      #
      # > REGULACION DE TENSION  RTGD DIS
      if tipo\_reg = 1:
         # > Obtengo tensiones de las barras de interes
         V_{\text{barras}} = []Tensiones = opero_PSSe_RT. obtengo_V()for i in range (1, 21):
             V barras . append ( Tensiones [ i ] )
         # A pl i c o FQC y ob te ng o Tens iones de t o d a s
         las barras y Q de los generadores
         V barras FQC ,Q GD new=RT FQC. Reg x FQC ( V barras ,PyQ GD)
         RTFOC. Reg_x_FOC (V_barras_FQC)opero_PSSe_RT. Flujo<sub>-de-Carga</sub> (contador<sub>-FC</sub>)
         #
         # > REGULACION DE TENSION  RT UTE
      else :
         #opero PSSe RT . Flujo d e Carga (contador FC)
         TAP dato=opero PSSe RT . obtengo TAP ()
         RT_\text{UTE}. Reg_x\_\text{Corriente}()#opero PSSe RT . Flujo d e Carga (contador FC)
      #  FIN REGULACION RT UTE 
      \text{contact\_FC} = 1# 
      # Escribo archivo para procesamiento de datos
      # 
      opero PSSe RT . escribo A r c hi v o ( hora , con GD , ti p o reg )
      # 
      # E s c r i b o a r c h i v o con l a s nuevas Q de l o s GDs
      # 
      opero PSSe RT . escribo Archivo Q (hora ,Q GD new )
      #  Mide tiempo de e jecuc ion p a r t ic ul a r (1 corr ida)
      if (\text{cont\_time} = 0):
         tiempo\_final = time()tiempo_ejectation part = tiempo_final - tiempo_inicialprint ('El_tiempo_de_ejecucion_para_una_corrida_fue:_',
         tiempo_ejecucion_part)
      \text{cont}\_\text{time} = 1#
```
*# Para medir tiempo de e jecuc ion t o t al del algoritmo*  $tiempo\_final = time()$  $t$ iempo ejecucion final = tiempo final - tiempo inicial

print ('El\_tiempo\_total\_de\_ejecucion\_para\_un\_ano\_fue :\_', tiempo\_ejecucion

*#*

#### **Paquete Opero PSSE**

```
import os
import sys
import glob
import numpy as np
import psspy
import pssarrays
psspy . psseinit ()
\i= psspy . get default int ()
-f = p s s p y. g et d e f a u l t r e a l ()
s = p s s p y. g et d e f a ult char ()
"""
     Esta funcion actualiza todas las datos
     del modelo con los valores
     obtenidos del sistema , nos aseguramos
     de que el id de cada barra se corresponda
    \emph{con} el id de cada dato en el momento realizar
     el modelo .
,, <u>,,</u> ,,
def Cargar PQ(P,Q, dato, VTRA, TAP-POS, con.GD, inicio, PyQ-GD):
     # Directorio de trabajo
      directorio=r"D: \Red_en_Estudio"
      directorioSAV=directorio + r"\\"
      os . chdir ( directorio )
     archivoSAV="RED de ESTUDIO . sav "
     # Abro e l a r c h i v o SAV en p s s e
      i \text{er} r = \text{psspy} \cdot \text{case} (direction SAV + archivo SAV)if (\text{ dato} == 1): # EST A - TRAFO_1 -psspy.load_chng_4(2,r"""1""",[_i,_i,_i,_i,_i,_i]]
          , [P,Q, -f, -f, -f, -f ]elif (\text{ dato} == 2): # EST A - TRAFO_2 -psspy.load_chng_4(2,r"""2""",[_i,_i,_i,_i,_i,_i],
         [P,Q, -f, -f, -f, -f ]elif (dato==3): # EST B_1 -TRAFO<sub>1</sub> -
         psspy.load_chng_4(3, r''''''3''''', [-i, -i, -i, -i, -i, -i, -i],
         [P,Q, f, f, f, f, f]elif (dato==4): # EST B_2 - TRAFO_2 -
         psspy.load_chng_4(4,r"""4""",[_i,_i,_i,_i,_i,_i],
```

```
[P,Q, f, f, -f, -f, -f ]elif (dato==5): # EST C - TRAFO_1 –
        psspy.load_chng_4(5,r"""5""",[_i,_i,_i,_i,_i,_i]]
        [P,Q, -f, -f, -f, -f]elif (dato==6): # EST C - TRAFO_2 -
        psspy.load_chng_4(5, r''''''6''''', [i, i, i, i, i, i, i],[P,Q, _-f, _-f, _-f, _-f]elif ( dato==7): # EST S
        psspy.load_chng_4(6, r"""7""", [i, i, i, i, i, i, i],
        [P,Q, -f, -f, -f, -f ]elif (dato==8): # EST T
        psspy.load_chng_4(7,r"""8""",[_i,_i,_i,_i,_i,_i],
        [P,Q, -f, -f, -f, -f ]elif (dato==9): # ANSINA
        psspy.load_chng_4(8, r''''''9''''', [-i, -i, -i, -i, -i, -i, -i],
        [P,Q, f, -f, -f, -f, -f ]elif (dato==10): # EST M
        psspy.load_chng_4(9, r''''''10'''''', [_i,_i,_i,_i,_i,_i],
        [P,Q, -f, -f, -f, -f ]elif (dato==11): # CLIENTE S
        psspy.load_chng_4(10,r"""11""",[_i,_i,_i,_i,_i,_i],
        [P,Q, -f, -f, -f, -f ]elif (dato==12): # CLIENTE U
        psspy.load_chng_4(11,r"""12""", [_i,_i,_i,_i,_i,_i],
        [P,Q, f, f, -f, -f, -f ]elif (dato==13): # CLIENTE M
        psspy.load_chng_4(12, r"""13""", [_i, _i, _i, _i, _i, _i],
        [P,Q, -f, -f, -f, -f ]elif (dato==14): # EST N
        psspy.load_chng_4(17,r"""14""", [_i,_i,_i,_i,_i,_i],
        [P,Q, -f, -f, -f, -f ]#
# Se ac tual izaron las cargas y paso a ac tual izar los generadores
#
     elif (dato==15):
        psspy. machine_chng_2(14, r"""2""", [_i, _i, _i, _i, _i, 1],
        [P, Q, Q, Q, f, f, f, f, f, f, f, f, f, f, f, f, f, f, f, f]elif (dato==16): # FENIROL
        psspy. machine_chng_2(13, r"""1""", [_i,_i,_i,_i,_i,1],
        [P, Q, Q, Q, f, f, f, f, f, f, f, f, f, f, f, f, f, f, f, f]elif (dato==17): # FV_ANSINA
        psspy. machine_chng_2(18, r"""3""", [con_GD, _i, _i, _i, _i, 1],
        [ P, Q, Q, Q, f , f , f , f , f , f , f , f , f , f , f , f , f ])
        if con\_GD == 1:
```

```
PyQ_GD[4] = P
```
 $PyQ_GD [9] = Q$ elif  $(dato==18):$  #  $GE\_EST\_C$ psspy. machine\_chng\_2(19,r""" $4$ """, $[con\_GD, i, i, i, i, i, 1]$ , [ P, Q, Q, Q, f , f , f , f , f , f , f , f , f , f , f , f , f ]) if  $con\_GD == 1$ :  $PyQ-GD[1] = P$  $PyQ_GD[6] = Q$ elif  $(dato==19): # GEMDC$  $psspy \text{ .} machine\_chng\_2 (20 \text{ , } r \text{ '''''' } 5 \text{ '''''' } , [con\_GD \text{ , } i \text{ , } i \text{ , } i \text{ , } 1] \text{ , }$ [ P, Q, Q, Q, f , f , f , f , f , f , f , f , f , f , f , f , f ]) if  $con\_GD == 1$ :  $PyQ_GD[3] = P$  $PyQ_GD[8] = Q$ elif  $(dato==20):$  # *GETAMB* psspy.machine\_chng\_2(7,r"""6""",[\_i,\_i,\_i,\_i,\_i,\_i], [ P, Q, Q, Q, f , f , f , f , f , f , f , f , f , f , f , f , f ]) if  $con\_GD == 1$ :  $PyQ-GD [2] = P$  $PvQ_GD[7] = Q$ elif  $(\text{date}==21):$  *#FV\_EST\_A* psspy. machine\_chng\_2  $(22, r''''''''''$ ,  $[con.GD, i, i, i, i, i, 1]$ , [ P, Q, Q, Q, f , f , f , f , f , f , f , f , f , f , f , f , f ]) if  $con\_GD == 1$ :  $PyQ_GD[0] = P$  $PyQ_GD[5] = Q$ *# # Se ac tual izaron los generadores y paso a ac tual izar la barra # swing en los valores medidos #* elif  $(dato==22):$  *# BARRA SWING y POSICION TAP*  $V_{\text{p}u} = V_{\text{TRA}}/150$ psspy.plant\_data $(2000, i, [V_{\text{pu}}, f])$ *# Se ac tual izaron los generadores y paso a ac tual izar # e l e s t a d o d e l TAP #* if  $(inicio == 0)$ : psspy.three\_wnd\_winding\_data\_3 $(2000, 3000, 1, r$ """1""",1,  $\lceil$  \_i , \_i , \_i , \_i  $\rceil$  ,  $\lceil$  TAP POS, \_f , \_f , \_f , \_f , \_f , \_f , \_f ,  $-f, -f, -f, -f, -f, -f$ else :  $print('$  -----LE\_R\_R\_O\_R\_en\_actualizar FUENTES  $_{-}$ ----') psspy . s a ve ( 'RED de ESTUDIO . sav ' ) return PyQ GD *"""*

145

```
Esta funcion realiza flujos de carga en el modelo de red,
      para i n i c i al i z a r u t il i z a el fl u j o de carga con la
      bandera flat start y luego lo hace normal.
", " " " " " " " " "def Flujo-de-Carga (contFC):
       # Directorio de trabajo
       directorio=r"D: \Red_en_Estudio""
\text{L}\text{L}\text{L}\text{L}\text{d}\text{i} rectorio\text{SAV}=d i r e ctorio \text{L}\text{L}\text{r}<sup>"</sup> \ \ "
os . chdir ( directorio )
archivoSAV="RED de ESTUDIO . sav "
\text{L}\text{L}\text{L}\text{A}\text{b}ro\text{L}el\text{L}archivo\text{L}SAV\text{L}en\text{L}psse
\Box\Box\Box\Box\dot{\mathrm{I}} err=psspy.case (directorioSAV\bot+\BoxarchivoSAV)
i \in \mathcal{I} if \mathcal{I} (contFC = 0):
e^{i\theta} = e^{i\theta} = e^{i\theta} = e^{i\theta} = e^{i\theta} , f dns ([0,0,0,1,1,1,99,0])
else :
e^{i\theta} = e^{i\theta} = e^{i\theta} = e^{i\theta} = e^{i\theta} , fdns ([0,0,0,1,1,0,99,0])
\lnot \lnot \lnot if \lnot (error \lnot \lnot \lnot \lnot):
psspy . s a ve ( ' RED de ESTUDIO . sav ' )
# ///////////////////////////////////////////////////////////////////
def\_escribo_Archivo(hora.com_GD.tipo_reg):# GUARDO RESULTADO DE FLUJO DE CARGA EN ARCHIVO CSV
\lnot\lnot\lnot\text{import } \text{-csv}\lnot \lnot \lnot if \lnot con GD = 0:
i = -10: if \text{tipo} reg = 0:
\text{L}c_1archivo V = open ( ' Resultado V RTGD DIS SIN ESTRESAR . csv ' , ' ab ' )
else :
i = 0: if = tipo = reg == 0:
archivo V = open ( ' Resultado V RT UTE 2016 . csv ' , ' ab ')
\lbrack \ldots \ldots \ldots else :
archivo V = open ( ' Resultado V RTGD DIS 2016 . csv ' , ' ab ')
archivo Q = open ( ' Resultado Q RTGD DIS 2016 . csv ' , ' ab ')
t = tensiones =-obtengo V()
\lnot\lnot\lnot for \lnot j\lnot in \lnot range (0,21):
t_1t_2t_3t_4t_5t_1t_2t_3t_5t_6t_7t_8t_1t_2t_3t_5\Box\Boxcorriente \Boxbarra \Boxprincipal \Box\Boxobtengo \Boxprincipal ()
\text{L}\text{L}\text{L}\text{T}\text{AP} = \text{obtengo}\text{T}\text{AP} ()
\text{L}\text{L}\text{L}\text{P} Os \text{TAP} \text{L}\text{TAP} [1]\arg \arg \left( \int \left( \operatorname{str}(\operatorname{hora}) + \operatorname{str}(\cdot; \cdot) \right) + \operatorname{str}(\operatorname{tensiones}[0]) + \operatorname{str}(\cdot; \cdot) \right)+str(tensiones [1]) + str(';') + str(tensiones [2]) + str(';') +str ( tensiones [3] ) + str ( '; ') + str ( tensiones [4] )
+str (';') + str (tensiones [5]) + str (';') + str (tensiones [6]) +str (';') + str ( tensiones [7]) +
```

```
str (\cdot; \cdot) + str ( tensiones [8]) + str (\cdot; \cdot) + str ( tensiones [9]) +
\text{str}(\cdot;\cdot)+\text{str}(\text{tensiones} [10])+ \text{str}(\cdot;\cdot)+\text{str}(\text{tensiones} [11])+\text{str}(\cdot;\cdot)+\text{str}(\text{tensiones}[12])+ \text{str}(\cdot;\cdot)+\text{str}(\text{tensiones}[13])+str( '; ')+str( tensiones [14]) + str( '; ')+ str( tensiones [15]) +
str ( '; ')+ str ( tensiones [16]) + str ( '; ')+ str ( tensiones [17])
+str (';') + str (tensiones [18]) + str (';') + str (tensiones [19])+str (';') + str (tensiones [20]) + str (';') +
str(corriente_{\text{-}}barra_{\text{-}}principal)+str(';')+str(Pos_TAP), con_GD, tipo_reg)def escribo Archivo Q (hora, Q GD new):
\text{Lip} = \text{arg} \text{reg} \left( \text{str}(\text{hora}) + \text{str}'(\cdot; \cdot) + \text{str}(\text{Q-GD_new}[0]) + \right)\text{SUSU}(\cdot;\cdot)+\text{str}(\mathbf{Q}\text{-}\text{GD}_\text{-new}[1]))# //////////////////////////////////////////////////
def\_agregar_V(Valor_V, con_GD, tipo\_reg):\lnot\lnot\lnot\text{import } \text{-csv}\ldots \neqDirectorio \det-trabajo
d i r e c t o r i o=r "D: \ Red en Estudio""
      \text{directionSAV} = \text{direction} + r'' \\\ \n\backslashos . chdir ( directorio )
      if con\_GD == 0:
            if tipo_reg = 0:
                 archivo_V =csv . writer
                 (\text{open}('Resultado-V_RT_UTE_SIN_ESTRESAR.csv', 'ab'))else :
                 archivo_V =csv . writer
                 (open('Resultado.V.RTGD_DIS_SIN_ESTRESAR.csv', 'ab'))else :
            if tipo_reg = 0:
                 archivo_V =csv . writer
                 (open('Resultado.V.RT_UTE_2016.csv', 'ab'))else :
                 archivo_V =csv . writer
                 (open('Resultado.V.RTGD_DIS_2016.csv', 'ab'))archivo_V. writerow (\lceil str(Valor_V) \rceil)
```
*# ////////////////////////////////////////////////////////////////////* def  $\arg\arg\left(Q(Valor_Q)\right)$ :

```
import csv
# Directorio de trabajo
directorio=r"D: \Red_en_Estudio"
\text{directionSAV} = \text{direction} + \mathbf{r}<sup>"</sup>\\"
os . chdir ( directorio )
archivo_Q = csv. writer
(open('Resultado_Q_RTTGD_DIS_2016.csv', 'ab'))archivo_Q. writerow (\lceil str (Valor_Q) \rceil)
```
# *# ///////////////////////////////////////////////////////////////////// """*

*Esta funcion obtiene todas las tensiones de las barras incluyendo l a b a r r a p r i n c i p a l de 3 1 . 5kV . """*

```
def obtengo<sub>-V</sub>():
```

```
# Defino subsitema generico
subsvs=1psspy \cdot bsys (subsys, 1, [0, 500.], 0, [], 0, [], 0, [], 0, [])
ierr, rarray = psspv, abusreal (subsys, 1, 'PU')
tensiones = rarray[0] # Se encuentran todas las tensiones
de las barras incluyendo las barras
de cambio de impedancia que no necesito
return tensiones
```

```
# //////////////////////////////////////////////////////////
"""
```
*Esta funcion obtiene todos los angulos de las barras incluyendo la barra principal de 31.5kV.* 

*"""*

```
def obtengo_Tita():
```

```
# Defino subsitema generico
subsvs=1psspy \text{. by } s \text{ (subsys, 1, [0, 500.], 0, []}, 0, []}, 0, []}, 0, []ierr, rarray = psspy.abusreal(subsys,1,'ANGLE') # Radiusangulos = rarray [0] # Se encuentran todas las tens iones de las barras
# incluyendo l a s barras de cambio de impedancia que no nece s i to
return angulos
```

```
# ///////////////////////////////////////////////////////////////////////////
def agregar<sub>-I</sub>(Valor):
    import csv
```

```
# Directorio de trabajo
directorio=r"D: \Red_en_Estudio"
```

```
directorioSAV=directorio + r"\\"
os . chdir ( directorio )
archivo I . writerow ([ str (Valor )])
```
*# ///////////////////////////////////////////////////////////////////////////// """*

Esta funcion obtiene la corriente de salida del transformador *de ST/MT del lado de 31.5kV. """*

def obtengo Iprincipal ():

 $bus2 = 200$ 

```
# Defino subsitema generico
subsys=1psspy . bsys ( subsys ,1 ,[0 , 500.] ,0 ,[] ,0 ,[] ,0 ,[] ,0 ,[] )
# Obtengo la corriente de la barra pr inc ipal
sid = <b>subsys</b>owner = 2ties = 3flag = 1entrv = 1string = 'AMPS'ierr , rarray = psspy . awndreal
(sid, owner, ties, flag, entry, string)\text{corriente} barra principal = rarray [0]
return corriente barra principal [0]
```

```
# //////////////////////////////////////////////////////////////////////////
"""
```

```
Esta funcion obtiene las corrientes de entrada a
     todas las cargas y generadores medida
     del lado de 31.5kV.
"""
def obtengo Iradiales ():
     I-radiales = [1 for i in range (7)]# Radial EST<sub>-</sub>A</sub>
     bus1 =1bus2 = 100\mathrm{c}\mathrm{kt} = "1"amps = psspy . brnmsc ( bus1 , bus2 , ckt , "AMPS" )
     corriente\_tac = \text{amps} [1]I<sub>trans</sub> = I<sub>1</sub> = c<sub>orrient</sub> = t<sub>ac</sub># R a d i al EST C
     bus1 =1
```

```
\mathrm{ckt} = "1"amps = psspy \cdot brnmsc ( bus1, bus2, ckt, "AMPS")\text{corriente\_tacc} = \text{amps} [1]I<sub>trans</sub> = I<sub>1</sub> = I<sub>0</sub># R a d i al CLIENTE U
     bus1 =1bus2 = 300\mathrm{ckt} = "1"amps = psspy \cdot brnmsc ( bus1, bus2, ckt, "AMPS")corriente_uringane1 = amps[1]I<sub>r</sub>adiales [3] = corriente_urupanel# R a d i al M. CORRALES
     bus1 =1bus2 = 400ckt = "1"amps = psspy \cdot brnmsc ( bus1, bus2, ckt, "AMPS")\text{corriente} \text{_} = \text{amps} [1]I-radiales [4]= corriente-minas
     # R a d i al G. GEN W
     bus1 =1bus2 = 204ckt = "1"amps = psspy \cdot brnmsc ( bus1, bus2, ckt, "AMPS")corriente_{gwe}yer= \text{amps } [1]I<sub>r</sub> and <i>i</i># R a d i al ANSINA
     bus1 = 700bus2 = 1ckt = "1"amps = psspy \cdot brnmsc ( bus1, bus2, ckt, "AMPS")corriente\_ansina = \text{amps} [1]I<sub>-r</sub>adiales [6] = corriente<sub>-</sub>ansinareturn I_radiales
# //////////////////////////////////////////////////////////////////////
def obtengo TAP ( ):
     sid = -1owner = 2ties = 3flag = 3entry = 1
```

```
string = 'RATIO'
```

```
ierr, r = p s s p y. awndreal (sid, owner, ties, flag,
entry , string )
```

```
\text{TAP} = \text{rarray}[0]
```

```
return TAP
```

```
# ////////////////////////////////////////////////////////////////////////////
"""
     Esta funcion es la que se endato de
     real izar la regulacion de tension ,
     como en trada t i e n e l a s t e n s i o n e s
     maximas y minimas del modelo, las compara
     con los valores l im i tes de ute y
     dependent on the ideal result a do opera el TAP
"""
def decido_pos_TAP(V,V_min_UTE,V_max_UTE,TAP_POS):
  # Directorio de trabajo
     directorio=r"D: \Red_en_Estudio"
     directorioSAV=directorio + r"\\"
     os . chdir ( directorio )
     archivoSAV="RED de ESTUDIO . sav "
     # Abro e l a r c h i v o SAV en p s s e
     i \text{err} = \text{psspy} \cdot \text{case} ( directorioSAV + archivoSAV)
    # Variable para la creac i ?n del archivo con in fo
     red\_reg = 1if (V < V_{\text{min}}_UTE):
         TAPPOS = TAPPOS - 0.0125psspy.three_wnd_winding_data_3 (2000,3000,1,r"""1""",1,
          [ \exists i , \exists i , \exists i , \exists i , \exists i ] , [ TAP POS, \exists f , \exists f , \exists f , \exists f , \exists f ,
          -f, -f, -f, -f, -f, -f)
          psspy . s a ve ( 'RED de ESTUDIO . sav ' )
          Flujo-de-Carga(1)elif (V > V_{\text{max}} UTE :
         TAPPOS = TAPPOS + 0.0125psspy.three_wnd_winding_data_3 (2000,3000,1,r"""1""",1,
          \lceil _i , _i , _i , _i ], \lceil TAP POS, _f , _f , _f , _f , _f ,
          -f, f, -f, f, -f, f, f)
          psspy . s a ve ( 'RED de ESTUDIO . sav ' )
          Flujo-de_Carga(1)else :
         # De t o d a s l a s t e n s i o n e s de b a r r a s no hay pr oblem a s de
         # subtension ni de sobre tens i ?n > no muevo e l TAP
          print ( 'TENSION_CORREGIDA')
```
*\*end*{* itemize *}*

## **Función RT\_UTE**

```
import os
import sys
import glob
import csv
import opero PSSe RT
import psspy
import pssarrays
# Directorio de trabajo
directorio=r"D: \Red_en_Estudio"
directorioSAV=directorio + r"\\"
os . chdir ( directorio )
def Reg_x_Corriente():
   RT\_OK= 0TAP ITERACIONES = 0
   while (RT_0K = 0):
      # 
      # Obtengo datos de cabecera (Tension barra 31.5kV –
      # Corriente del lado de 31.5kV del trafo ST/MT-
      Posicion TAP -
      # Tension demas barras )
      # 
      TAP=opero PSSe RT . obtengo TAP ()
      TAP POS = round(TAP[1], 4)I-principal = opero PSSe-RT. obtengo-Iprincipal()
      V_{\text{barras}} = \text{opero}_\text{PSSe}_\text{RT}. obtengo V()
      V_{\text{principal}} = V_{\text{barras}}[0]# 
      # Obtengo c o r r i e n t e s de l o s r a d i a l e s que me
      interesan para crear
      # banda (TAC C  ANSINA  M. CORRALES
      # 
      I-radiales = opero PSSe-RT. obtengo-Iradiales ()
      \text{corriente}<sub>-est-c</sub>= I-radiales [2]
      corriente\_est\_an= I\_radiales [6]\text{corriente}.\text{est}.\text{m}=\text{I}.\text{radius}\ [4]# 
      # Creo banda de regulac ion
      # 
      I_v v alle =150
      I_pico =270
      I_radiales = corriente_est_c + corriente_est_an + corriente_est_m
```
 $V_{\text{minima}}_{\text{pico}} = 31.33/31.5$  $V_{\text{maxima}}$  pico =  $(31.33+0.6)/31.5$  $V_{\text{minima\_value}} = (30.86)/31.5$  $V_{\text{maxima\_value}} = (30.86+0.6)/31.5$ *# # Veo en donde e s t oy ( V alle Pico Intermedio) #* if  $(I_{\text{-}radiales} < I_{\text{-}valle}$ :  $\# \text{ Estoy}$  en VALLE  $V$ -limite-min =  $V$ -minima-valle  $V$ -limite-max =  $V$ -maxima-valle elif ( $I$ <sub>radiales</sub> >  $I$ <sub>rpico</sub>): # Estoy en PICO  $V$ -limite-min =  $V$ -minima-pico  $V$ <sub>-limite-max</sub> =  $V$ <sub>-maxima-pico</sub> else :  $V_l$ limite\_min= $(0.00375 \times I_r$ radiales + 30.3)/31.5 V\_limite\_max= $(V_$ limite\_min  $*31.5+0.6)/31.5$ *# Metodo de regulac ion por bandas*  $if (V_l|$ imite\_min  $\langle V_l|$  v\_principal  $\langle V_l|$ limite\_max $\rangle$ : RT OK = 1 *# Tension regulada* else : if  $(0.85 **TAPPOS** < 1.075)$ : #  $V$  *erifico* que el TAP no *# llegue al l im ite mecanico* opero PSSe RT. decido pos TAP (V principal, V limite min , V limite max , TAP POS) TAP ITERACIONES= TAP ITERACIONES + 1 # Verifico que el TAP no se mueva m<sup>2</sup>s de 6 posiciones if  $(TAPITERACIONES==6)$ : RT OK = 1 *# Tension regulada* else : RT OK = 0 *# Tension no regulada* else : RT OK = 1 *# Tension regulada #*

### **Función RT FOC**

```
import os
import sys
import glob
import csv
import opero PSSe RT
import Controlador_FOC as C_FOC
import psspy
import pssarrays
```

```
#
#  Directorios de trabajos 
directorio=r"D: \Red_en_Estudio"
directorioSAV=directorio + r"\\"
os . chdir ( directorio )
archivoSAV="RED de ESTUDIO . sav "
# Abro e l a r c h i v o SAV en p s s e
i \text{err} = \text{psspy} \cdot \text{case} (directorioSAV + archivoSAV)
# I n i c i a l i z o v a r i a b l e s PSSe
psspy . psseinit ()
\iota = \text{psspy} \cdot \text{getdefault}-f = p s s p y. g e t d e f a u l t r e a l ()
\verb|s=psspy.getdefaultchar()"""
    Algoritmo de regulacion que u t il i z a el
    recurso de los GD para regular
    tension por radial
"""
def Reg_x_FOC(V_barr):
    TAP ITERACIONES = 0
    TAP_mov=0# 
    # Obtengo datos que me interesan para la regulacion con
    # c o n t r o l a d o r FOC Tens ion maxima d e l s i s t em a ( V max sys kV)
    #  Tension minima del s istema ( V min sys)
    # 
    \text{TAP=}}opero_\text{PSSe\_RT} . obtengo_\text{TAP}{}()TAP POS= \text{round}(TAP[1], 4)V_{\text{max} sys = round (max (V_barras), 3)
    V_{\text{min}_sys = round(min(V_{\text{barras}}),3)
    #
    # > Verificar que exista solucion <
    Delta-V_sys = V_max_sys - V_min_sys
    Delta V_{\text{max}} = 1.05 - 0.95Delta_a = 0.0125print ('.V_min_sys _-->', V_min_sys)
    print (' \cup V_{\text{max}.\text{sys}} \longrightarrow ', V_{\text{max}.\text{sys}})if (V_{\text{max} sys > 1.04 or V_{\text{min} sys < 0.96):
        if (Delta_V_sys - Delta_V_max + Delta_a \leq 0):
            if V_{\text{min-sys}} < 0.9:
                 V_{\text{min} sys = 0.9
            elif V_{\text{min-sys}} > 1:
                V-min sys = 1
```
if  $V_{max\_sys} < 1$ :  $V_{\text{max}$ -sys = 1 elif  $V_{max,sys} > 1.1$ :  $V_{\text{max}$  sys = 1.1  $TAP_{\text{mov}} = CFOC.FOC(V_{\text{min}}_{\text{sys}}, V_{\text{max}}_{\text{sys}})$ *# I n d i c a cuan to teng o que mover e l TAP* TAP POS chg= TAP POS *# Convierto a entero* if  $(0.85 **TAP-POS** < 1.075)$ : *# # TENSIONES ALTAS TENGO QUE SUBIR TAP # (Bajar tension ) #* print ('TAP\_mov\_<del>\_\_\_</del>>', TAP\_mov) if  $(TAP_mov == -2)$ : i f (TAP POS *<* 1.0625):  $TAP_POS_chg = TAP_POS_chg + 0.0125*2$ else :  $TAP_POS_che = TAP_POS_che + 0.0125$ elif  $(TAP_mov = -1)$ :  $TAP_POS_chg = TAP_POS_chg + 0.0125$ *# # TENSIONES BAJAS TENGO QUE BAJAR TAP # (Subir tension ) #* if  $(TAP_mov = 2)$ : if  $(0.8625  $\text{TAP-POS}$ :$  $TAP_POS_chg = TAP_POS_chg - 0.0125*2$ else :  $TAP_POS_chg = TAP_POS_chg - 0.0125$ elif  $(TAP_mov == 1)$ :  $TAP_POS_chg = TAP_POS_chg - 0.0125$ else : print ( 'NO SE CUMPLE VERIFICACION')  $\text{print}$  ( 'Vmin  $\rightarrow$ ', V min sys) print ('Vmax<sub>-</sub>
<sup>-----</sup>
<sup>-</sup>>', V<sub>-</sub>max<sub>-</sub>sys) psspy.three\_wnd\_winding\_data\_3 $(1,2000,3000, r"""1"""$ ,1,  $\left[ -i, -i, -i, -i, -i, -i \right],$ [ TAP POS chg , f , f , f , f , f , f , f , f , f , f , f , f ]) psspy . s a ve ( 'RED de ESTUDIO . sav ' )

# **Función Controlador\_FOC**

import numpy as np import os

```
import skfuzzy as fuzz
from skfuzzy import control as ctrl
```
def  $FOC(V_{\text{min}$  sys,  $V_{\text{max}$  sys):

*# # Variables para funciones de membrecia*

```
#
V<sub>min</sub> = \text{ctrl} \cdot \text{Antecedent}(\text{np} \cdot \text{arange}(0.9, 1.0, 0.01), 'V<sub>min</sub>')Vmax = ctrl. Antecedent (np. arange (1, 1.1, 0.01), 'Vmax')
TAP = ctrl. Consequent (np. arange (-2, 2, 0.001), 'TAP')<br>
##
# Genero funciones de membrecia
#ENTRADAS
Vmin[ 'Very_Low' ] = fuzz. trapmf (Vmin. universe,
[0.9, 0.9, 0.92, 0.93]Vmin[ 'Low' ] = \text{fuzz-trimf}(Vmin. universe,
[0.92, 0.94, 0.96]Vmin[ 'Normal_Vmin' ] = fuzz.trapmf(Vmin.universe,
[0.955, 0.96, 1, 1]Vmax[' Normal Vmax' ] = fuzz.trapm f (Vmax.universe,
[1, 1, 1.05, 1.06]Vmax\left[ 'High' \right] = fuzz.trimf (Vmax.universe,
[1.055, 1.075, 1.095]Vmax['VHigh'] = fuzzy.trapmf(Vmax.universe,[1.075, 1.095, 1.1, 1.1]#SALIDA
TAP['Muy-Negativo'] = fuzzy . trimf (TAP. universe,[-2, -2, -1]TAP['Negative'] = fuzzy . trimf (TAP . universe ,[-2, -1, 0])TAP['Neutron'] = fuzzy . trim f (TAP. universe,[-1, 0, 1])TAP['Positive'] = fuzzy.time(TAP.universe,[0, 1, 2]TAP['Muy_Positivo'] = fuzz. trimf(TAP. universe,[1, 2, 2]#
# Genero las reglas
#
\text{rule1}= \text{ctrl . Rule}(\text{Vmax}[\text{ 'Normal-Vmax'}] \And \text{Vmin}[\text{ 'Very-Low'}],
```

```
TAP['Muy_Positivo']rule 2 = c tr 1. Rule (Vmax['Normal-Vmax'] & Vmin['Low'],
TAP[ '\text{Positive}'])
```

```
rule3 = c \text{trl} \cdot Rule \left( \text{Vmax} \right) \text{'Normal\_Vmax'} \left[ \& \text{Vmin} \right] \text{'Normal\_Vmin'} \right],TAP[ ' Neutro ' ] )
rule4 = c \text{trl} \cdot Rule \left( \text{Vmax} \right[ \text{'High'} \right] \& \text{Vmin} \left[ \text{'Very-Low'} \right],TAP['Positivo']rule 5 = c \text{trl} \cdot Rule \left( \text{Vmax} \right) \left[ \text{High'} \right] \& \text{Vmin} \left[ \text{VLow'} \right],TAP[ ' Neutro ' ] )
rule6 = \text{ctrl} \cdot \text{Rule}(\text{Vmax} \vert \text{'High'} \vert \& \text{Vmin} \vert \text{'Normal_Vmin'} \vert ,TAP['Negative']rule 7 = c tr 1. Rule (Vmax['VHigh'] & & Vmin['Very-Low'],
TAP[ ' Neutro ' ] )
rule 8 = c \text{trl} \cdot Rule \left( \text{Vmax} \left[ \left| \text{VHigh} \right| \right] \& \text{Vmin} \left[ \left| \text{Low} \right| \right],TAP['Negative']rule9 = \text{ctrl} \cdot \text{Rule}(\text{Vmax} \{\text{'}\text{VHigh'} \} \& \text{Vmin} \{\text{'}\text{Normal\_Vmin'} \},TAP | 'Muy_Negativo' | )
#
# Creo mi s is tema de c o n t r ol
#
\text{FOC\_ctrl} = \text{ctrl} \cdot \text{ControlSystem} (\text{rule1}, \text{rule2}, \text{rule3},rule4 , rule5 , rule6 , rule7 , rule8 , rule9 ])
#
# Simulo mi s is tema de c o n t r ol
#
FOC = \text{ctrl} \cdot \text{ControlSystemSimulation} (\text{FOC}_\text{ctrl})#
FOC. input [\ 'Vmin'] = V_{min\_sys}FOC. input ['Vmax'] = V_{max\_sys}# Obtener resultados
FOC. compute ( )
salida_aux = FOC.output['TAP']if salida_aux <-1.5:
     salida = -2elif -1.5 \leq salida_aux \leq -0.5:
     salida = -1elif -0.5 \le salida_aux \le 0.5 :
     salida = 0elif 0.5 < salida aux <= 1.5 :
     salida = 1
else :
     salida = 2
return salida
```
## **Función RT\_FQC**

import os import sys

```
import glob
import csv
#
# > Importacion software a auxiliar <
import opero PSSe RT
import Controlador_FQC as C_FQC
import Tensiones_x_Radial as TxR
import Limites GD
import Genero_Funciones_Sen
"""
Alg or i tm o que u t i l i z a r e c u r s o de GD para r e g u l a r
tension por radial
"""
def Reg_x_FQC(V_barras,PyQ_GD):
    Delta_V1 = 0Delta_V2 = 0Delta_V3 = 0Delta_V4 = 0Delta V6 = 0Q_GD_new = [0, 0]V_R = TxR. Tension_x_Radial (V_barras)
    #
                      # > RADIAL 1 <
    radial = 1P = PyQ GD [ 0 ] # Po tenc ia en tregada en e l momento
    Q R1 = PyQ GD [5] # Potencia reactiva que tenia el GD
    \mathrm{Pn} = 6.5 # Potencia nominal del GD
    if (P \geq 0.1 * Pn):
         V1<sub>max f</sub> = V<sub>-Radial</sub> [0]
         V1<sub>max-pos</sub> = V<sub>-Radial</sub> [1]
         V1<sub>-</sub>min<sub>-f</sub> = V<sub>-Radial</sub> [2]
         V1<sub>-</sub>min<sub>-pos</sub> = V<sub>-Radial</sub> [3]
         # Veo s i hay problemas de s o b r e t e n s i ?n o s u b t e n s i ?n
         if (V1_{max} f > 1.03):
             VMS = VI_{max-pos}else :
             VMS = VI.min_posif (V1_{\text{min}} f < 0.98 or V1_{\text{max}} f > 1.03:
        # Si alguna de las tensiones esta fuera del rango
        # admisible regulo
        # Me a seg u r o que e s t o y de n t r o de l o s r ang o s d e l con trolador FQC
             if V1<sub>-min-f</sub> < 0.9:
                  V1<sub>-</sub>min<sub>-f</sub> = 0.9
             elif V1 min f > 1 :
```

```
V1<sub>-</sub>min<sub>-</sub>f=1if V1<sub>max-f</sub> < 1:
              V1<sub>max_f</sub> = 1
         elif V1 max f > 1.1:
              V1<sub>-max-f</sub> = 1.1
         Delta_V1 = C_FQC.FQC(V1-min_f, V1_max_f, radial)# 
         MS = Genero_Funciones_Sen. Sens(V-barras, P, radial)# Obtengo el Valor de Sens ib il idad
         Valor_S = MS[VMS]K Q1 = 1. 5 # Factor a multiplicar para lograr
         la mejor regulacion
     if Delta_V1 \Diamond 0:
         if Delta_V1 < 0:
             Q_R1 = \text{round}(Q_R1 - K_Q1 \cdot \text{abs}(Delta_V1) \cdot (1/Valor_S), 3)if Delta_V1 > 0:
              Q.R1 = round(Q.R1+K.Q1*abs(Delta.V1)*(1/Valor_S), 3)[Q_\text{lim-min}, Q_\text{lim-max] = Limits\_GD. Cono PQ-GD(P, Pn)# Verifico que Q esta dentro de los limites del GD
         if (Q_\text{lim-min} \leq Q_\text{R1} \leq Q_\text{lim-max}):
              opero -PSSe_RT. Cargar_PQ (float (P),
              Q.R1, 21, 0, 1, 1, 0, PyQ_GD)elif (Q_R1 < Q_llim_{m \to \infty} < 0):
              opero -PSSe_RT. Cargar PQ( float (P),
              Q-lim min , 21, 0, 1, 1, 0, PyQ-GD)
              Q_R1 = Q_l \lim_{m \to \infty}elif (Q_R1 > Q_l)lim_max > 0):
              opero_PSSe_RT. Cargar_PQ(float(P),
              Q-lim \max, 21, 0, 1, 1, 0, PyQ-GD)
             Q_R1 = Q_l \lim_{m \to \infty}# Actualizo red con nuevo cambio 
         opero_PSSe_RT. Flujo<sub>-de-Carga</sub> (2)Tensiones = opero_PSSe_RT. obtengo_V()for i in range (1, 21):
              V barras . append ( Tensiones [ i ] )
         V_R = TxR. Tension_x_Radial (V_barras)
Q<sub>-GD</sub><sub>-new</sub>[0]=Q<sub>-R1</sub>
#
                                        ------------------------
                     # > RADIAL 3 <
radial = 3P = PyQ_GD[2] # Potencia entregada en el momento
Q_R3 = PyQ_GD[7] # Potencia reactiva que tenia el GD
```

```
Pn = 12 # Potencia nominal del GD
if (P \geq 0.1 * Pn):
    V3<sub>max-f</sub> = V<sub>-Radial</sub> [4]
     V3<sub>max-pos</sub> = V<sub>-Radial</sub> [5]
    V3<sub>min</sub> f = V<sub>Radial</sub> [6]
     V3\_min\_pos = V\_Radial [7]# Traduzco indice de tensiones a indice para matriz S
     if (V3_{max} f > 1.03):
         VMS = V3<sub>-max-pos</sub>
     else :
         VMS = V3-min-pos# Me a seg u r o que e s t o y de n t r o de l o s r ang o s
         # del controlador FQC
     i f V3 min f < 0.9:
              V3\_min_f = 0.9elif V3 min f > 1 :
              V3<sub>-min-f</sub> = 1
     if V3_max_f < 1:
              V3<sub>max_f</sub> = 1
     elif V3 max f > 1.1:
              V3<sub>max f</sub> = 1.1
    Delta_V3 = C FQC.FQC(V3.min.f, V3.max.f, radial)# 
    MS = Genero_Funciones_Sen.Sens(V-barras, P, radial)# Obtengo el Valor de Sens ib il idad
    Valor_S = MS[VMS]# DIERON VALORES BUENOS CON K=1.5
    K_Q = 1.5# Factor a mult ipl icar para lograr la mejor regulacion
     if Delta_V3 \leq 0:
         if Delta_V3 < 0:
              Q_R3 = round(Q_R3-K_Q3*abs(Delta_V3)*(1/Valor_S), 3)if Delta_V3 > 0:
              Q_R3 = round(Q_R3+K_Q3*abs(Delta_V3)*(1/Valor_S), 3)[Q_\text{lim-min}, Q_\text{lim-max}] = \text{Limits\_GD} \cdot \text{Cono\_PQ\_GD}(P, P_n)# Verifico que Q esta dentro de los limites del GD
         if (Q\_lim\_min \leq Q_R3 \leq Q\_lim\_max):
              opero PSSe_RT. Cargar PQ( float (P),
              Q.R3, 20, 0, 1, 1, 0, PyQ.GD)elif (Q_R3 < Q_l\lim_{m \to \infty} < 0):
              opero PSSe_RT. Cargar PQ(fload(P)),
              Q-lim min , 20, 0, 1, 1, 0, PyQ-GD)
              Q_R3 = Q_l \lim_{m \to \infty}elif (Q_R3 > Q_l \text{lim\_max} > 0):
```

```
opero_PSSe_RT. Cargar_PQ(float(P),
              Q-lim-max, 20, 0, 1, 1, 0, PyQ-GD)
              Q_R3 = Q_l \lim_{m \to \infty}# Actualizo red con nuevo cambio 
         opero_PSSe_RT. Flujo de_Carga(2)Tensiones = opero_PSSe_RT. obtengo_V()for i in range (1, 21):
              V barras . append ( Tensiones [ i ] )
         V_R = TxR. Tension_x_Radial (V_barras)
Q<sub>-GD</sub><sub>-new</sub>[1]=Q<sub>-R3</sub>
return V_barras, Q_GD_new
```
## **Función Controlador\_FQC**

```
import numpy as np
import os
import skfuzzy as fuzz
from skfuzzy import control as ctrl
```
def  $FQC(V_{min}f, V_{max}f, radial)$ :

*# # Variables para funciones de membrecia #*  $V_{\text{min}} = \text{ctrl} \cdot \text{Antecedent}(\text{np} \cdot \text{arange}(0.9, 1.0, 0.01)),$  $'Vmin'$ )  $V$ max = ctrl. Antecedent (np. arange  $(1, 1.1, 0.01)$ ,  $'V$ max' )  $DV = \text{ctrl}$ . Consequent (np. arange  $(-1.5, 1.5, 0.001)$ ,  $'DV'$ ) *# # Genero funciones de membrecia #ENTRADAS*  $Vmin[$  'Very\_Low'  $] =$  fuzz.trapmf (Vmin.universe,  $[0.9, 0.9, 0.94, 0.95]$  $Vmin[ 'Low' ] = fuzzy . trimf(Vmin. universe ,$  $[0.94, 0.95, 0.96]$  $Vmin[$  'Normal\_Vmin '  $]$  = fuzz.trapmf (Vmin.universe,  $[0.95, 0.96, 1, 1]$  $Vmax[$  'Normal\_Vmax'  $] =$  fuzz.trapmf (Vmax.universe,  $[1, 1, 1.01, 1.03]$  $V$ max $\left[$  'High'  $\right]$  = fuzz.trimf (Vmax.universe,  $[1.02, 1.05, 1.07]$  $Vmax['VHigh'] = fuzzy.trapmf(Vmax.universe,$  $[1.06, 1.08, 1.1, 1.1]$ *#SALIDA*  $DV['Muy-Negativo'] = fuzzy . trimf (DV. universe,$ 

 $[-5, -3, -1]$  $DV['Negativo'] = fuzzy . trimf (DV. universe .$  $[-2, -1, 0]$  $DV['Neutron'] = fuzzy . trimf (DV. universe,$  $[-1, 0, 1])$  $DV['Positivo'] = fuzzy.trimf(DV.universe,$  $[0, 1, 2]$  $DV['Muy_Positivo'] = fuzzy-trimf(DV.universe,$  $[1, 3, 5]$ *# # Genero las reglas #*  $\text{rule 1: } \mathrm{rule} \left( \mathrm{Vmax} \left[ \; ' \mathrm{Normal} \mathrm{.Vmax} \; ' \right] \; \& \; \mathrm{Vmin} \left[ \; ' \mathrm{Very\_Low} \; ' \right],$ DV | 'Muy\_Positivo' | )  $rule 2 = c tr 1. Rule (Vmax['Normal-Vmax'] & Vmin['Low']$ ,  $DV['Postivo']$  $rule3 = c \text{trl} \cdot Rule \times \text{Vmax} \left[ \text{Normal} \cdot \text{Vmax} \right] \& \text{Vmin} \left[ \text{Normal} \cdot \text{Vmin} \right],$  $DV['Neutron']$  $rule4 = c \text{trl} \cdot Rule \left( \text{Vmax} \right[ \text{'High'} \right] \& \text{Vmin} \left[ \text{'Very-Low'} \right],$  $DV['Postivo']$  $rule 5 = c \text{trl} \cdot Rule \left( \text{Vmax} \right) \left[ \text{High'} \right] \& \text{Vmin} \left[ \text{VLow'} \right],$  $DV['$  Neutro'  $]$  $rule 6 = \text{ctrl} \cdot \text{Rule}(\text{Vmax} \vert \text{'High'} \vert \& \text{Vmin} \vert \text{'Normal_Vmin'} \vert ,$  $DV['Negativo']$  $rule 7 = c tr 1. Rule (Vmax['VHigh'] & & Vmin['Very-Low']$ ,  $DV['Neutron']$  $rule 8 = c \text{trl} \cdot Rule \left( \text{Vmax} \right[ \left| ' \text{VHigh'} \right] \& \text{Vmin} \left[ \left| ' \text{Low'} \right] \right],$  $DV['Negativo']$  $rule9 = c \text{trl} \cdot Rule \left( \text{Vmax} \right[ \text{'} \text{VHigh'} \right] \& \text{Vmin} \left[ \text{'} \text{Normal} \cdot \text{Vmin'} \right],$  $DV['Muy_Negative']$ *# # Creo mi s is tema de c o n t r ol #*  $\text{FQC\_ctrl} = \text{ctrl} \cdot \text{ControlSystem} (\text{[ rule1 , rule2 , rule3 , rule3 , rule4 ,}$ rule5 , rule6 , rule7 , rule8 , rule9 ]) *# # Simulo mi s is tema de c o n t r ol #*  $\text{FQC} = \text{ ctrl }$  .  $\text{ControlSystemSimulation} \left( \text{FQC\_ctrl} \right)$ *#*  $FQC.$  input  $[\ 'Vmin'] = V_{min}$  $FQC.$  input  $[\ 'Vmax'] = V_max.f$ *# Obtener resultados* FQC. compute ( )  $salida = round(FQC.output['DV'], 3)$ 

return salida

**Función Genero funciones Sen** 

```
import os
import sys
import glob
import numpy as np
import math
PSSE\_LOCALTON = r"C: \Program\_Files \sim (x86)\PTI\PSSEXplore33\PSSBIN"
sys.path.append (PSSELOCATION)
os . en viron \begin{bmatrix} 'PATH' \end{bmatrix} = os . en viron \begin{bmatrix} 'PATH' \end{bmatrix} + ';
+ PSSE LOCATION
import psspy
import pssarrays
psspy . psseinit ()
\iota = psspy . g et d e f a ultint ()
-f = p s s p y. g et d e f a u l t r e a l ()
-s=psspy.get de fault char ()
import opero PSSe RT as op
# Directorio de trabajo
directorio=r"D: \Red_en_Estudio"
\text{directionSAV} = \text{direction} + \text{r}<sup>"</sup>\\"
os . chdir ( directorio )
"""
     Esta funcion crea una matriz de s e n s i b il i d a d
     por cada radial .
"""
def Sens (V_barras, P, radial):
     # > CREO VECTORES DE EST T
     QEST<sub>-</sub>T =[0,0,0,0,0,0,0]
     V \text{.EST\_T} = [0,0,0,0,0,0,0,0]V_{\text{GEN\_T}} = [0,0,0,0,0,0,0,0]V_CLIENTE_S = [0,0,0,0,0,0,0,0]V_CLIENTE_U = [0, 0, 0, 0, 0, 0, 0, 0]
     D_{\text{-Q}} EST T=[0,0,0,0,0,0,0]D_V EST_T=[0,0,0,0,0,0,0]V \text{.EST\_T } = [0,0,0,0,0,0,0,0]Sens_EST_T = [0,0,0,0,0,0,0]
     Sens_GEN_T = [0,0,0,0,0,0,0]
     Sens_CLIENTE_S = [0,0,0,0,0,0,0]
     Sens_CLIENTE_U = [0,0,0,0,0,0,0]
     # > CREO VECTORES DE EST A
```

```
Q_{EST\_A} = [0, 0, 0, 0, 0, 0, 0, 0]VEST<sub>-</sub>A = [0, 0, 0, 0, 0, 0, 0, 0]
    V<sub>F</sub>V<sub>A</sub> = [0, 0, 0, 0, 0, 0, 0]
    V_CLIENTE_F = [0,0,0,0,0,0,0,0]V_CLIENTE_M = [0, 0, 0, 0, 0, 0, 0, 0]
    VESTE = [0,0,0,0,0,0,0,0]
    D_{\text{-Q}} EST A=[0,0,0,0,0,0,0]D_V_EST_A=[0,0,0,0,0,0,0]VEST<sub>-</sub>A = [0,0,0,0,0,0,0,0]
    S\text{-EST\_A} = [0,0,0,0,0,0,0]Sens_EST_A =[0,0,0,0,0,0,0]
    Sens FV A = [0, 0, 0, 0, 0, 0, 0]Sens_CLIENTE_F = [0,0,0,0,0,0,0]
    Sens EST B = [0,0,0,0,0,0]
    Sens_CLIENTE_M = [0, 0, 0, 0, 0, 0, 0]
    P_{\text{barras}} = [0, 0, 0, 0, 0, 0]m=0#> In ic i al i z o las var iables de sens ib il idad
    Sen\_EST_A = 0Sen\_EST_B = 0Sen\_EST_B2=0Sen_EST_C=0
    Sen TAC SUR=0
    SensESTT= 0Sens_Ansina=0
     Sens_Minas=0
    Sens SAM=0
    Sens_CLIENTE_U=0
    Sen CLIENTE M=0
    Sen<sub>-CLIENTE<sub>-F=0</sub></sub>
    Sens CLIENTE W=0
    SensESTN=0Sens_{CRN_AN=0}Sen\_GEN\_C=0Sens_GEN_M=0Sens_{\text{GEN}}TO=0
    Sen_FV_A=0#> Calculo Sensibilidades
     i = 0n=1j=0# SENS EST T
     if (radial == 3):
         Q-tamb min = P*math . tan (math . acos (-0.95))
```

```
Q_ttamb_max = P*math. tan (math. acos (0.95))
Delta_tamb = (Q_ttamb_max - Q_ttamb_min)/7# print ('Delta-tamb, Q_tamb_min, Q_tamb_mas',
Delta tamb , Q tamb min , Q tamb max )
QEST_T[i] = Q_tamb_minpsspy.machine_chng_2(7,r"""6""",[_i,_i,_i,_i,_i,_i,1],
[ f ,Q EST T[ i ] ,Q EST T[ i ] ,Q EST T[ i ] , f , f , f , f , f , f , f ,
-f, f, -f, -f, f, f)
psspy . fdns ([0 ,0 ,0 ,1 ,1 ,0 ,99 ,0])
V_{\text{barras}} = []Tensiones = op. obtengo.V()for p in range (1, 21):
     V_{\text{-}barras}. append (Tensiones [p])
V_{\text{SEN-T}}[i] = V_{\text{barras}}[5] * 31.5 \# \text{ Barra } 7 \text{ en } PSS/EV_{\text{CLIENTE-S}}[i]=V_{\text{-barras}}[8]*31.5 \# \text{ Barra } 10 \text{ en } PSS/EV_{\text{-}}CLIENTE_{\text{-}}U[i] = V_{\text{-}}barras [9]*31.5 \# Barra 11 en PSS/E# C al c ul o v e c t o r de SENSIBILIDAD EST T
for i in range (1,8):
  QEST_T[i] = QEST_T[i-1] + Delta_tambpsspy. machine_chng_2(7,r<sup>"""6"""</sup>,[_i,_i,_i,_i,_i,_i],
  [f, Q_{EST.T}[i], Q_{EST.T}[i], Q_{EST.T}[i], f, f, f, f, f, f, f,f , f , f , f , f , f , f , f ])
  psspy . fdns ([0 ,0 ,0 ,1 ,1 ,0 ,99 ,0])
  V_{\text{barras}} = []Tensiones = op. obtengo_V()for p in range (1, 21):
     V_{\text{-}barras}. append (Tensiones [p])
  V_{\text{CEN-T}}[i] = V_{\text{barras}}[5] * 31.5 \# \text{ Barra } 7 \text{ en } PSS/EV\text{-CLIENTE-S} [i] = V\text{-barras} [8]*31.5 \text{ #} Barra 10 en PSS/EV\text{-CLIENTE-U}[i] = V\text{-barras}[9]*31.5 \# Barra 11 en PSS/ED_Q EST T = Q EST T [i] -Q EST T [i-1]Sens_GEN_T[i-1] = (V_{\text{GEN}}T[i]-V_{\text{GEN}}T[i-1])/(D_{\text{Q}}_{\text{EST}}T)Sens_CLIENTE_S[i - 1] = (V_CLIENTE_S[i]V\text{-}\text{CLIENTE-S}(i - 1)/(D\text{-}Q\text{-}\text{EST}\text{-}T)Sens_CLIENTE_U[i - 1] = (V_CLIENTE_U[i]V\text{-CLIENTE-U}[i - 1])/(D\text{-}Q\text{-EST-T})Sens\_SAM = (Sens\_CLIENTE_S[1] +Sens<sub>CLIENTE</sub> S[2] + Sens<sub>CLIENTE</sub> S[3] +
Sens_CLIENTE_S[4]+ Sens_CLIENTE_S[5]+
Sens<sub>CLIENTE</sub> S[6]/6Sens<sub>CLIENTE</sub> U= (Sens<sub>CLIENTE</sub> U[1]+SensCLIENTE_U[2] + Sens CLIENTE_U[3] +
SensCLIENTE_U[4] + Sens_CLIENTE_U[5] +
SensCLIENTE<sub>U</sub>[6])/6
Sens_{CEN\_TO} = (Sens_{CEN\_T}[1] +
```

```
Sens_{CEN_{T}[2]+Sens_{CEN_{T}[3]+Sens_{CEN_{T}[4]+S}Sens\_GEN_T[5]+Sens_CEN_T[6])/6if (radial == 1):
     Q_t \text{tac-a-min} = P* \text{math} \cdot \text{tan}(\text{math} \cdot \text{acos}(\ -0.95))Q_t \text{rac}_a \text{max} = P* \text{math} \cdot \text{tan} (\text{math} \cdot \text{acos} (0.95))Delta\_tac_a = (Q\_tac_a\_max - Q\_tac_a\_min)/7QEST_A[i] = Q\_tac_a_{min}psspy.machine_chng_2 (22, r''''''7'''', [i, i, i, i, i, i, i, 1],
     [ f , Q EST A[ i ] , Q EST A[ i ] , Q EST A[ i ] , f , f , f , f , f , f , f ,-f, -f, -f, -f, -f, -f, -f, -f)
     psspy . fdns ([0 ,0 ,0 ,1 ,1 ,0 ,99 ,0])
     V_{\text{barras}} = []Tensiones = op. obtengo.V()for p in range(1, 21):
          V_{\text{barras}}. append (Tensiones [p])
    V_{\text{-}}CLIENTE_F[i]=V_{\text{-}}barras[i1]*31.5 \# Barra 13 en PSS/EV_{\text{CLIENTEM}}[i] = V_{\text{barras}}[10]*31.5 \# Barra 12 en PSS/EV FV A[i] = V_{{\rm{barras}}} [19] * 31.5 \# Barra 22 en PSS/EV EST.B[i]=V-barras[1]*31.5 # Barra 3 en PSS/EVESTA[i] = Vbarras [0] * 31.5 \# Barra 2 en PSS/E
    # C al c ul o v e c t o r de SENSIBILIDAD EST A
     for i in range (1,8):
          Q_EST_A[i] = Q_EST_A[i-1] + Delta_tac_a
          psspy.machine_chng_2(22,r"""7""",[_i,_i,_i,_i,_i,1],
          \lceil \int_{-f}, Q_EST_A\lceil i \rceil, Q_EST_A\lceil i \rceil,
          Q.EST.A[i], f, f, f, f, f, f, f, f, f, f, f, f, f, f, f, f, f]psspy . fdns ([0 ,0 ,0 ,1 ,1 ,0 ,99 ,0])
          V_{\text{barras}} = []Tensiones = op. obtengo_V()for p in range (1, 21):
               V_{\text{-}barras}. append (Tensiones [p])
          V_{\text{-}}CLIENTE_F[i]=V_{\text{-}}barras[i1]*31.5 \# Barra 13 en PSS/EV_{\text{CLIENTE\_M}}[i] = V_{\text{barras}}[10]*31.5 \# Barra 12 en PSS/EV-FV<sub>-</sub>A[i]=V<sub>-</sub>barras[19] *31.5 # Barra 22 en PSS/E
          V \text{EST } B[i] = V \text{-barras } [1] * 31.5 \# Barra 3 en PSS/EV EST_A[i] = V_ {barras}[0] * 31.5# Barra 2 en PSS/ED_Q EST A = Q EST A[i] - Q EST A[i-1]Sens EST A[i - 1] = (V \text{EST } A[i] - V \text{EST } A[i - 1])/(D \text{Q EST } A)Sens_FV_A[i-1] = (V_FVA[i]-V_FVA[i-1])/(D_QEST_A)Sens_CLIENTE_M [i - 1] = (V_CLIENTE_M [i] - V_CLIENTE_M [i - 1]/(D_Q EST<sub>A</sub>)Sens EST B[i-1] = (VEST_B[i]-VEST_B[i-1])/(D_QEST_A)Sens_CLIENTE_F[i -1] = (V_CLIENTE_F[i]-V_CLIENTE_F[i -1])
          /(D_{\text{-}Q\_EST\_A})Sen\_EST_A = (Sens\_EST_A[1] + Sens\_EST_A[2] + Sens\_EST_A[3] + Sens\_EST_A[4]
```
$+$ Sens\_EST\_A[5] + Sens\_EST\_A[6])/6  $Sen_FVA = (Sens_FVA[1]+Sens_FVA[2]+Sens_FVA[3]+$  $Sens_F V_A[4]+Sens_F V_A[5]+Sens_F V_A[6])/6$  $Sen\_EST_B = (Sens\_EST_B[1] + Sens\_EST_B[2] + Sens\_EST_B[3] + S$ ens EST B[4] + Sens EST B[5] + Sens EST B[6])/6  $Sen.CLIENTE_M = (Sens.CLIENTE_M[1]+Sens.CLIENTE_M[2]+$  $Sens$ \_CLIENTE\_M $[3]+$  $Sens$ CLIENTE  $M[4]$  + Sens CLIENTE  $M[5]$  + Sens CLIENTE  $M[6]$  / 6  $Sen\_CLIENTE_F = (Sens\_CLIENTE_F [1] + Sens\_CLIENTE_F [2] +$  $Sens$ CLIENTE  $F[3]$  +  $Sens$ CLIENTE  $F[4]$  +  $Sens$ CLIENTE  $F[5]$  + Sens\_CLIENTE\_F $[6]$  $/6$  $S$ ensibilidad = [Sen\_EST\_A, Sen\_EST\_B, Sen\_EST\_B2, Sen\_EST\_C, Sen TAC SUR , Sens GEN TO , Sens Ansina , Sens Minas , Sens SAM , Sens\_CLIENTE\_U, Sen\_CLIENTE\_M, en\_CLIENTE\_F, 0, Sens\_CLIENTE\_W, Sens\_EST\_N, Sens\_GEN\_AN, Sen\_GEN\_C, Sens\_GEN\_M, Sens\_GEN\_TO, Sen\_GEST\_AFV\_A ] return Sensibilidad

### **Función Limites\_GD**

```
import os
import sys
import glob
import numpy as np
"""
     Esta funcion crea cono de funcionamiento de los generadores
"""
def Cono PQ GD(P, Pn):
     Q_{\text{min}}=0Q<sub>max=0</sub>
     P_{\text{-}por} = P/PnQ-limites = [0,0]
     if 1*Pn \ge P \ge 0.8*Pn:
           Q_{\text{min}} = -0.3 \cdot P_nQ_{\text{max}} = (1.4 \times P_{\text{n}} - P)/2elif 0.8 * Pn > P \ge 0.2 * Pn:
           Q_{\text{max}} = 0.3 \cdot P_nQ_{\text{min}} = -0.3 \cdot P_nelif 0.2*Pn > P \ge 0.1*Pn:
           Q_{\text{max}} = P \times 0.3/0.2Q_{\text{min}} = -P \times 0.3/0.2Q-limites [0] = round (Q_{\text{min}}, 3)Q-limites [1] = round (Q_{\text{max}}, 3)return Q limites
```
Apéndice D. Código implementado en Pyhton

#### **Función Tensiones\_x\_Radial**

```
import os
import sys
import glob
import numpy
def Tension_x_Radial(V_barras):
       salida = [0, 0, 0, 0, 0, 0, 0, 0]#
       # > RADIAL 1 <
       VI = [0, 0, 0, 0, 0]V1[0]=V_{{-}}bar{r}as [0] # Barra 2 en PSS/E
       V1[1] = V_{{\text{barras}}}[1] # Barra 3 en PSS/E
       V1[ 2]= V barras [10] # Barra 12 en PSS/E
       V1[ 3]= V barras [11] # Barra 13 en PSS/E
       V1[4] = V_{{\rm \perp}}barras [19] # Barra 22 en PSS/E GENERADOR A
       salida [0] = round (\max(V1), 3)salida [1] = V_{\text{barras}} \cdot \text{index}(\max(V1))salida [2] = round(min(V1), 3)
       salida [3] = V-barras.index (min(V1))#
       # > RADIAL 3 <
       V3 = [0, 0, 0]V3[ 0]= V barras [5] # Barra 7 en PSS/E GENERADOR T
       V3[ 1]= V barras [8] # Barra 10 en PSS/E
       V3[ 2]= V barras [9] # Barra 11 en PSS/E
       salida [4] = round (\max(V3), 3)salida [5] = V_{\text{barras}} \cdot \text{index}(\max(V3))salida [6] = round (\min(V3), 3)salida [7] = V_{\text{barras}} \cdot \text{index}(\min(V3))return salida
```
# **Referencias**

- [1] J. A. S. Arce, "Cálculo de sensibilidad de tensión eléctrica utilizando el método del Jacobiano inverso," *Universidad de Costa Rica, Facultad de Ingenier´ıa, Escuela de Ingenier´ıa El´ectrica*, 2013.
- [2] M. A. Azzouz, H. E. Farag, and E. F. El-Saadany, "Real-time fuzzy voltage regulation for distribution networks incorporating high penetration of renewable sources," *IEEE Systems Journal*, vol. 11, no. 3, pp. 1702–1711, Sept 2017.
- [3] D. A. G. Bedoya, "Metodología para el análisis de estabilidad de tensión mediante la división de redes en áreas de control-tesis de maestría," *Universidad Nacional de Colombia*, 2014.
- [4] V. Calderaro, G. Conio, V. Galdi, and A. Piccolo, "Reactive power control for improving voltage profiles: A comparison between two decentralized approaches," *Electric Power Systems Research*, vol. 83, no. 1, pp. 247 – 254, 2012. [Online]. Available: http://www.sciencedirect.com/science/article/pii/ S0378779611002598
- [5] F. de Ingeniería Instituto de ingeniería eléctrica, *Curso de Impacto de la generaci´on distribuida en redes de distribuci´on*.
- [6] F. Gonzalez-Longatt and C. Fortoul, "Review of distributed generation concept: Attempt of unification," *Renewable Energy and Power Quality Journal*, vol. 1, 03 2005.
- [7] P. Kundur, N. Balu, and M. Lauby, *Power System Stability and Control*, ser. Discussion Paper Series. McGraw-Hill Education, 1994. [Online]. Available: https://books.google.com.uy/books?id=2cbvyf8Ly4AC
- [8] A. J. Monticelli, "Fluxo de Carga em Redes de Energia El´etrica," *Editora Edgard Bl¨ucher Ltda*, 1983. [Online]. Available: http://www.eletrica.ufpr.br/ ufpr2/professor/8/Liv-Monticelli%20Fluxo%20De%20Carga-1983.pdf
- [9] C. G. Morcillo, "L´ogica difusa una introducci´on pr´actica." *Universidad de Castilla*, p. 29, 2011. [Online]. Available: http://www.esi.uclm.es/www/ cglez/downloads/docencia/2011 Softcomputing/LogicaDifusa.pdf

### Referencias

- [10] S. G. Normalización, *NO-DIS-MA-5002*, 2017. [Online]. Available: https://www.ute.com.uy/Empresa/lineas/distribucion/normalizacion/ docs/NO-DIS-MA-5002.pdf
- [11] UTE, *Convenio de conexi´on*, 2013. [Online]. Available: https://portal.ute.com.uy/sites/default/files/clientes/2013%2007% 2015%20Convenio%20de%20Conexion%20para%20Gen%20en%20MT.pdf
- [12] L. L. H. L. Xiaohu Liu, Andreas Aichhorn, "Coordinated Control of Distributed Energy Storage System With Tap Changer Transformers for Voltage Rise Mitigation Under High Photovoltaic Penetration," *IEEE*, 2012.
- [13] P. y estudios de distribución, *Criterios técnicos para realizar estudios de conectividad de una central generadora a la red de UTE en media tensi´on.*, 2012.
- [14] L. A. Zadeh *et al.*, "Fuzzy sets," *Information and control*, vol. 8, no. 3, pp. 338–353, 1965.

# Índice de tablas

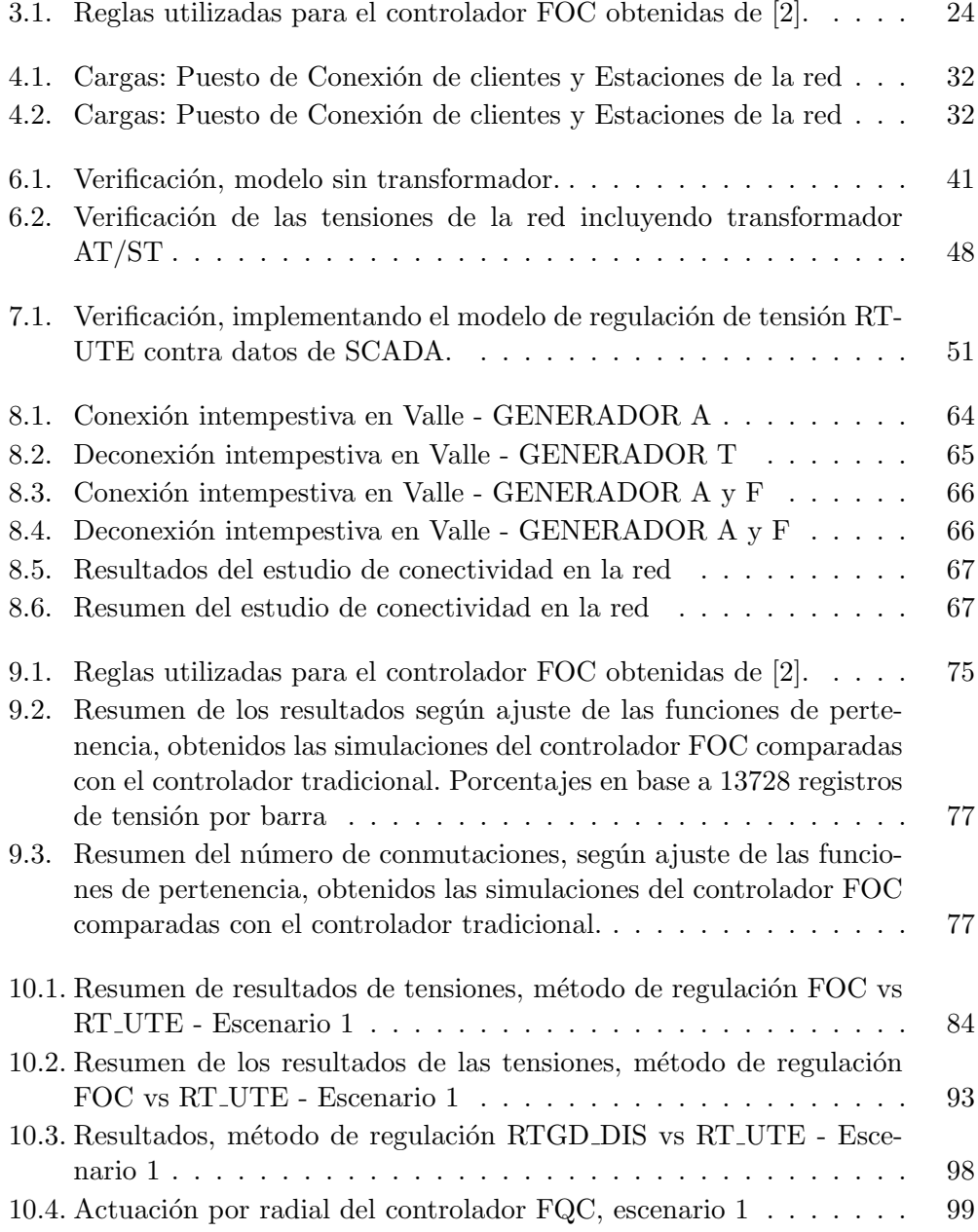

### Índice de tablas

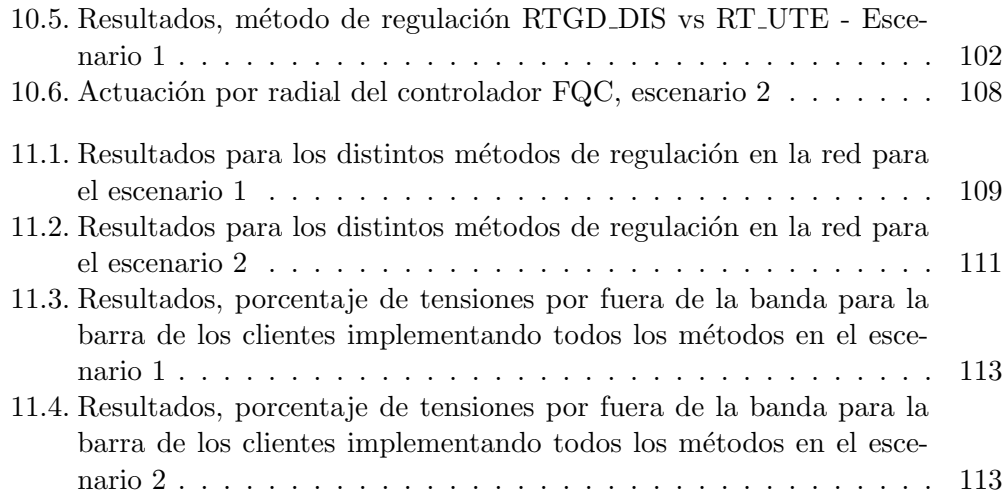

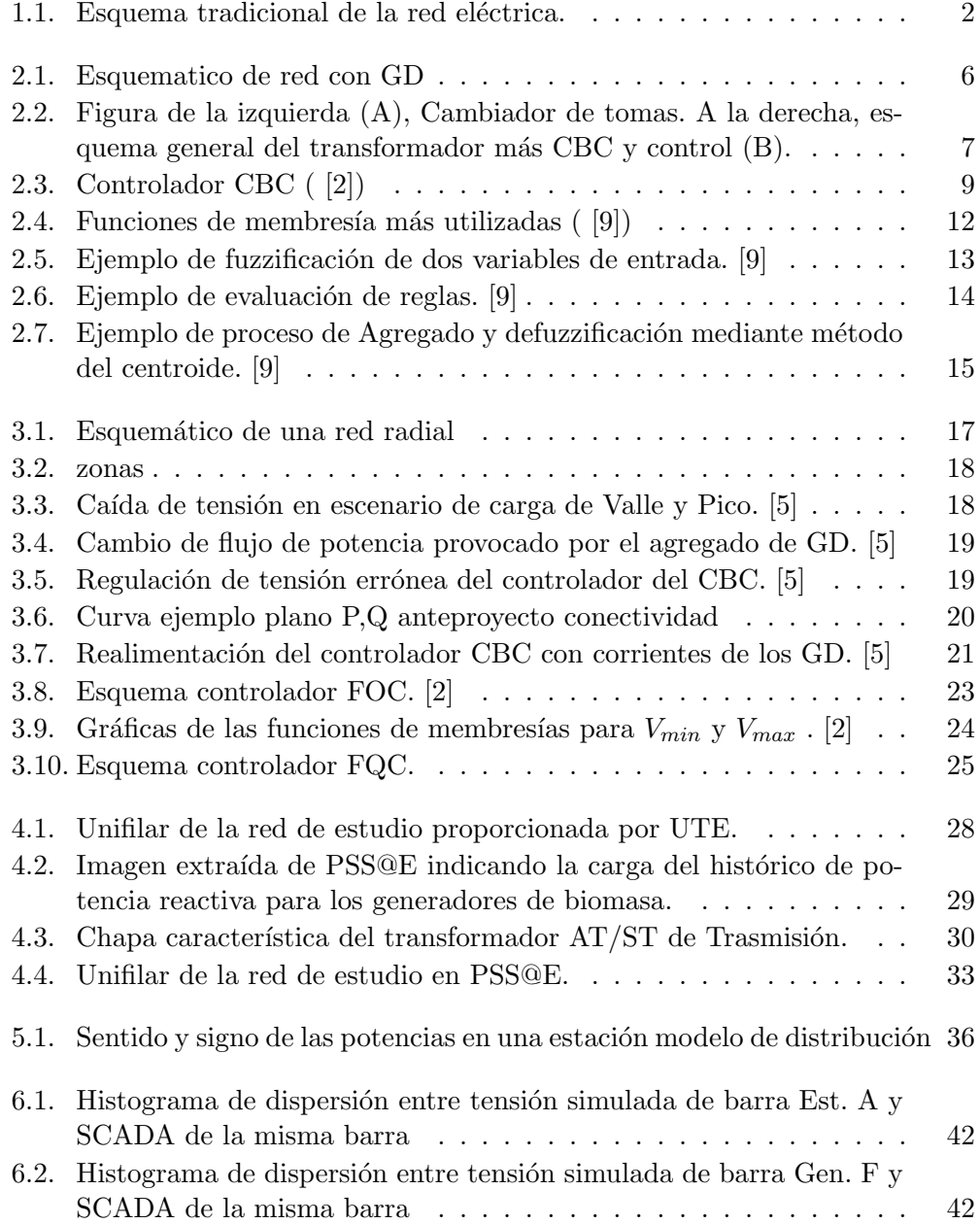

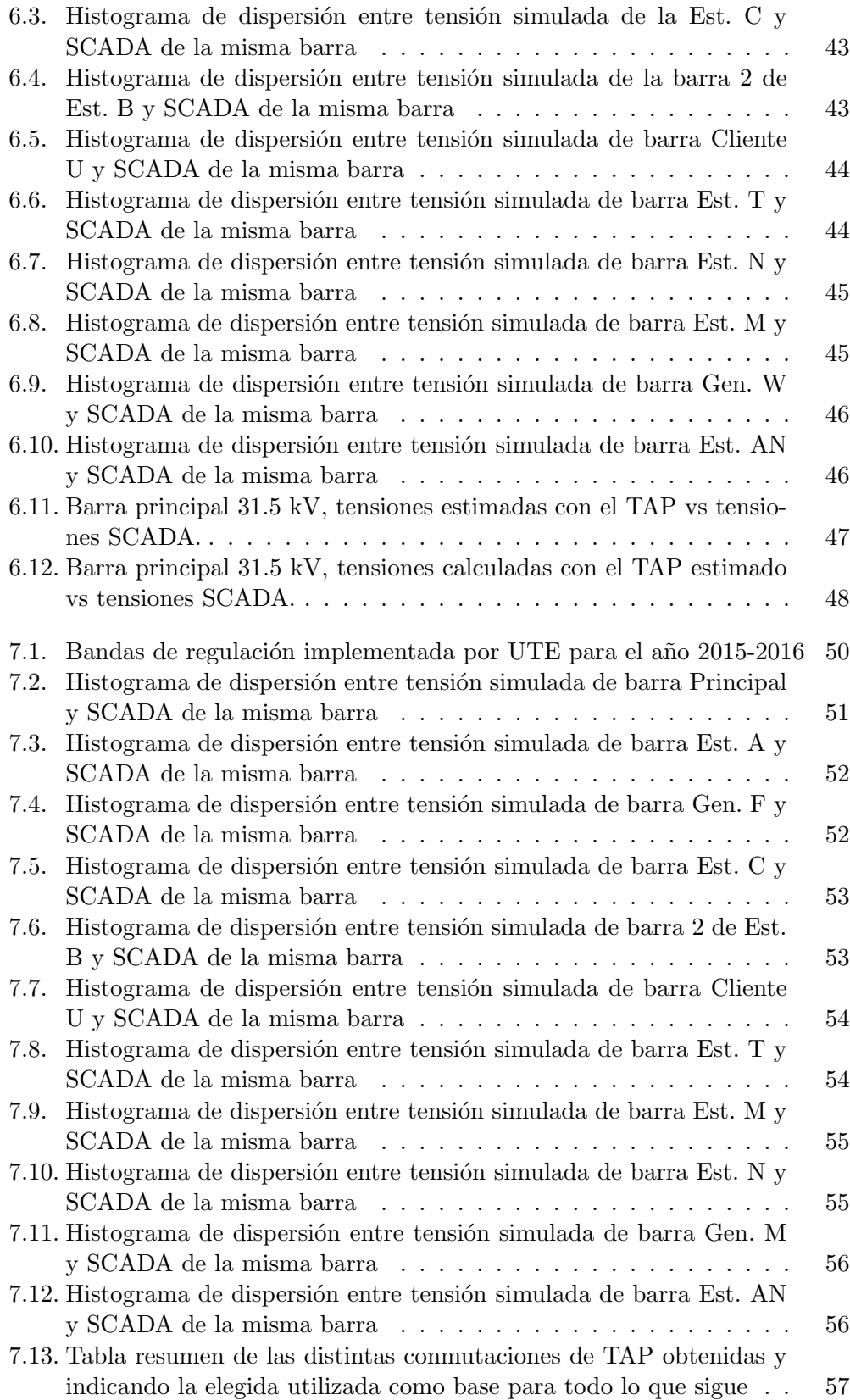

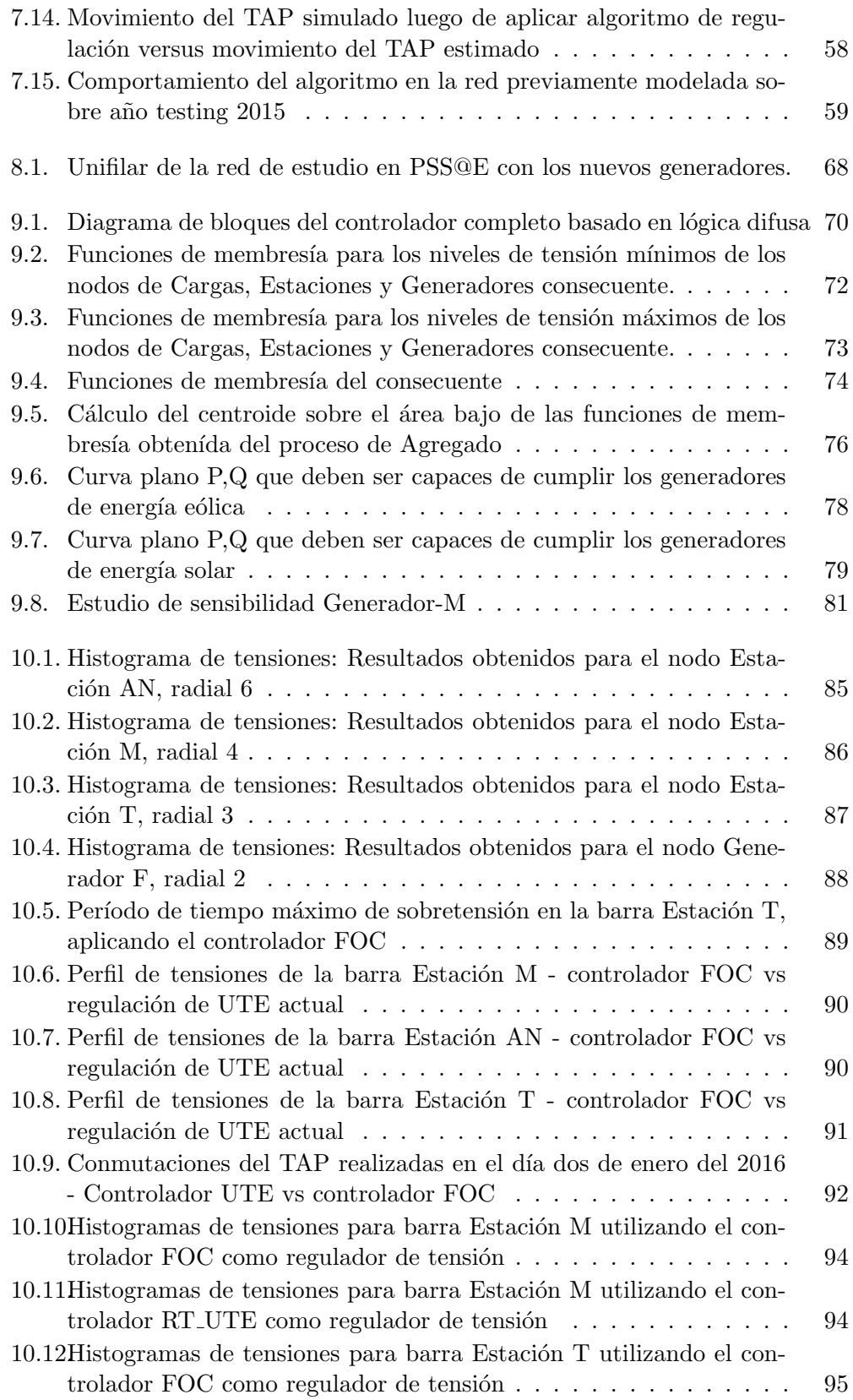

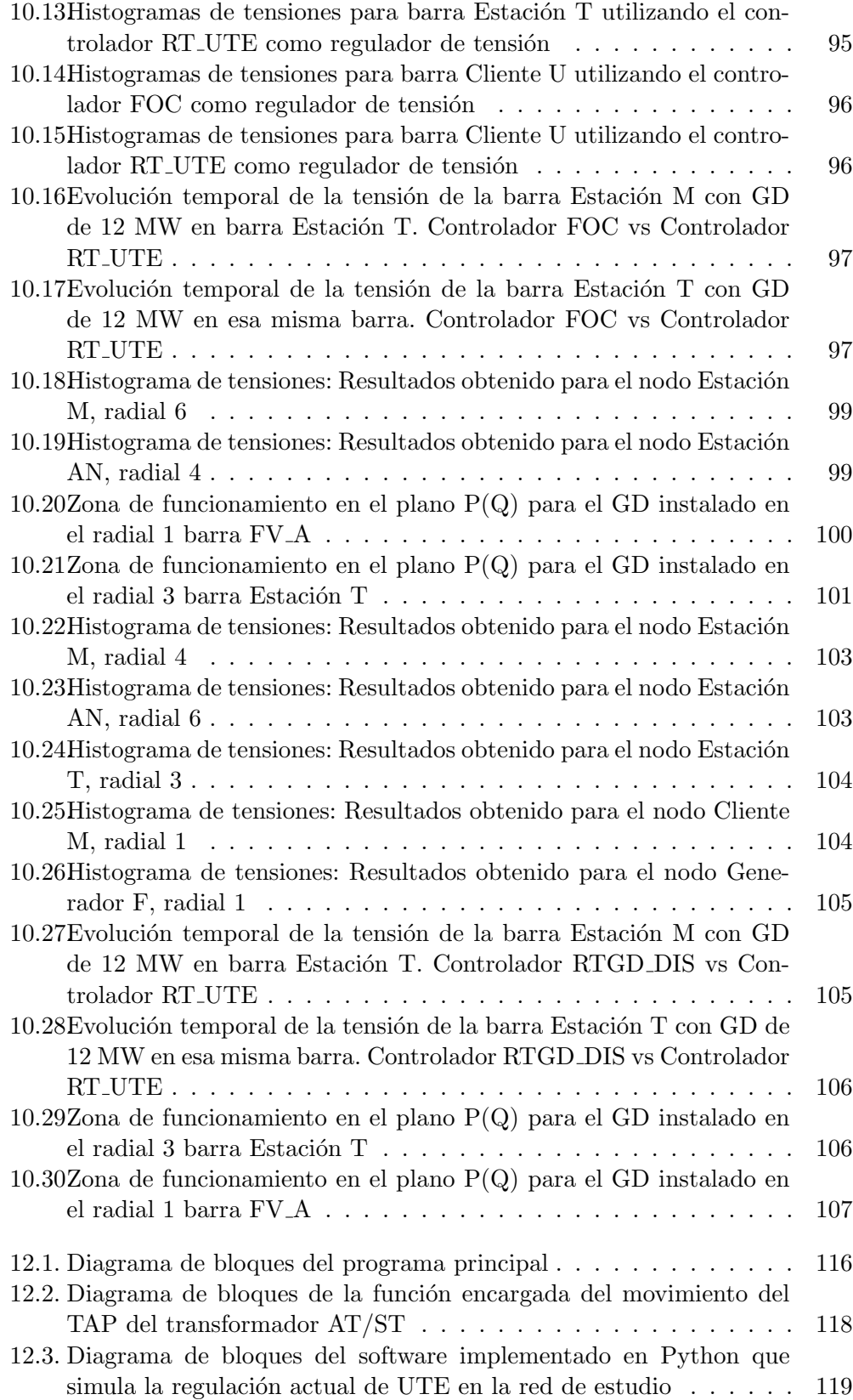

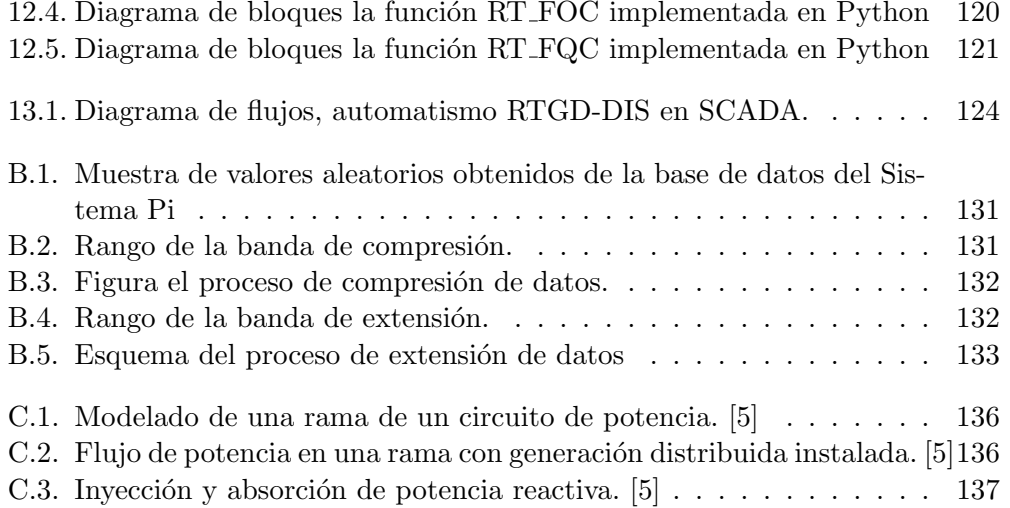

 $\quad$  Esta es la última página. Compilado el martes 26 junio, 2018.<br>http://iie.fing.edu.uy/